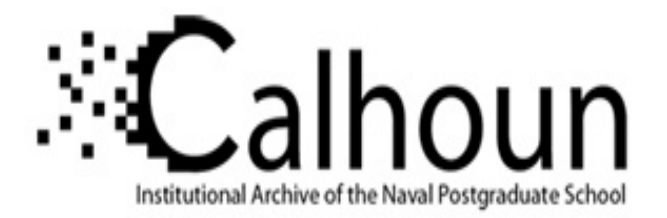

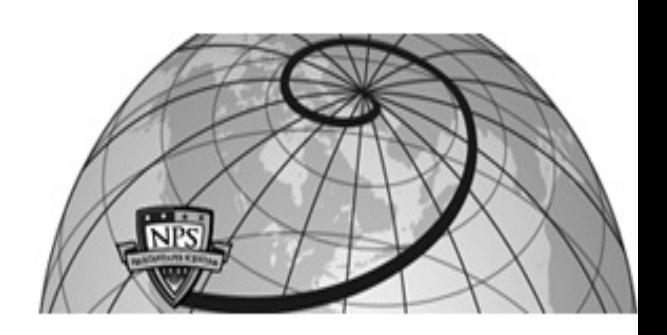

# **Calhoun: The NPS Institutional Archive**

# **DSpace Repository**

Theses and Dissertations 1. Thesis and Dissertation Collection, all items

1994-09

# Thermal analysis of PANSAT batteries and electrical power subsystem

# Patterson, Sheila A.

Monterey, California. Naval Postgraduate School

https://hdl.handle.net/10945/28605

Downloaded from NPS Archive: Calhoun

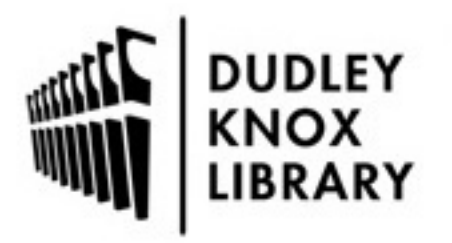

Calhoun is the Naval Postgraduate School's public access digital repository for research materials and institutional publications created by the NPS community. Calhoun is named for Professor of Mathematics Guy K. Calhoun, NPS's first appointed -- and published -- scholarly author.

> Dudley Knox Library / Naval Postgraduate School 411 Dyer Road / 1 University Circle Monterey, California USA 93943

http://www.nps.edu/library

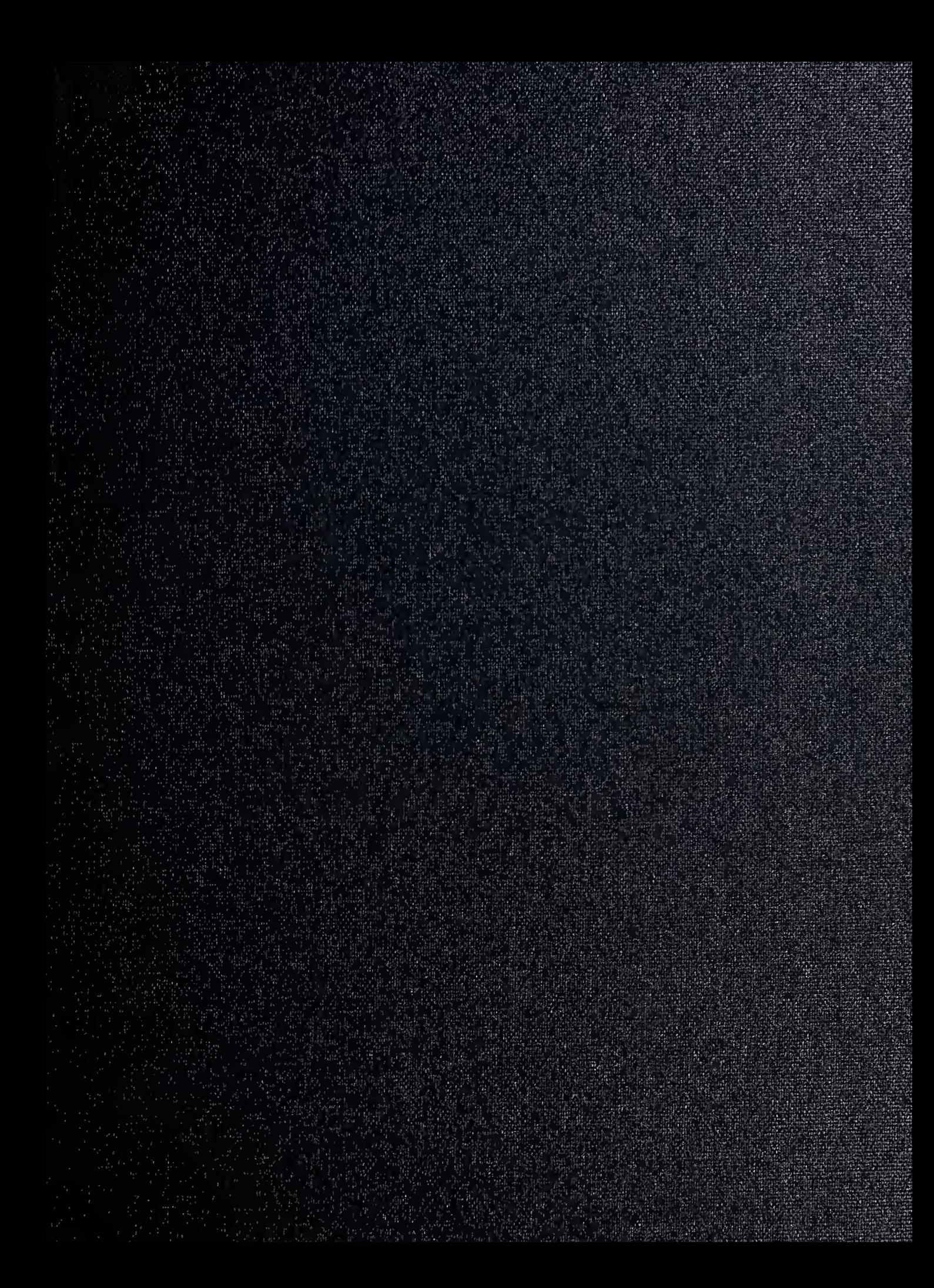

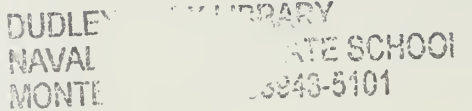

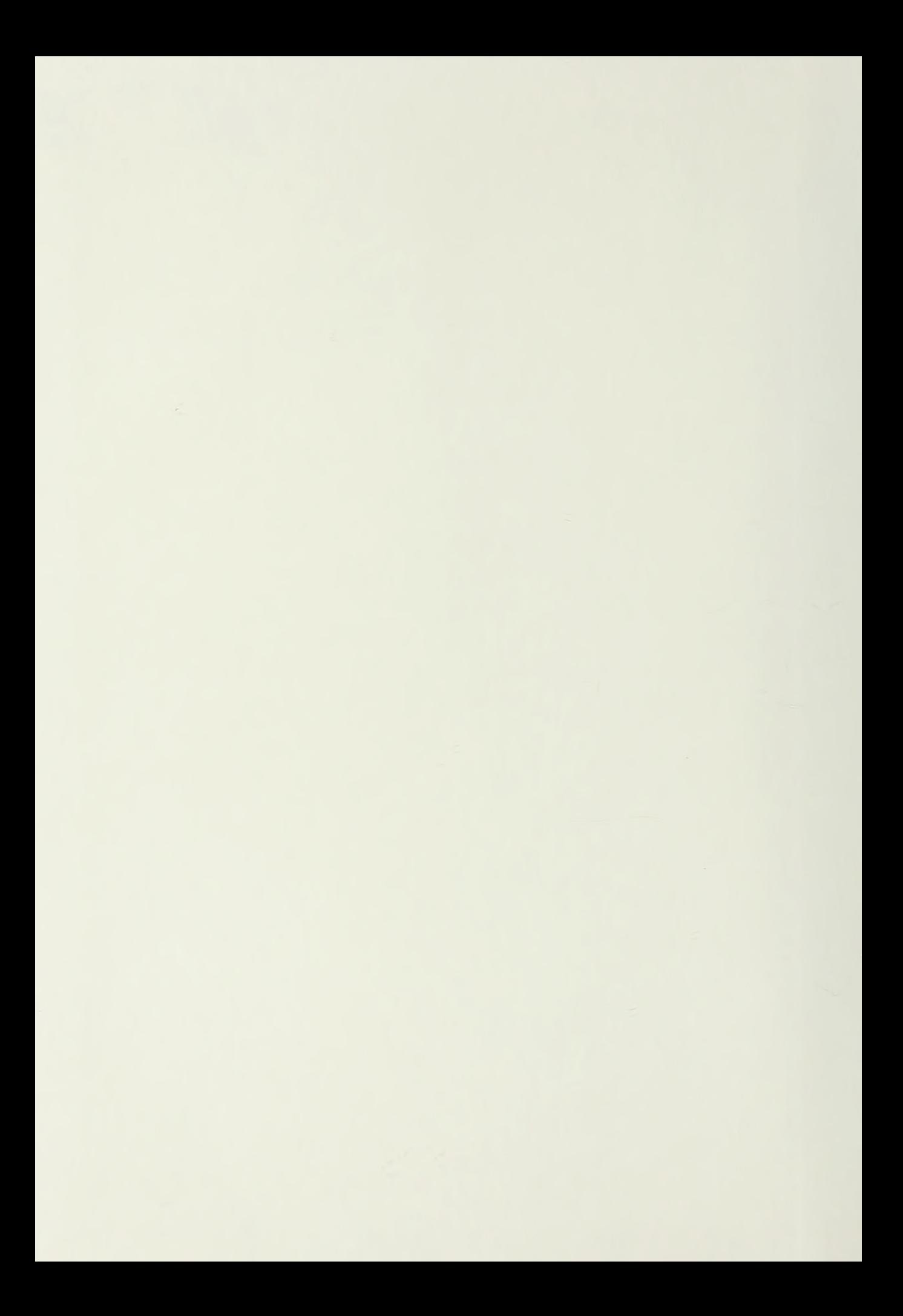

**CONTRACTOR** 

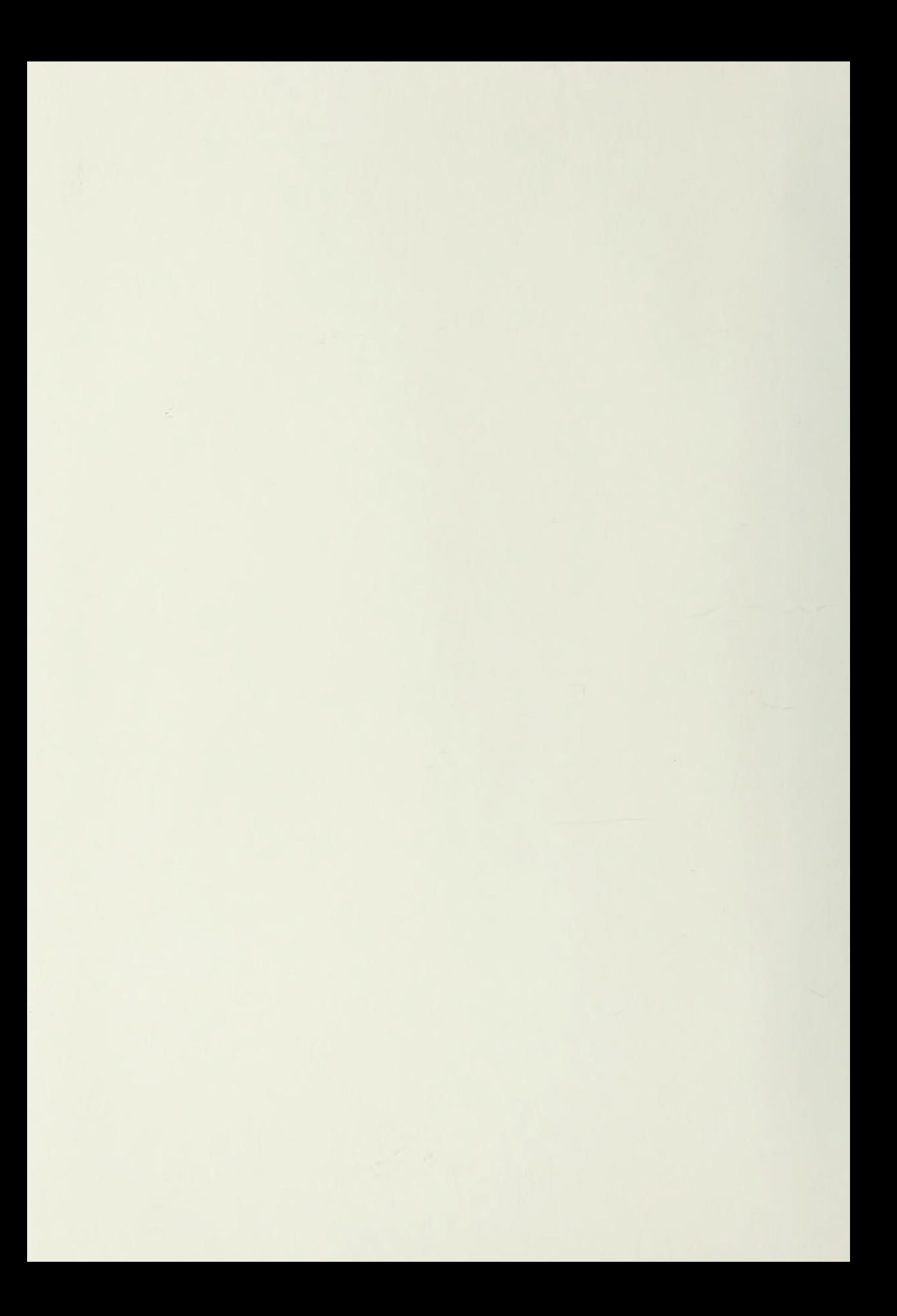

# REPORT DOCUMENTATION PAGE Form Approved OMB No. 0704-0188

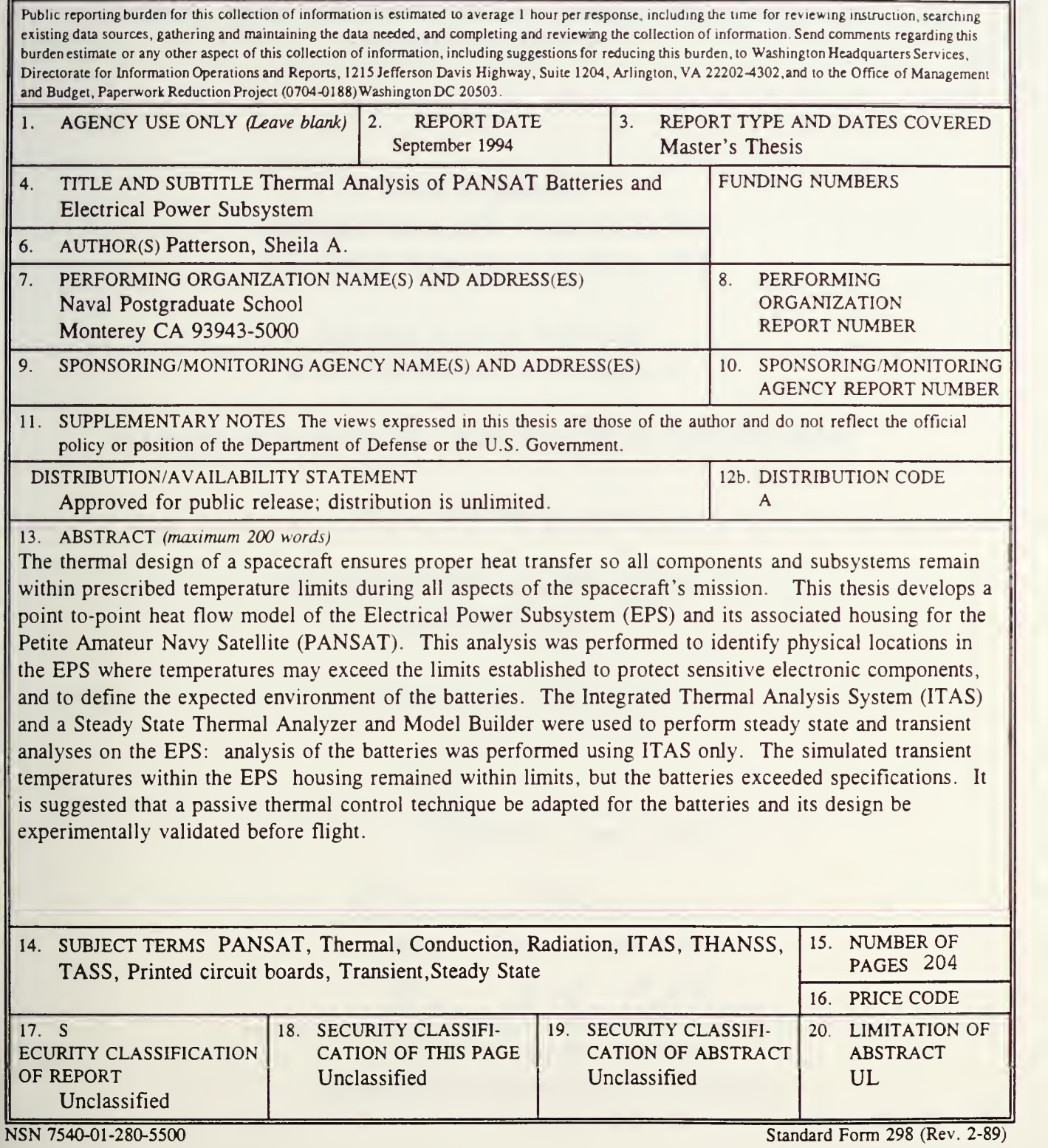

Prescribed by ANSI Std. 239-18298-102

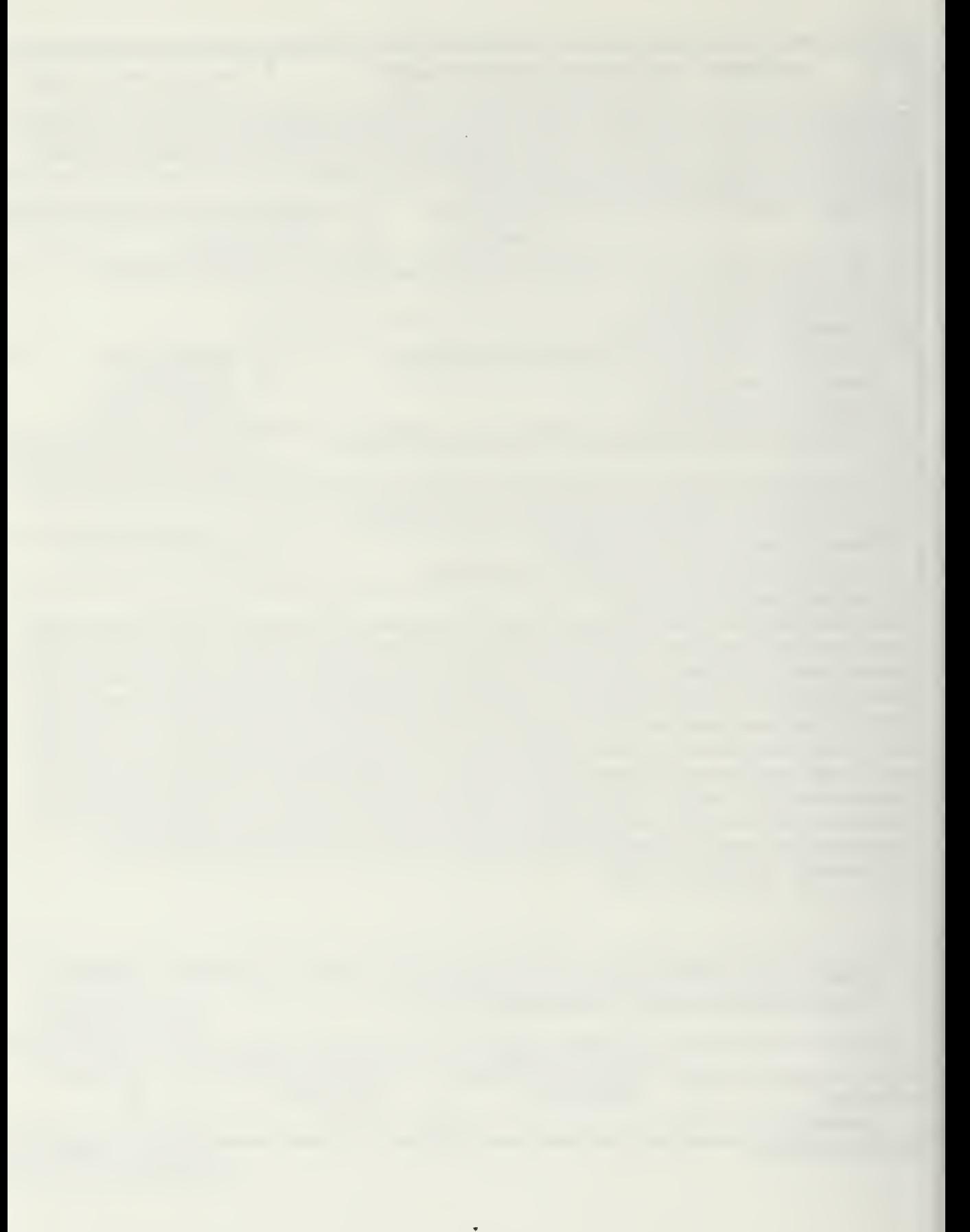

Approved for public release; distribution is unlimited.

### THERMAL ANALYSIS OF PANSAT BATTERIES AND ELECTRICAL POWER SUBSYSTEM

by

Sheila A. Patterson Lieutenant Commander, United States Navy B.S., United States Naval Academy, 1982

Submitted in partial fulfillment of the requirements for the degree of

#### MASTER OF SCIENCE IN ASTRONAUTICAL ENGINEERING

from the

NAVAL POSTGRADUATE SCHOOL September 1994

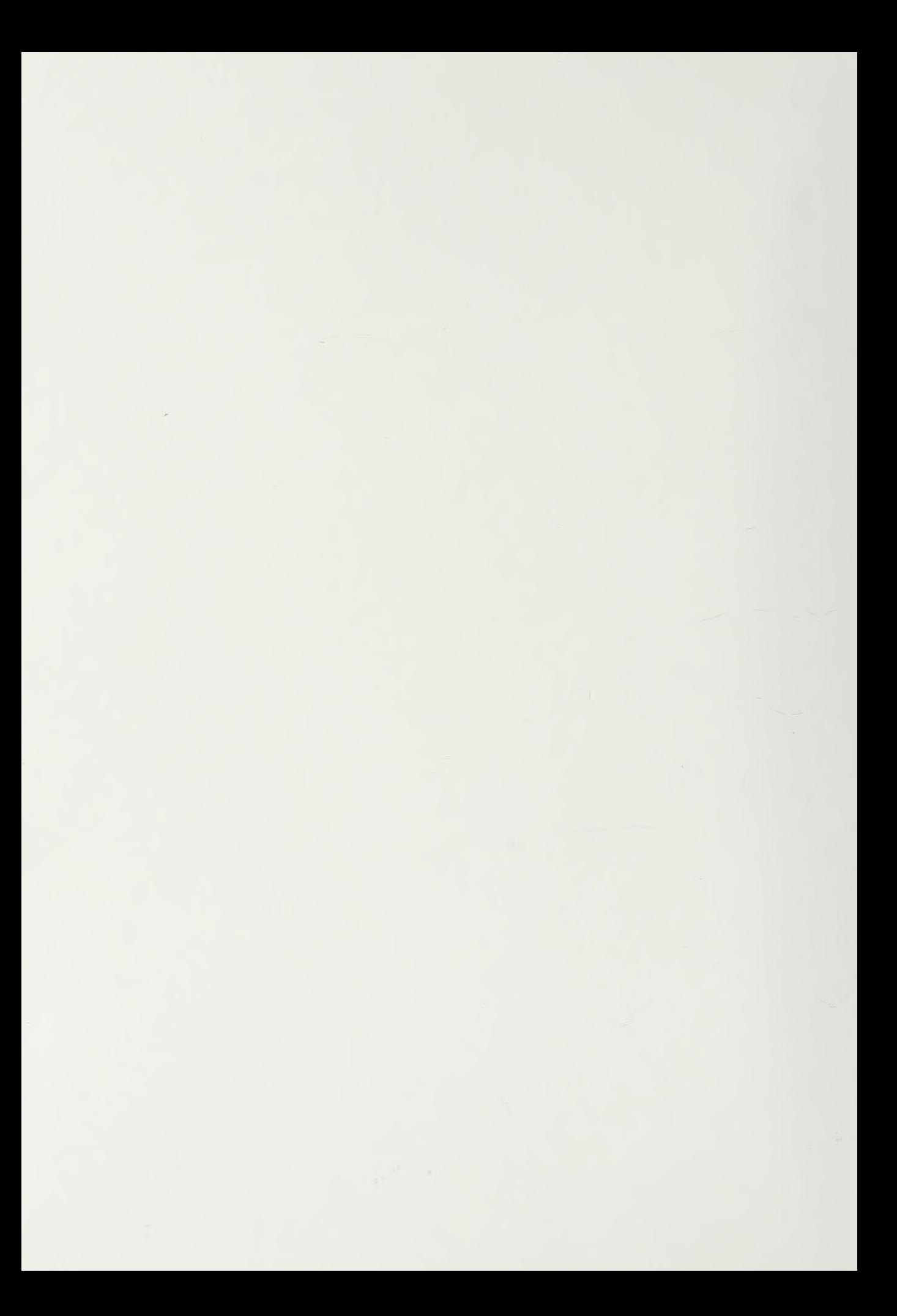

IDLEY KNOX LIBRARY NAVAL POSTGRADUATE SCHOOI MONTEREY CA 93943-5101

#### ABSTRACT

The thermal design of a spacecraft ensures proper heat transfer so all components and subsystems remain within prescribed temperature limits during all aspects of the spacecraft's mission. This thesis develops a point-to-point heat flow model of the Electrical Power Subsystem (EPS) and its associated housing for the Petite Amateur Navy Satellite (PANSAT). The analysis is performed to identify physical locations in the EPS where temperature may exceed the limits established to protect sensitive electronic components, and to define the expected environment of the batteries. The Integrated Thermal Analysis System (ITAS) and a Steady State Thermal Analyzer and Model Builder were used to perform steady state and transient analyses on the EPS; analysis of the batteries was performed using ITAS only. The simulated transient temperatures within the EPS housing remained within limits, but the batteries exceeded specifications. It is suggested that a passive thermal control technique be adapted for the batteries and its design be experimentally validated before flight.

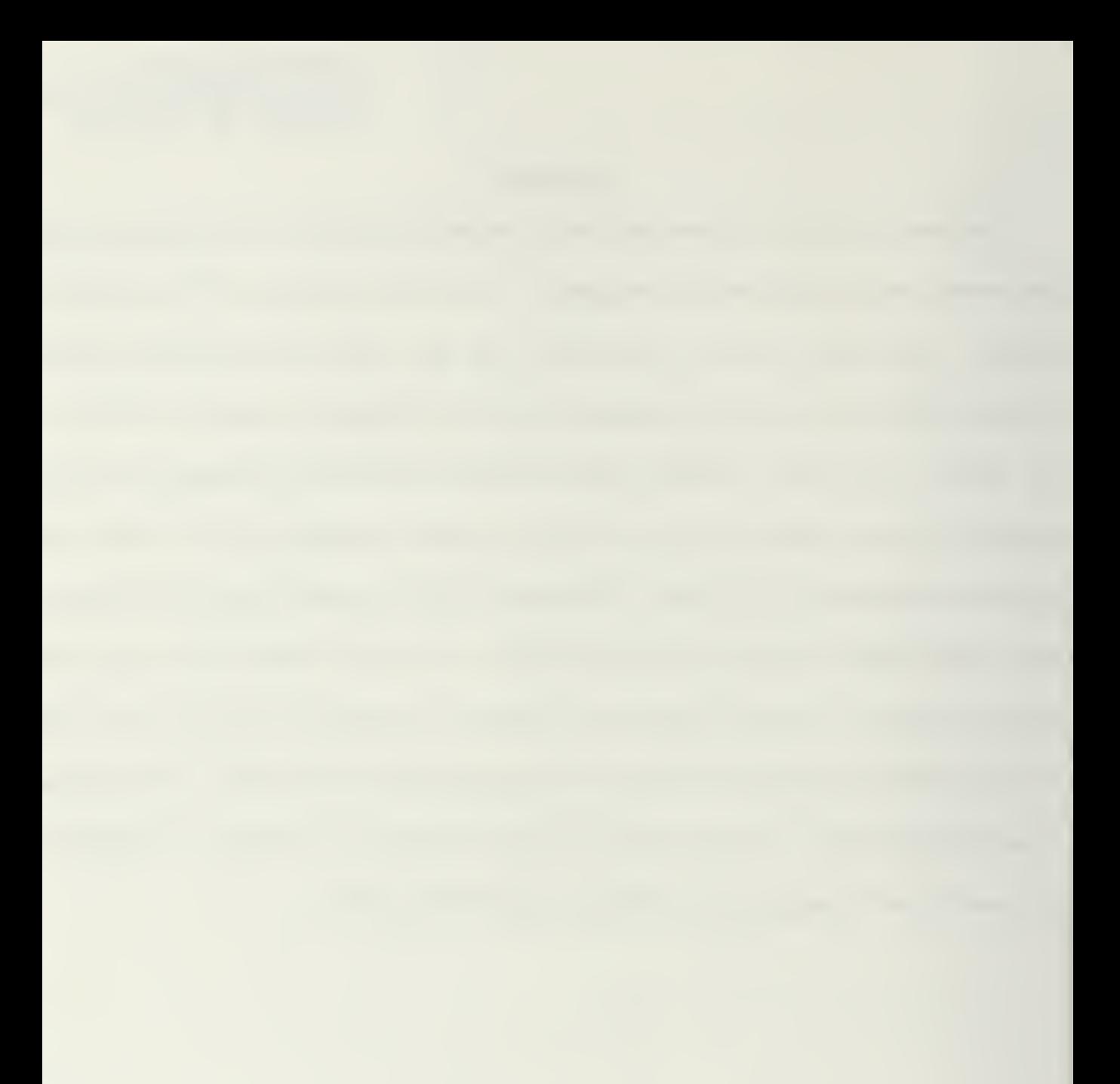

### TABLE OF CONTENTS

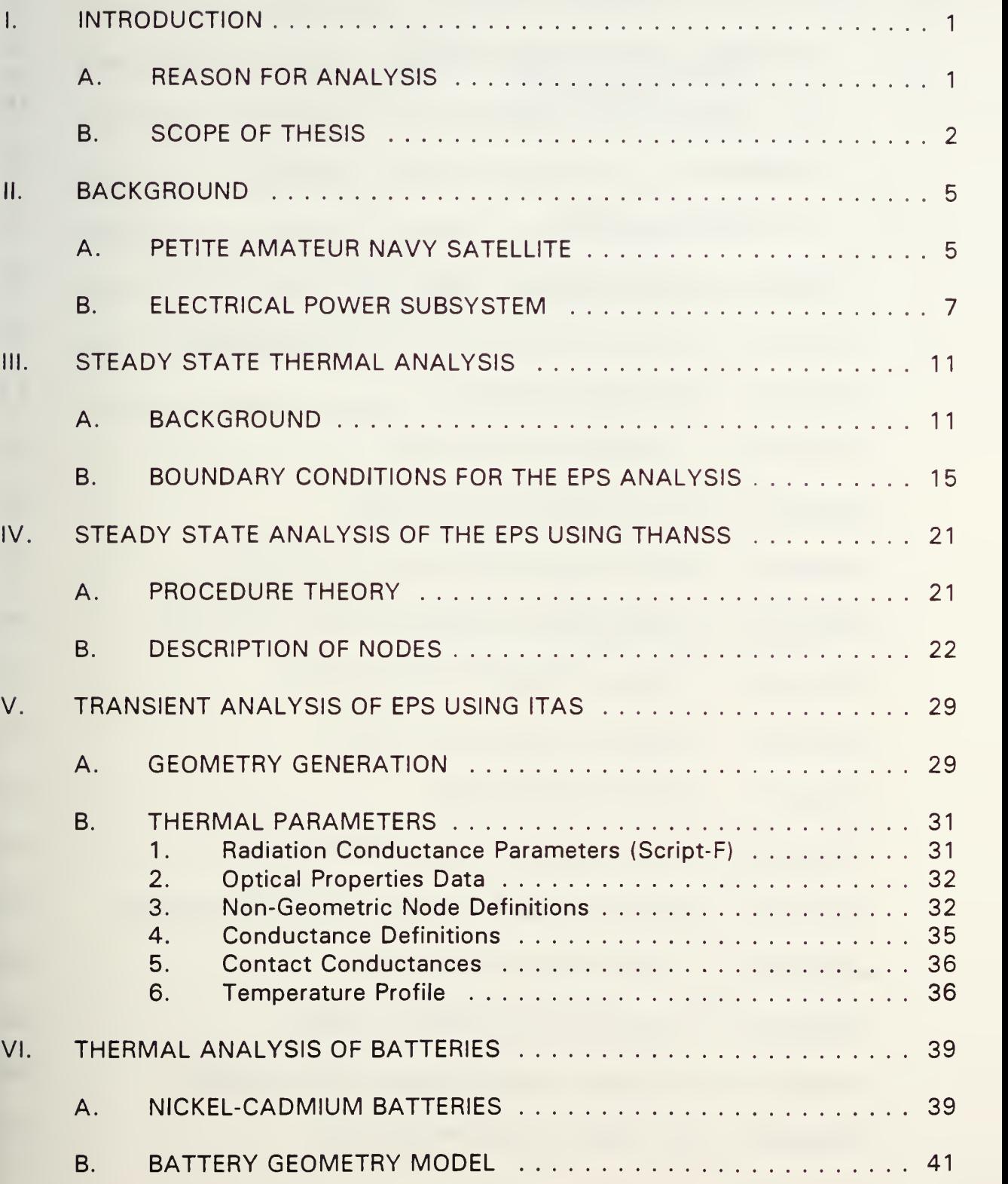

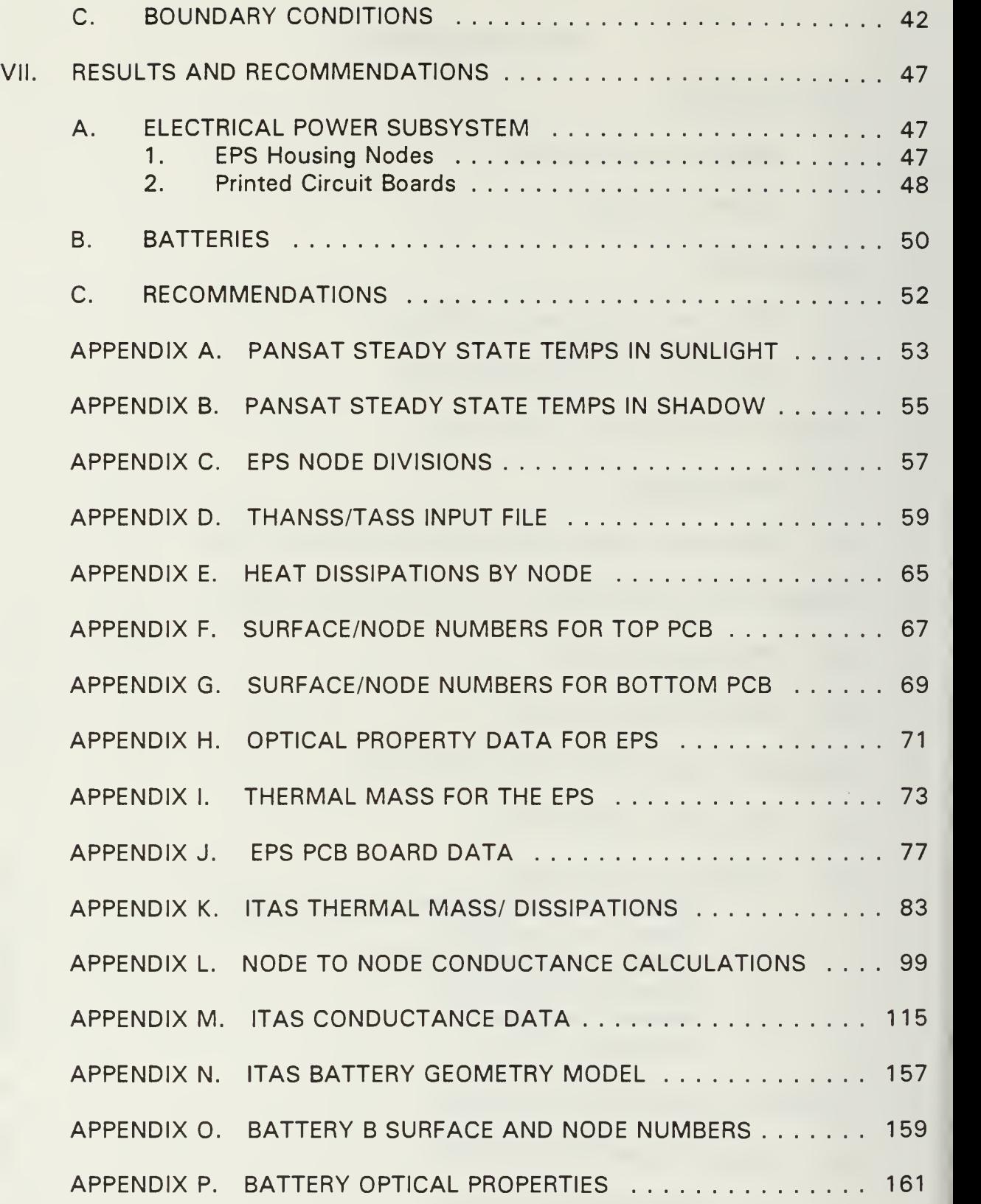

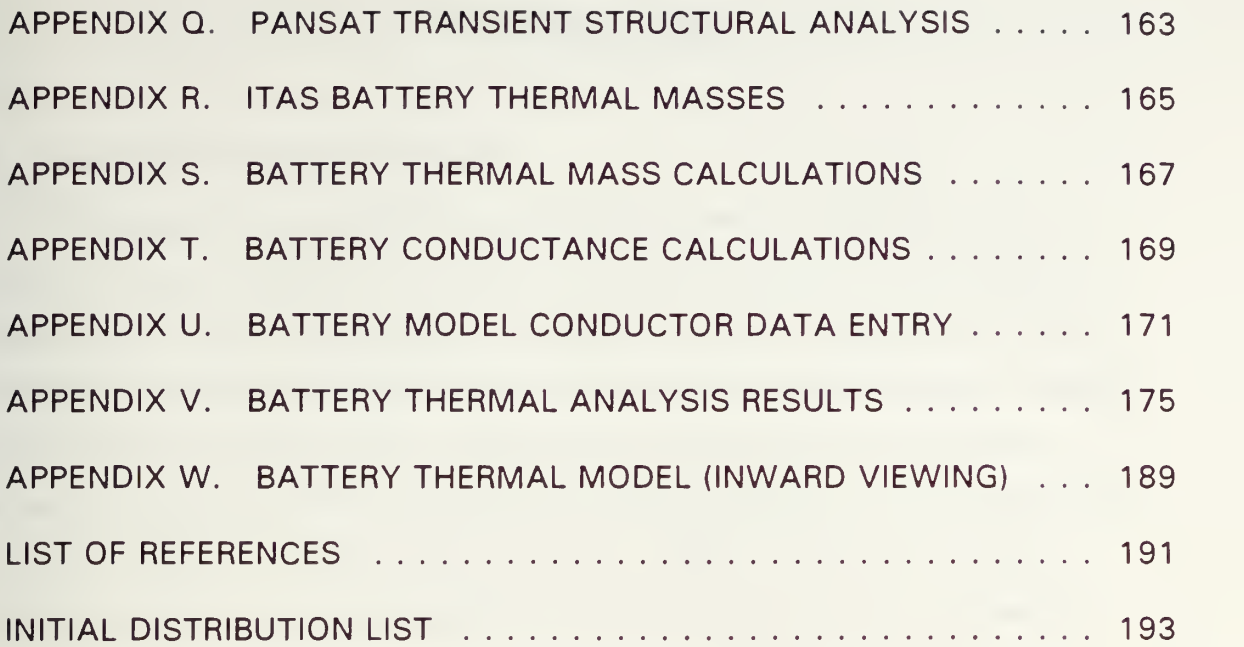

#### I. INTRODUCTION

#### A. REASON FOR ANALYSIS

The thermal environment for components within a spacecraft is a function of the irradiation from the sun and earth, internal heat dissipation, radiation from external surfaces to the space sink, and the conductive and radiatitive heat transfer paths between the heat sources and sinks. Thermal control design ensures proper heat transfer so that all components and subsystems remain within prescribed temperature limits during all aspects of the spacecraft's mission. [Larson and Wertz, 1992] Early thermal design forces the determination of operating temperature limits and identifies the power dissipation patterns of components to allow for maximum use of passive thermal control methods.

To build a thermal model of a spacecraft, a knowledge of dimensions, equipment placement and material properties is required. The spacecraft or area to be analyzed is divided into nodes. The nodes are chosen so that the conductive and radiative heat flow paths accurately represent point-to-point heat flows within the spacecraft.

The thermal design of the spacecraft is also highly dependent on the mission and stabilization system of the satellite. Typically unmanned, low earth orbit spacecraft can be controlled passively. Table <sup>1</sup> lists a typical operating environment for electric power system (EPS) components.

The power subsystem typically has the greatest interaction with the thermal control subsystem because all of the dissipated electrical energy within the spacecraft must be radiated into space. The terrestrial batteries to be used in the Petite Amateur Navy Satellite (PANSAT) have even a narrower temperature range than that listed in Table 1: the ideal operational

 $\mathbf{1}$ 

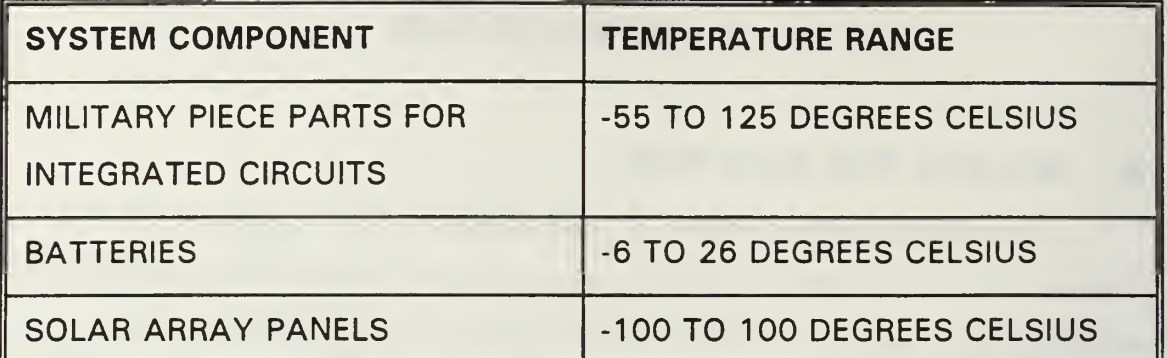

Table 1. Temperature Ranges for Some Electrical Power System Components temperature for charging and discharging is 23 °C. Operations outside the published temperature range will cause the battery cells to degrade and become less efficient. This condition is explained fully in Chapter VI.

PANSAT has <sup>a</sup> very low power margin and must be able to maximize the power from the solar arrays and batteries. The sunlight and shadow zones of the orbit require that the batteries must operate for 40 percent of the time. There is only one EPS box for PANSAT. Other vital subsystems are redundant ; for example, the Digital Control Subsystem has two fully capable boxes. The batteries within the Electrical Power Subsystem itself are redundant, but must be able to be recharged to full capacity after each use to ensure proper Depth of Discharge. The batteries and the EPS will be discussed more fully in the following chapters.

#### B. SCOPE OF THESIS

The purpose of this thesis is to develop a transient thermal model of the Electrical Power System and the associated housing for the Petite Amateur Navy Satellite (PANSAT) . This thesis will also develop a steady state and transient analysis for the preliminary Nickel-Cadmium battery design, identifying any physical locations within the EPS and batteries where temperature limits are exceeded, and offering some recommendations for

passive thermal methods. Computer generated steady state and transient analyses using radiation, contact conductances and thermal capacitances through the equipment housing and the upper and lower equipment plates of the satellite were used to evaluate temperature ranges at the node points representing physical locations in the structure. To perform the analysis, circuit board layouts, heat dissipations of components, subsystem materials and cell efficiencies were required. Inward viewing box geometry was used to physically model the EPS and the battery model. Two models were used to verify steady state temperatures for the EPS. The transient analyses used equipment plate temperature profiles obtained from a recent transient analysis of the entire PANSAT structure.

#### A. PETITE AMATEUR NAVY SATELLITE (PANSAT)

PANSAT was initiated in 1989 to provide interdisciplinary educational opportunities in space related areas to prepare postgraduate students for follow on work in space systems acquisition and design, and to develop a cadre of engineers and technicians at the Naval Postgraduate School (NPS) capable of developing and producing space qualified hardware. The current PANSAT design is the result of five years of research by NPS thesis students and the personnel of the Space Systems Academic Group (SSAG). Preliminary Design Review (PDR) was held in 1993 with the Critical Design Review to be held in late 1994.

The payload will be a direct sequence spread spectrum with a differentially coded, binary phase shift keyed (BPSK) communications system with an operating frequency of 436.5 MHz. The satellite will relay messages on a user-to-user basis in a simplex mode. The store and forward communication will allow amateur radio operators to send and receive messages through several short windows daily. [FRD, 1993]

The spacecraft will weigh approximately 150 pounds and is being designed to launch as a secondary platform from the space shuttle as part of the Hitchhiker Program. PANSAT has no attitude control and is free to tumble. Operational life is expected to be two years, with three to five minute communications segments per orbital pass. PANSAT will operate between 28.5° and 51.6° inclination and between 160-220 nautical miles.

The spacecraft consists of five subsystems: Communication (COMM), Electrical Power, Computer, Structure, and Ground Station Support. This

5

thesis focuses on the Electrical Power Subsystem, where the thermal control functions reside.

The PANSAT structure is Aluminum 6061 -T6, built about <sup>a</sup> main load bearing cylinder connected to a lower equipment plate. The satellite is a tumbler, and since the solar panels will be mounted on the spacecraft skin, maximizing surface area increases power generation. A 26 sided polyhedron was the chosen structural configuration, already demonstrated on <sup>a</sup> Shuttle launch. A view of PANSAT is shown in Figure 1.

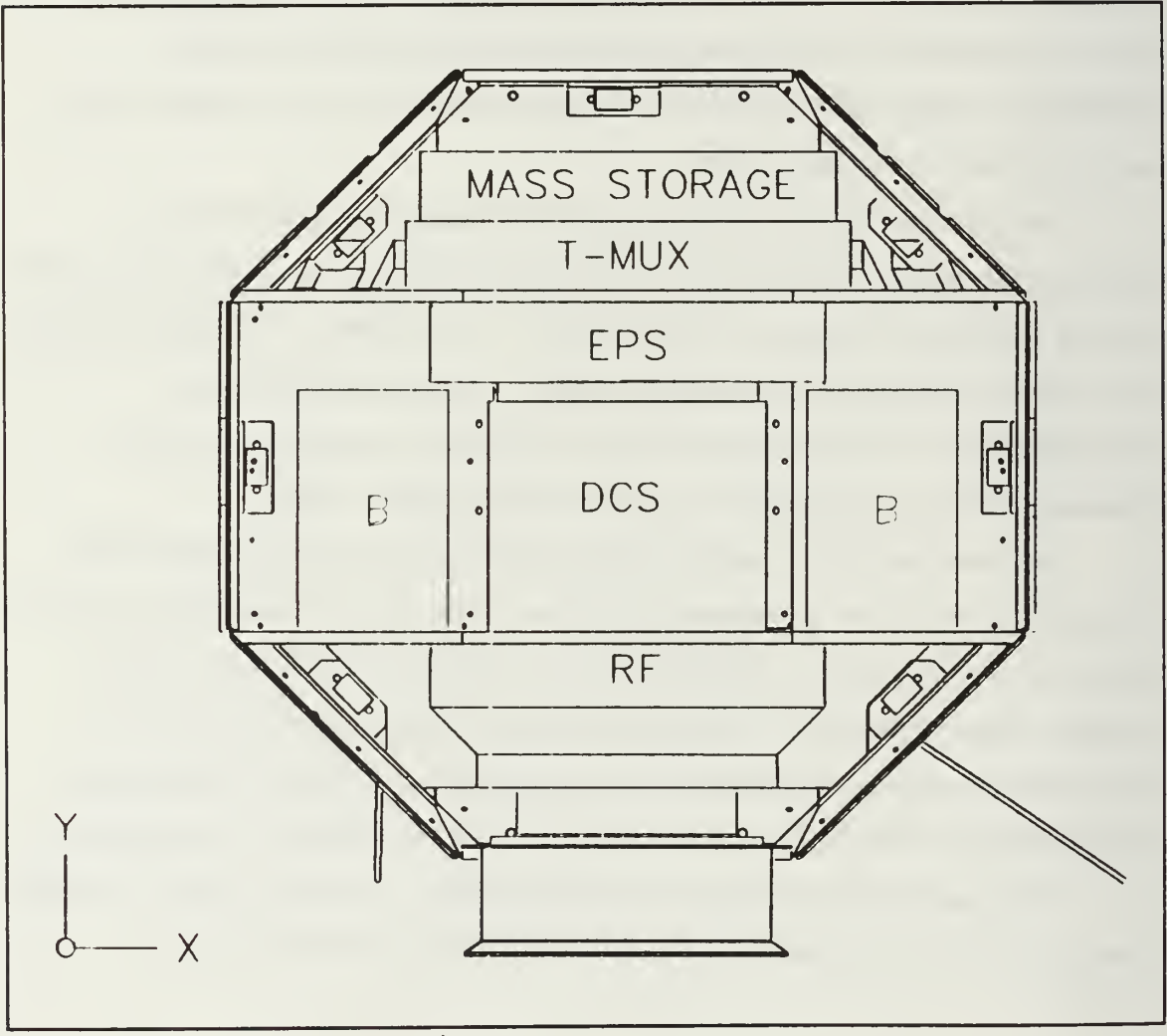

Figure 1. PANSAT Design

#### **ELECTRICAL POWER SYSTEM (EPS) B.**

The power to PANSAT is provided by seventeen 256 cm<sup>2</sup> solar panels consisting of silicon (Si) solar cells. The solar cells are K6700 Si cells connected in series in 4 strings of 8 cells each. The EPS also consists of electrical components needed to generate, regulate, and provide  $\pm$  15 V and  $+5$  V power for the various power control electronics. In eclipse, two Nickel-Cadmium batteries of ten cells each maintain the bus voltage at 12 Vdc. The EPS control interface provides the power switching of all modules on the printed circuit boards (PCBs) in the Digital Control Subsystem (DCS) and COMM. The watchdog timer in the EPS is used to reset the DCS in the event of a failure. The EPS is also dependent on the Ni-Cd batteries for voltage regulation during all modes of operation. An EPS block diagram developed by the SSAG is shown in Figure 2.

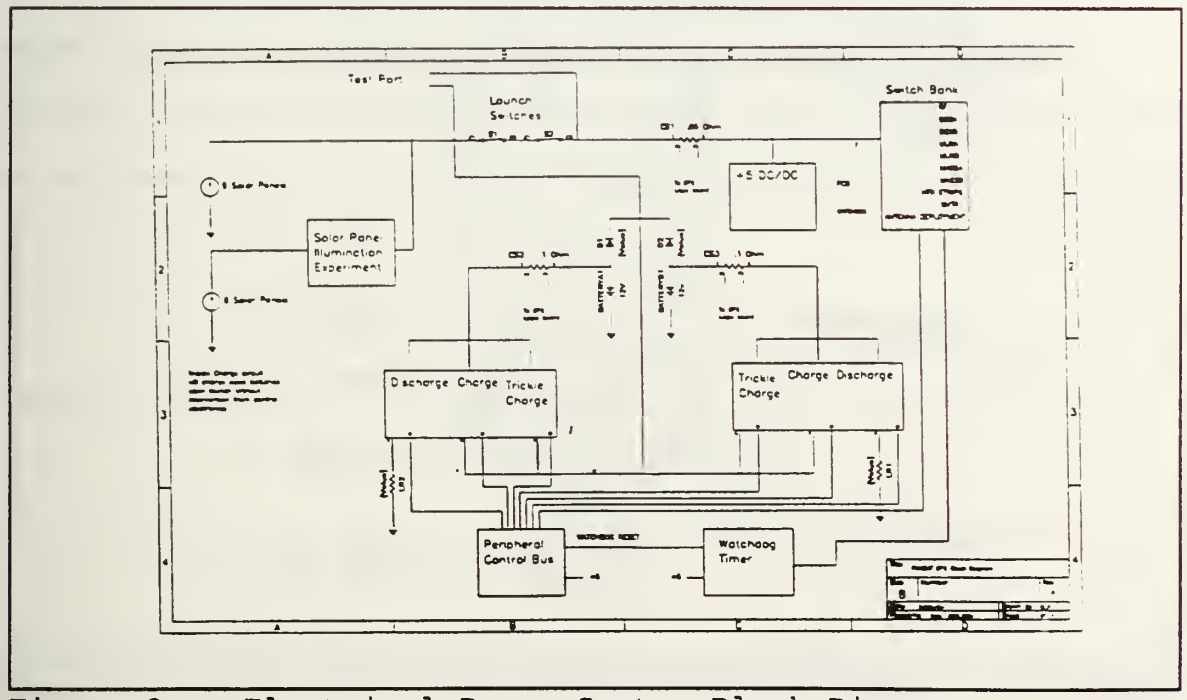

Figure 2. Electrical Power System Block Diagram

Voltage sensors monitor the solar panel bus and battery voltages, and thermal sensors monitor the temperature of the solar panels, batteries and electronics housings. Figure 3 shows the solar panels and box placement. The triangular panels of the satellite do not have solar panels and could be used for passive thermal control if required. The EPS is mounted underneath the upper equipment plate, and above the DCS and batteries, which are mounted on the top of the lower equipment plate.

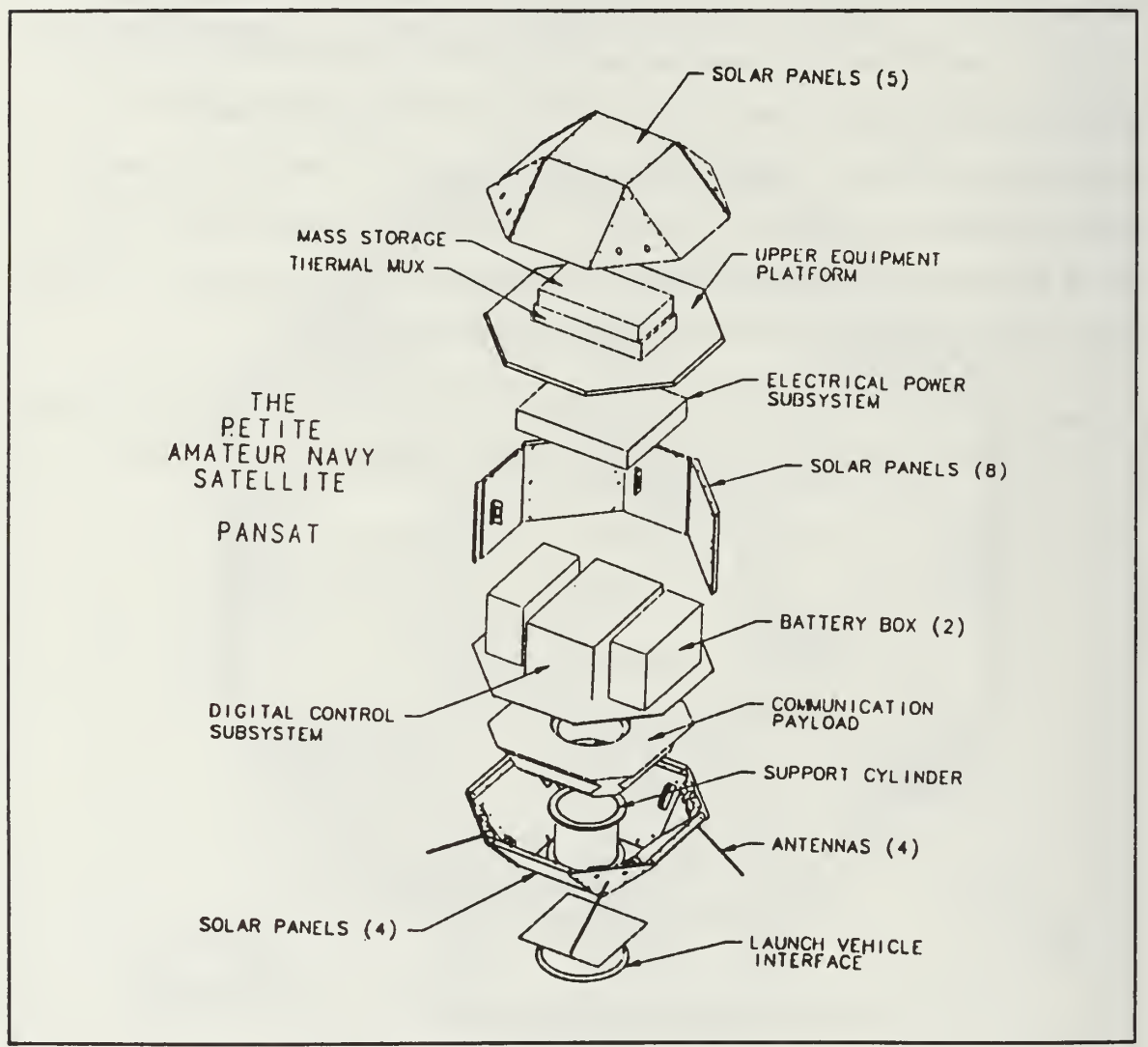

Figure 3. PANSAT Exploded View

PANSAT Design requirements include:

• 21.5 Watts at 15.2 Vdc average minimum electrical power at end of life (EOL)

• Minimum of 60 percent power conversion efficiency

• 12 Volt regulated bus

• Nickel-Cadmium batteries with a 10 percent Depth of Discharge (DOD)

• Mission life of 24 months [FRD, 1993]

Terrestrial Ni-Cd batteries are the chosen type due to high energy density, cycle life and reliability. Space rated batteries will not be used because of their prohibitively high cost. Figure 4 shows the proposed F-cell,

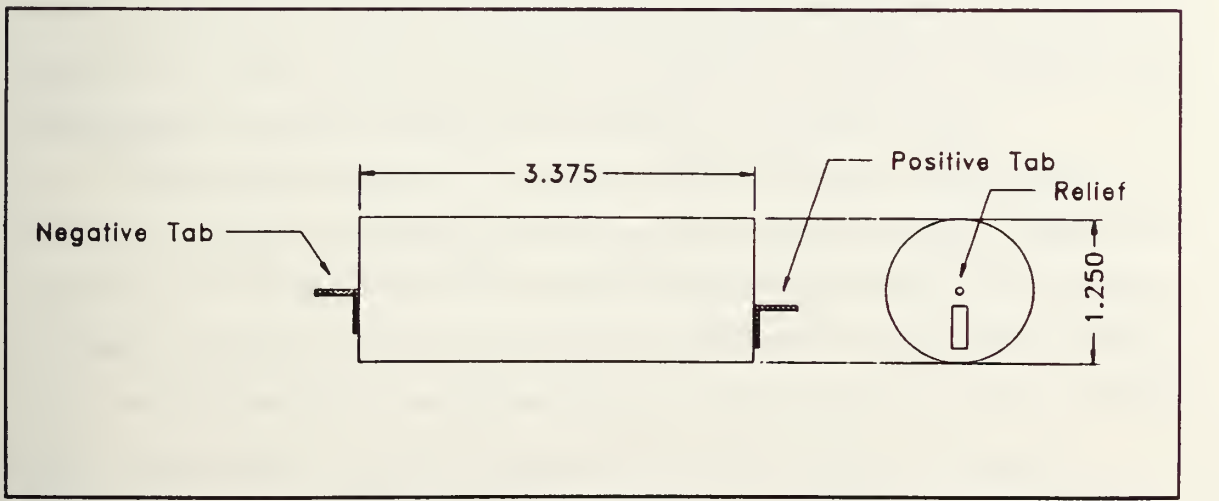

Figure 4. Ni-Cd Cell Dimensions

its 32 psi pressure relief valve and the cell dimensions. Although the F-cell has a pressure relief valve it is still considered a closed cell. The batteries will be fully discussed in Chapter VI.

#### III. STEADY STATE THERMAL ANALYSIS

#### A. BACKGROUND

A nodal analysis based on <sup>a</sup> finite difference model of PANSAT structure was performed in 1992 using the Intercept Thermal Analyzer Software Package. Input into the analyzer program is written by a model builder program which can be saved for modification for later use. THANSS is the model builder and the thermal analyzer is TASS. TASS provides the solution of Equation 3.1 using the Cholesky reduction in an iterative scheme

$$
[A] \; X \; [T] = [B] \tag{3.1}
$$

to solve for T (the node temperature vector). THANSS uses conductance paths to generate node to node conductances to form a set of heat balance equations (Equations 3.2, 3.4, and 3.13) where A isthe matrix of conductances and B is a column vector of constant temperatures and heat inputs. The node temperatures obtained after each iteration are used to update the temperature dependent terms in the A matrix. This process continues until the change in the nodal temperatures between successive iterations is smaller than 0.05. When the iterative solution is obtained, the temperatures are then written into an output file. [Kraus, 1990]

This analysis resulted in <sup>a</sup> steady state temperature map of the PANSAT structure (including the square panels where the solar panels are mounted, the triangular panels, and both equipment plates). To accurately model the structure, the square panels were divided into nine equal nodes, the triangular panels were divided into six nodes, and the equipment plates eight nodes each. The model connects the nodes together through a network of user defined conduction paths and connects individual nodes

11

through constant temperature sinks through conduction and radiation. Results of the steady state analysis for sunlight and shadow zones both with internal heat dissipation are shown in Appendix A.

Conductance values are either calculated or input by the analyst from separate calculations. There are ten different modes that can be selected to characterize node-to-node heat flow. Three of these methods were used for analysis of the Electrical Power System: heat flow between nodes for conduction (method designator 1), heat flow between nodes for radiation (method designator 3), and a constant heat input (method designator 10). The heat balance equation for conduction is

$$
q = K_1 \, (T_2 - T_1) \tag{3.2}
$$

with the conductance,  $K_1$  determined from the Fourier Law and  $[A] = [K]$ 

$$
K_1 = k \frac{A}{\Delta L} \tag{3.3}
$$

where q is the heat flow,  $T_1$  and  $T_2$  define the node-to-node temperature difference for the path, k is the thermal conductivity of the material in Btu / ft - hr - °F or W/m° C, A is the cross sectional area for heat flow and L is the length of the heat flow path. The units of the conductance are Btu/hr ° <sup>F</sup> or W / ° C.

The heat flow equation by radiation is governed by the Stefan-Boltzmann Law shown in Equation 3.4.

$$
q = \sigma F_A F_{\epsilon} A (T_2^4 - T_1^4) \qquad \qquad 3.4
$$

12

$$
q = k_3 (T_2 - T_1) \tag{3.5}
$$

where

$$
K_3 = \sigma F_A F_{\epsilon} A (T_2 + T_1) (T_2^2 + T_1^2) \qquad 3.6
$$

Equation 3.6 derives from the fact that  $T_2^{\;4}$  -  $T_1^{\;4}$  can be written as the sum and difference of squares

$$
(T_2^4 - T_1^4) = (T_2^2 + T_1^2) (T_2^2 - T_1^2) = (T_2^2 + T_1^2) (T_2 + T_1) (T_2 - T_1)
$$
 3.7

Here  $\sigma$  is the Stefan-Boltzmann constant (1.713 x 10<sup>.9</sup> Btu/ft<sup>2</sup>-R<sup>4</sup> or 5.669 x 10<sup>-8</sup>W/m<sup>2</sup>-K<sup>4</sup>), F<sub>A</sub> is the arrangement or shape factor and F<sub>E</sub> is the  $$ emissivity factor. For radiation between two non-black surfaces, (where <sup>a</sup> blackbody is a perfect absorber and emitter of radiation), the emissivity and absorptivity of the surfaces will not be equal to 1. The departure from ideal surfaces for two infinite plates in full view of one another is

$$
F_E = \frac{1}{\frac{1}{\epsilon_1} + \frac{1}{\epsilon_2} - 1}
$$
 3.8

where  $\epsilon_1$  is the emissivity of the first plate and  $\epsilon_2$  is the emissivity of the second plate. [Class notes AA 3804, July 1993] This closely approximates the configuration of the two printed circuit boards (PCBs) in the EPS. The shape factor  $(F_A)$  accounts for the situation where the alignment of the surfaces prevents the interception of all of the emissions from the source. Other terms used to describe the shape factor include view, configuration and arrangement factor.

For radiation, TASS handles the heat flow by developing  $K_3$ to permit the use of a linear temperature difference ( Equation 3.9)

or

$$
q_r = K(T_2 - T_1) \tag{3.9}
$$

by computing  $K_3$  from

$$
K_3 = \frac{\sigma A F_A F_E (T_2^4 - T_1^4)}{T_2 - T_1}
$$

$$
= \frac{\sigma A F_A F_E (T_2^2 + T_1^2) (T_2^2 - T_1^2)}{T_2 - T_1}
$$

$$
= \frac{\sigma A F_A F_E (T_2^2 + T_1^2) (T_2 + T_1) (T_2 - T_1)}{T_2 - T_1}
$$
 3.10

so that  $K_3$  is indeed

$$
K = \mathbf{0} \ A \ F_A \ F_E (T_2^2 + T_1^2) (T_2 + T_1) \tag{3.6}
$$

Because heat transfer by radiation is governed by

$$
q = \sigma \ F_A \ F_E \ A \ (T_2^4 - T_1^4) \qquad \qquad \qquad 3.4
$$

the conductance value is entered by the user so that

$$
q = K(T_2 - T_1) \tag{3.11}
$$

The user needs only to enter the value

and TASS handles the computation in accordance with Equation 3.6.

$$
K = \mathbf{0} \ F_A \ F_E \ A \qquad \qquad 3.12
$$

When a node is to have a constant temperature input, a tag of 10 is entered and the connecting node is specified as 999. Thus the third method of heat flow is in the form

$$
q = K_q \tag{3.13}
$$

where  $K_a$  is a constant.

#### B. BOUNDARY CONDITIONS FOR EPS ANALYSIS

The steady state structural analysis of PANSAT was conducted in 1992 with the transient analysis of the structure completed in January 1994. The segmented panels (or nodes) were taken individually to determine the number of connections (also known as branches) to other nodes. The type of connection (i.e., the mode of heat transfer for conduction, radiation and constant temperature) is specified as the tag number for the particular branch. Tag is used to avoid confusion between node and mode. Constant temperatures are given node numbers, beginning with 301. A total of 983 conductances from 232 nodes determined the total PANSAT thermal model. When the thermal analysis was run, the first file was <sup>a</sup> summary of the final temperatures of all the nodes, and was followed by the node temperatures after each iteration.

Models were run for steady state conditions in sunlight and shadow with and without internal heat dissipation. The runs with heat dissipations were used because the satellite low power mode is not much less than the high power mode. Appendix A shows that for the steady state analysis for sunlight with internal heat dissipation the temperatures range from 45.3 °C to 60.2 °C. The steady state analysis in the shadow zone (Appendix B) with internal heat dissipation resulted in a temperature range of -70.6 °C to 66.6°C.

A transient analysis for the satellite was performed <sup>a</sup> year later using the same nodes. Average temperatures for the upper equipment plate for the first fourteen orbits are plotted in Figure 5, and for the lower equipment plate in Figure 6. Starting temperature was assumed to be 25 ° C for Kennedy Space Center temperatures in October. Table 2 and Table 3 show the data breakout by node numbers for the upper equipment plate (nodes 211 to 218) and the lower equipment plate (node numbers 219 to 226). The average temperatures for the equipment plates were used as boundary conditions for the transient analysis of the Electrical Power System and the steady state and transient battery analysis.

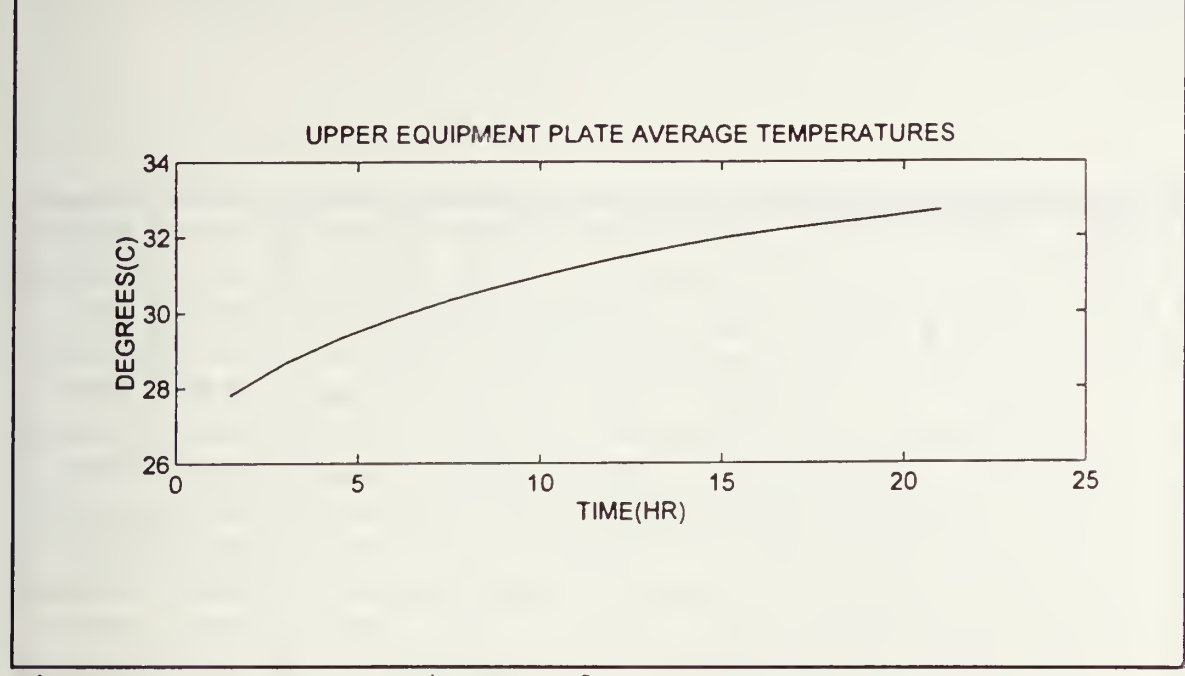

Figure 5. Upper Equipment Plate Average Temperatures

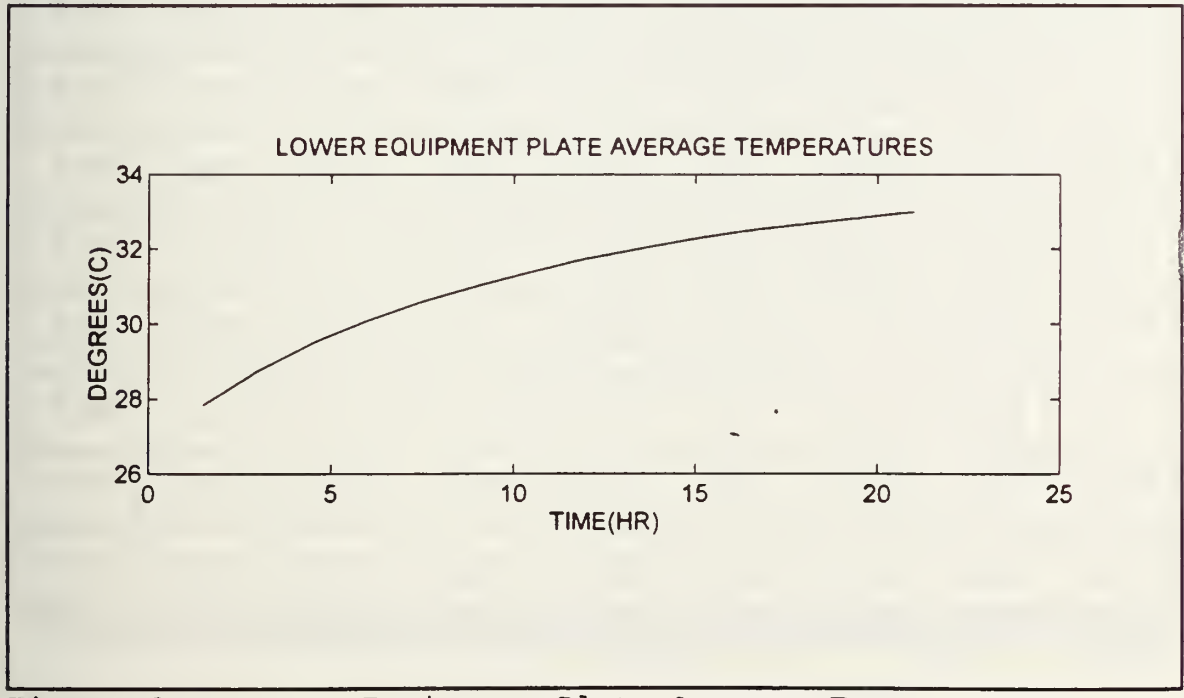

Figure 6. Lower Equipment Plate Average Temperatures

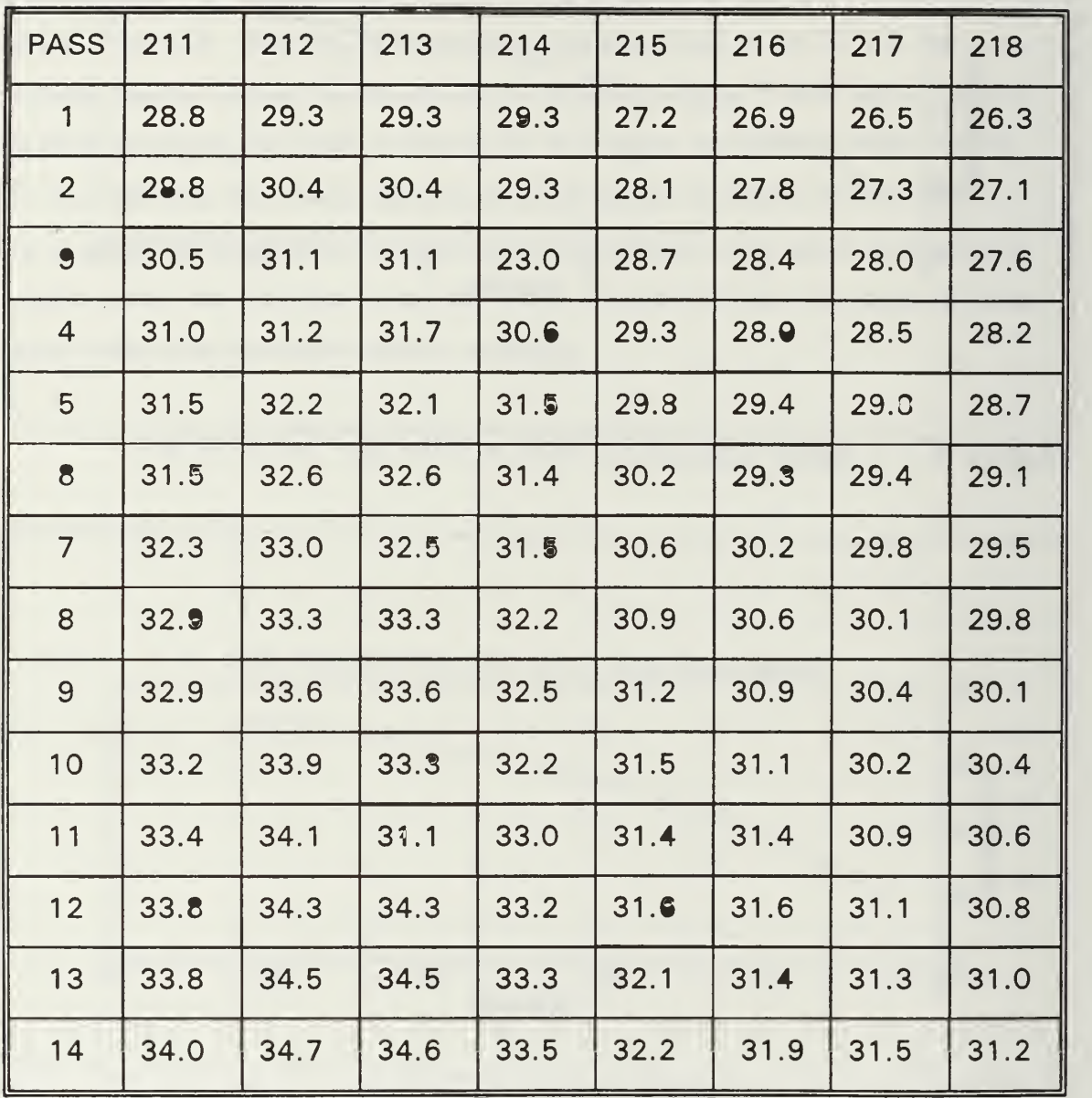

Table 2. Upper Equipment Plate Temperatures in Degrees C by Node

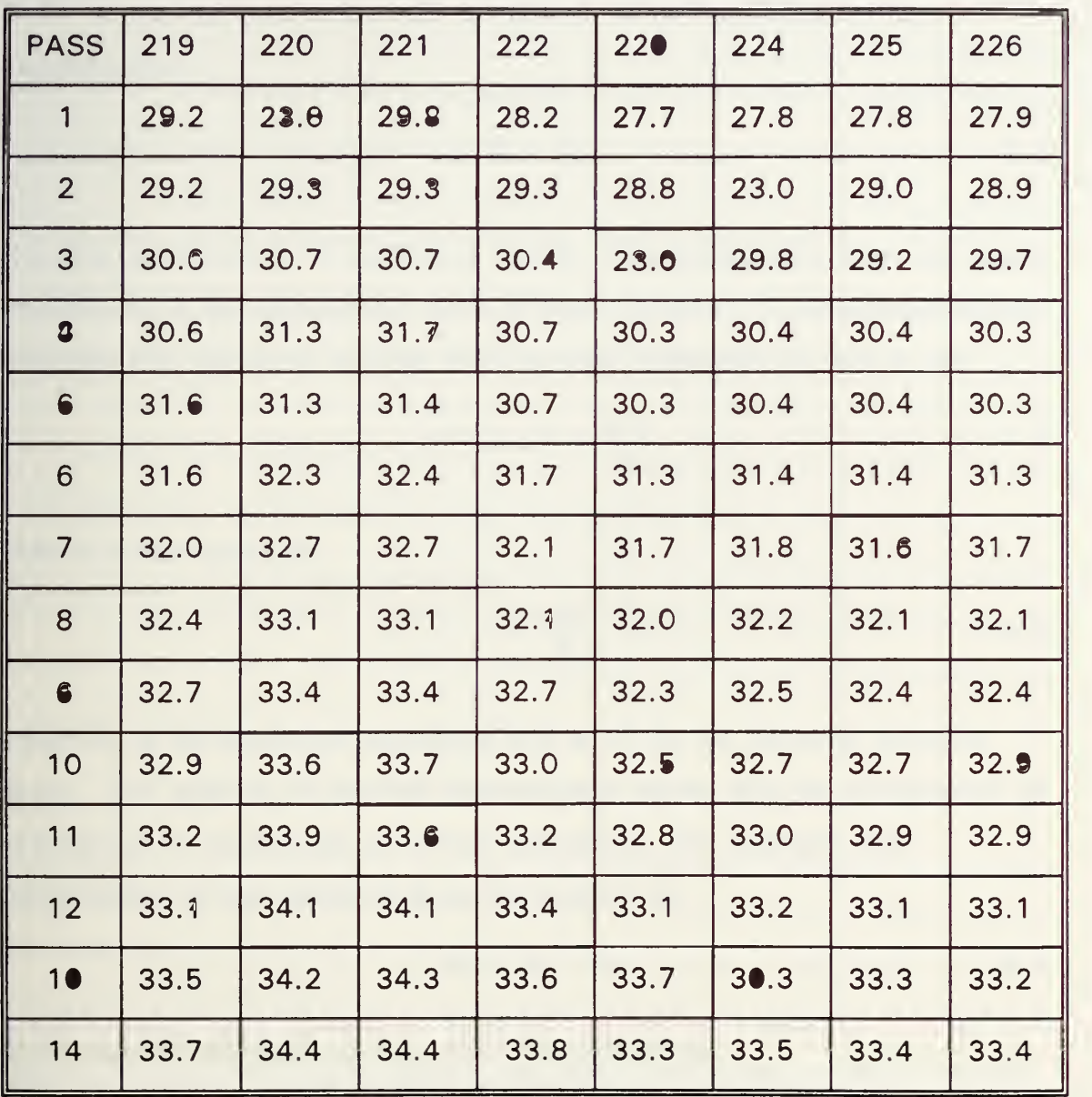

Table 3. Lower Equipment Plate Temperatures in Degrees C by Node
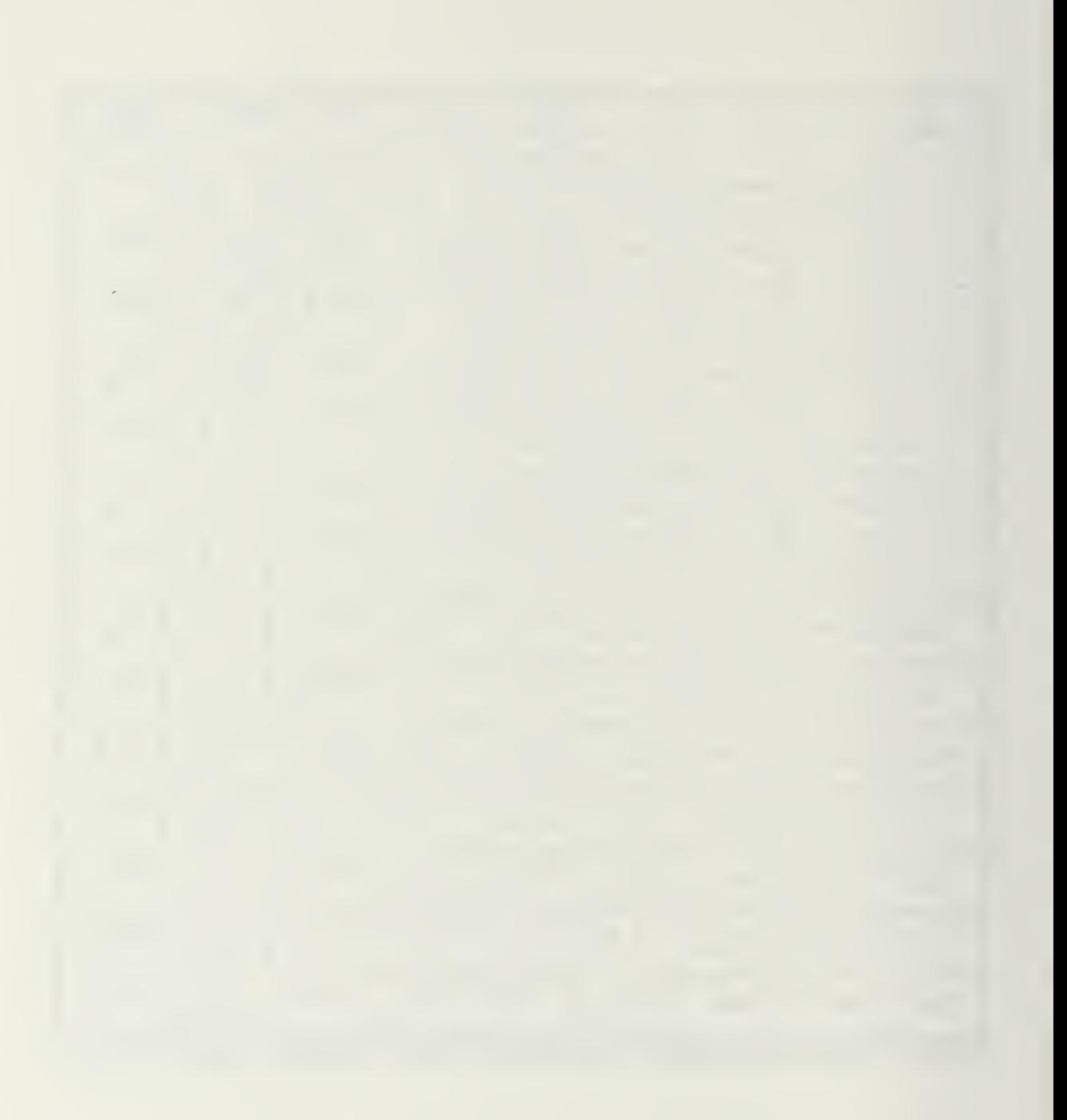

.

# IV. STEADY STATE ANALYSIS OF THE EPS USING THANSS

## A. PROCEDURE THEORY

A thermal resistance may be defined as the reciprocal of the conductance.

$$
R = \frac{1}{K} \tag{4.1}
$$

R is the resistance in ° F-hr/ Btu or ° C/W. This relationship does not apply exclusively to the conduction mode of heat transfer . If the analogy exists between the heat flow and the direct current statement of Ohm's Law

$$
q = K \Delta T = \frac{\Delta T}{R}
$$
 4.2

then it is analogous to

$$
I = \frac{\Delta V}{R_E}
$$
 4.3

where  $R_E$  is the electrical resistance and all of the d-c network thorems apply. The addition of thermal resistances in series and the combination of resistances in parallel are permitted operations. For example, the combination of two resistors in series is given by

$$
R_C = R_A + R_B \tag{4.4}
$$

and in parallel where  $\mathsf{R}_{\mathsf{C}}$  is the equivalent resistance.

$$
R_C = \frac{R_A R_B}{R_A + R_B} \tag{4.5}
$$

## B. DESCRIPTION OF NODES

To simplify calculations and to assure accuracy in the node descriptions, the printed circuit boards were divided into 72 nodes with each node having an area of <sup>1</sup> square inch. This size results in relatively easy calculations when using areas and lengths between nodes and between printed circuit boards. The top board nodes were numbered 1-72 with the bottom board nodes numbered 73-144. Appendix C shows the node numbering, which will be used for reference later in this chapter.

The boards have six layers, alternating copper and epoxy. It was assumed for the analysis that copper covered 25% of the top layer. This takes circuit board components into consideration. This layer is designated by  $R_1$ . The other two copper layers were assumed to have 100% coverage and are designated by  $\mathsf{R}_4$ . The epoxy layers are homogeneous. Figure 7  $\hspace{0.2cm}$ describes the Node <sup>1</sup> to Node 2 upper board conductances. Appendix 3 shows the node numbers and their relationshps for reference.  $R<sub>2</sub>$  describes the conductance of the polyimide (epoxy) layers in each node. To calculate the resistances of  $R_1$ , through  $R_4$  Equation 4.6 is used.

$$
R = \frac{12 L_i}{k_i w_i (th_i)} \tag{4.6}
$$

where L is the lenght of the heat flow path, th is the thickness of the contact area, w is the width, and <sup>k</sup> is the thermal conductivity of the material. Each epoxy layer is 0.01933 inches thick: each copper layer is 0.00134 inches thick. Table 4 lists the resistances calculated by equation 4.6 for the network shown in Figure 7.  $R_A$  through  $R_E$  are the equivalent resistances as the network is calculated, beginning with resistance  $R_A$  and working to resistance  $R_E$  A sample calculation is included for resistance A.

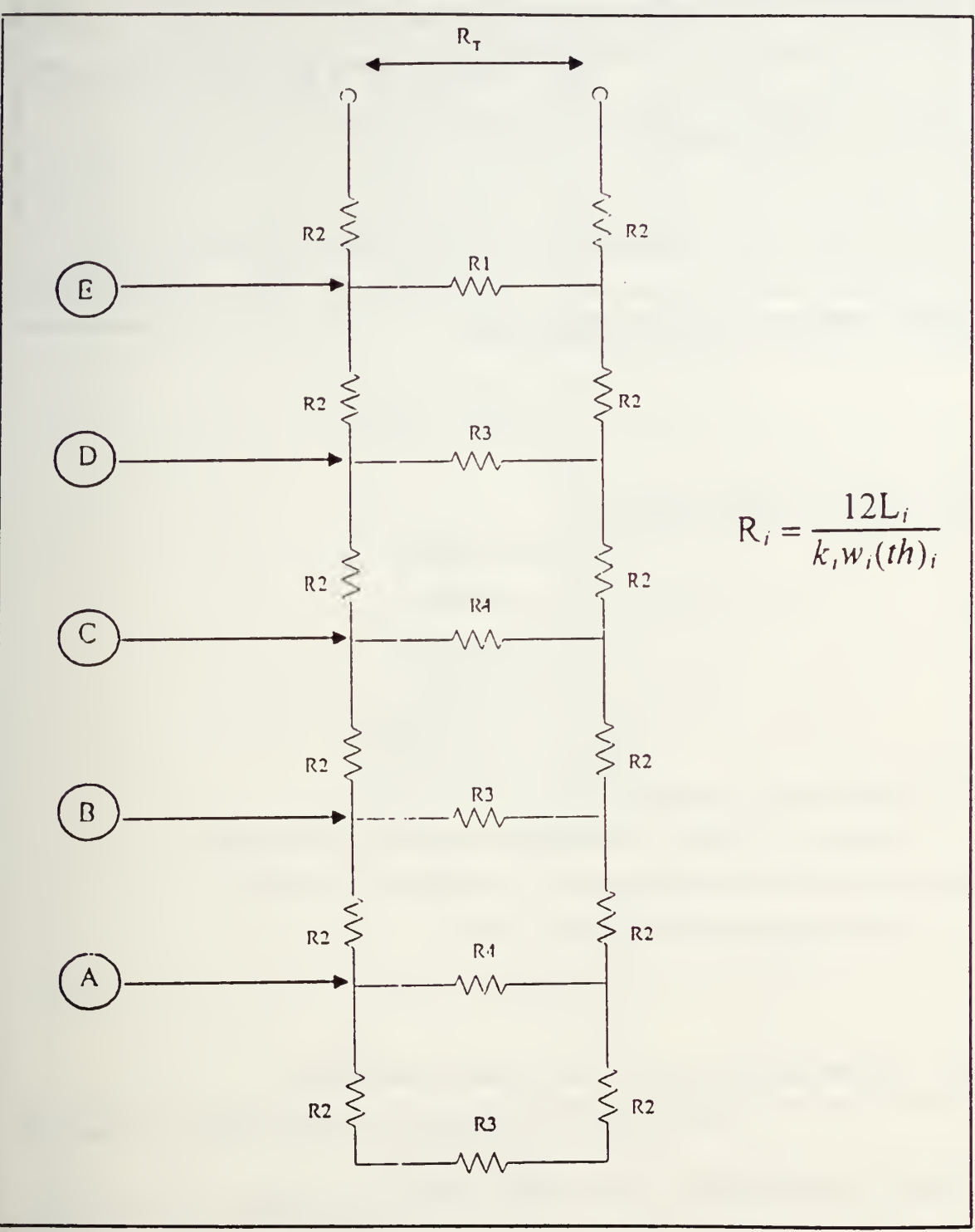

Figure 7. Electrical Power System Node 1 to Node 2

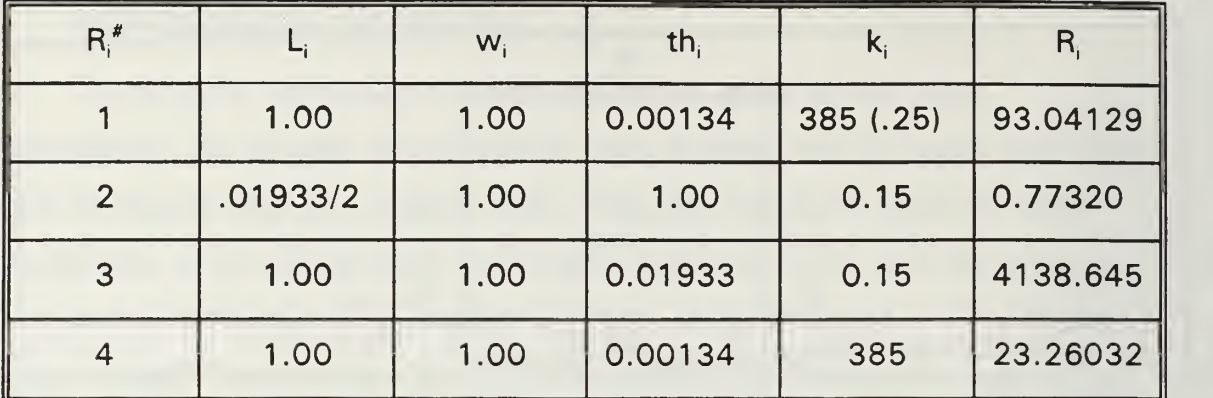

Table 4. Node 1 to Node 2 Resistances

$$
R_A = \frac{(R_3 + R_2 + R_2) R_4}{R_3 + R_4 + 2 R_2}
$$
 4.7

As a result, for Node <sup>1</sup> to Node 2

 $R_A$  = 23.13037  $R_B = 24.53051$  $R_c = 12.79438$  $R_D = 13.79438$  $R_E = R_T = 13.16939$ 

Using Equation 4.1, K =  $0.075934$  °F-hr / Btu.

The node 1 to node 9 calculations are based on the same relationships, so that conductance is 0.075934 °F- hr / Btu.

For the radiation from board to board

$$
K = 0.1732 F_A F_E A
$$
 4.8

 $F_A = 1.00$  because the boards are parallel to each other.

$$
F_E = \frac{1}{\frac{1}{\epsilon_1} + \frac{1}{\epsilon_2} - 1}
$$
 3.8

Because the emissivity of both boards is assumed to be 0.8,  $F_{\epsilon} = 0.6667$ . After converting the node area into square feet

$$
K = 0.1732 (1.0) (\frac{2}{3}) (\frac{1}{144}) = 0.801852 \times 10^{-3}
$$
 4.9

Figure 8 describes the contact of the board layers to the housing rails.

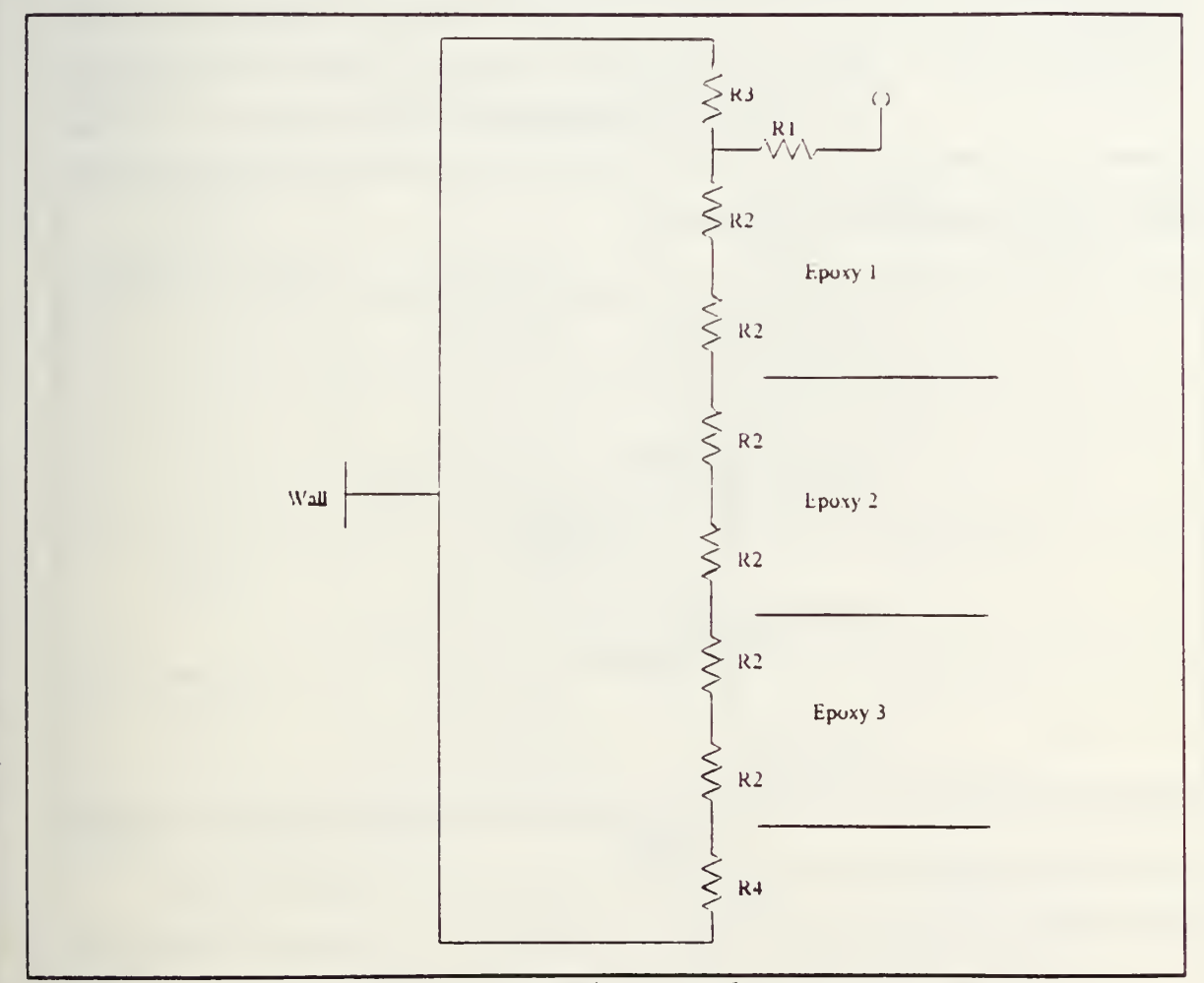

Figure 8. PCB Layers To Housing Conductances

Resistance R<sub>1</sub> is copper and resistance R<sub>2</sub> is epoxy. Resistances R<sub>3</sub> and R<sub>4</sub> are contacts with the railings.

 $R_1$  is half that of the previous  $R_1$  ( the path length has been halved).

$$
R_2 = \frac{(12) (0.01933/2)}{(1) (0.2) (0.15)}
$$
 4.10

 $h_c = 500$  for copper contact  $h_c = 400$  for epoxy contact

$$
R_4 = \frac{1}{400(0.2)(1/144)} = 1.88
$$
 4.11

$$
R_3 = \frac{1}{500 (0.2) (1/144)} = 1.44
$$
 4.12

Figure 9 is a simplification of Figure 8.

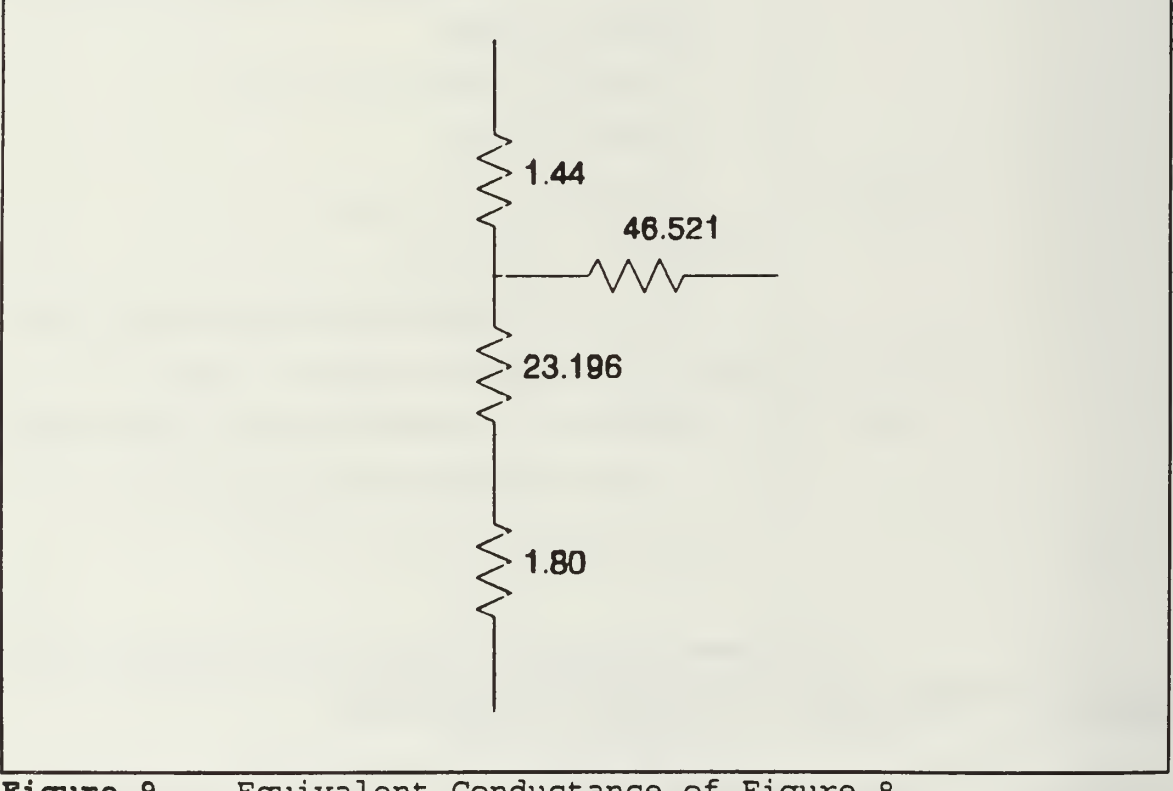

Figure 9. Equivalent Conductance of Figure 8

The equivalent resistance from the network shown in Figure 9 (R<sub>T</sub>) = 47.88.  $\blacksquare$ K<sub>T</sub> is the equivalent conductance, or 0.020885 ° F-hr/ Btu.  $\blacksquare$ 

Once the conductances were calculated an input file was created, listing the conductances for each node with its associated mode. The input file is shown in Appendix D. The conductance values are listed by node. Beginning at lines 7 and 8 in Appendix D, the node equation describes what node is connected to what, by how much, and by which tag. At line seven, the fixed point integer values are connections and tags. Table 5 describes Node <sup>1</sup> connections contained in line 7.

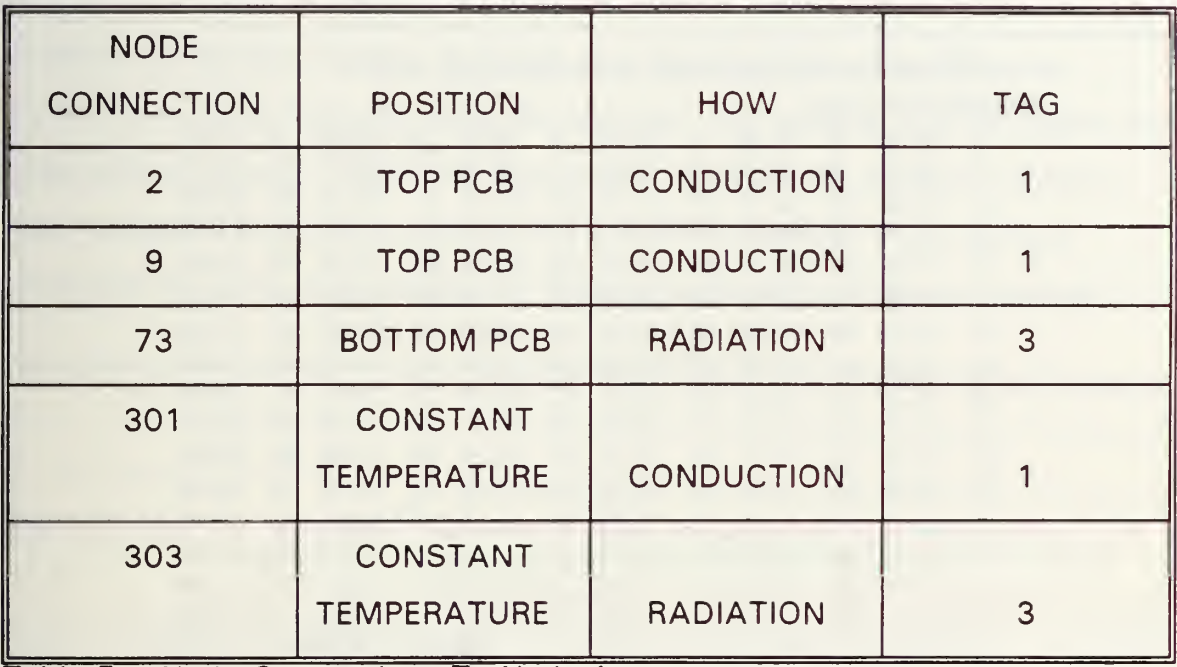

Table 5. Node Connections To Node <sup>1</sup>

Line 8 contains floating point real numbers which are the appropriate conductance values for the connection. Each node requires an even number of lines. The three constant temperatures defined for the railings and housing were all 33.5 °C. Appendix E lists the heat dissipation by node in watts. The conductances need only be input in one direction as THANSS calculates the reverse connection automatically.

Table 6 lists the results of the steady state analysis of the circuit boards. The highest temperatures appeared on the bottom boards where the heat dissipations were the highest. However, the amount of dissipated heat is relatively low. Temperatures ranged from 34.42 °C to 36.31 °C on the upper board to 34.77 ° to 38.02 °C on the lower board, well within standard operating temperatures for electronic piece parts. A run at 25 °C constant heat source temperatures compared very favorably with an earlier steady state analysis performed using the Integrated Thermal Analysis System (ITAS).

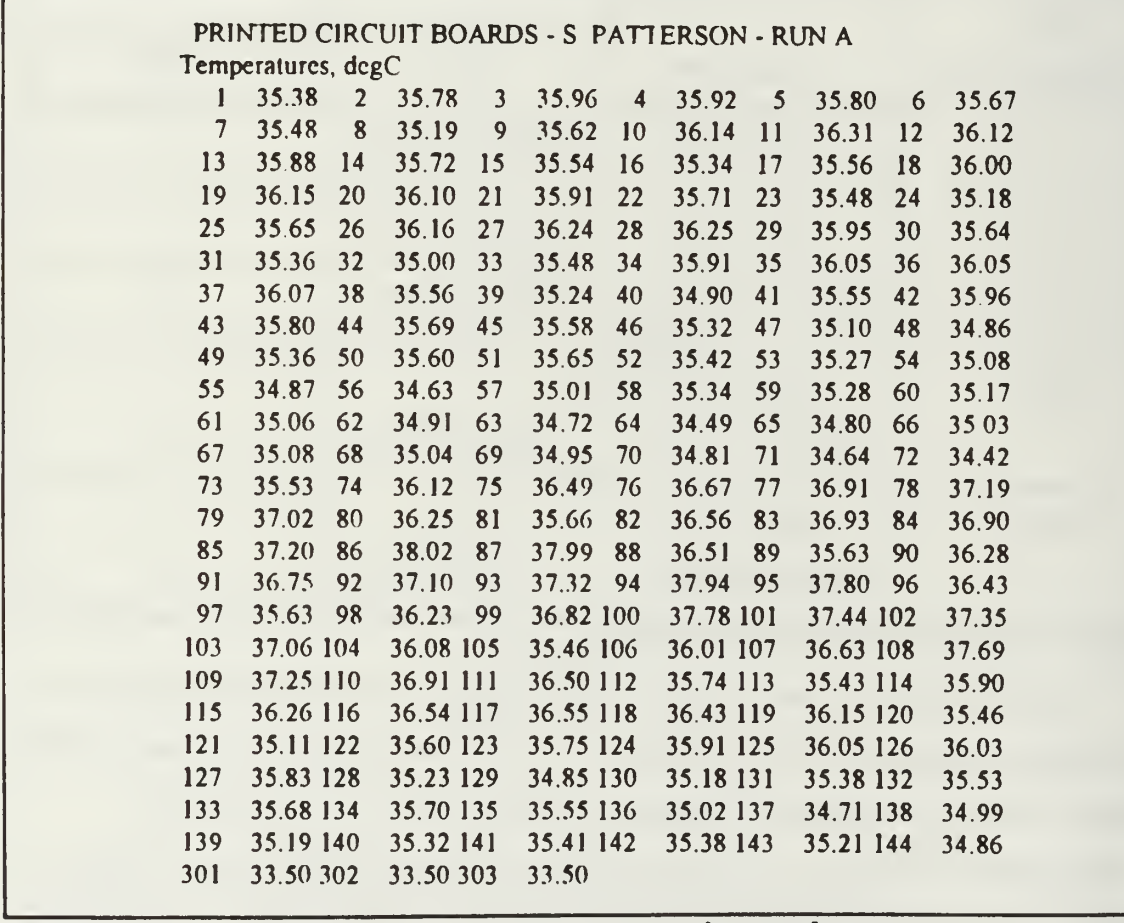

Figure 10. PANSAT PCB Temperature by Node

# V. TRANSIENT ANALYSIS OF EPS USING ITAS

## A. GEOMETRY GENERATION

To begin the analysis of the electrical power system, the geometry of the EPS was reproduced in the computer using the Integrated Thermal Analysis System ( ITAS). The geometry was generated by piecing together, rotating and translating shapes from a geometry generation menu. These shapes were then stored in <sup>a</sup> PARTS file, which were then selectively plotted to allow for surface number and node number displays. The EPS was divided into three distinctly separate entities: the housing and the upper and lower circuit boards. Figure 10 and Figure 11 show the surface numbers and corresponding node numbers for the EPS housing. Each surface generated by ITAS is accessible for thermal node definitions and optical

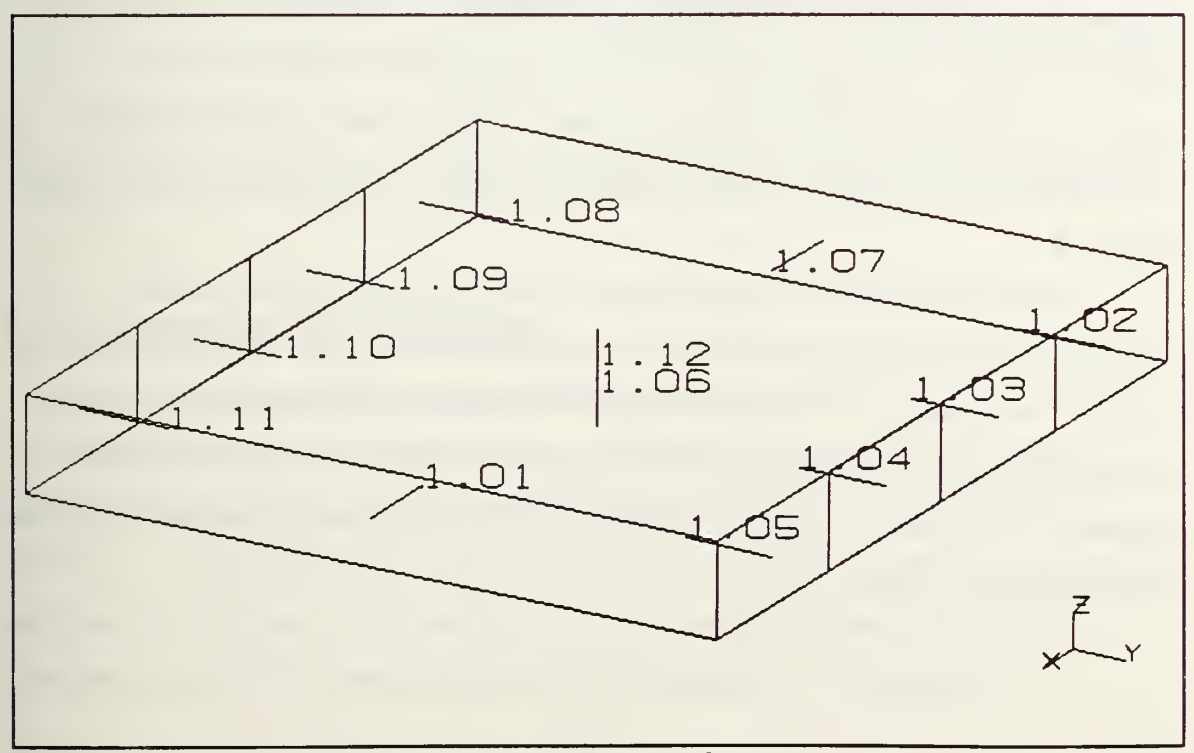

Figure 10. EPS Housing Surface Nodes

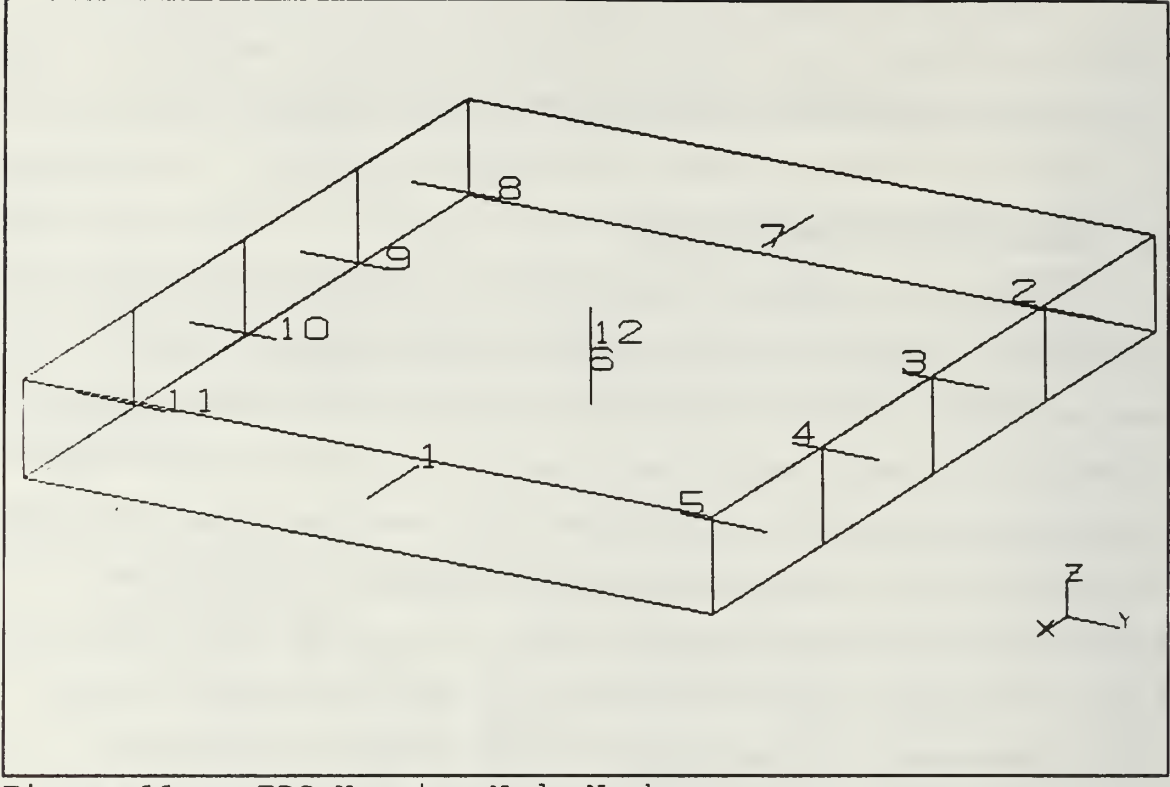

Figure 11. EPS Housing Node Numbers

properties definition. The housing is modelled as a six-sided box having 12 physical nodes. The dimensions of the housing are 9 inches in the X direction, 8 inches in the Y direction, and 1.569 inches in the Z direction. It is mounted underneath the upper equipment plate as seen in Figure 2 and Figure 3.

The upper printed circuit board is modelled as two four sided polygons. The polygons have node numbers from 2.01 to 2.18 and 3.01 to 3.12. This division of the upper equipment panel was done to accurately represent heat dissipations on the board and to define a workable number of conductance values. Appendix F shows both the surface numbers and node numbers for the upper PCB.

The lower PCB was constructed from 5 separate polygons: these node numbers ranged from 4.00 to 8.00. Appendix G shows the surface numbers and corresponding node numbers for the lower PCB. Figure <sup>1</sup>2 is a view of the integrated thermal nodes of both PCBs and the housing.

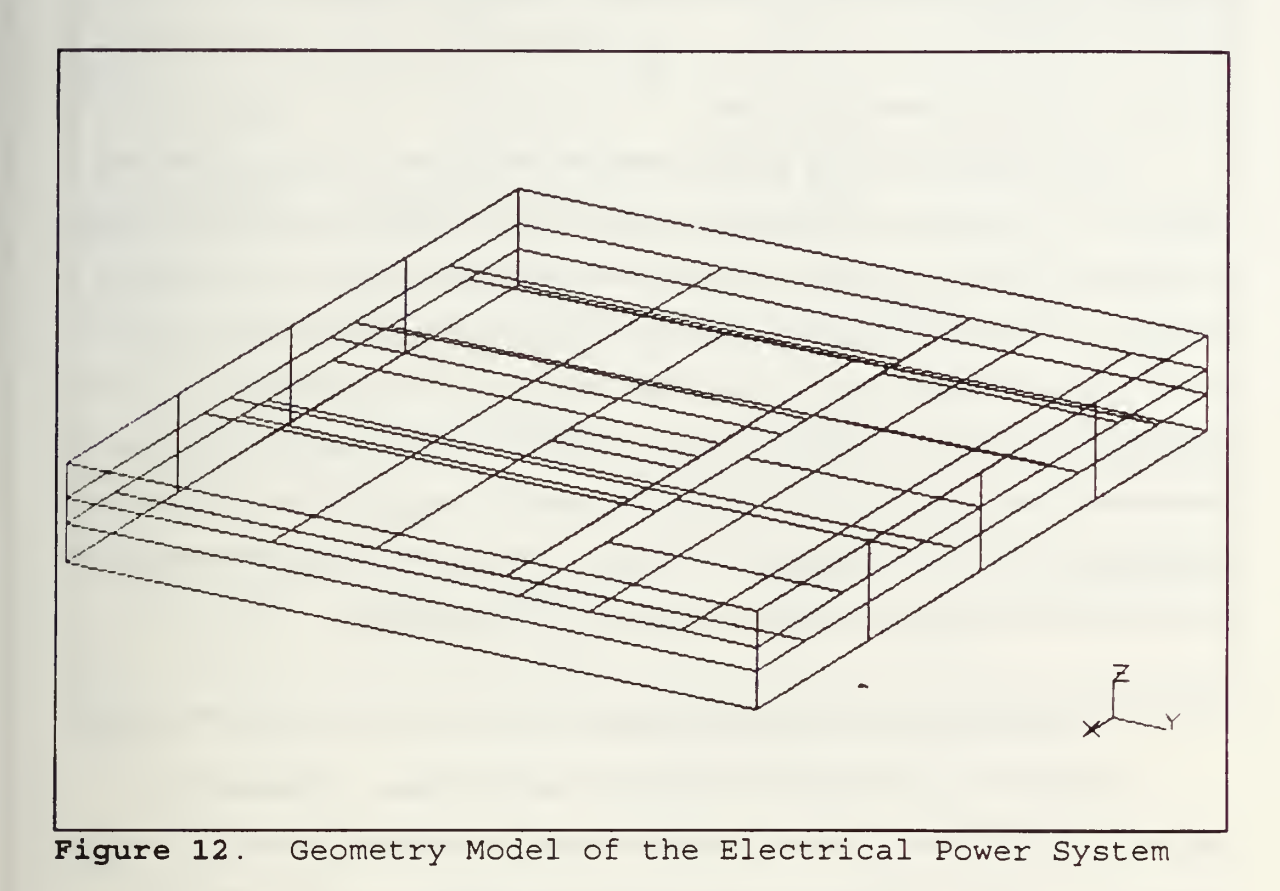

## B. THERMAL PARAMETERS

### 1. Radiation Conductance Parameters (Script-F)

Script-F factors are the energy quantities incident on each of the surfaces of an enclosure after multiple reflections from the surrounding surfaces. (ITAS User's Manual). The Script Fs are in the IR wavelength and are used during the thermal analysis to account for all thermal radiation interchange, and are calculated from the blackbody view factors in

conjunction with surface optical properties. Since the EPS is an enclosure with no view to space, the program is set to ignore the space node inclusion in the Script F calculations since surfaces inside the enclosures do not "see" surfaces outside the enclosure. [ITAS User's Manual, 1992]

## 2. Optical Properties Data

The optical properties data defines the properties of all surfaces and combines the geometric surfaces that have been created into thermal nodes. The optical properties listed in the Material Properties Library of ITAS were used for the housing (Aluminum 6061 -T6) and for the copper layers of the printed circuit boards. These properties include the solar absorptivity (alpha) and infrared emissivity (epsilon) values. Individual capacitances and thermal dissipations were not defined in these screens but were defined in the User Node section. The surfaces that are listed in the Optical Properties entries in Appendix H are the geometric surfaces that ITAS generates.

### 3. Non-Geometric Node Definitions

In addition to the Optical Property node generation, additional nongeometric nodes were created. These nodes do not have a physical presence in ITAS. Examples of these nodes included the rails in the EPS housing to which the circuit boards are secured; the PCB board layers, which alternate copper and polyimide; the upper equipment plate, to which the top of the EPS is mounted; and the component pin nodes. Table 6 indicates the non-geometric node assignments. These nodes are also known as diffusion nodes: diffusion nodes, although not part of the ITAS geometry file still have finite mass. Nodes are not numbered consecutively to allow for flexibility and also to allow easy identification. For example, all nodes that are numbered 9XX are either housing or railing nodes: all of these nodes are

made of aluminum. Nodes 16XX and 6XX, 14XX and 4XX, 12XX and 2XX are all copper layers of the printed circuit boards.

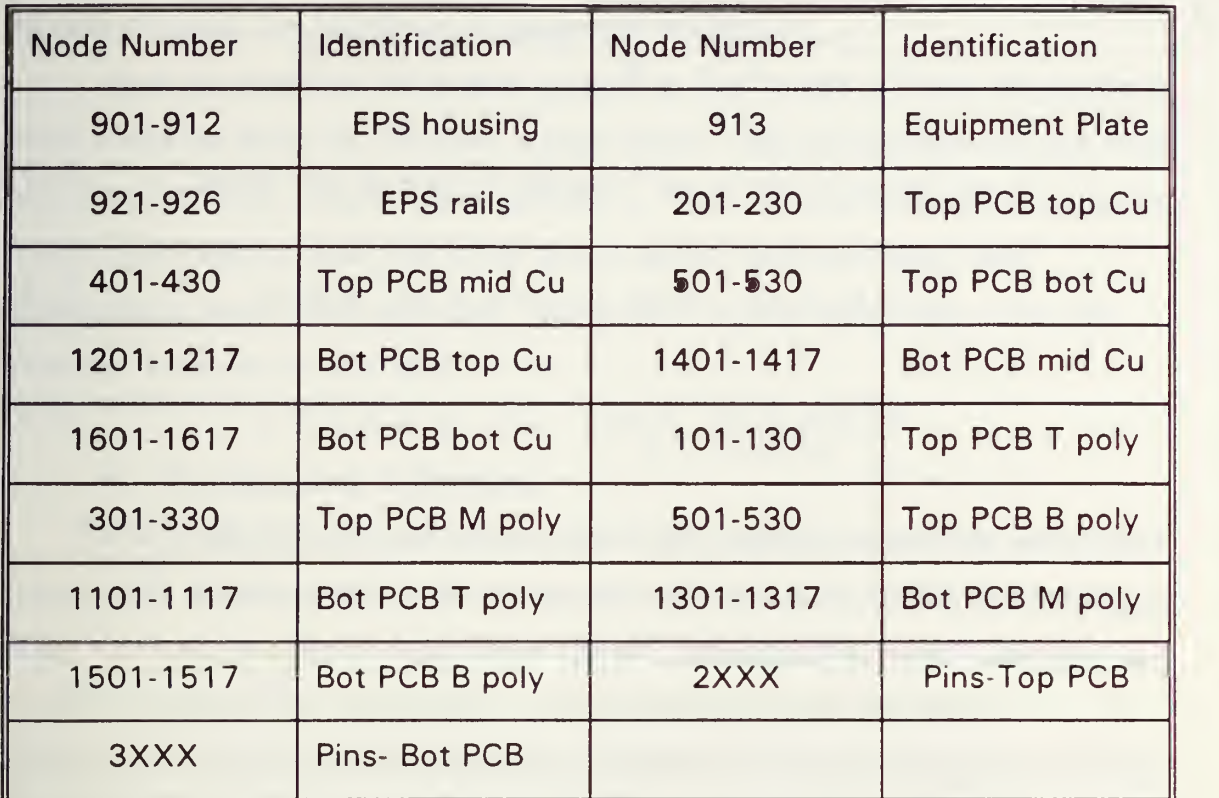

Table 6. Non-Geometric Node Numbers

The thermal capacitance of the diffusion nodes is entered in this screen. Thermal mass is also another name for thermal capacitance.

$$
The ramal Mass = C = c \rho V
$$
 5.1

where c is specific heat in cal/g °C,

 $\rho$  = density of the material in kg/m $^3$ ,

 $V =$  volume of the material in  $m<sup>3</sup>$ .

ITAS requires C to be in W-min / °C. To convert to the correct units the following conversion factor is used.

$$
C = \left(\frac{ca}{g^2C}\right)\left(\frac{kg}{m^3}\right)\left(m^3\right) = \frac{ca1}{(.001)^2C} \tag{5.2}
$$

$$
1 cal = 1.163 \times 10^{-6} kw-hr = 1163 \times 10^{-6} W-hr
$$
 5.3

$$
1163 \times 10^{-6} \text{ W-hr} = 6.978 \times 10^{-2} \text{ W-min} \qquad 5.4
$$

$$
\frac{6.978 \times 10^{-2} W - min}{(0.001)^{2} C} = 69.78 W - min/2 C
$$
 5.5

This is the conversion factor used in Appendix <sup>I</sup> to calculate the thermal masses of all physical nodes. The following values were used in the calculations. [Penton Publishers, 1986]

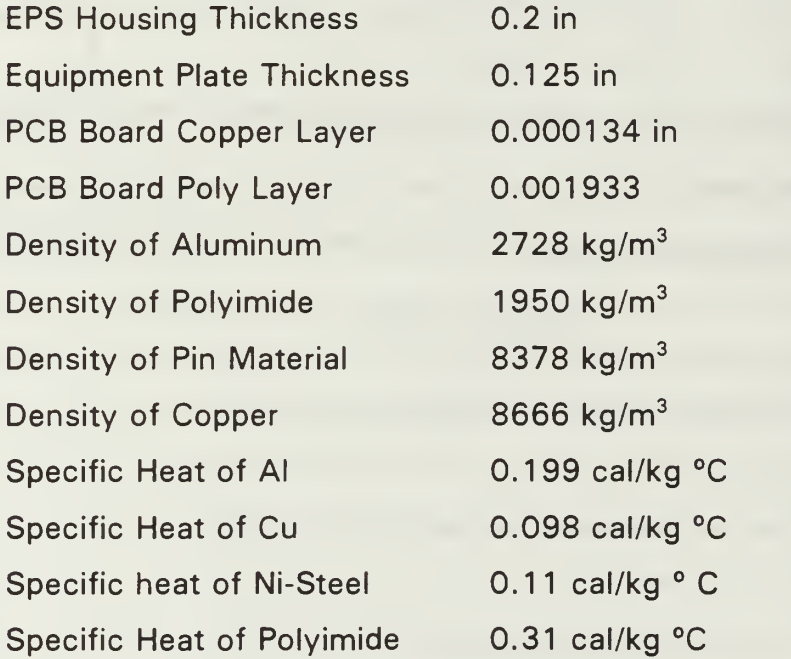

Since ITAS allows total capacitance of each surface of the nodes to be entered into the model if the remaining surfaces are zeroed out. For pin conductances, the total thermal mass of the pins in each major node were considered as one node. For example, Node 2011 is the total capacitance of all pins through the top layer of geometric node 3.01.

Heat dissipations were also entered in this screen. These dissipations were obtained from the PANSAT design team. The component list and PCB board layouts are included as Appendix J. The top board design is currently much more mature than the lower board design and estimated heat dissipations were more accurate. Appendix K is the Node Data Entry for Thermal Analysis for the EPS.

### 4. Conductance Definitions

All conductances entered into the EPS model were defined as linear (two way); this type of conductance also applies to the nodes defined by ITAS. All conductance values were precalculated and entered into the model: unlike THANSS, radiation modes are calculated by ITAS. Equation 3.3 was used to calculated all conductances not involving contact conductances.

$$
K = \frac{k A}{L}
$$
 3.3

Conductances not involving contact conductances included EPS housing to housing nodes; EPS housing to railing nodes (since the rails will be part of the housing); copper board nodes to copper board nodes and polyimide to polyimide nodes: and pin segment nodes to pin segments. Pins were modeled as one equivalent pin through each geometric node; however, each pin was divided into six nodes since they traverse through the board layers.

### 5. Contact Conductances

Contact conductance is defined in Equation 5.6.

$$
h_c = \frac{(1.25) (k_s) (\frac{P}{H})^{.95}}{S_x}
$$
 5.6

$$
k_s = \frac{2 k_1 k_2}{k_1 + k_2} \tag{5.7}
$$

where  $P =$  contact pressure of the surfaces, chosen as 15 psi for all contact.

> $H =$  hardness of the material. Brinell hardness numbers were used.

$$
S_r = surface roughness
$$

To calculate total conductance, first the conductance of the first material is calculated using Equation 3.3, resulting in  $K<sub>1</sub>$ . Then the conductance of the second material is calculated, resulting in  $\mathsf{K}_2.$  The total conductance ( $\mathsf{K}_\textsf{T}$ ) is calculated by Equation 5.8, with the results in W  $\sqrt{\ }$  C.

$$
K_T = \frac{1}{\frac{1}{K_1} + \frac{1}{h_c} + \frac{1}{K_2}}
$$
 5.8

The ITAS node-to-node conductance calculations are shown in Appendix L, with the conductance data entry in Appendix M.

### 6. Temperature Profile

ITAS uses temperature profiles for time varying boundary nodes. Boundary nodes without time variation must be input into the user-node definition section. A temperature profile (Figure 13) of the upper equipment

plate obtained from the THANSS/TASS transient analysis of the spacecraft structure used in the EPS analysis. The initial temperature was an estimate of Kennedy Space Center temperatures in October.

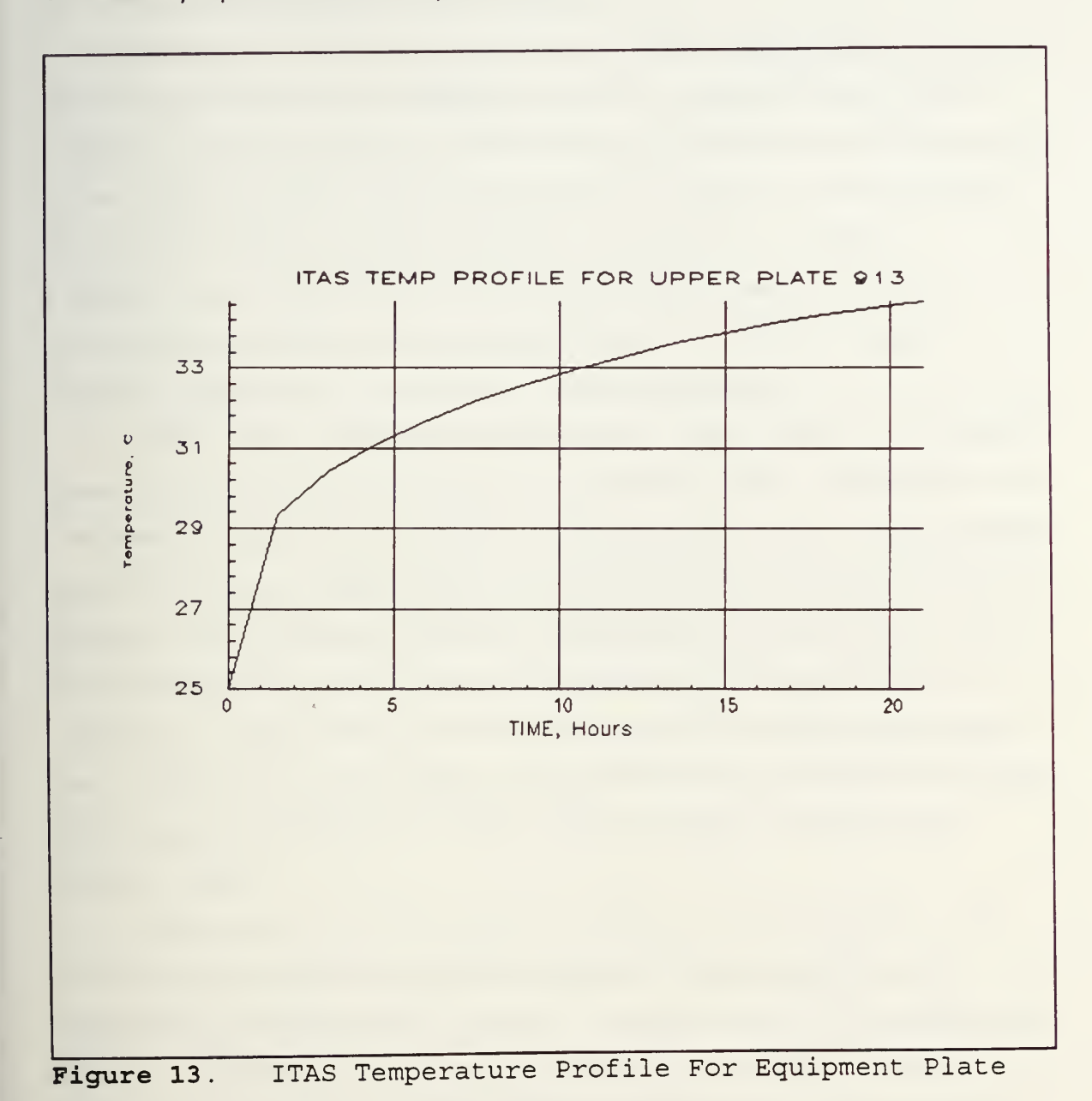

 $\bullet$  .

## VI. THERMAL ANALYSIS OF BATTERIES

## A. NICKEL-CADMIUM BATTERIES

Batteries can either be primary or secondary; secondary batteries can be recharged and reused. Batteries are made of cells that can be linked together in series or parallel. Cells linked in series have the positive terminal linked to the next cell's negative terminal: in a parallel connection positive terminals are linked to positive terminals and negative to negative. PANSAT's two batteries have 10 cells each linked in series. In series connections the voltage of the connected cells add while the capacity (normally measured in ampere hours) remains constant.

Sealed nickel cadmium cells operate as a closed system that recycle gases created within the cell, so that no electrolye is lost. Sealed cells with a resealable vent for safety are still considered sealed cells. Nickel-cadmium cells (Ni-Cd) have a higher energy to volume ratio than most other secondary batteries, have a relatively high rate of discharge, and can recharge quickly. Ni-Cd batteries are known for their long storage and operating life, can operate over a wide range of temperatures and environments maintenance free. Additionally, Ni-Cd batteries can handle continuous overcharge so the battery can be maintained in a ready state until needed. [Gates Energy Products, 1992]

Temperature is a very important condition for Ni-Cd batteries. The effective internal resistance of these cells is at <sup>a</sup> minimum when cell temperature is between 20 °C and 40 °C. Figure 14 shows the relationship between cell disharge temperature and the effective internal resistance. Temperature also effects a cell's effective no-load voltage. For an Ni-Cd

39

cell, the effective no-load voltage is near the peak at room temperature: the decline is more pronounced at cooler temperatures. Figure 15 shows the

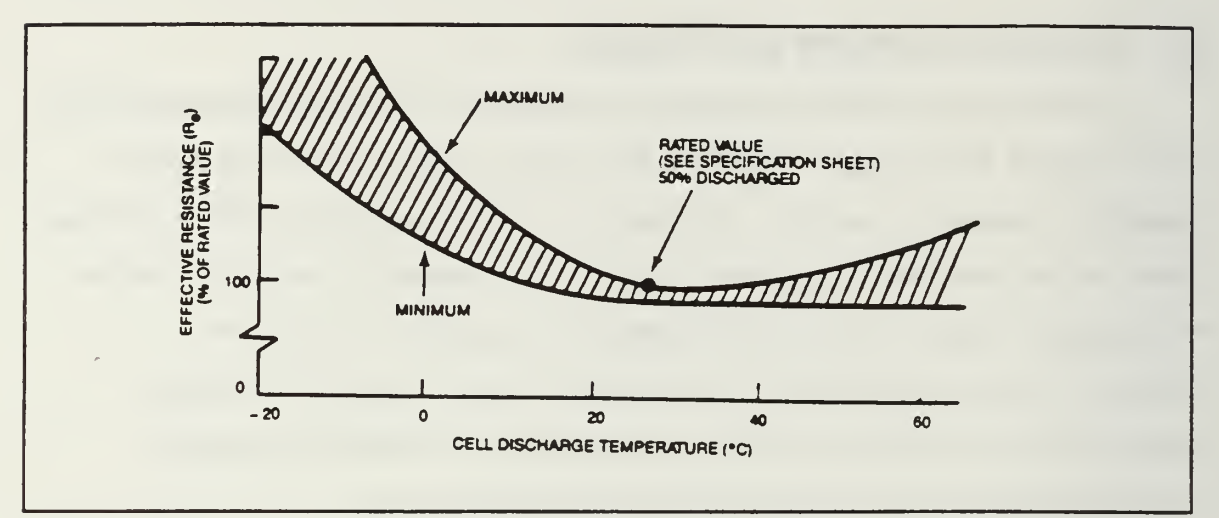

Figure 14. Cell Discharge Temp vs Internal Resistance "From Ref. [Gates, 1992]".

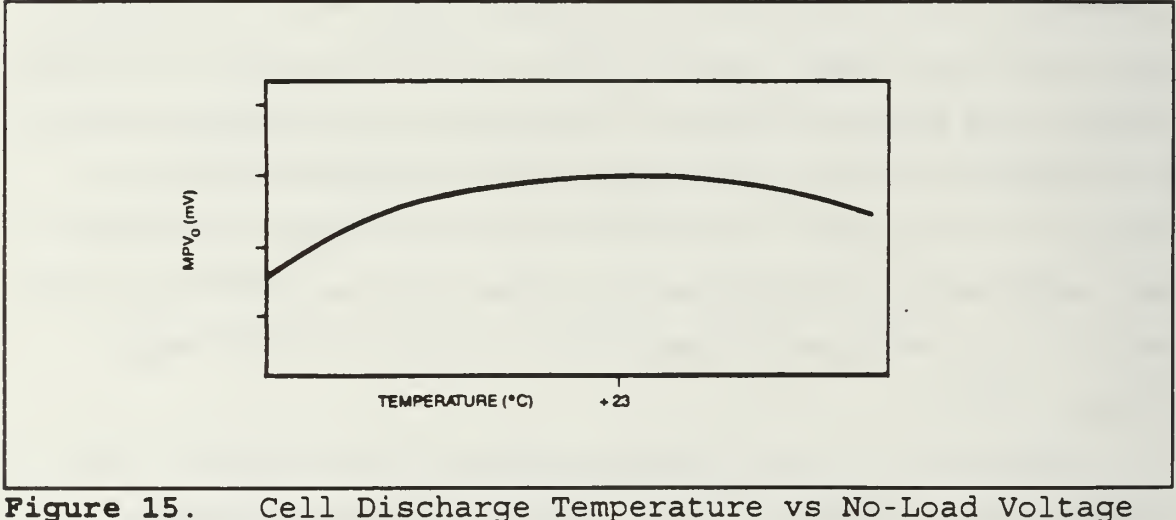

"From Ref. [Gates, 1992]".

relationship between cell discharge temperature and no-load voltage.

An increase in cell temperature also has <sup>a</sup> negative effect on cell capacity. At elevated temperatures more charge is required for the cell to

become fully charged, and the higher temperatures also decrease the cell capacity to below standard. Cell capacity while charging is not normally affected by temperatures below 23 °C, however, lower temperatures (below 23 °C) have a negative effect on cell capacity during discharge. Room temperature is the ideal environment for PANSAT's batteries. Space rated Ni-Cd batteries would be the technical choice for PANSAT; however, the cost of space rated batteries (approximately \$200,000) is prohibitive.

PANSAT batteries are redundant: only one battery will operate at <sup>a</sup> time. However, the batteries must recharge to full capacity between each use for optimum performance. The current power budget is being examined to determine how long each battery will take to recharge after each use. A typical Ni-Cd battery will require about 160% of energy stored to recharge.

### B. BATTERY GEOMETRY MODEL

To model the PANSAT battery, it was necessary to include the Digital Control Subsystem and the Electrical Power Subsystem in the model due to the proximity in the spacecraft. The model was built using ITAS. The two batteries and the DCS were the mounted on the lower equipment plate, built by connecting seven polygons. The spacecraft structure was built around the lower equipment plate, and the upper equipment plate, with the Electrical Power Subsystem (EPS) attached was added. The build progression is demonstrated in Appendix N. The geometric battery thermal model is shown in Figure 16.

After building the geometry model each surface was assigned a surface number and <sup>a</sup> node number. An example of this assignment is shown in Appendix 0. The surface number and node number are related in the property data information of the model, shown in Appendix P. This is where the absorptivities and emissivities of the structure and box housings

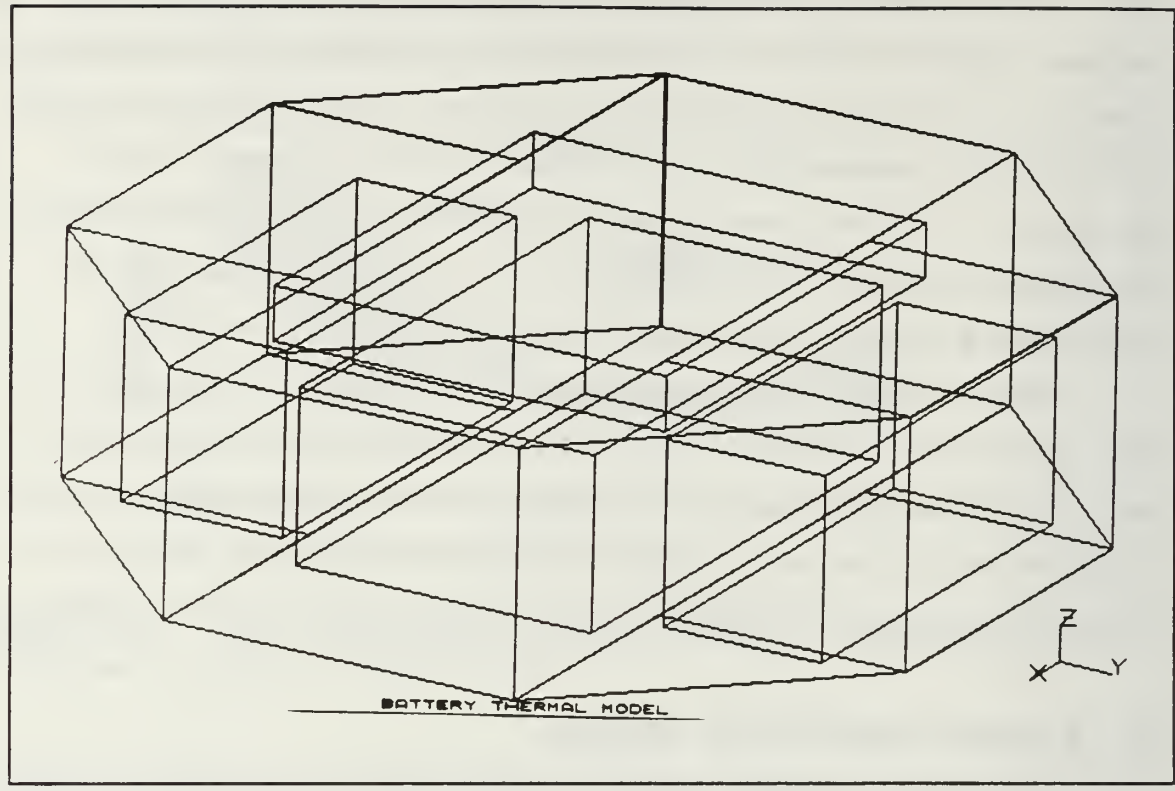

Figure 16. Battery Thermal Model

are listed. Since the box housing designs are not finalized, Aluminum- 6061- T6 was chosen. This material has an absorptivity of 0.4 and an emissivity of 0.79. Additionally, every surface on the boxes is given its own surface number and node number.

# C. BOUNDARY CONDITIONS

Since a large percent of the model required the incorporation of PANSAT's structure, boundary nodes were used to define temperatures on areas that had already been analyzed. Surfaces that were defined as boundary nodes have temperatures which remain constant. The results from the transient analysis of PANSAT's structure were used. The structure was divided into areas as seen in Figure 17. Each square area is divided into nine

equal nodes: the triangular areas are divided into six unequal nodes. The sections affecting the battery model are sections one through eight.

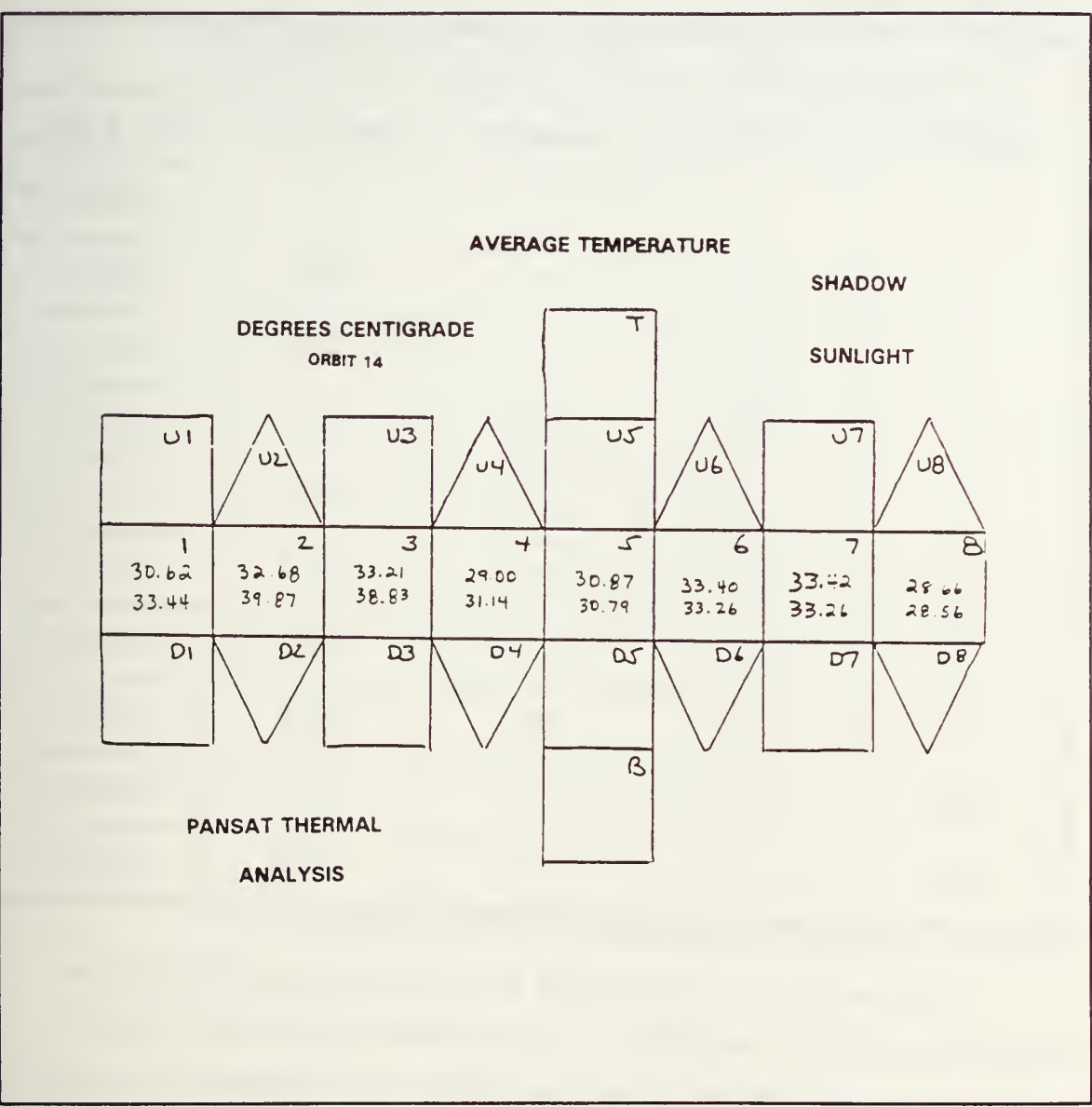

Figure 17. PANSAT Structural Divisions

Appendix Q lists the transient temperatures with internal heat dissipation by node for the shadow and sunlit zones for orbit 14. This was chosen since the spacecraft temperatures are leveling out: however, worst case

temperatures were not extrapolated. Table 7 relates the structural number of Figure 17 to the node numbers of Appendix Q, and then lists the average temperature for that area for both shadow and sunlight.

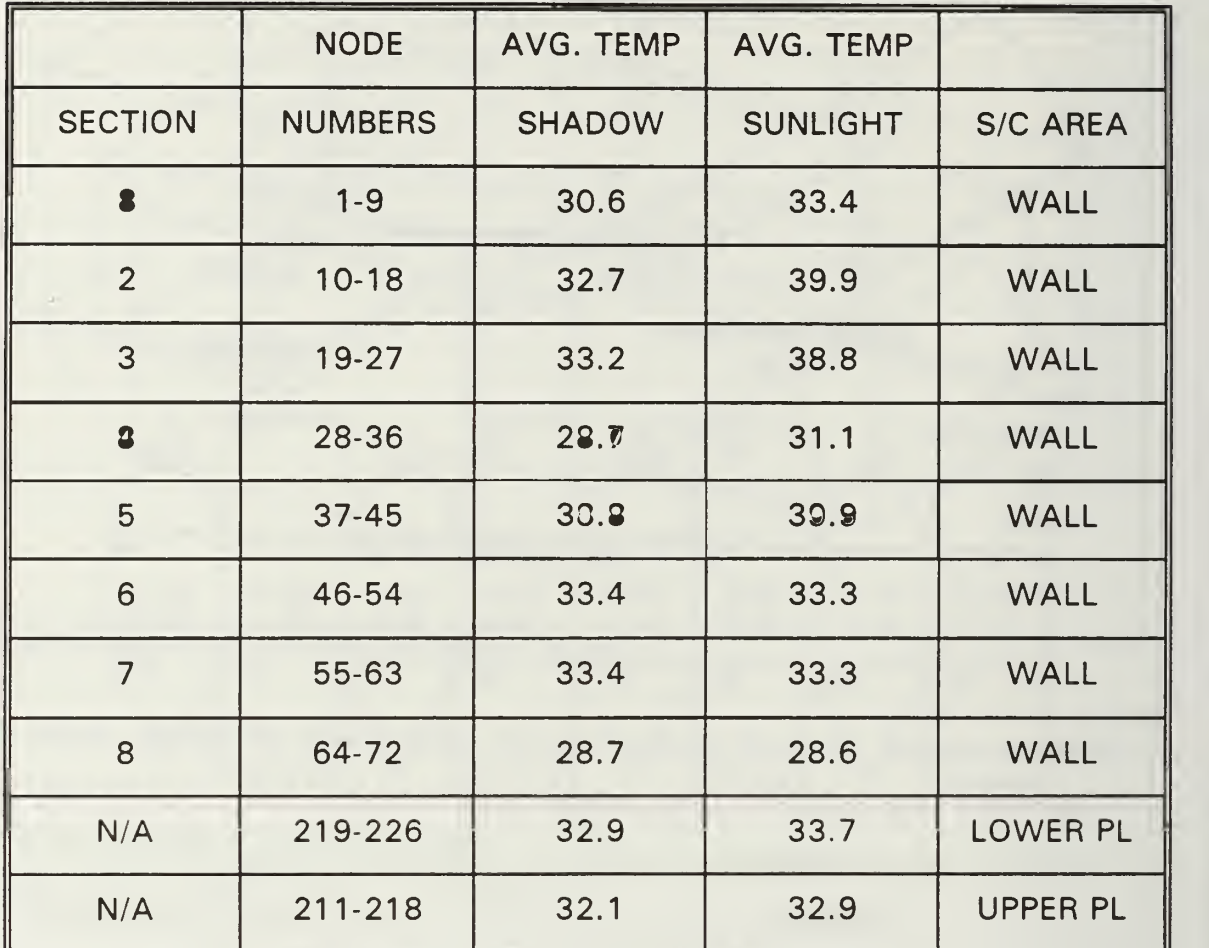

Table 7. Average Temperatures in Celcius for Pass 14

These temperatures were used as boundary nodes, indicated as negative numbers in Appendix R. This appendix also lists the thermal masses (capacitances) for all hardware nodes. The explanation for thermal mass calculation is contained in Chapter V; the thermal mass calculations are included as Appendix S. Heat inputs to each box were estimated and defined in Appendix R as a node with no mass. This heat input was attached to the six walls of the housing where that heat input resides, and

the heat was conducted outward through the walls. EPS boundary conditions were derived from the transient analysis.

Conductance values were calculated as in Chapter V and included in the ITAS Conductor Data Entry. Only surfaces within the boxes themselves or conductances between the heat nodes and the boxes are included since the upper plate, lower plate, and sidewalls are defined to have constant temperatures.

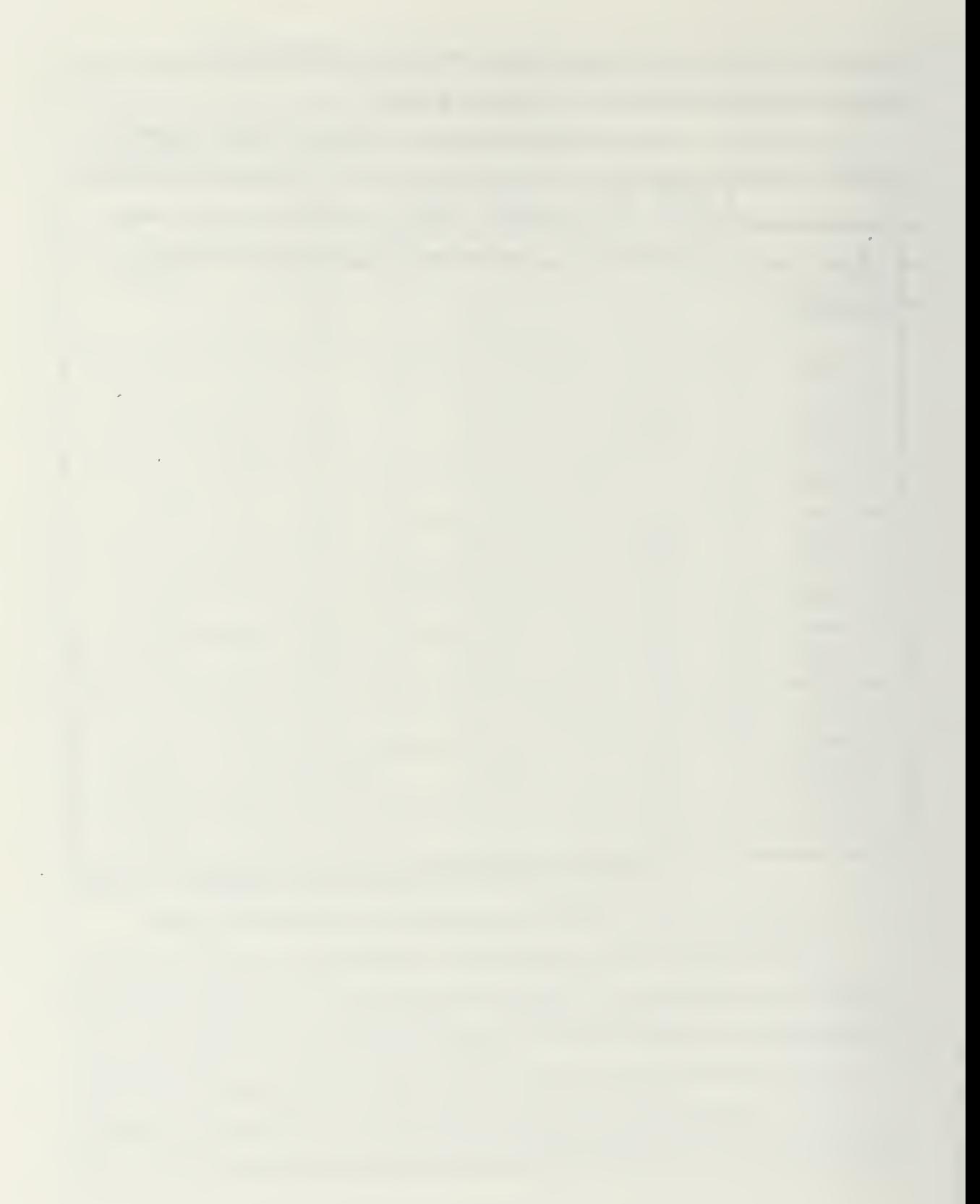

 $\bullet$  .

## VII. RESULTS AND RECOMMENDATIONS

## A. ELECTRICAL POWER SYSTEM

The analysis of the EPS transient analysis can be divided into three areas; the housing nodes, the upper board nodes, and the lower board nodes.

### 1. **EPS Housing Nodes**

Figures 18 and 19 show the temperature versus time plots for the EPS housing sidewalls and the top and bottom of the housing. As it would be be expected for a node which touches the outside edges of the housing, the

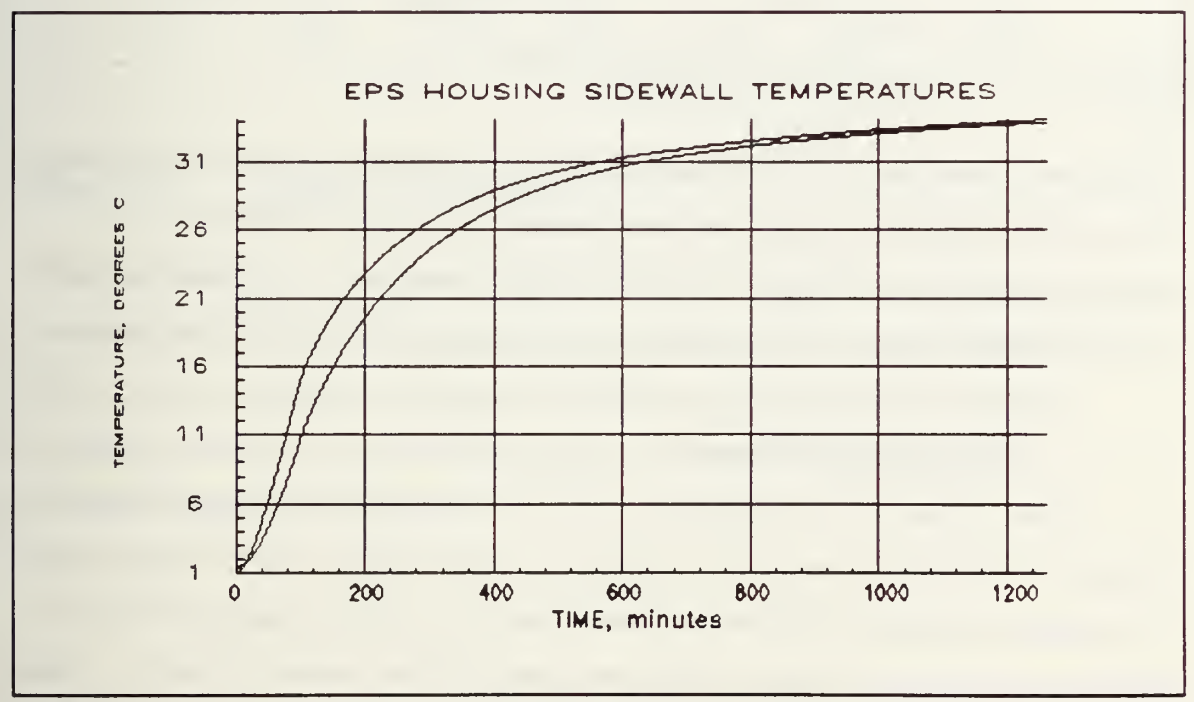

Figure 18. EPS Housing Temperature Trends

temperatures start low and become warmer. The bottom plate in the EPS housing would tend to be warmer than the top because the bottom has

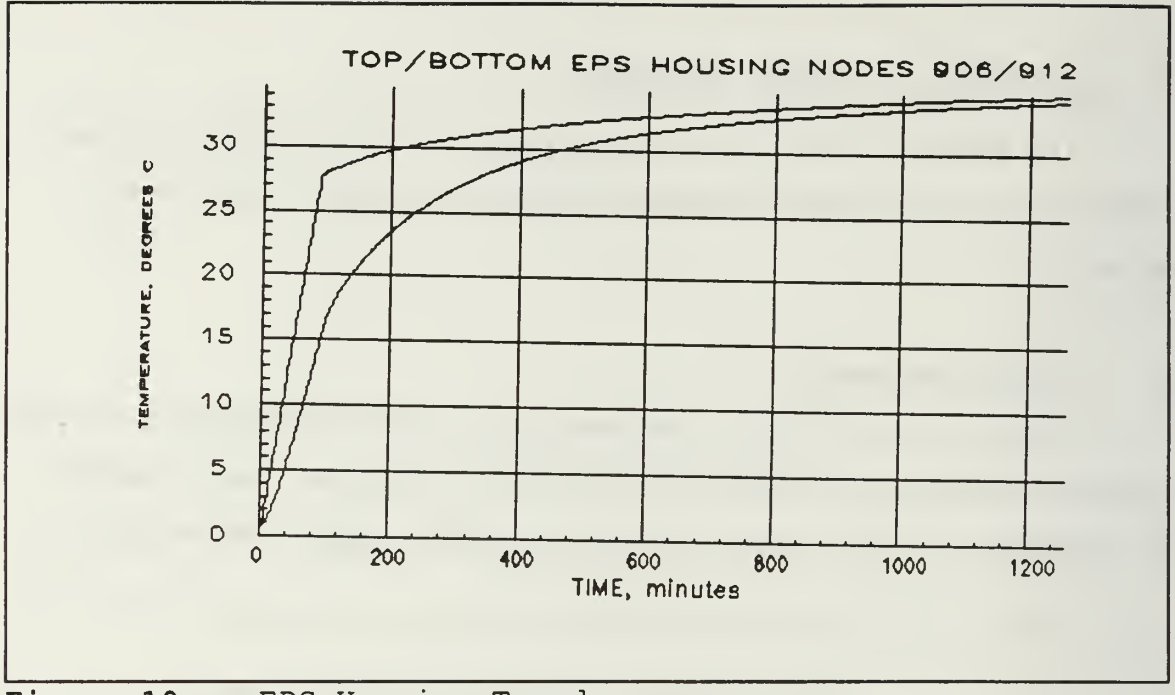

Figure 19. EPS Housing Trends

more heat dissipation. One drawback to the present analysis is that there was only enough information for <sup>a</sup> temperature profile of the lower equipment plate for 14 orbits. This, in effect, results in a transient analysis for that period of time and a steady state analysis for the following time.

### 2. Printed Circuit Boards

From Figure 20 it is apparent that any node that is attached to the housing sidewalls is going to experience a trend similar to the housing itself. In the case of the top PCB, nodes which butt up to the housing start cold and see a decreasing slope, starting to level off after about 17 hours. Nodes that do not touch the sidewalls (midboard in this case) remain between 20°C to 25 °C for the duration. This board remains cooler than the bottom PCB because the heat dissipations in the upper board are relatively low.

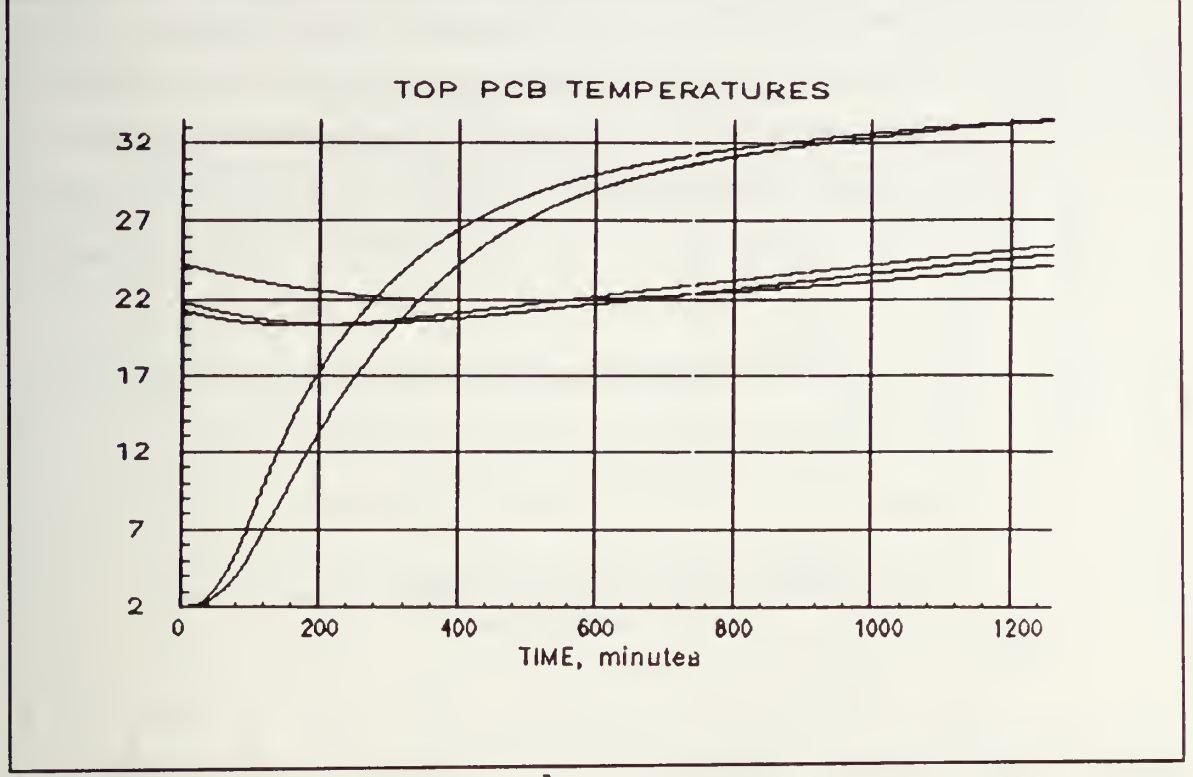

Figure 20. Upper PCB Results

The bottom PCB, as shown in Figure 21, has <sup>a</sup> similar curve for those nodes which attach to the rails, with the resulting final temperature very similar to the upper PCB. However, midboard nodes are approximately 4-5 degrees warmer on the bottom board, where the highest heat dissipations are concentrated.

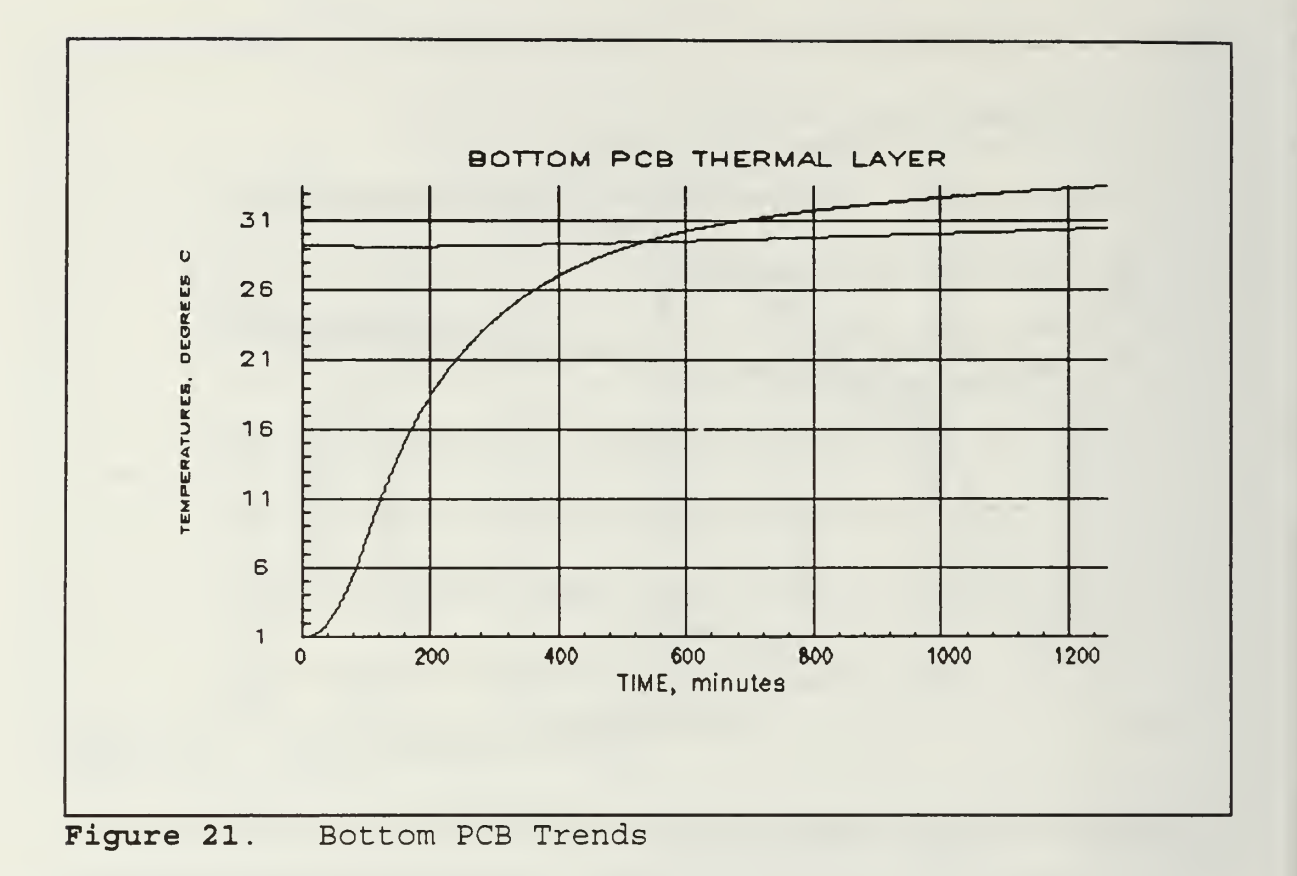

### B. BATTERIES

A steady state analysis was performed first on the battery. A copy of the results of both the steady state and the transient analysis is included as Appendix V. The transient analysis shows Battery A, Battery B, and the DCS at 33.7 ° C.

ITAS would not allow the model to be run as an enclosure. An ideal case would have been to run the battery first as an enclosure similar to the procedure used for the EPS. Since the cell information was not available, this run was performed to give <sup>a</sup> general battery environmental range. The analysis was effectively a steady state analysis since most of the structure had boundary nodes attached. This temperature is within the advertised

advertised operating ranges for <sup>a</sup> battery but is some distance from the ideal 23 °C. A second analysis was performed simulating <sup>a</sup> layer of Multilayer Insulation (MLI) on the bottom of both batteries. The result of this analysis can be seen from Figure 22. Although the initial temperatures are lower, the boxes quickly heat up. A third run insulating all six sides reduced the temperature by 3 °C to 30.7 °C.

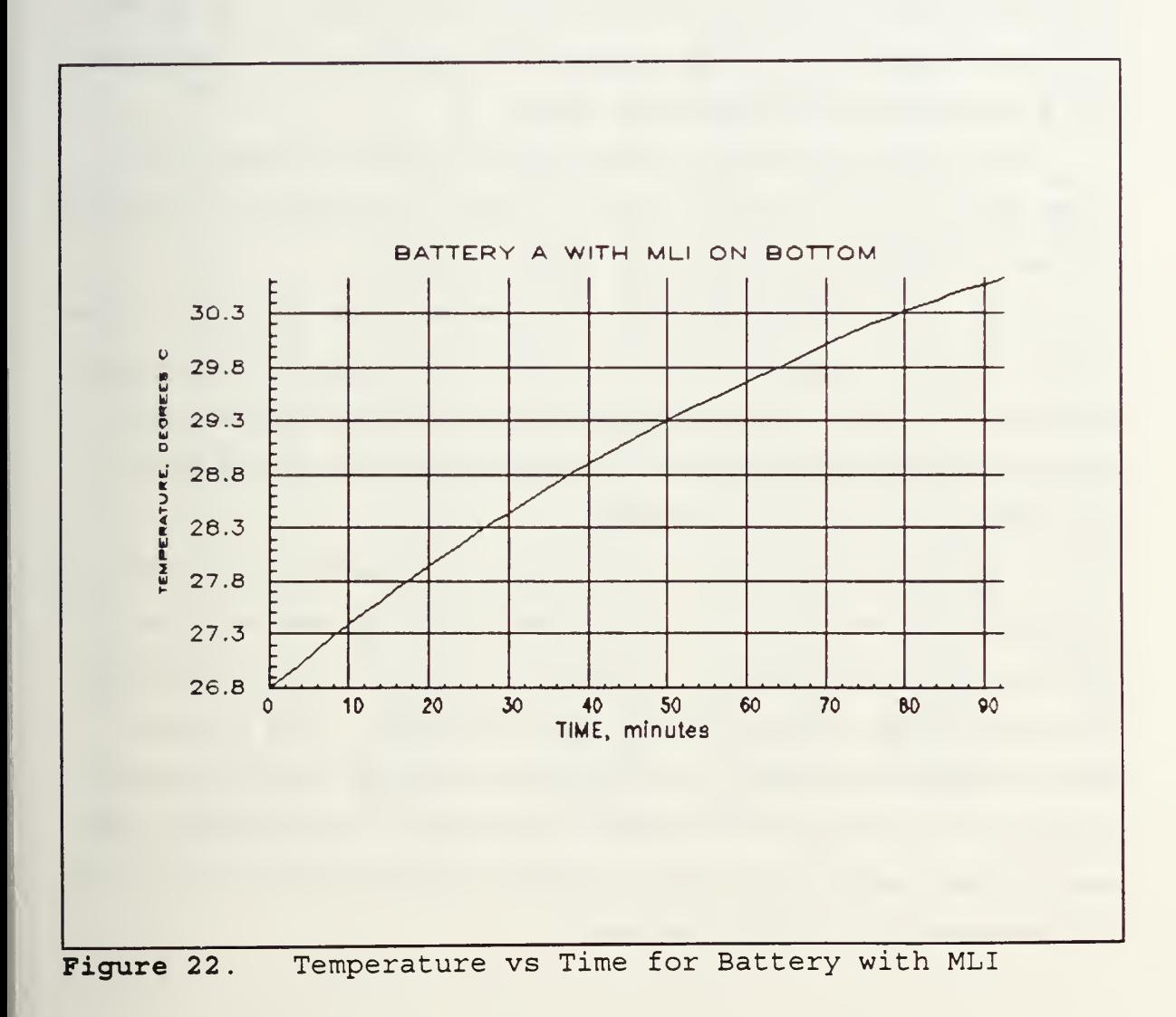

 $\bullet$ 

# C. RECOMMENDATIONS

To make the thermal analysis more realistic for the Electrical Power System, duty cycles for the printed circuit boards need to be established. This would give a more accurate time versus temperature plot. For the batteries, cell selection would allow the modelling of the cells inside the batteries as demonstrated in Appendix W. Dissipations for the high power use boxes would contribute to the accuracy of the model. As the individual boxes are created by ITAS, the spacecraft subsystems can be combined into a viable and accurate spacecraft model.

This analysis is only as accurate as the boundary conditions. This model should be rerun when boundary conditions obtained from the transient analysis of PANSAT structure using ITAS are completed.

ITAS was created to model spinning and stationary spacecraft. When PANSAT design is mature enough to run the entire model, there is an option in the Parameter Set Up and Alteration Menu for user defined spacecraft attitudes, where the satellite can be rotated in time on the X-Y-Z axes to more accurately represent a tumbling body.

ITAS can accurately represent the orbit of the satellite, and allows two methods. The first method requires the definition of the inclination, sun Right Ascension and Declination, and the Longitude of the Ascending Node. The other method requires definition of the beta angles. Both methods define perigee and apogee, so that time spent in sunlight and time spent in shadow are considered in the satellite's environment. The most likely orbit, looking ahead with shuttle mission manifests, suggests planning for a 51.6° inclination and <sup>a</sup> 213 NM circular orbit.

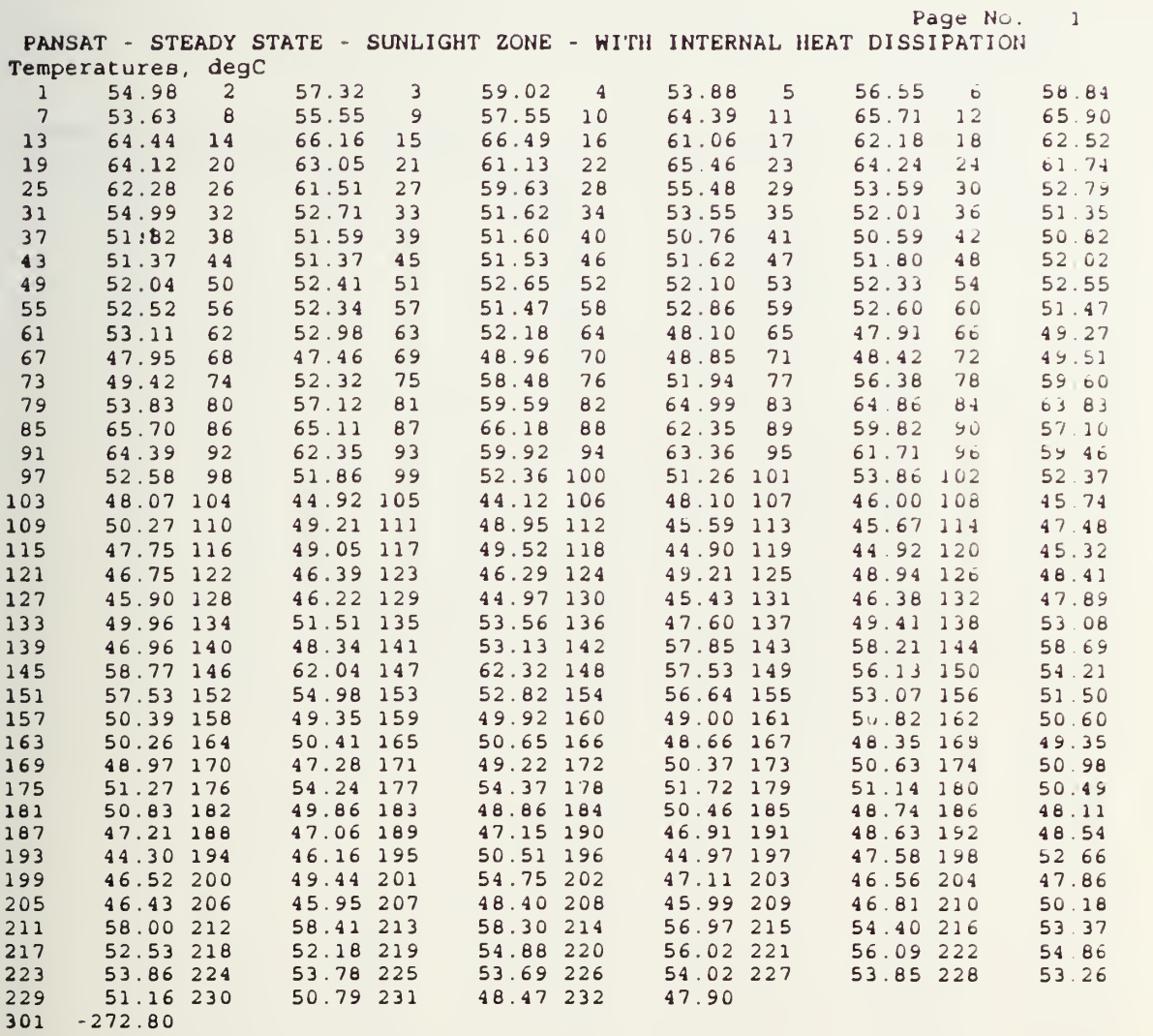

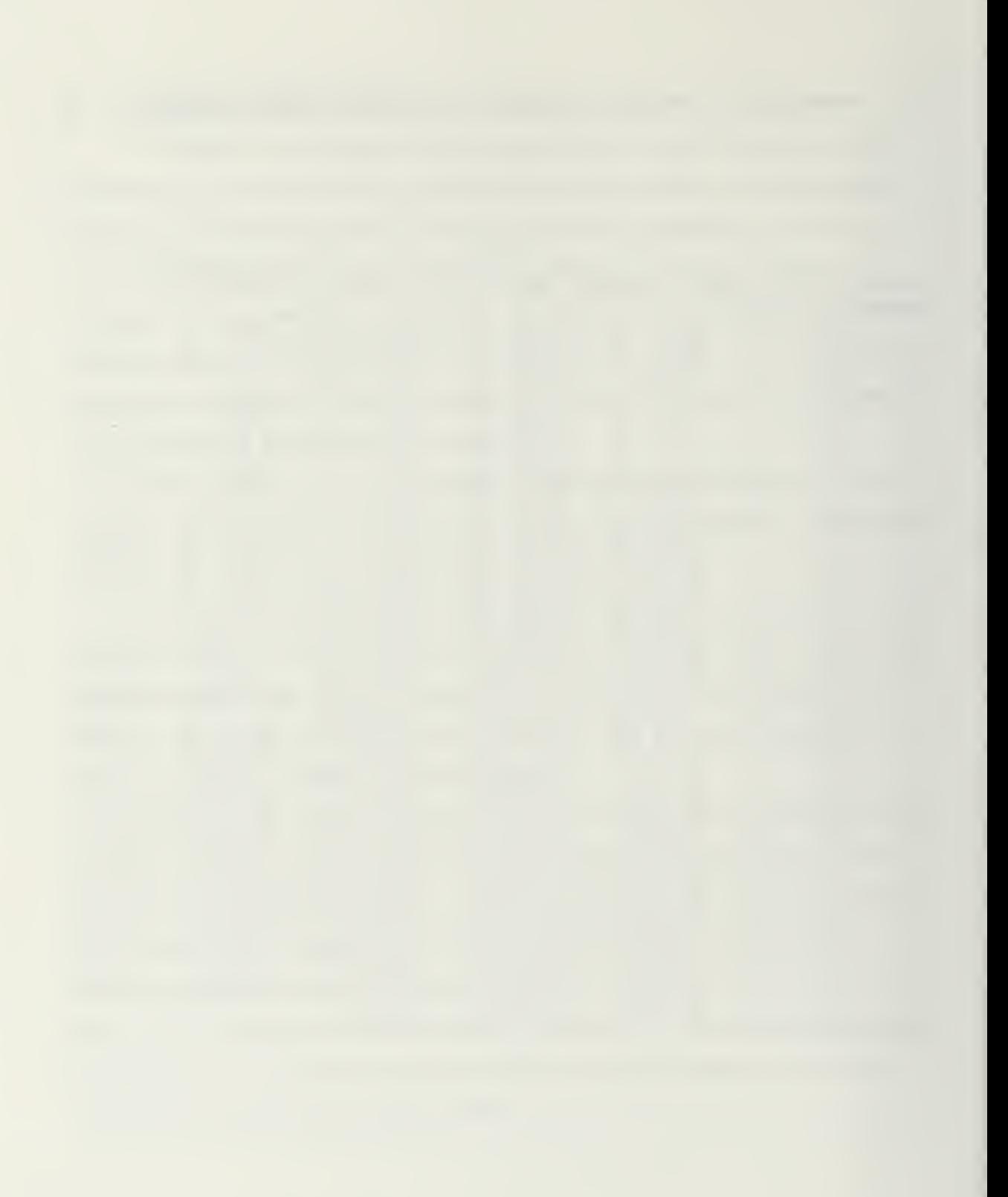

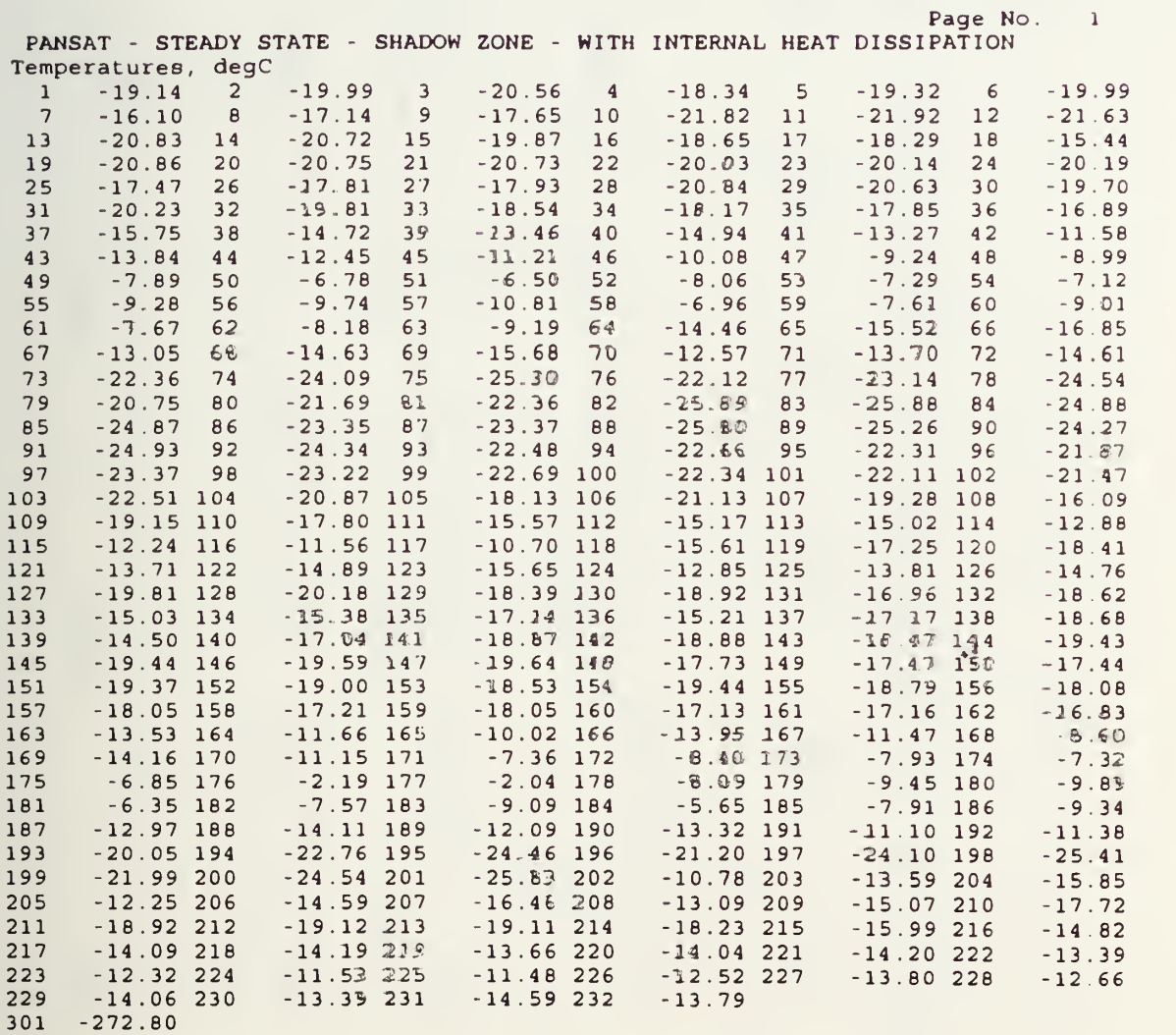
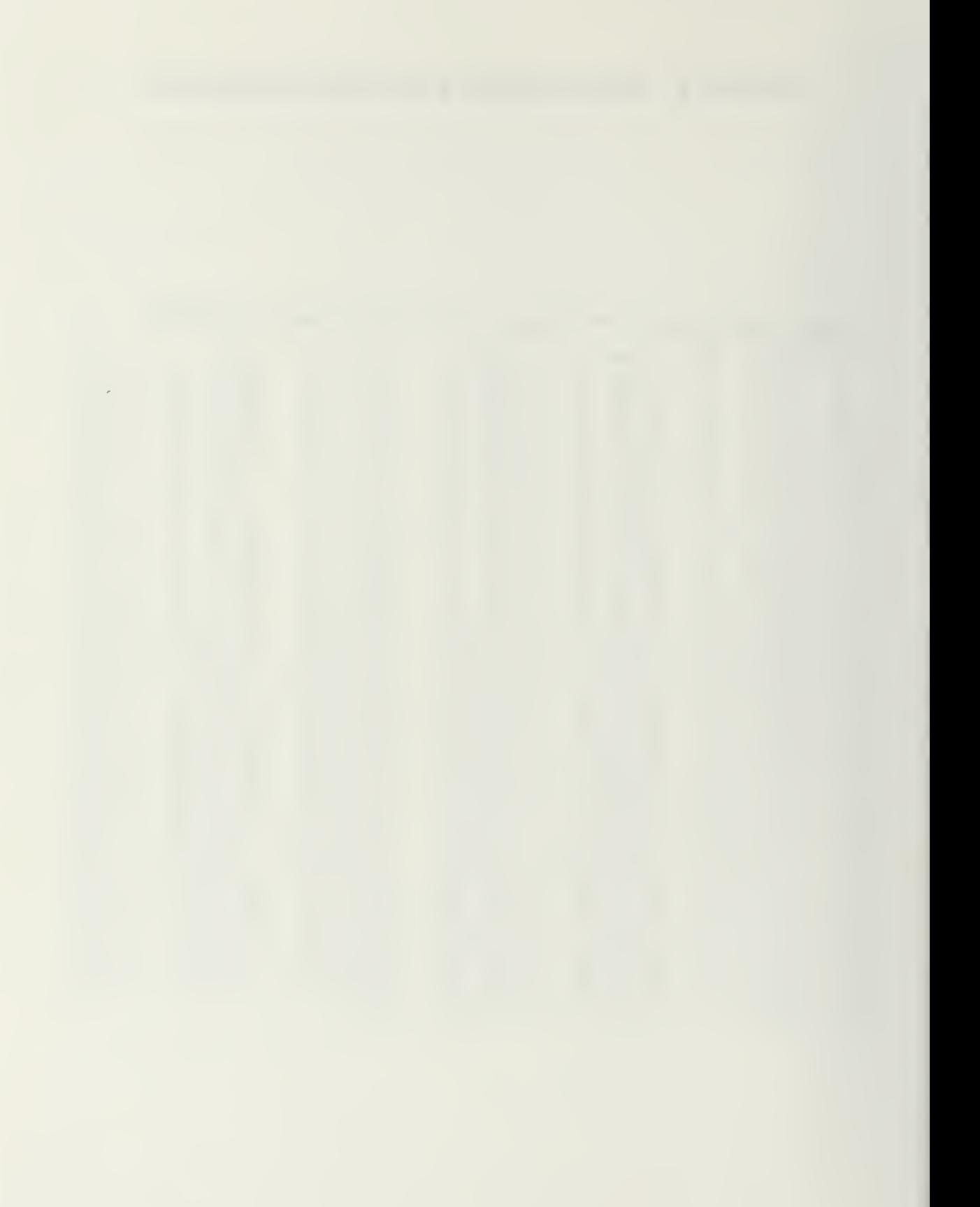

#### APPENDIX C. EPS NODE DIVISIONS

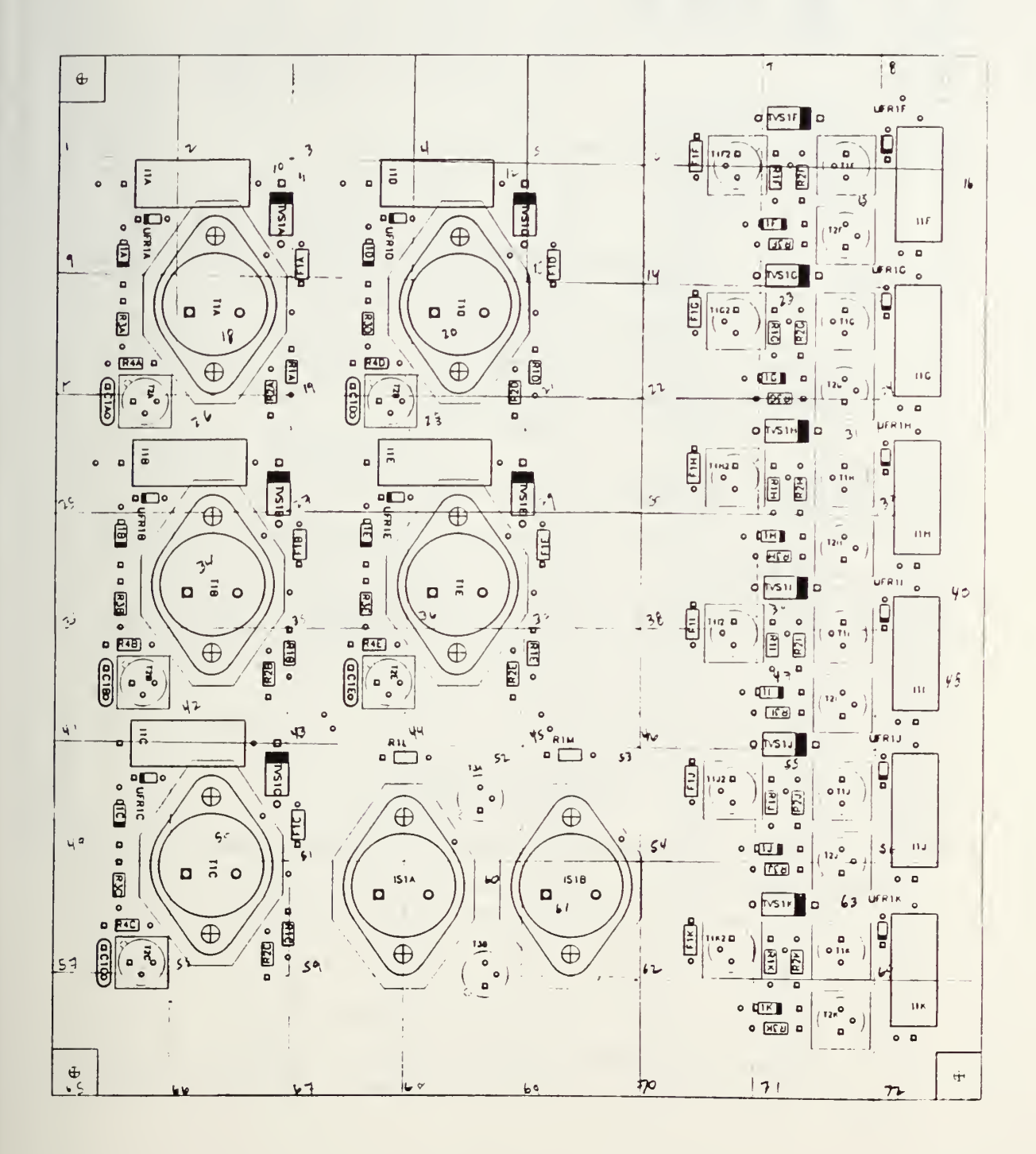

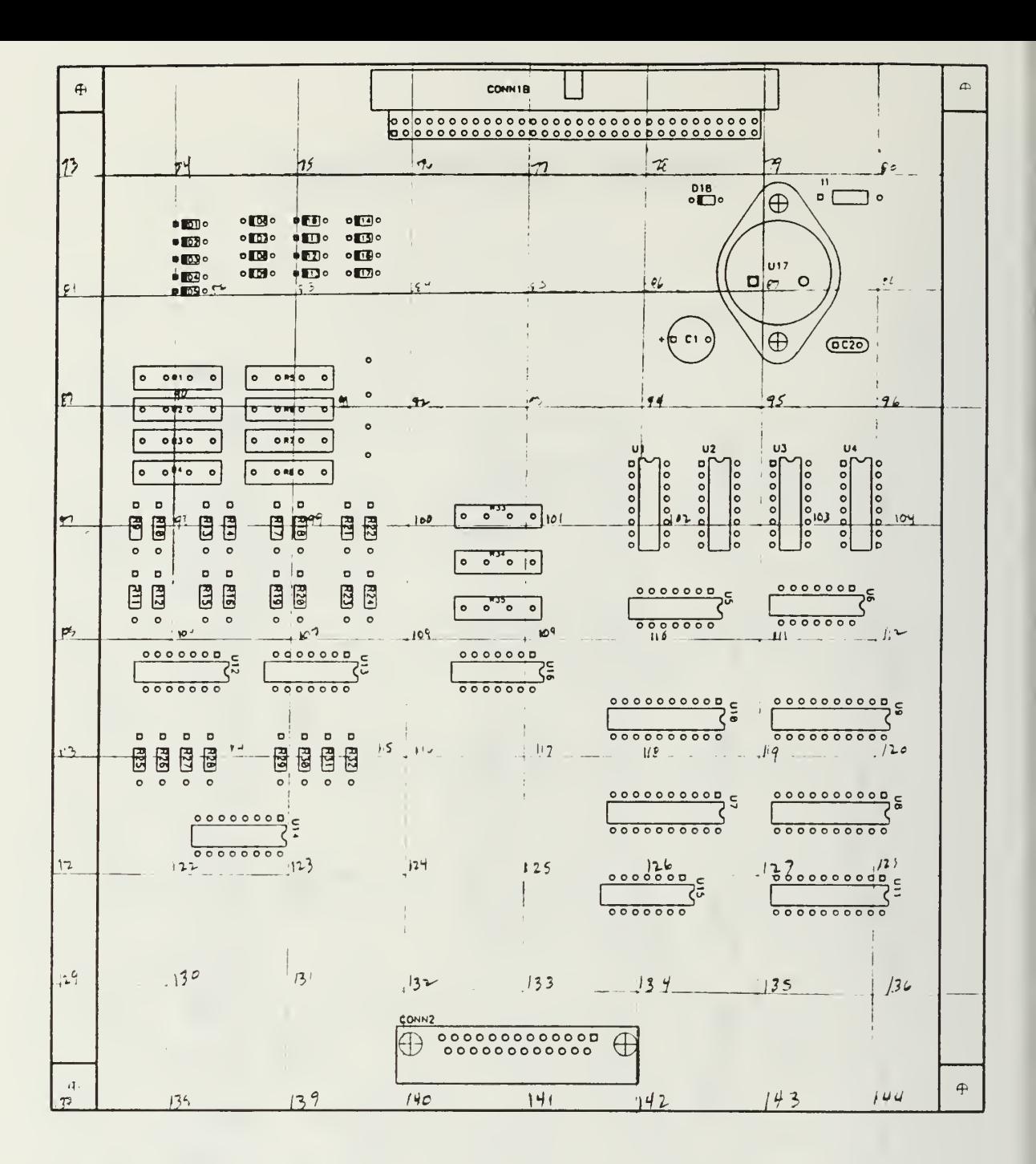

# APPENDIX D. THANSS/TASS INPUT FILE

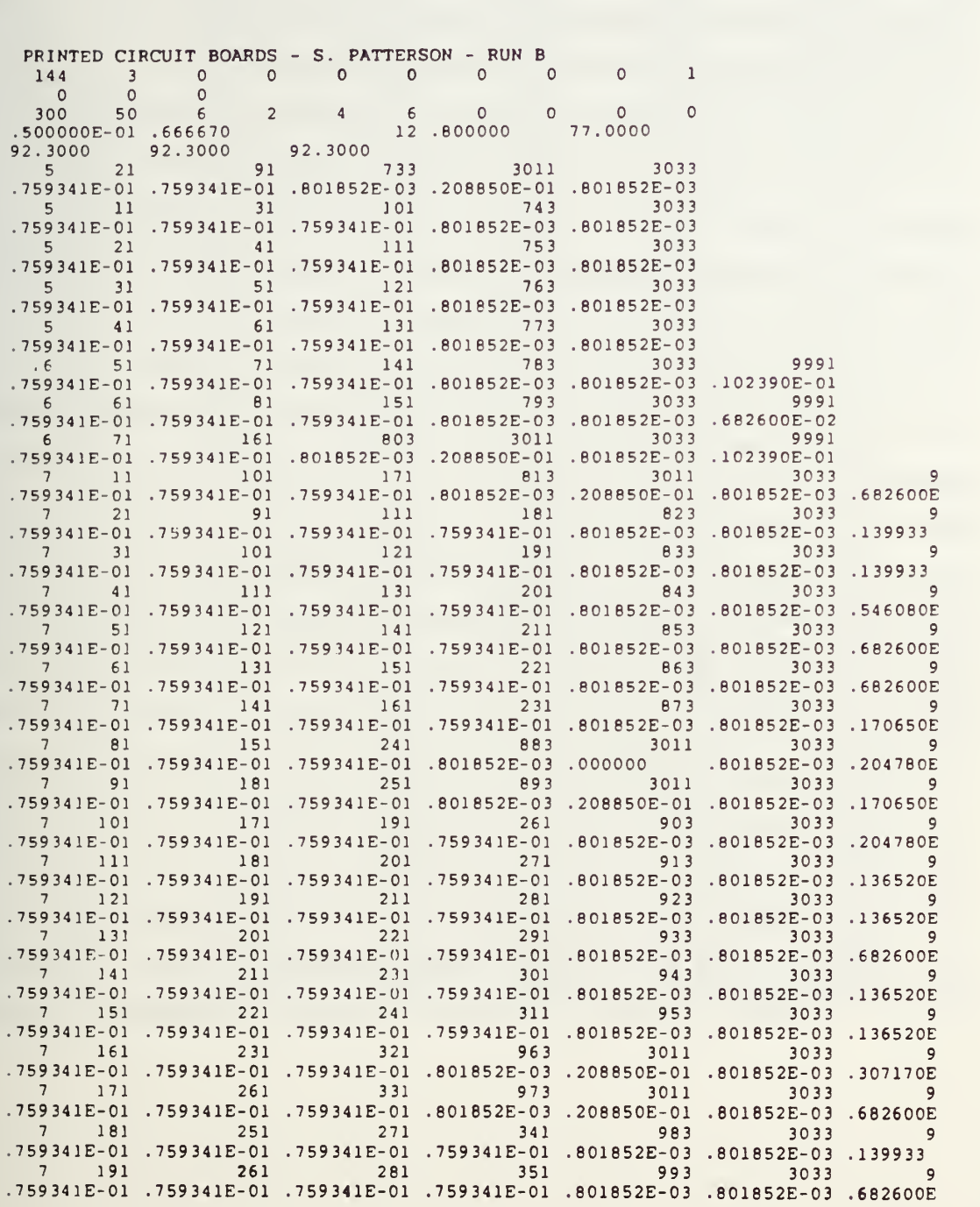

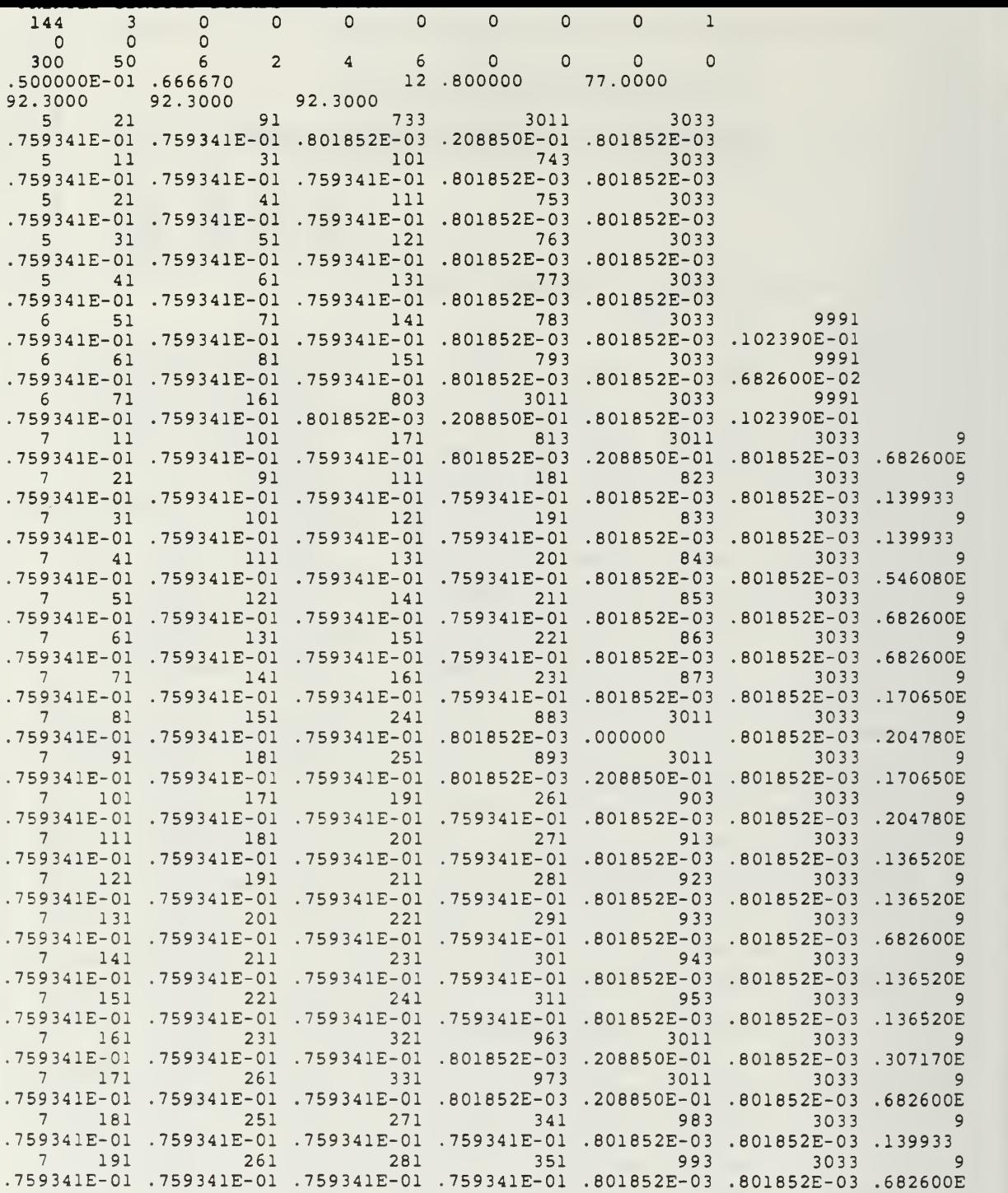

 $\bullet$ 

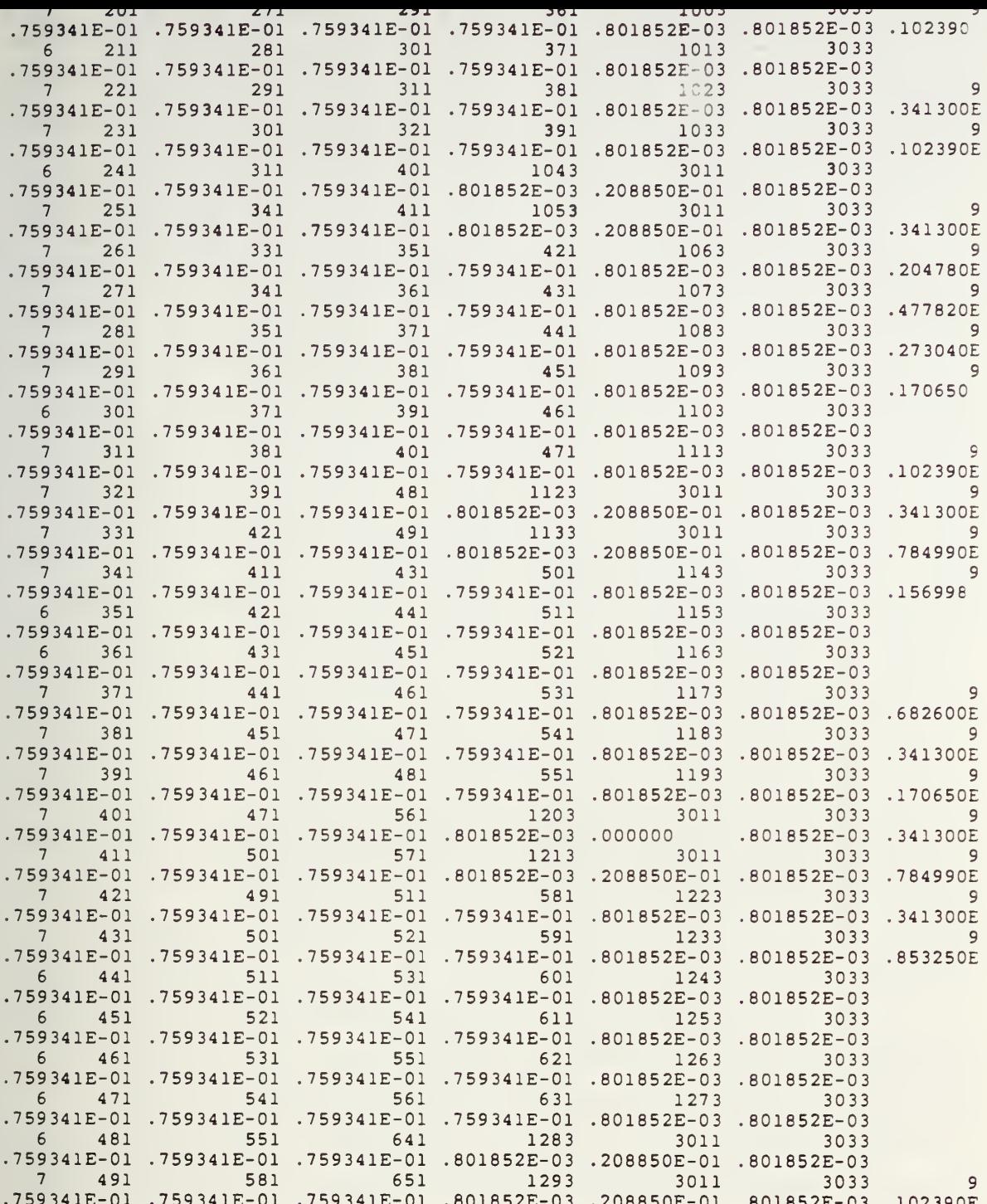

 $\overline{a}$ 

k,

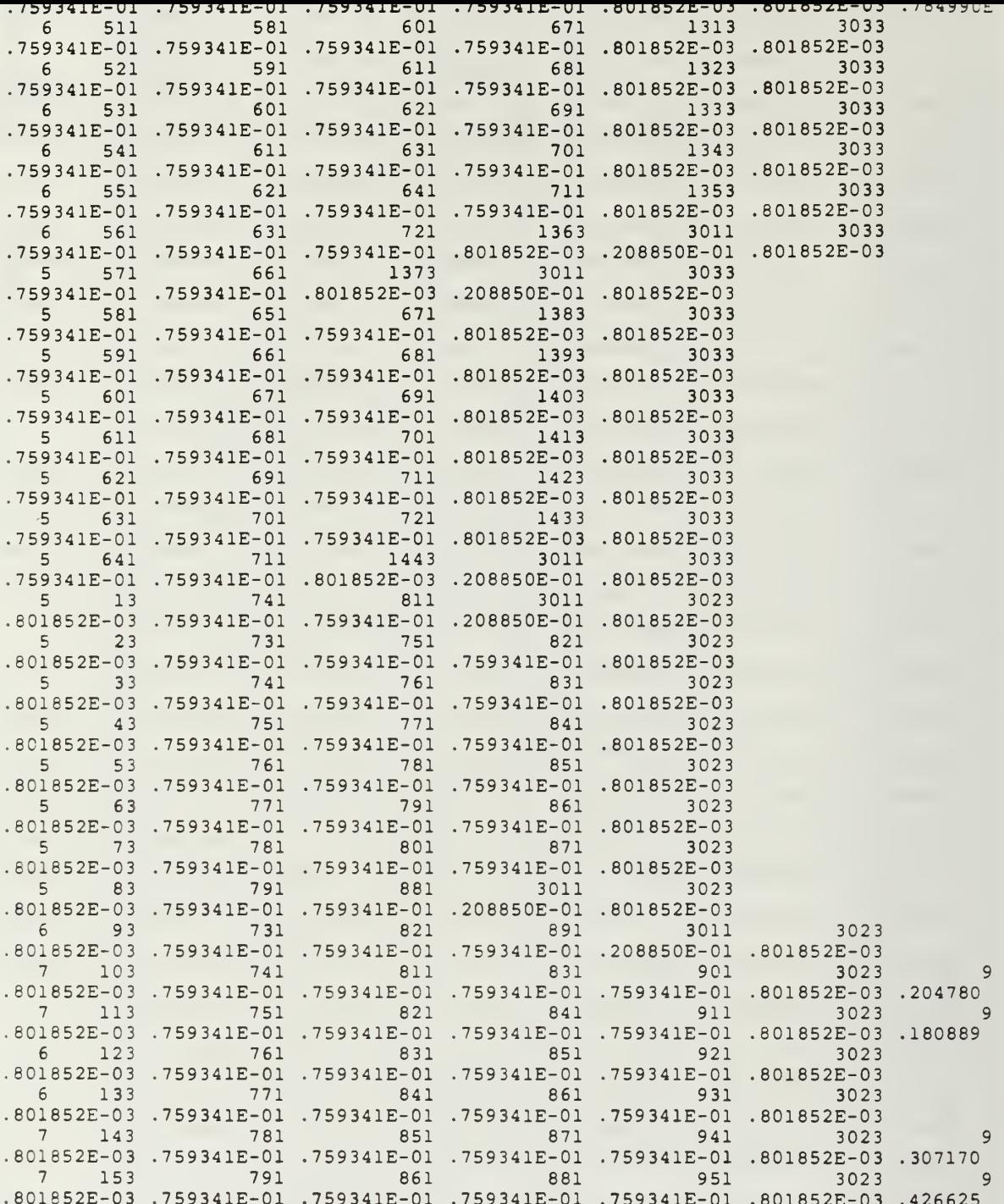

 $\bar{\phantom{a}}$ 

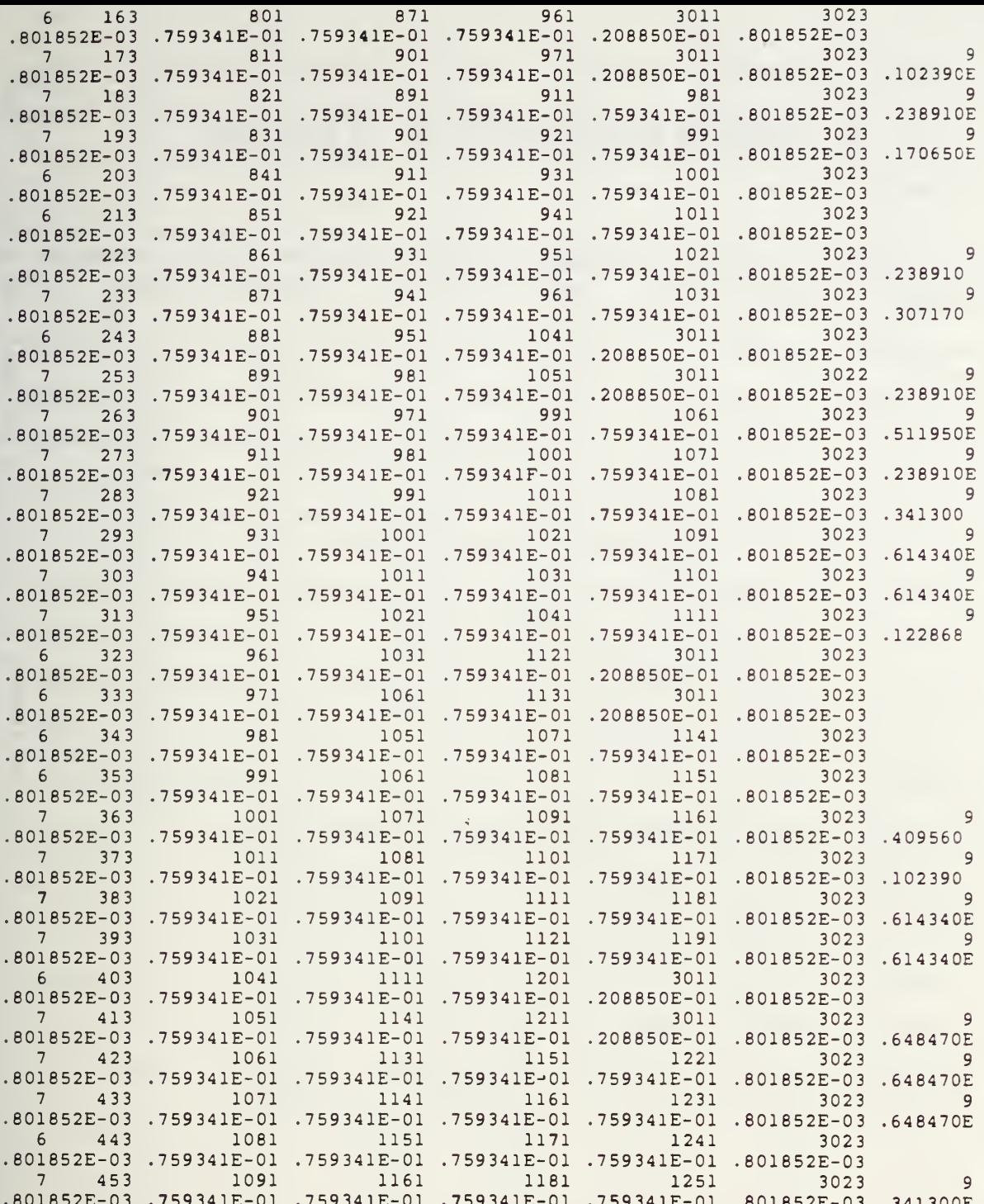

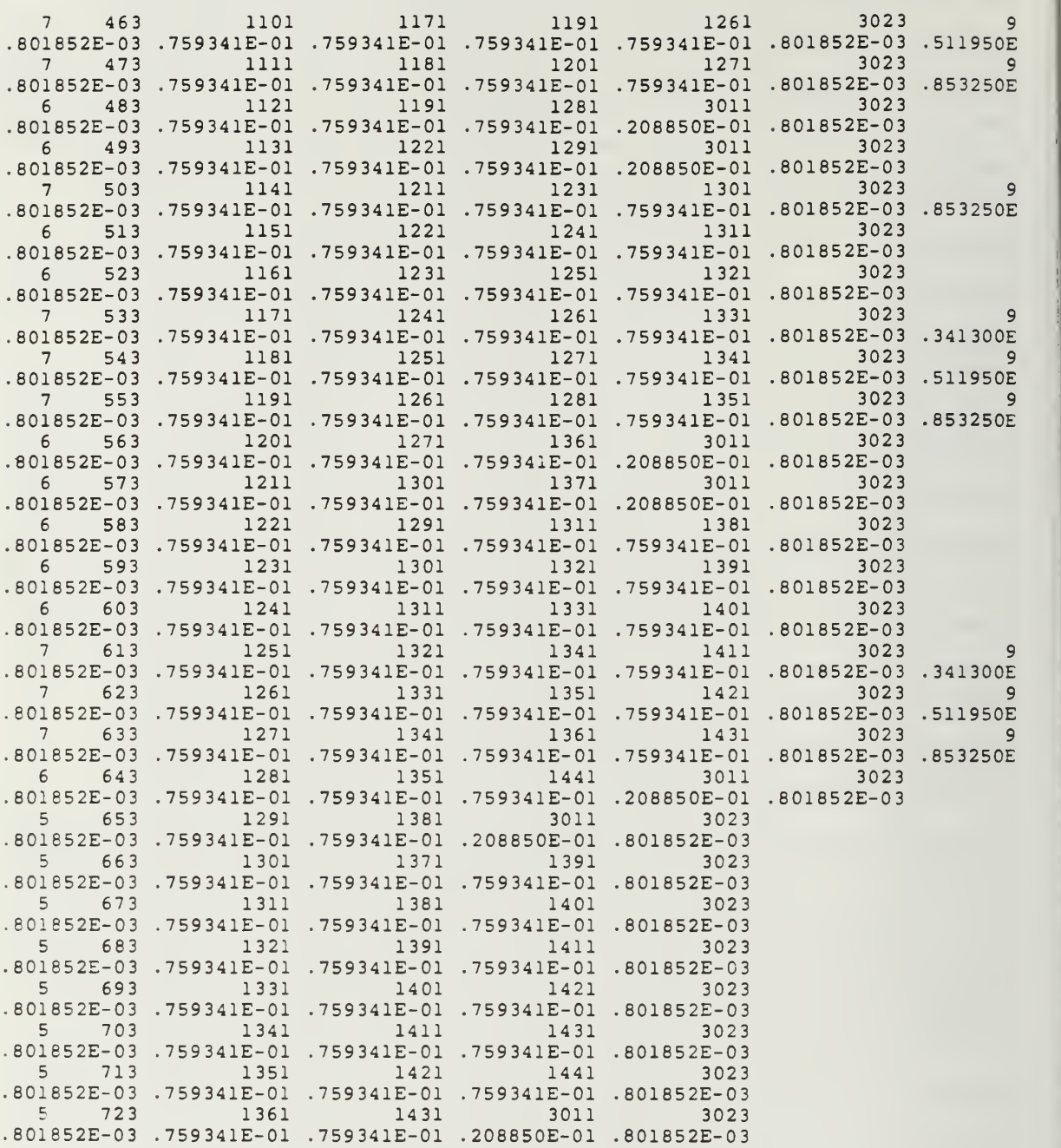

 $\cdot$ 

## APPENDIX E. HEAT DISSIPATIONS BY NODE

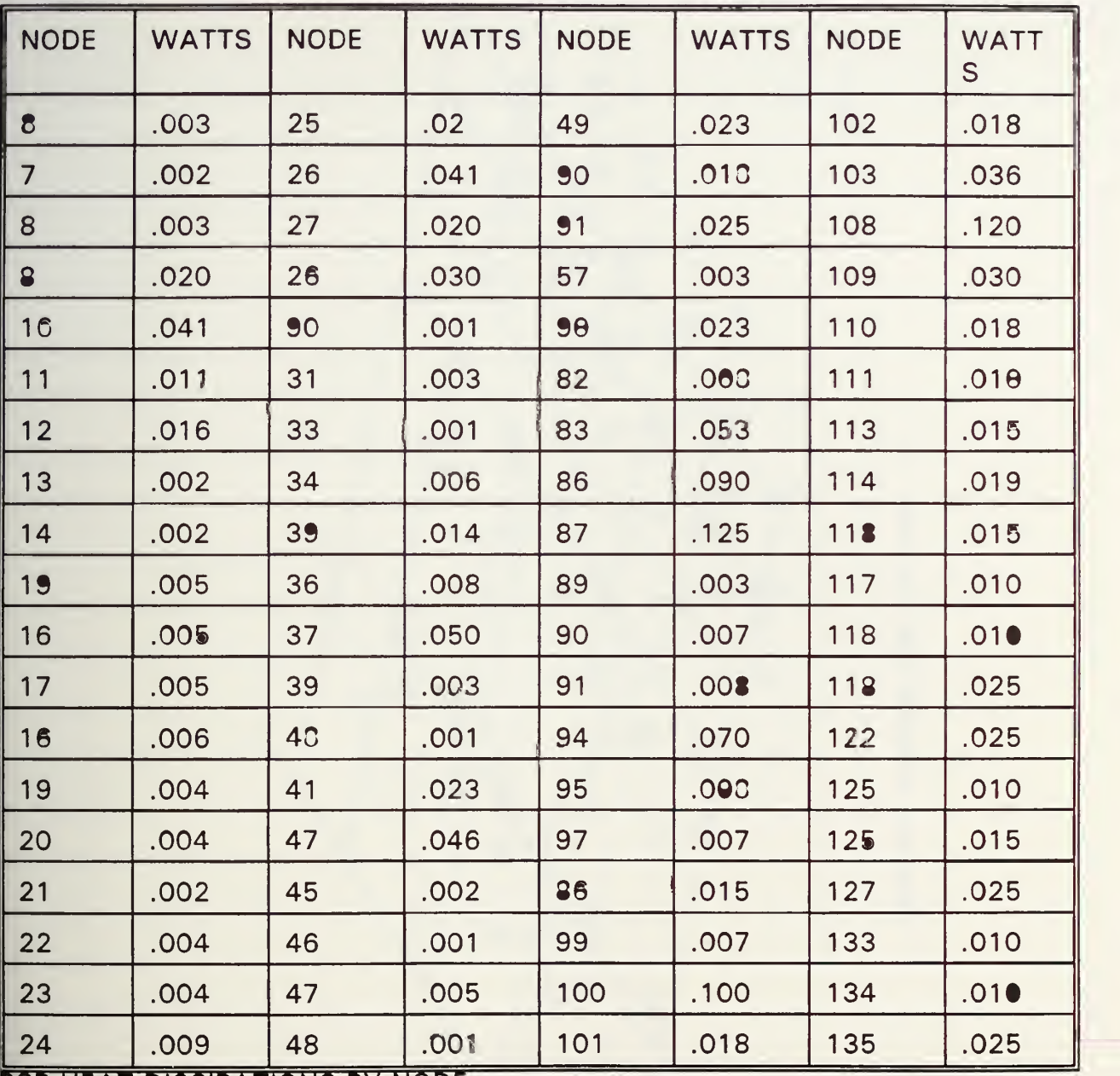

PCB HEAT DISSIPATIONS BY NODE

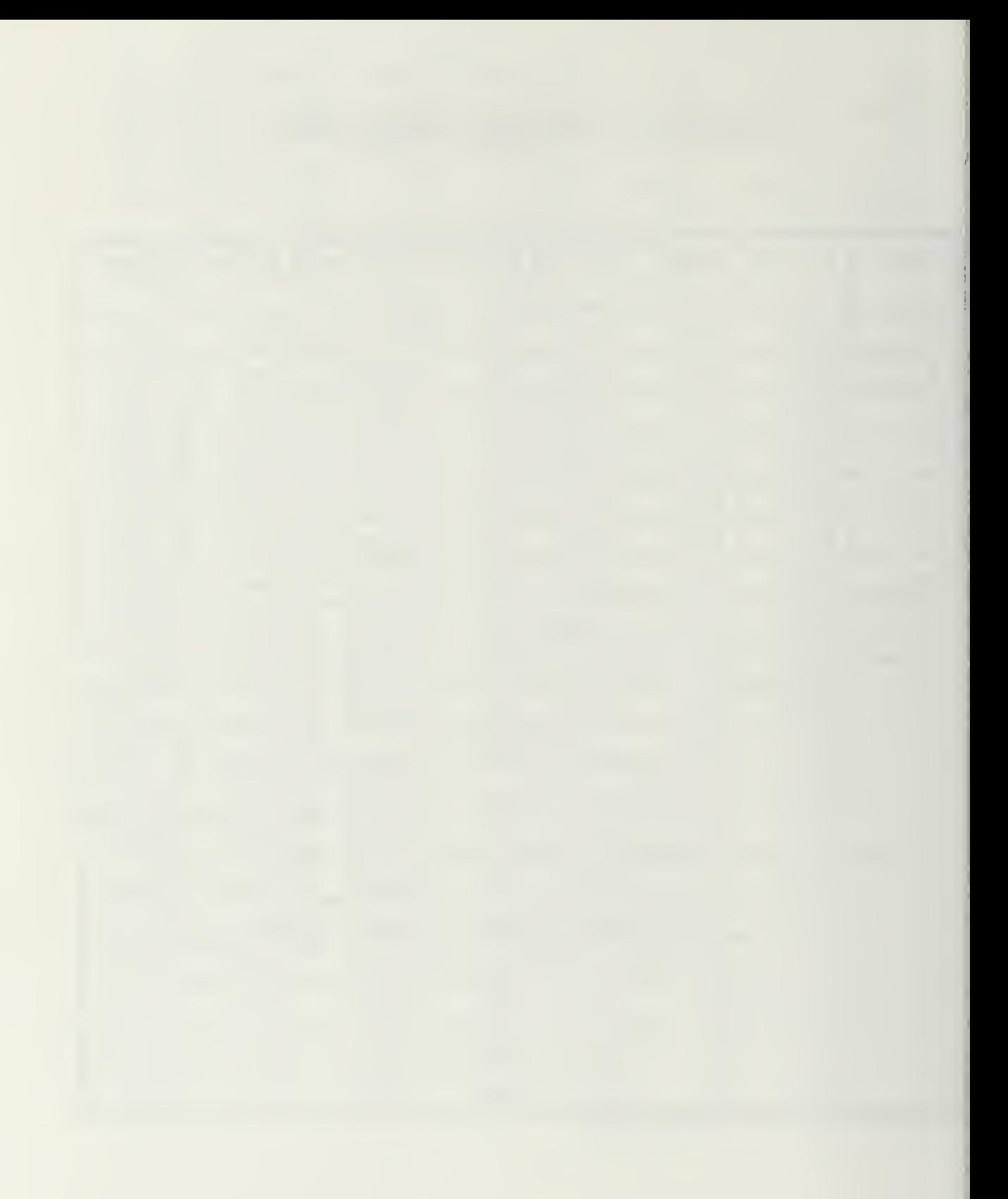

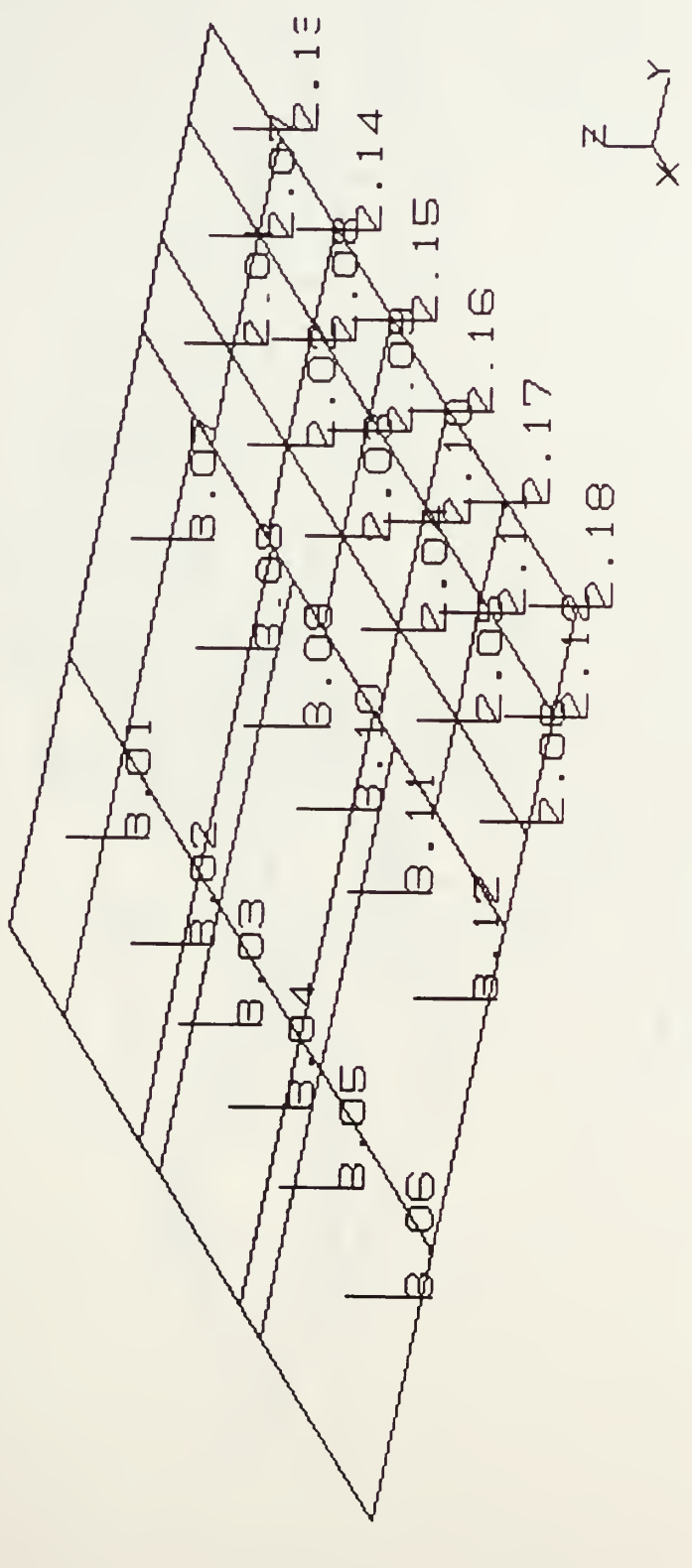

BURFACE NUMBERB FOR TOP PCB

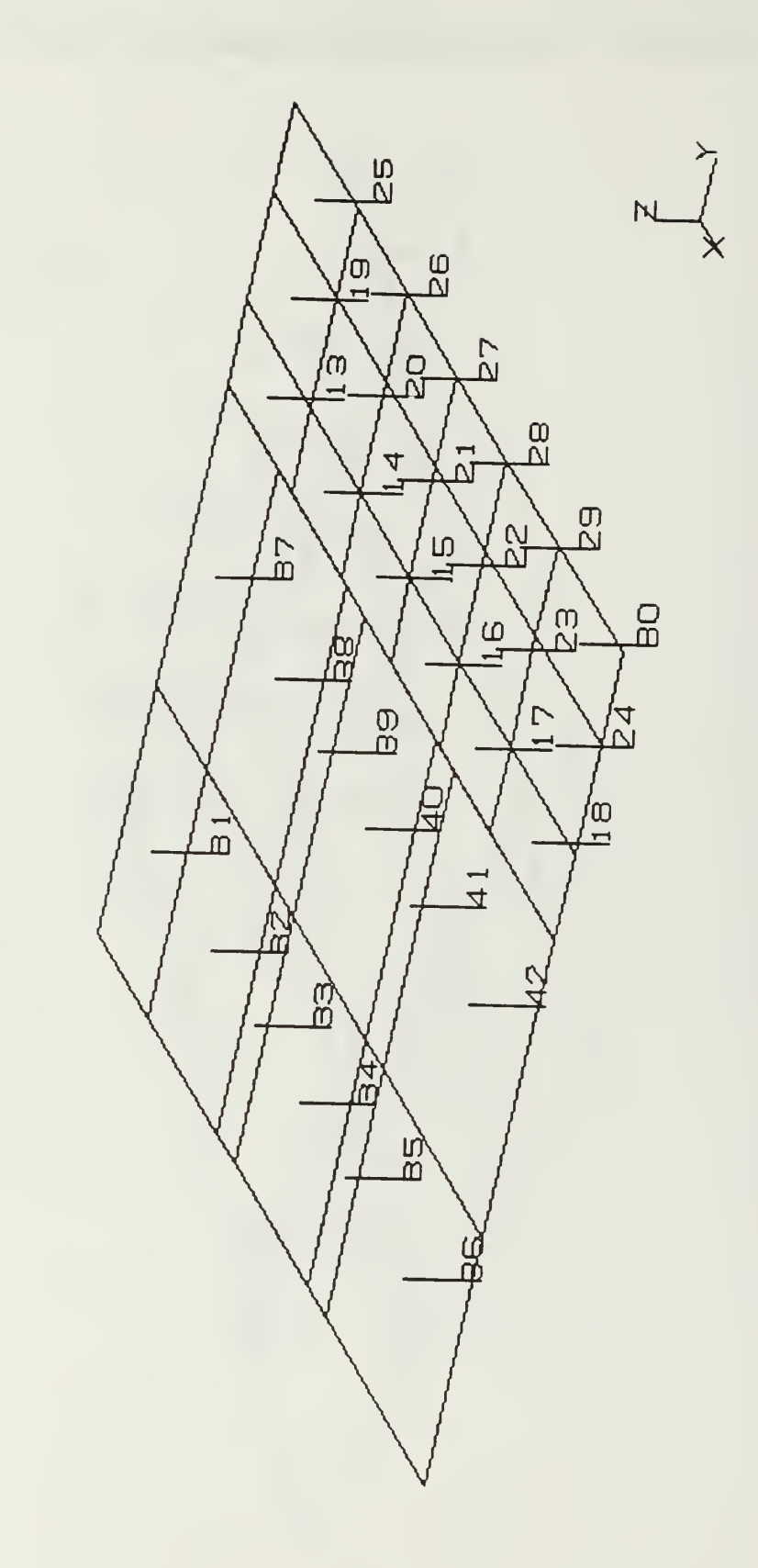

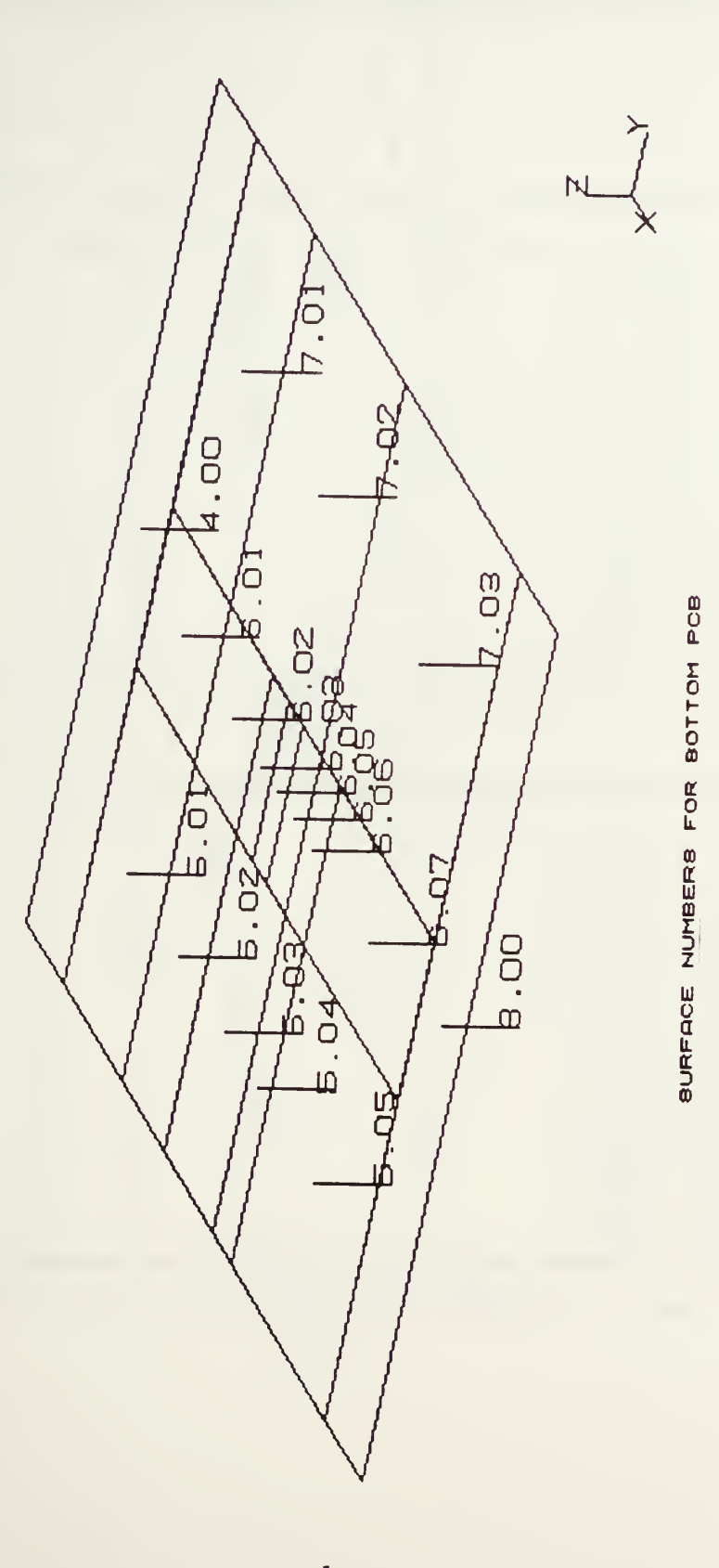

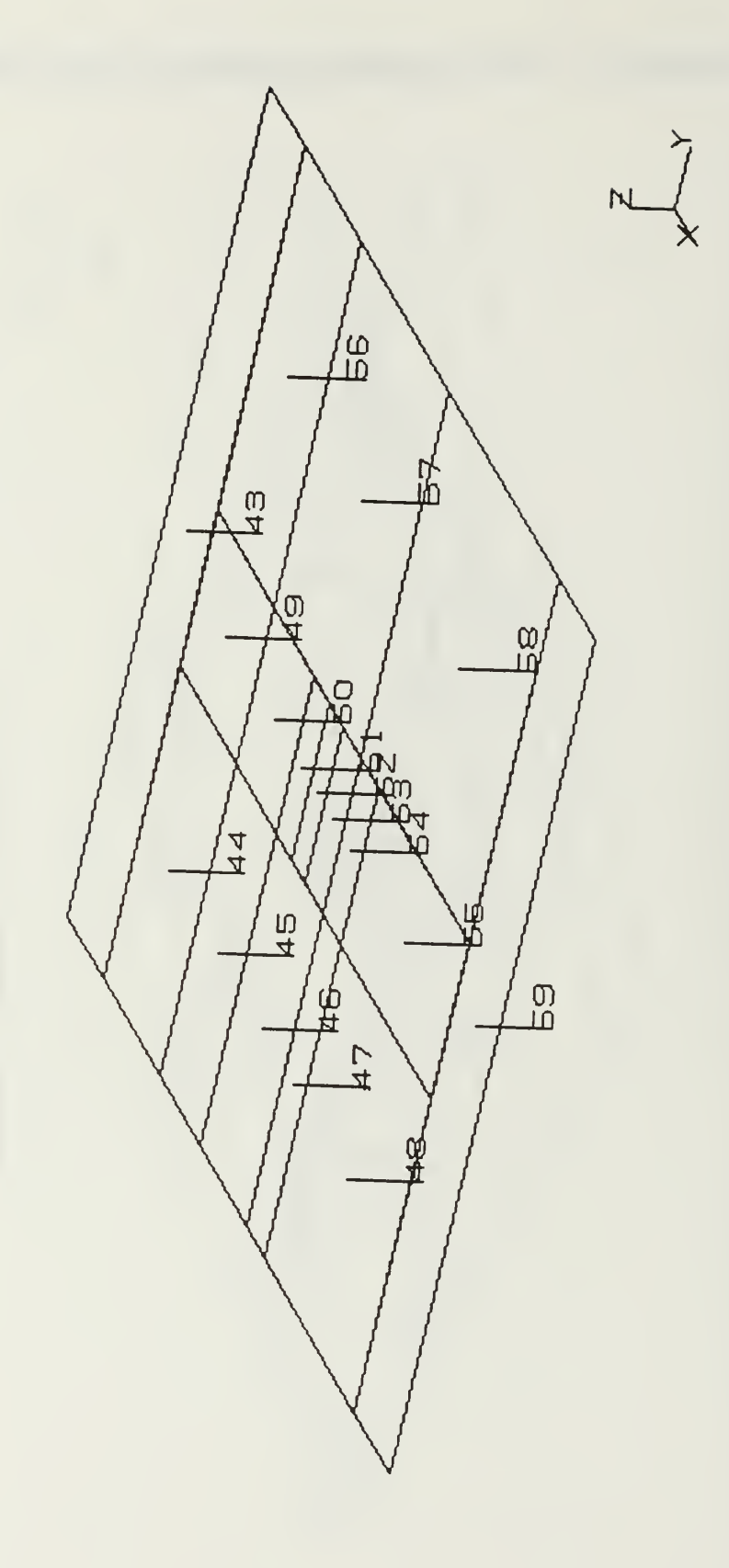

,

APPENDIX H. OPTICAL PROPERTY DATA FOR EPS

F2Help PgDn PgUp Home End éëë Ctrl : Copy (See F2) ëë ITAS Property Data Entry ëë eë eë eë eë eë eë eë eë eë  $\mathbb{R}$ n Seq Surface No NodeNo Alpha Emiss T/Mass Dissip MID Comments  $\mathbf{C}$  $.79$  $1 1.01$  $1.0.0$ EPS HOUSING  $\overline{a}$  $1 \t34$  $\mathbf{a}$  $\circ$ .  $2<sup>1</sup>$ EPS HOUSING  $21.02$  $\cdot$  4  $.79$  $1.$  $\Box$  $\Box$  $\begin{array}{cccccccc} 2&1.03&2&3&.4&.79&1.&0.\\ 3&1.03&2&.4&.79&1.&0.\\ 4&1.04&4&.4&.79&1.&0.\\ 5&1.05&5&.4&.79&1.&0.\\ 6&1.06&6&.4&.79&1.&0.\\ 7&1.07&7&.4&.79&1.&0.\\ 7&1.07&7&.4&.79&1.&0.\\ 8&1.08&8&.4&.79&1.&0.\\ 9&1.09&9&.4&.79&1.&0.\\ 9&$  $31.03$  $\overline{3}$  $.79$ EPS HOUSING  $\circ$ .  $\Box$  $\Box$  $.4$  $1.$ EPS HOUSING  $\Box$  $\mathbf{a}$ EPS HOUSING  $\Box$  $\mathbf{r}$ EPS HOUSING  $\Box$  $\Box$ EPS HOUSING<br>EPS HOUSING  $\Box$  $\overline{a}$  $\mathbf{c}$  $\mathbf{a}$ EPS HOUSING  $\Box$  $\Box$ EPS HOUSING<br>EPS HOUSING  $\overline{a}$  $\Box$  $\overline{a}$  $\overline{a}$ EPS HOUSING EPS HOUSING<br>PRINTED CIRCUIT 1<br>PRINTED CIRCUIT 1<br>PRINTED CIRCUIT 1<br>PRINTED CIRCUIT 1  $\Box$  $\mathbf{r}$  $\mathbf{r}$  $\overline{a}$  $\Box$  $\Box$  $\overline{a}$  $\Box$  $\Box$  $\Box$ PRINTED CIRCUIT 1  $\bar{E}$  $\Box$ PRINTED CIRCUIT 1  $0 18 2.06$  $\Box$ S-FiLoad/Save All S-F4Auto TM UDC Allowed ESCOuit FiLoad/Save Page F3PropLib F4AutoGen F5ImportPropFmt F6NewPropFile F10Search PgDn PgUp Home End F2Help éëë Ctrl : Copy (See F2) ëë ITAS Property Data Entry ëë eë eë eë eë eë eë eë eë eë eë  $\Box$ ¤ Seq Surface No NodeNo Alpha Emiss T/Mass Dissip MID Comments  $\mathbf{a}$  $0$   $.01$   $1.$   $0.$ 19 2.07  $19$  $\Box$ PRINTED CIRCUIT 1  $\Box$  $.01$  $1$  .  $0.$ 20 2.08 20  $\circ$ PRINTED CIRCUIT 1  $\Box$  $\Box$  $2000$ <br>  $2100$ <br>  $2200$ <br>  $2300$ <br>  $2400$ <br>  $2500$ <br>  $260$ <br>  $260$ <br>  $2700$ <br>  $2800$ <br>  $2900$ <br>  $3000$ <br>  $3100$ <br>  $3200$ <br>  $3400$ <br>  $3500$ <br>  $360$ <br>  $360$ <br>  $360$  $21$ - 1 .<br>
1 .<br>
1 .<br>
1 .<br>
1 .<br>
1 .  $21$  $2.09$  $\circ$  $.01$ 0. PRINTED CIRCUIT 1<br>
1. 0. PRINTED CIRCUIT 1<br>
1. 0. PRINTED CIRCUIT 1<br>
1. 0. PRINTED CIRCUIT 1<br>
1. 0. PRINTED CIRCUIT 1<br>
1. 0. PRINTED CIRCUIT 1<br>
1. 0. PRINTED CIRCUIT 1<br>
1. 0. PRINTED CIRCUIT 1<br>
1. 0. PRINTED CIRCUIT 1<br>  $1.$  $O<sub>1</sub>$ PRINTED CIRCUIT 1  $\overline{a}$  $\overline{a}$  $\overline{0}$ .  $.01$  $22, 2.10$  $\Box$  $\Box$  $\overline{a}$  $232.11$  $.01$  $\mathbf{r}$  $.01$ <br> $.01$ <br> $.01$  $\mathbf{r}$  $242.12$  $\mathbf{a}$  $\Box$  $252.13$  $\overline{a}$  $\Box$  $262.14$  $\Box$  $.01$  $272.15$  $\Omega$  $\Box$  $282.16$  $.01$  $\Box$  $\Box$  $.01$ 29 2.17  $\Box$  $\Box$  $.01$  $30 \t2.18$  $\mathbf{c}$  $\mathbf{r}$  $.01$  $31, 3.01$  $\Box$  $\Box$  $.01$  $\Box$  $32, 3.02$  $\Box$  $.01$  $\Box$  $333.03$  $\Box$  $.01$ <br>.01  $\Box$  $34 \quad 3.04$  $\Box$ 35 3.05  $\Box$  $\Box$  $.01$  $363.06$  $\mathbf{r}$  $\mathbf{a}$ S-FiLoad/Save All S-F4Auto TM UDC Allowed ESCOuit FiLoad/Save Page F3PropLib F4AutoGen F5ImportPropFmt F6NewPropFile F10Search

ຳ1

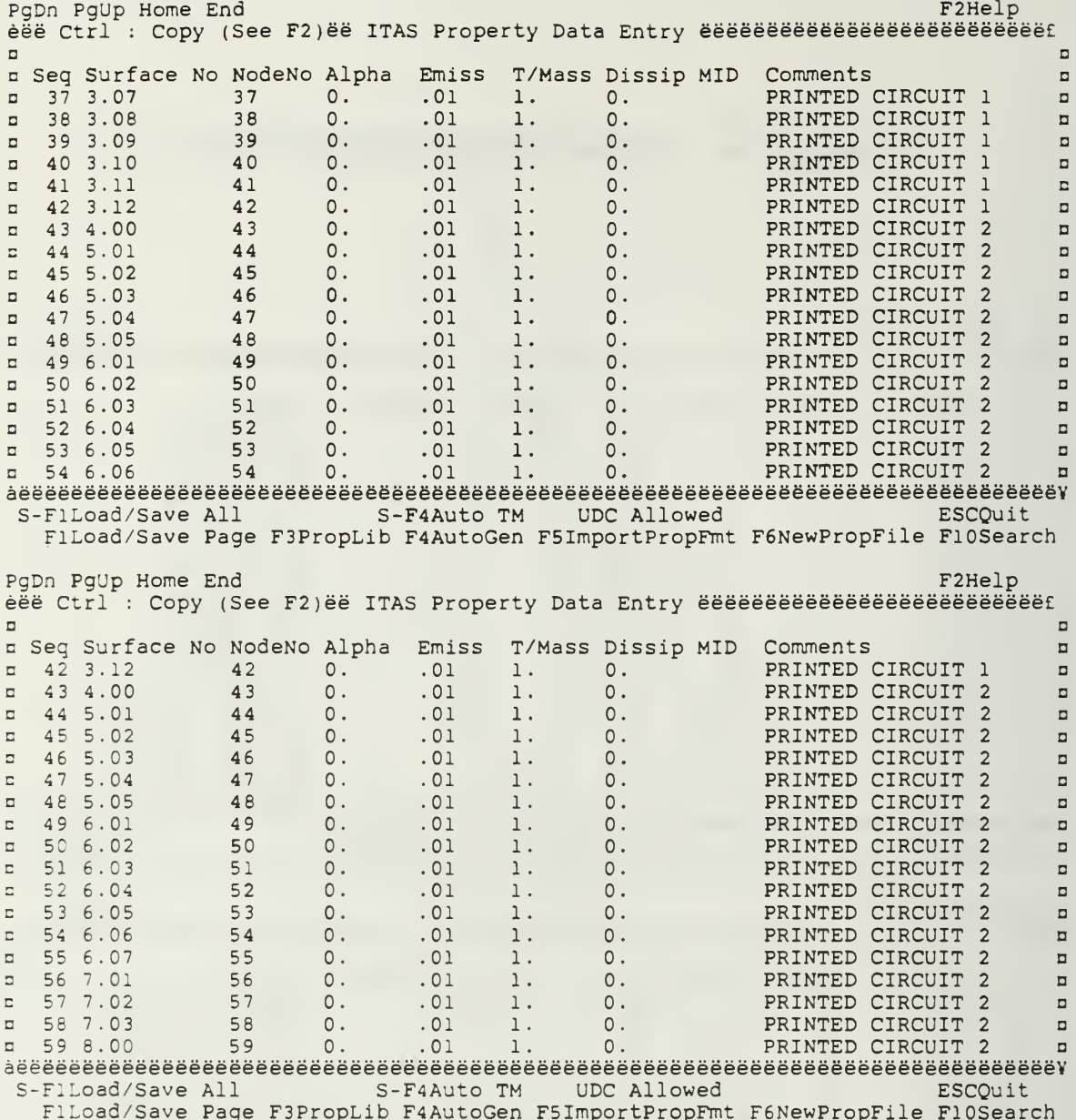

#### APPENDIX I. THERMAL MASS FOR THE EPS

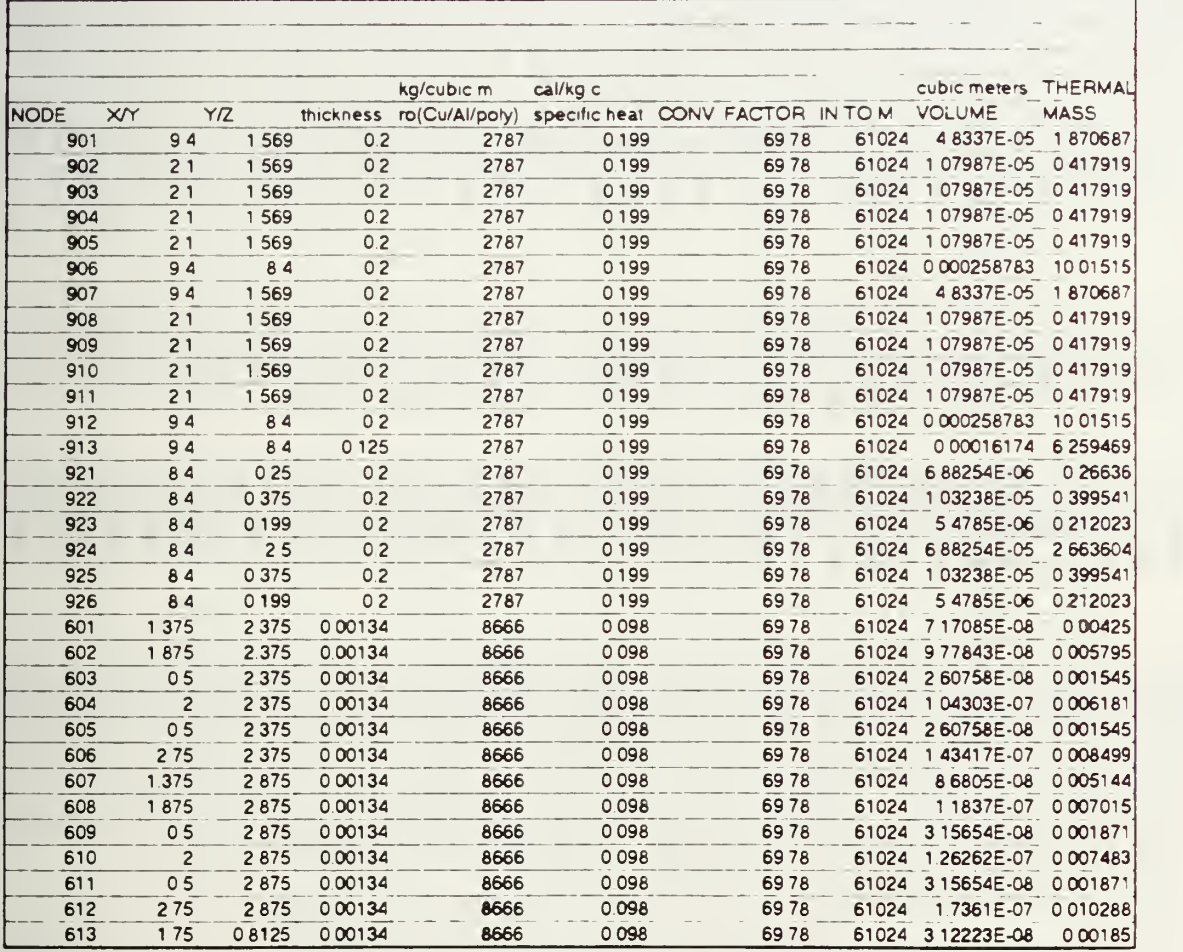

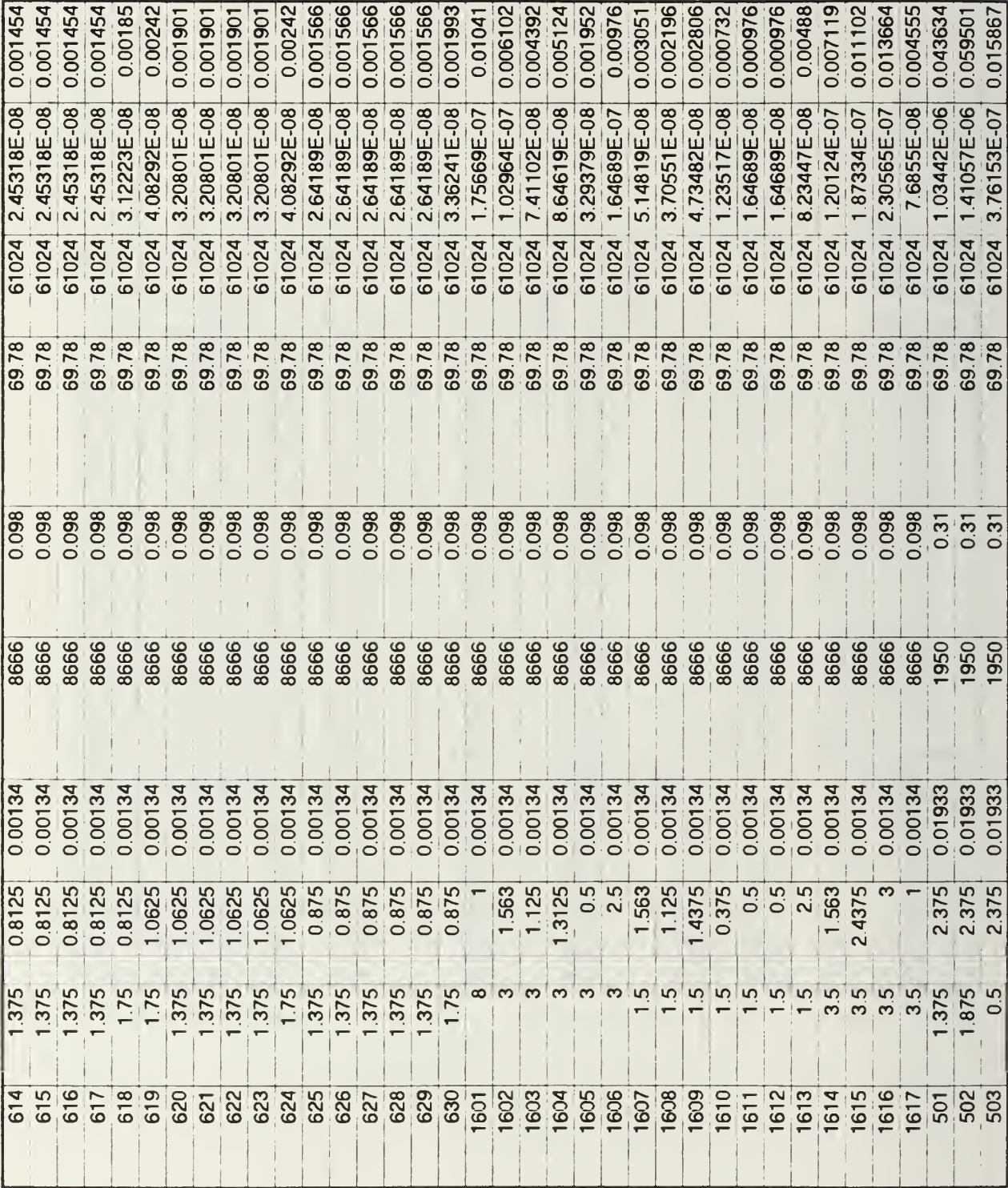

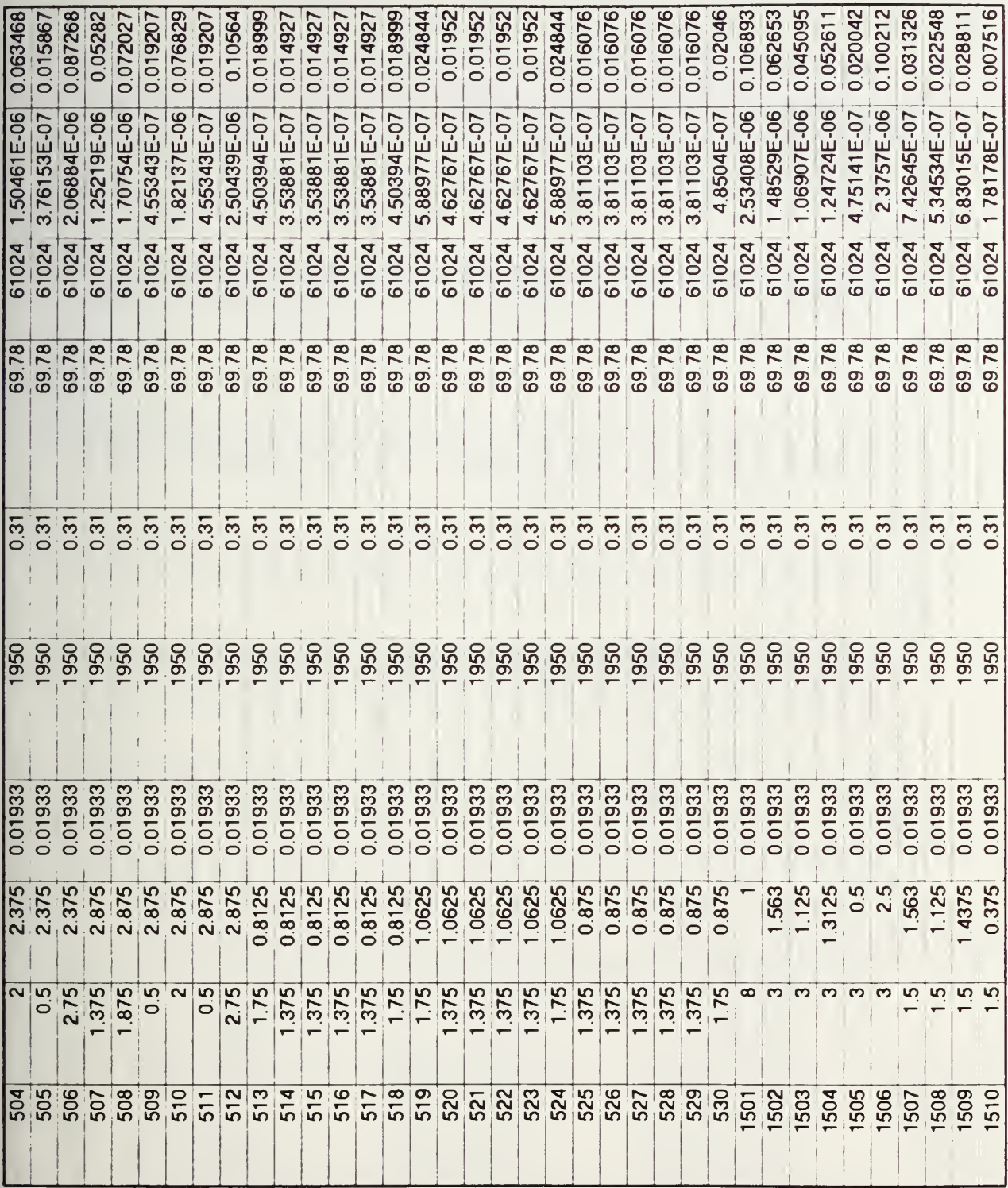

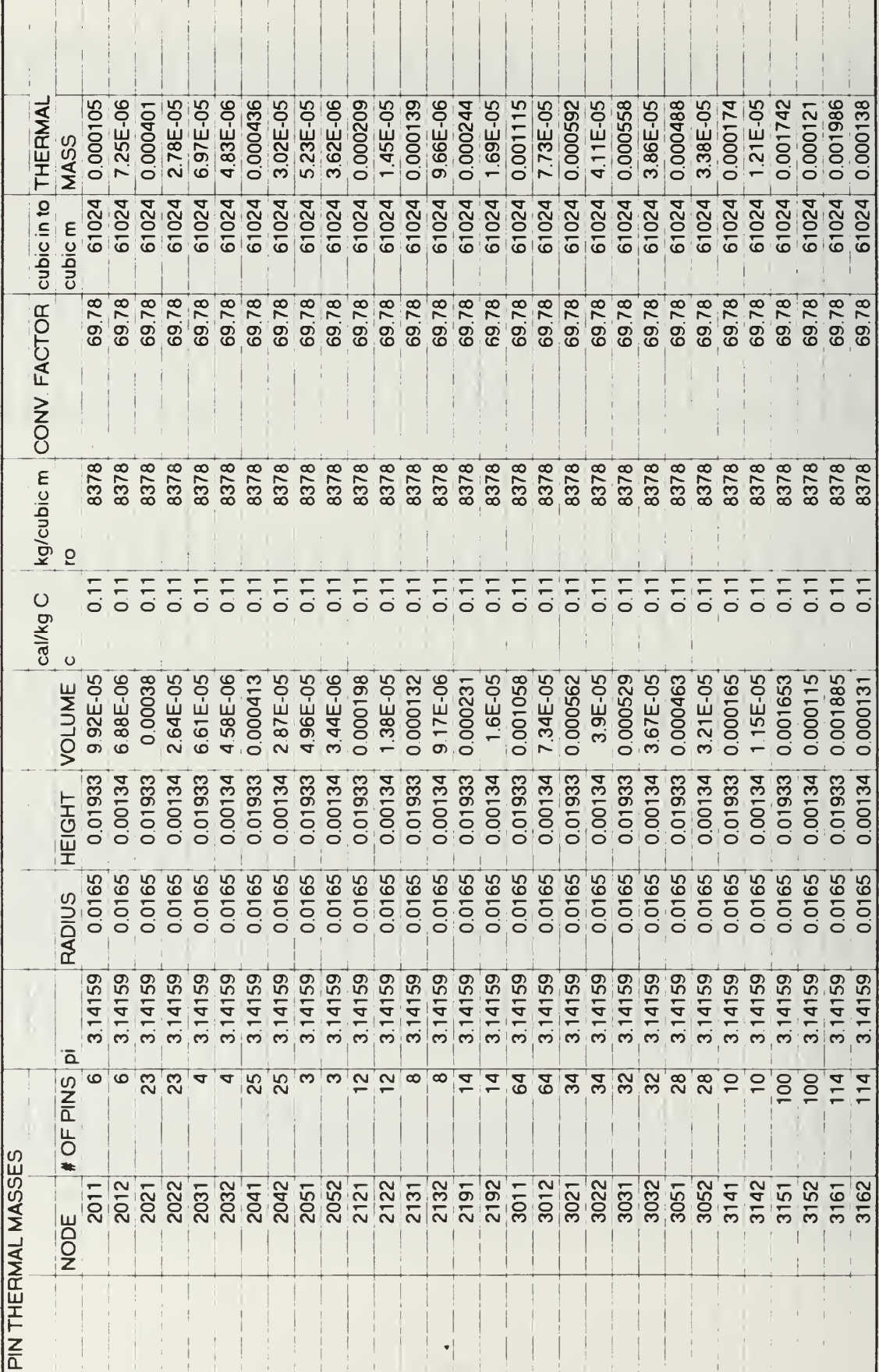

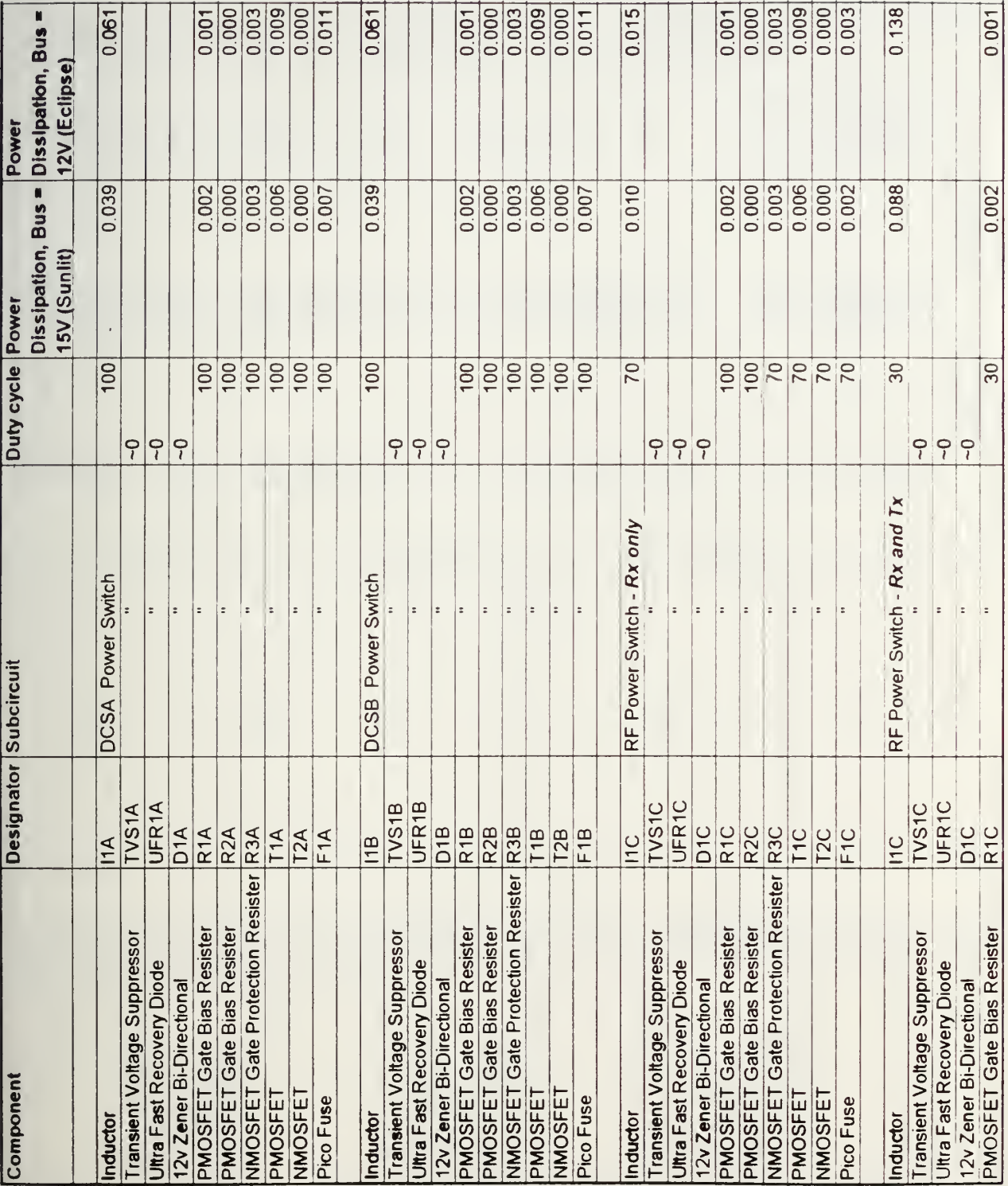

### APPENDIX J. EPS PCB BOARD DATA

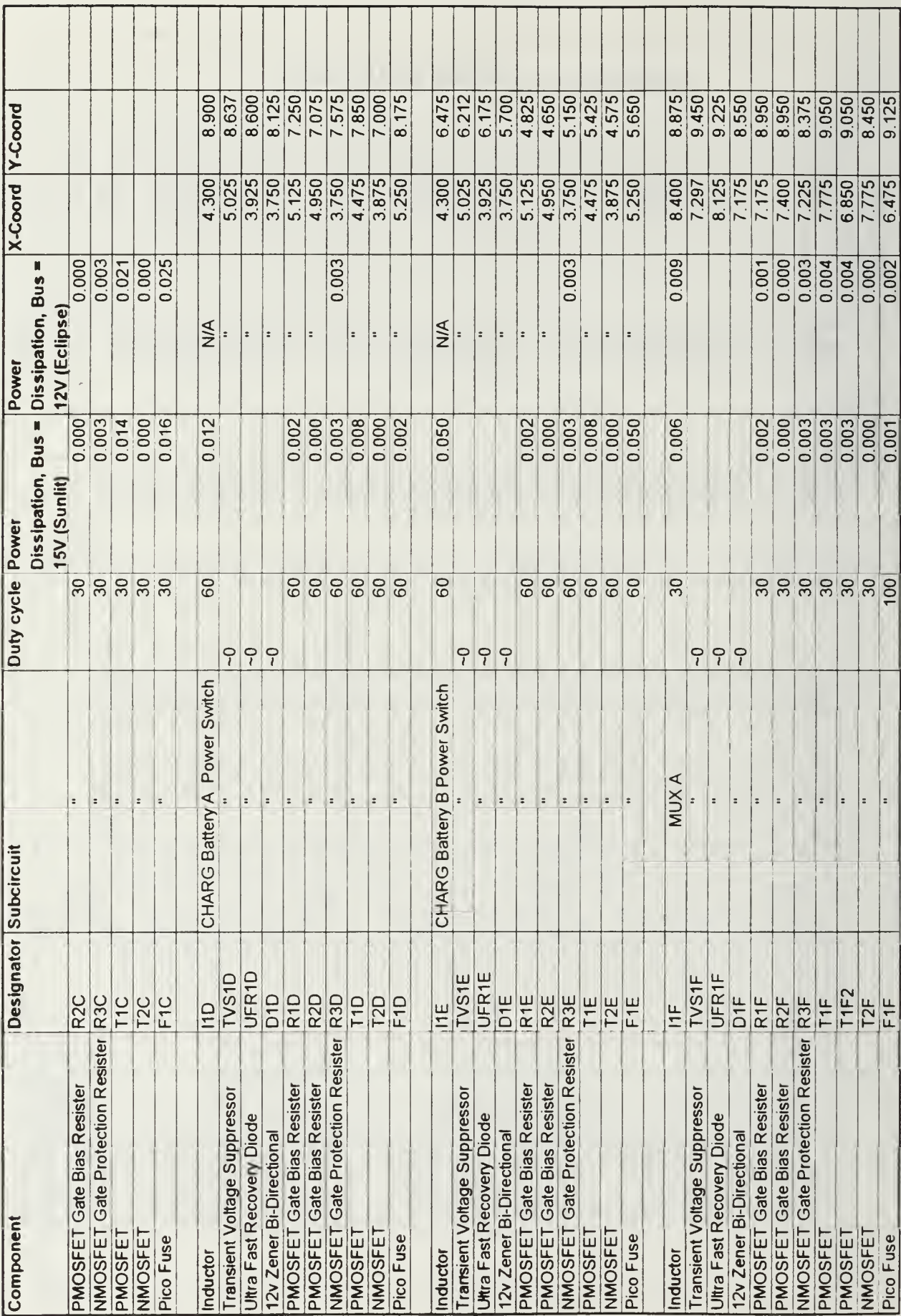

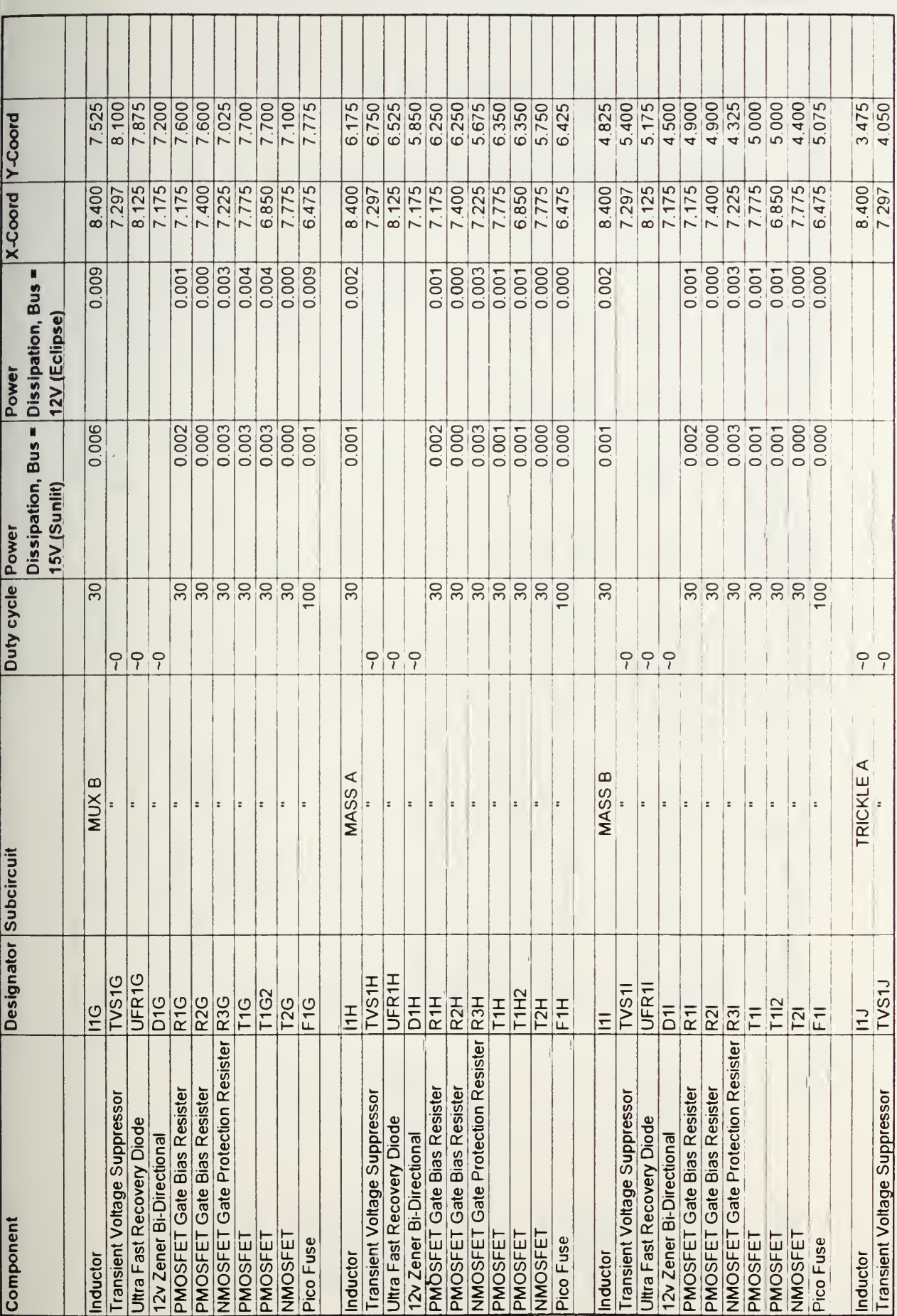

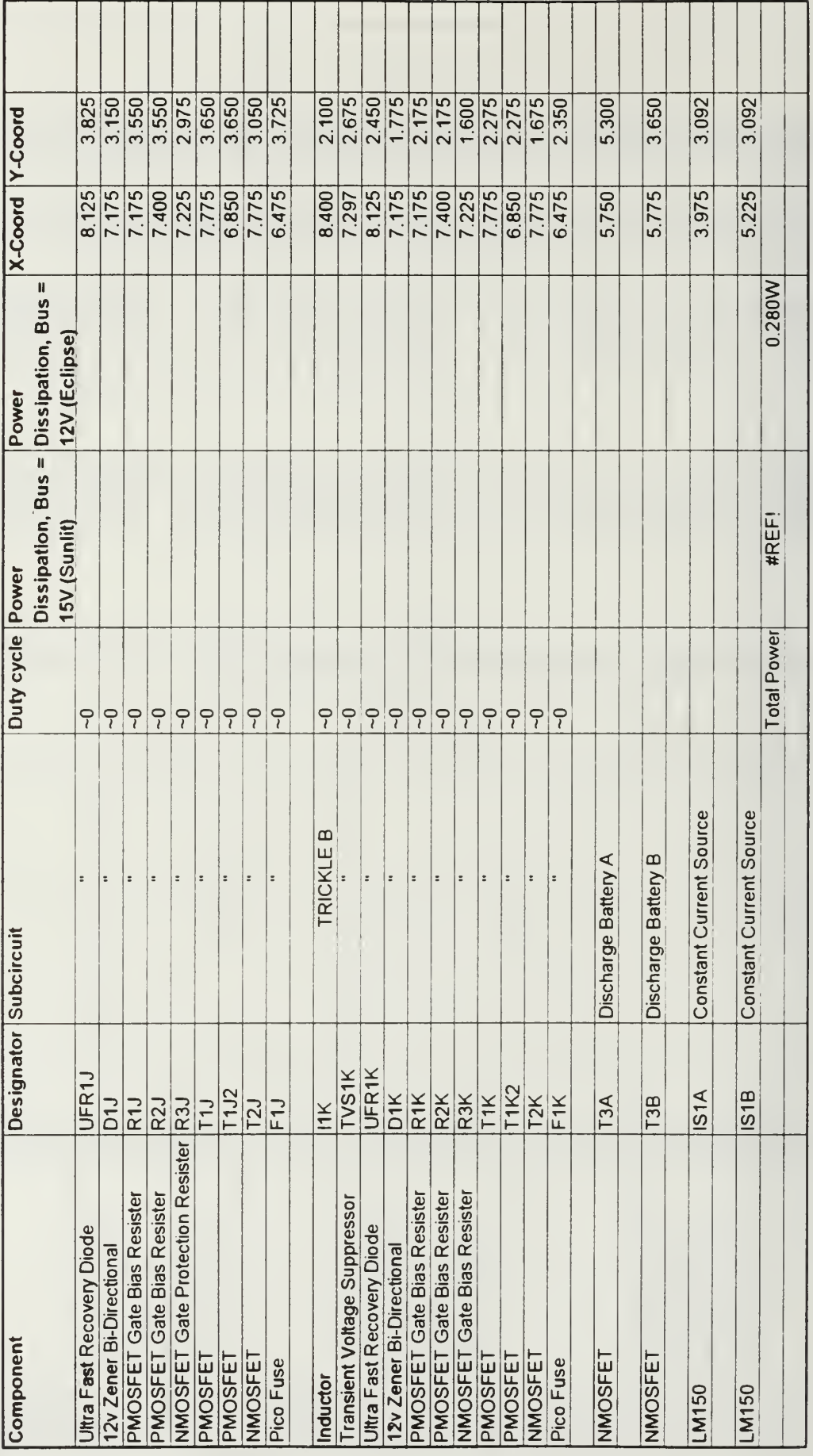

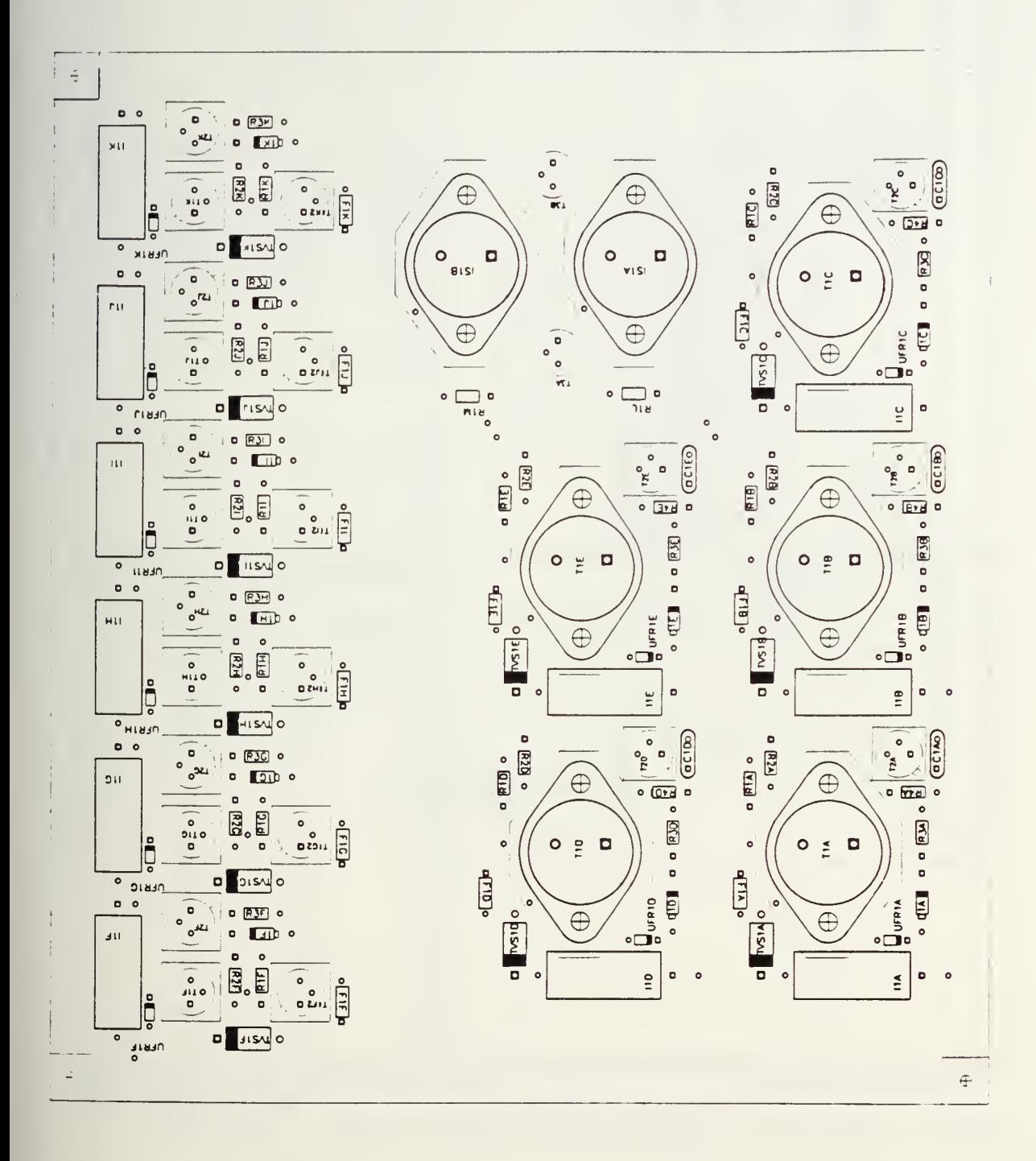

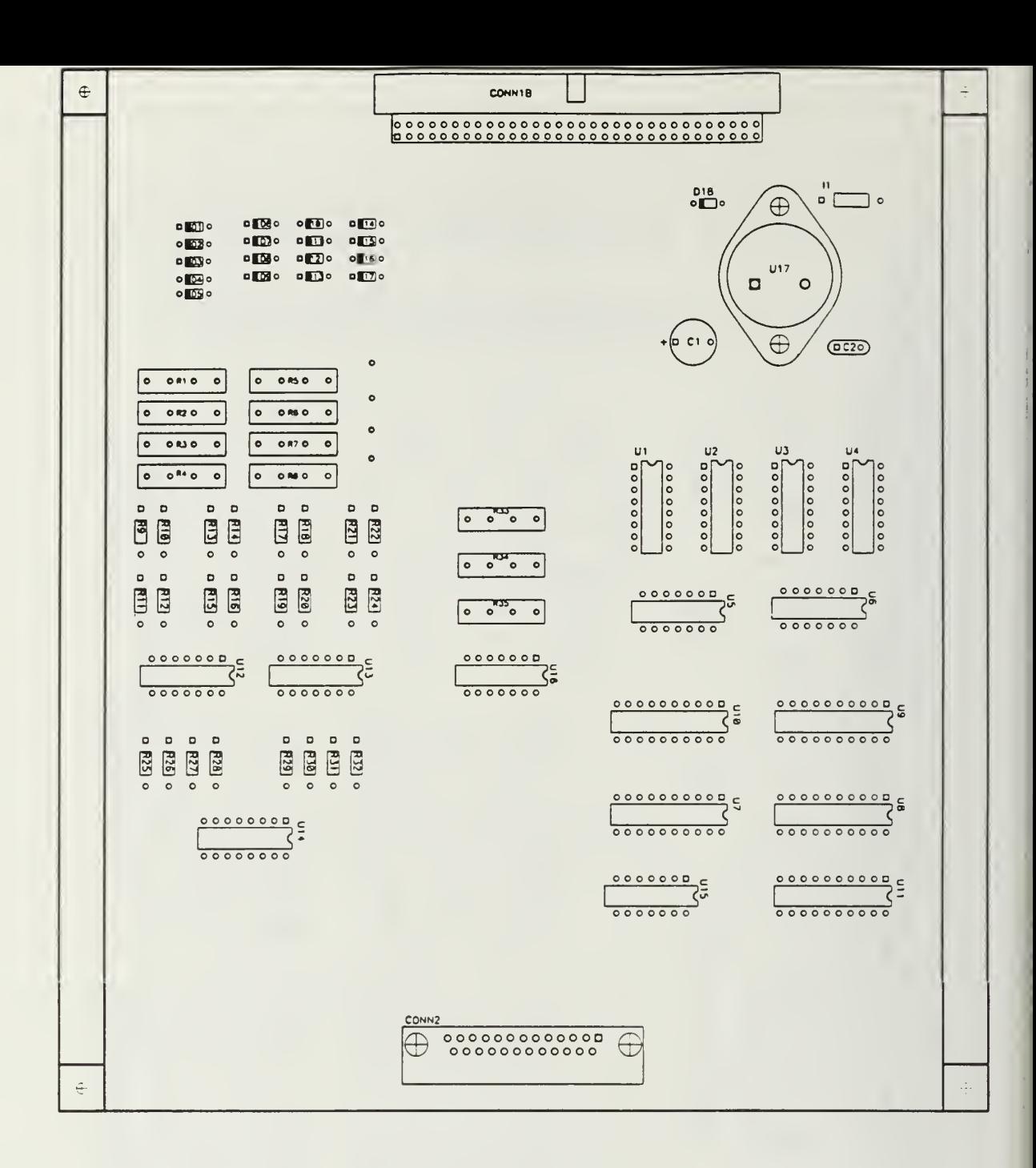

 $\ddot{\phantom{a}}$ 

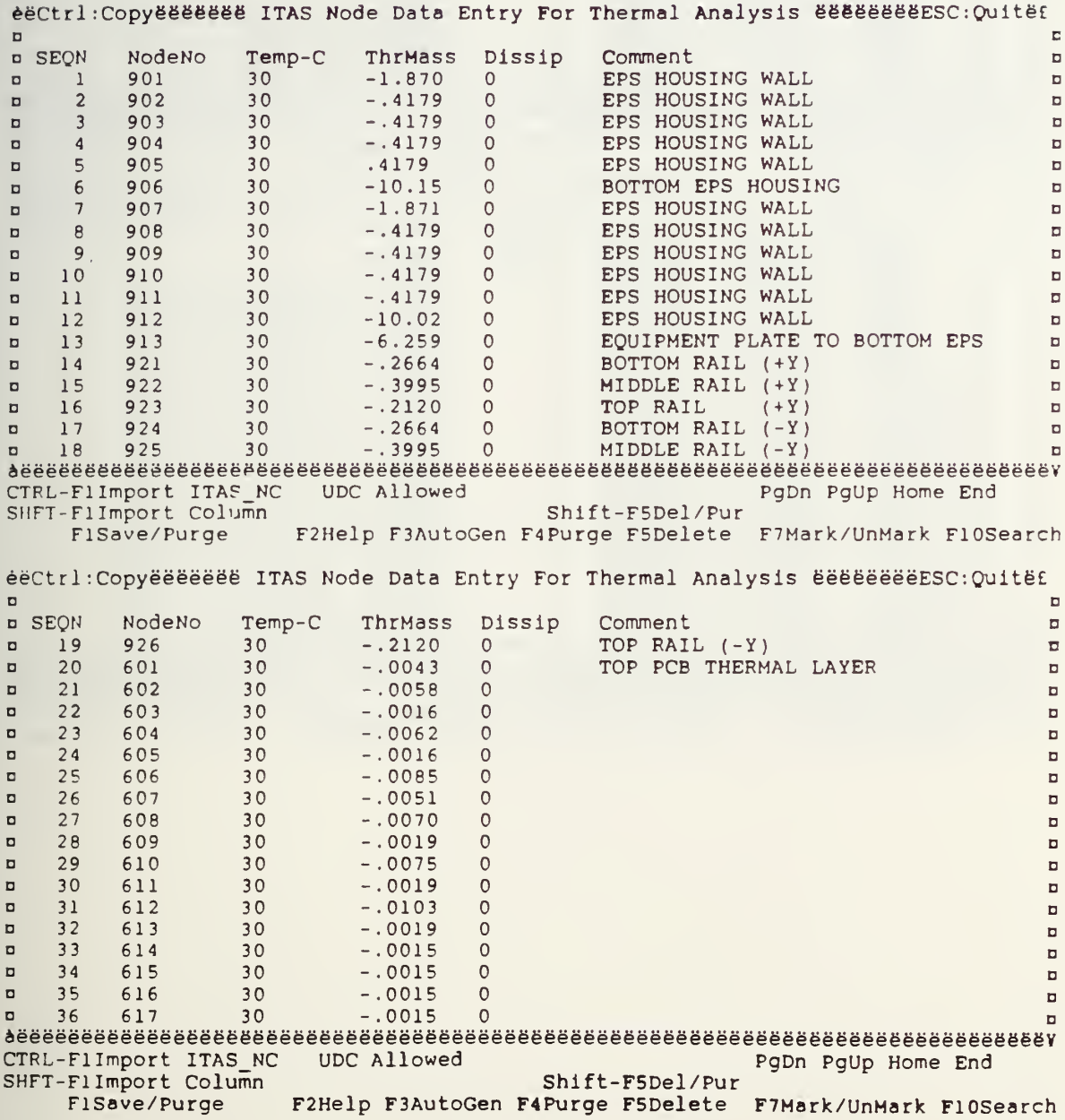

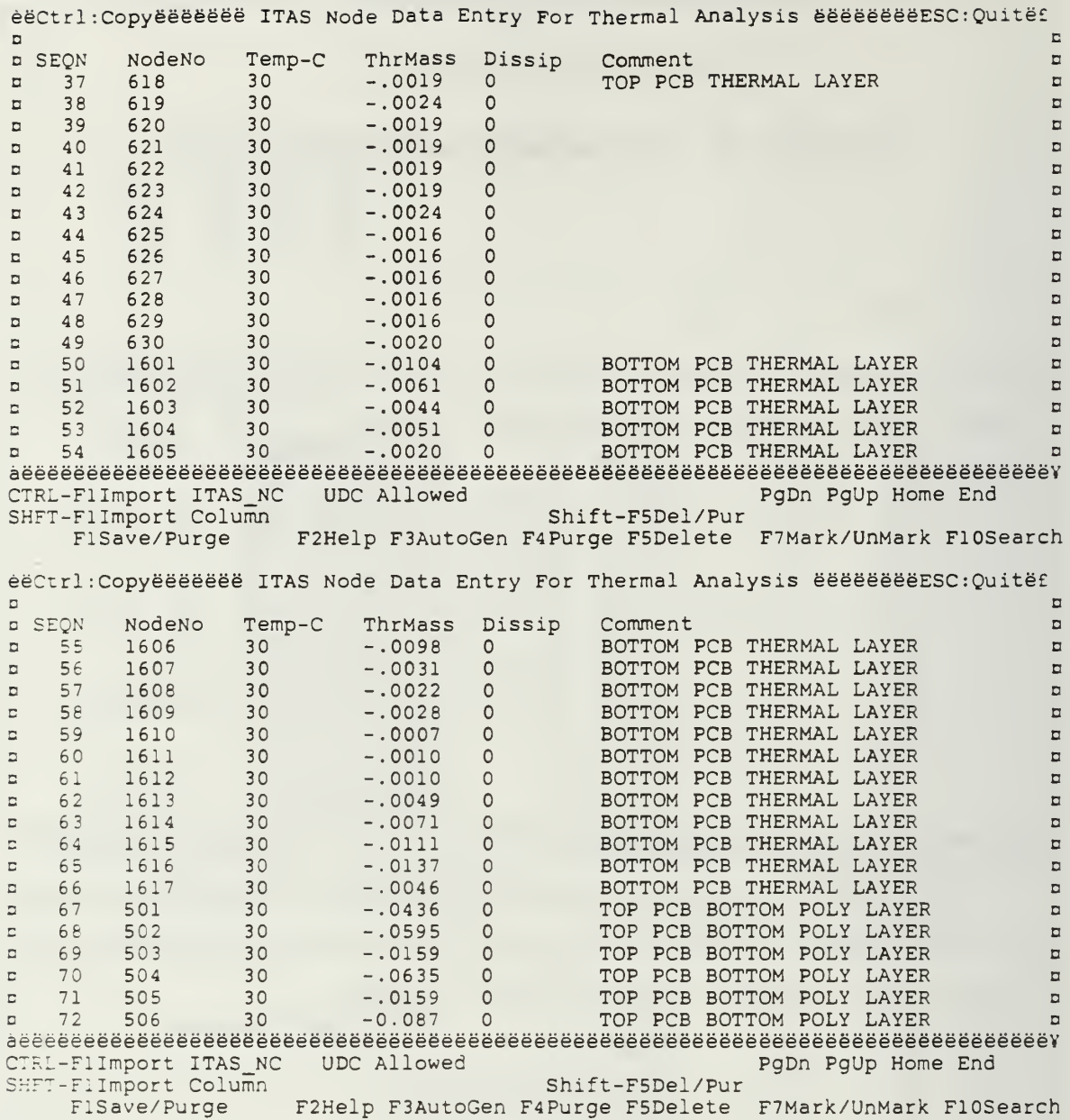

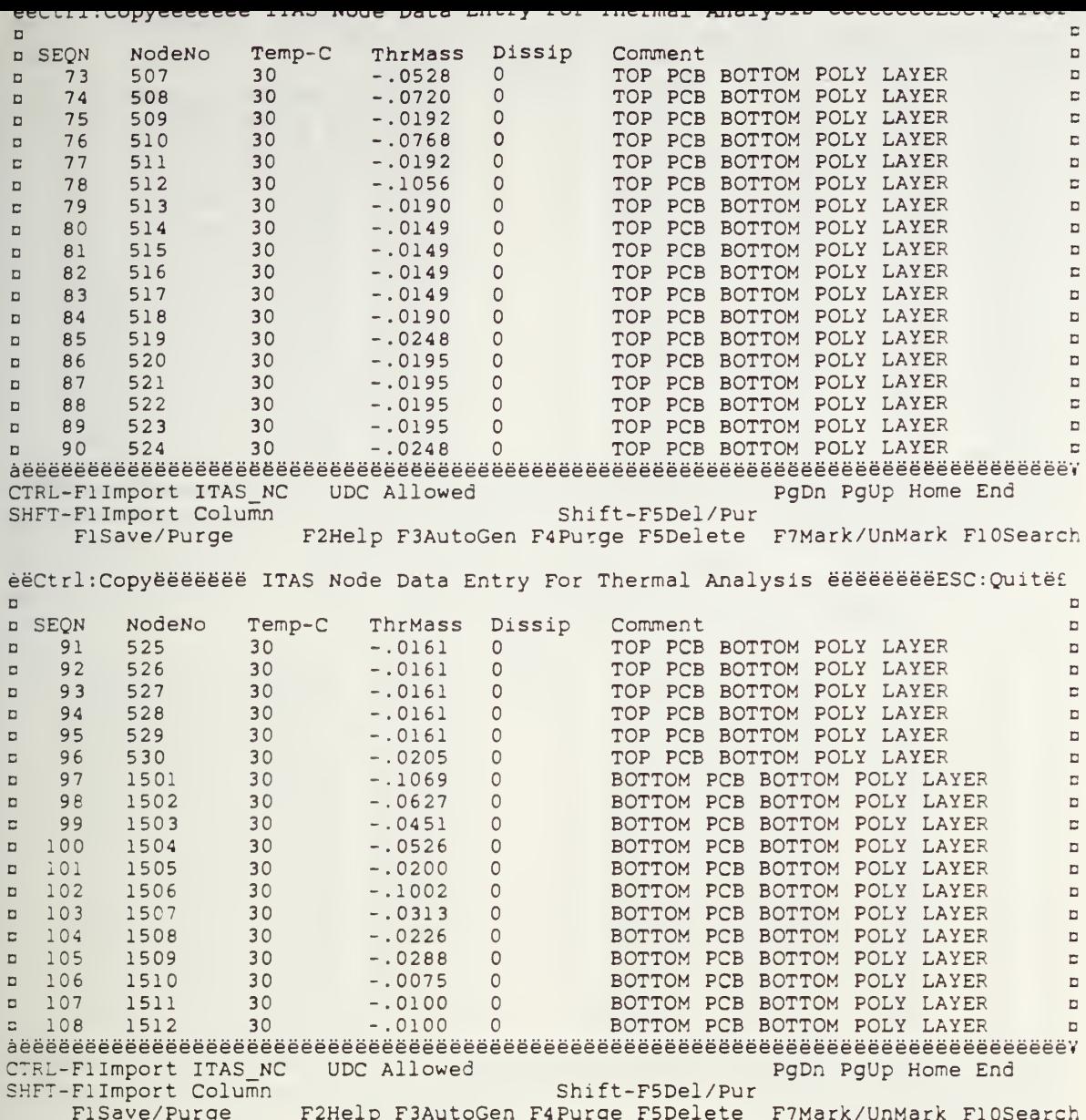

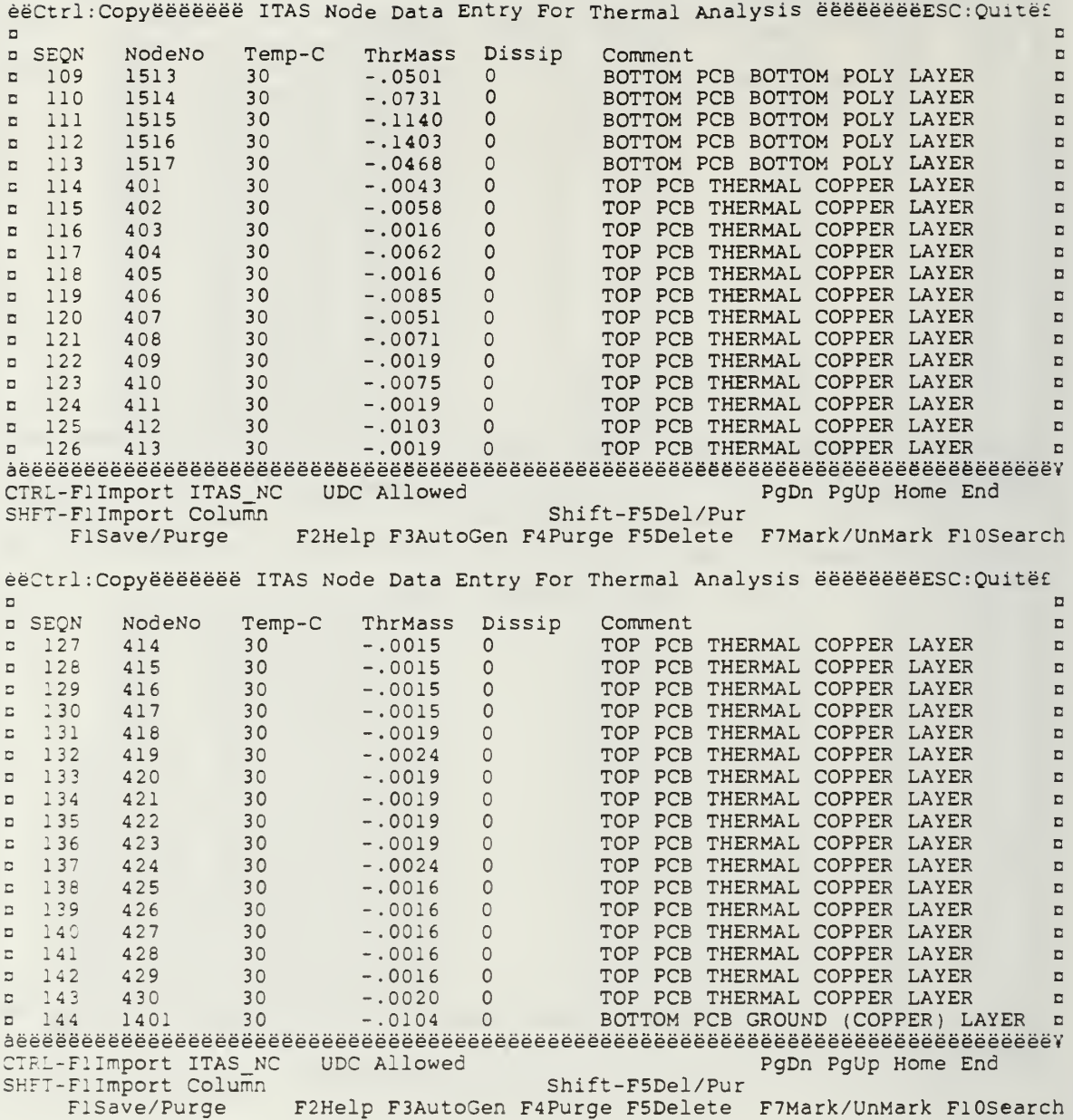

÷

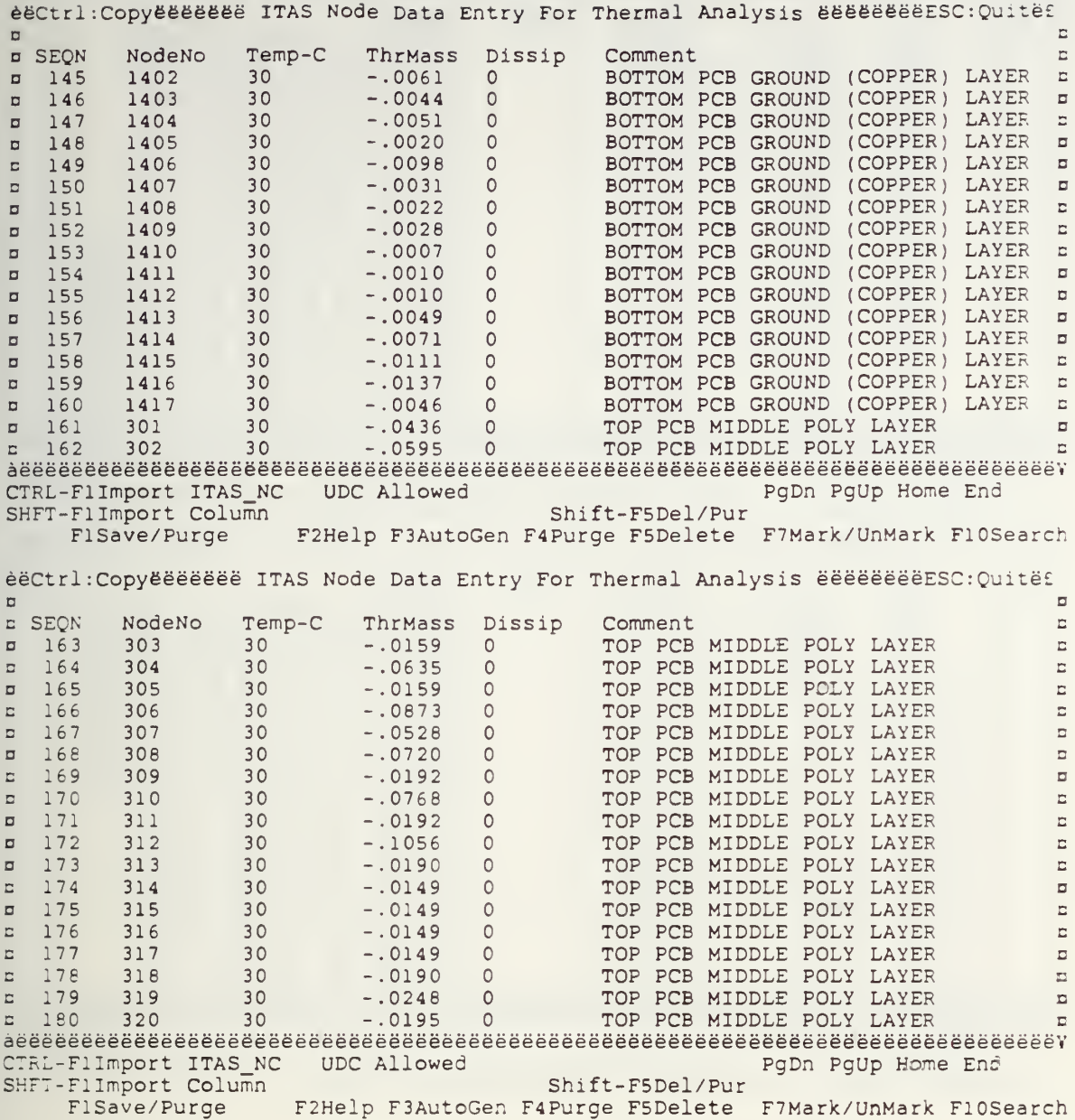

 $\star$ 

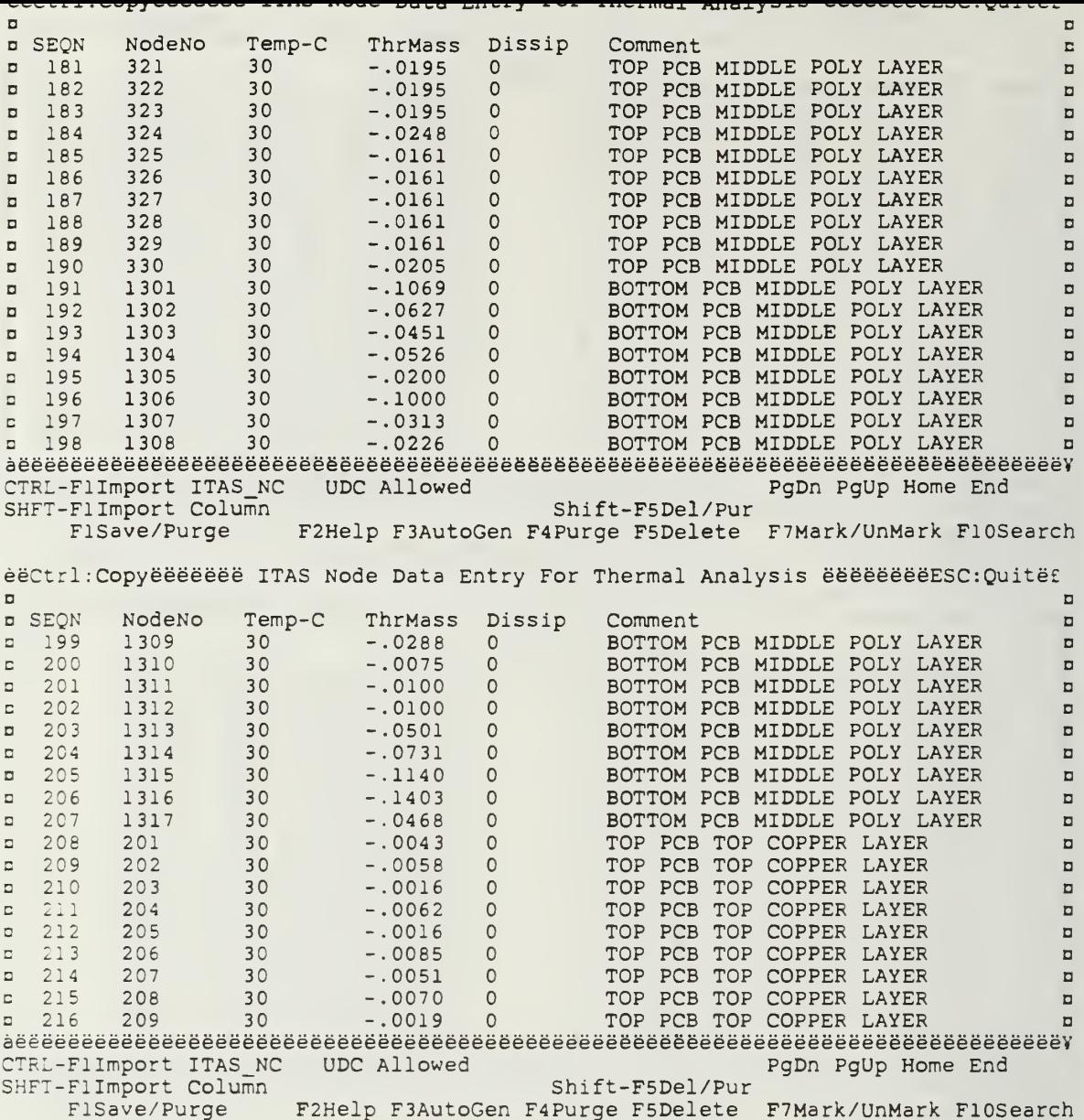

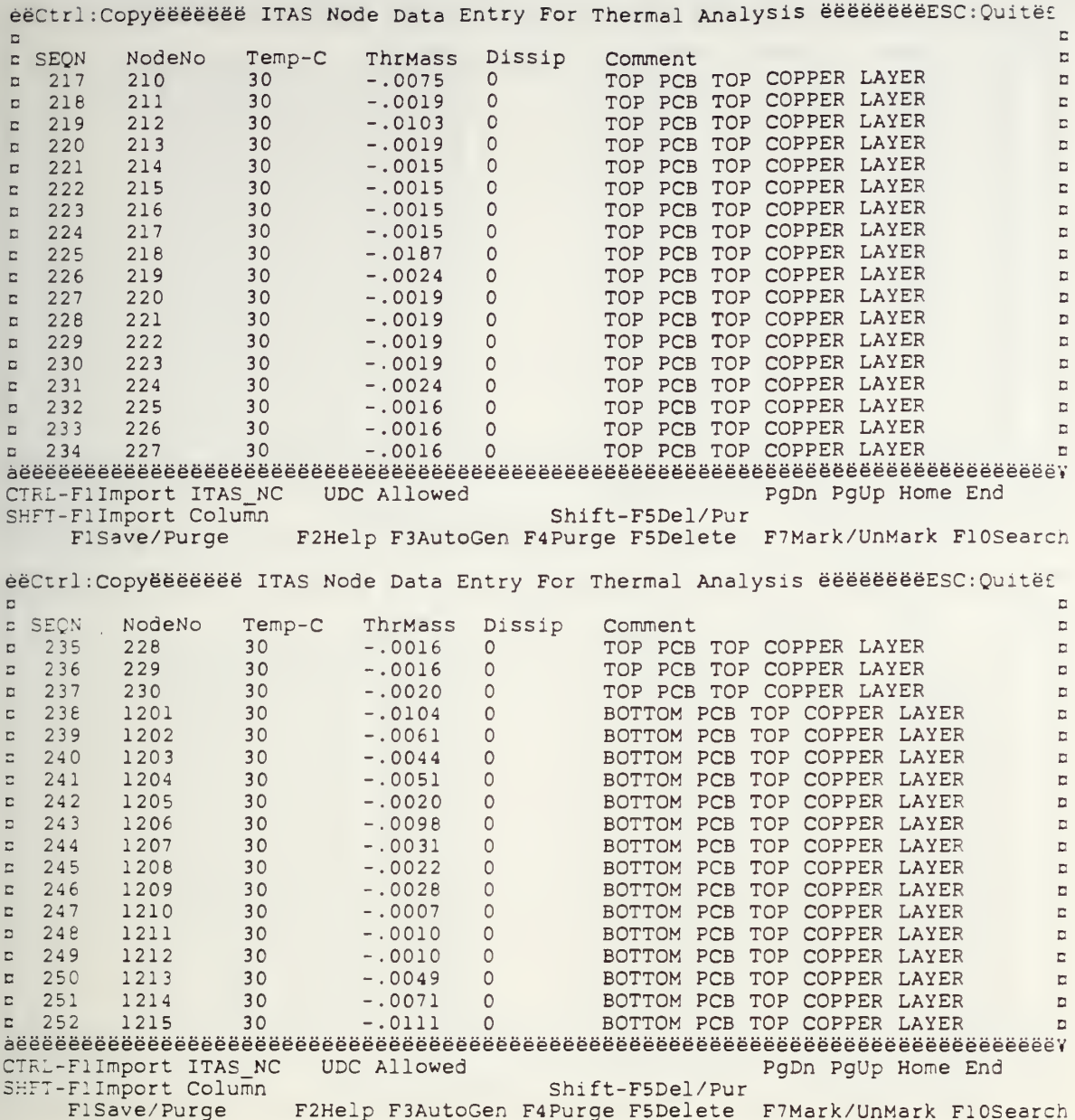

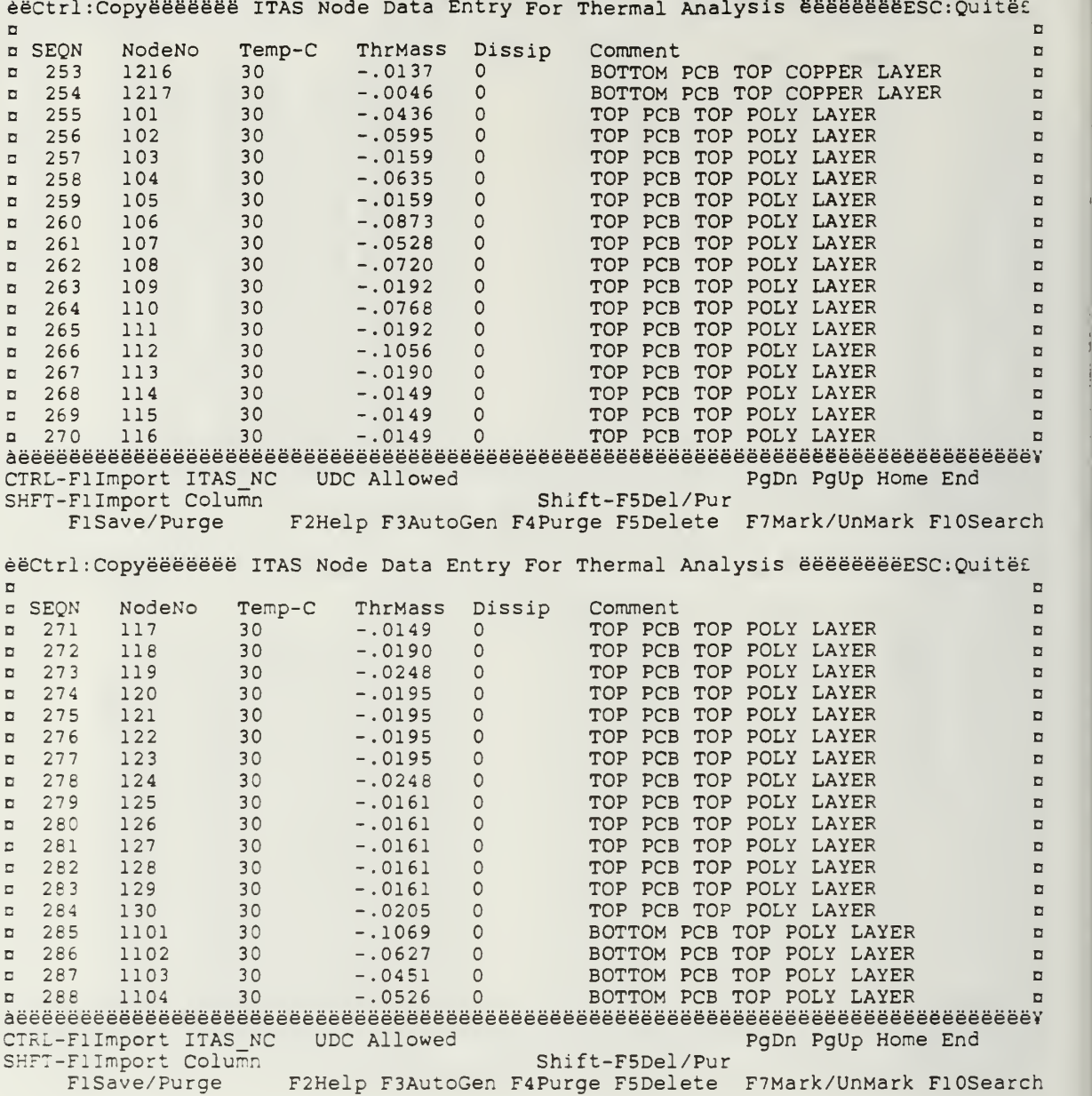

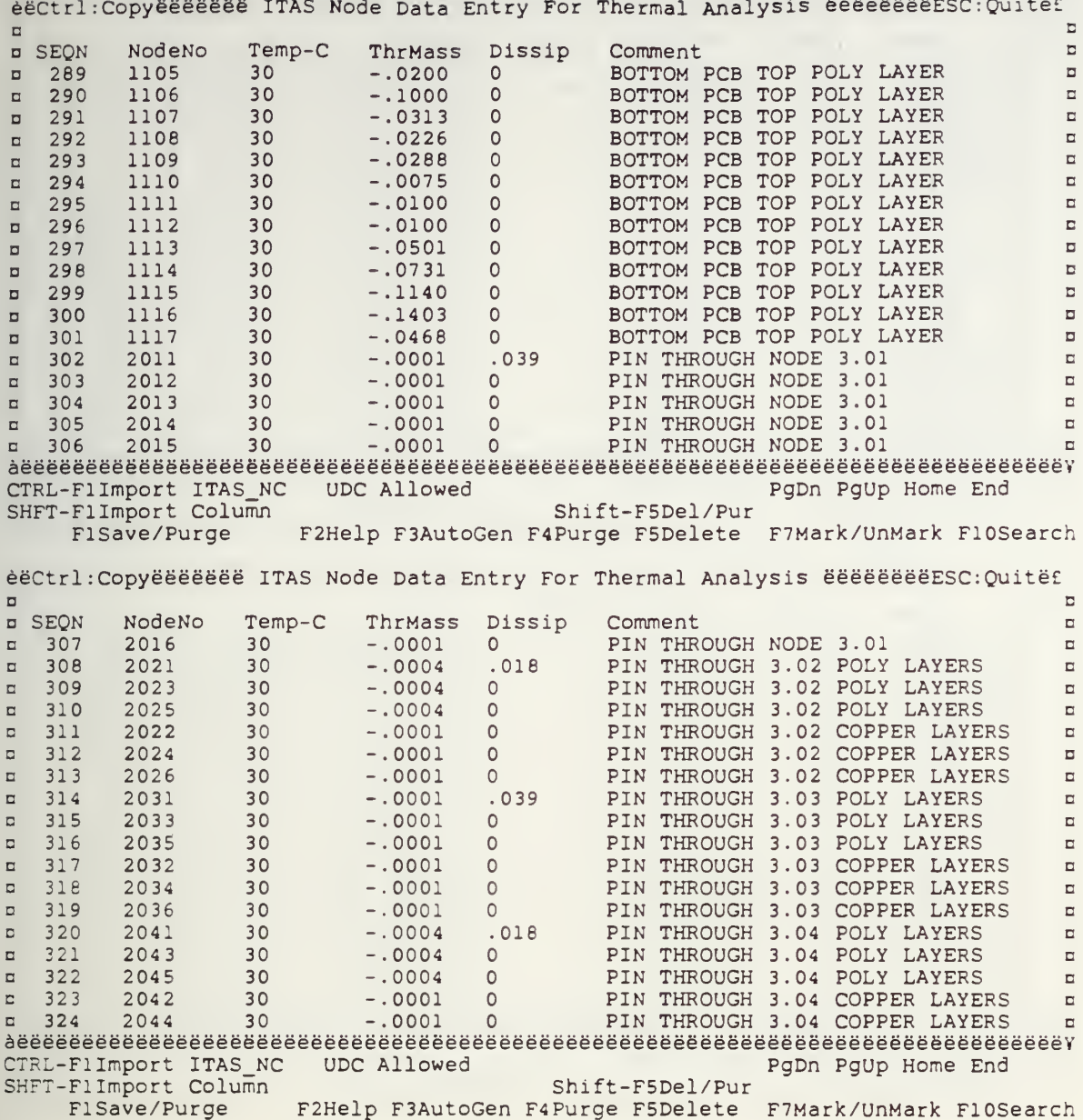
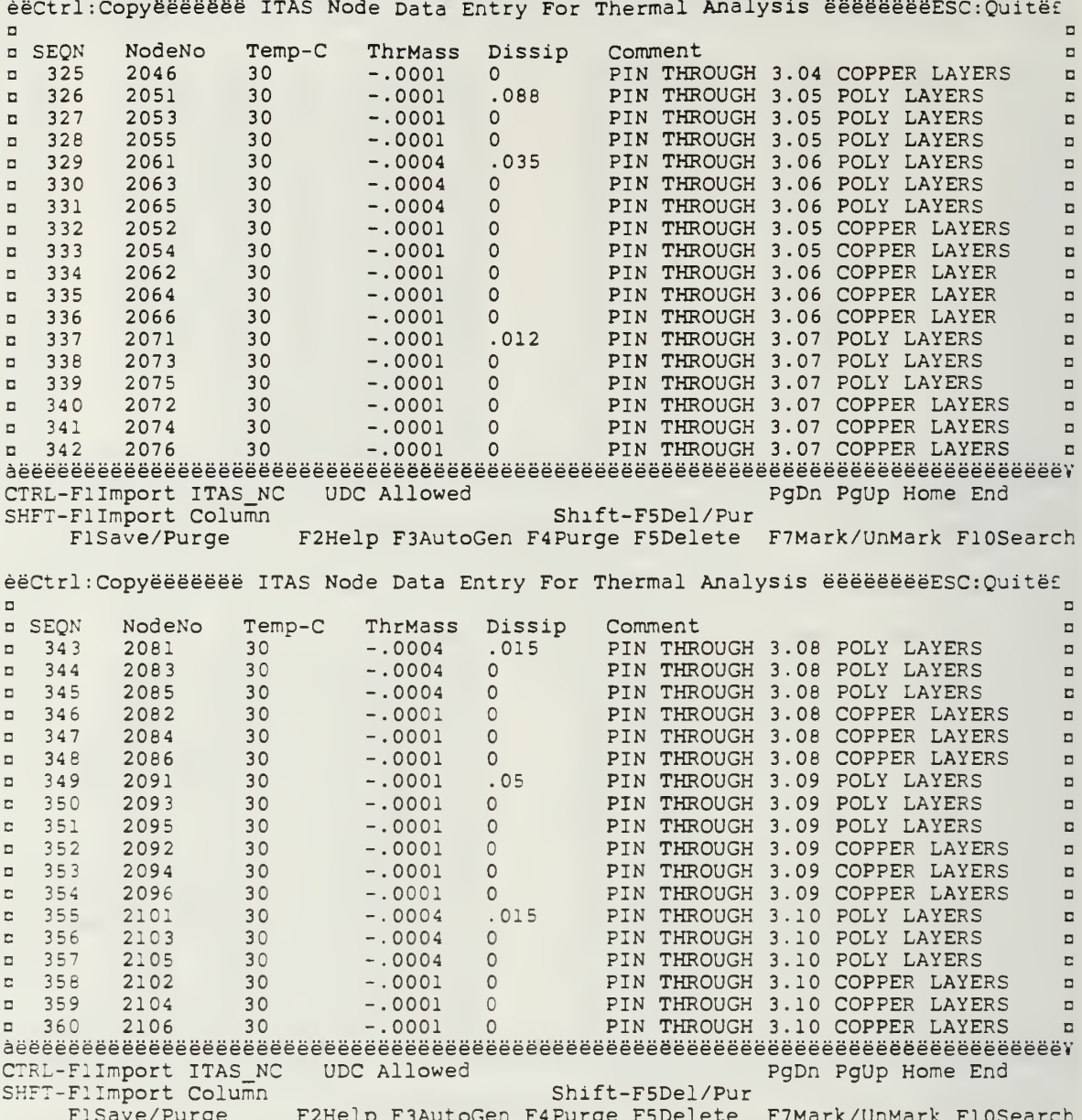

 $\bullet$ 

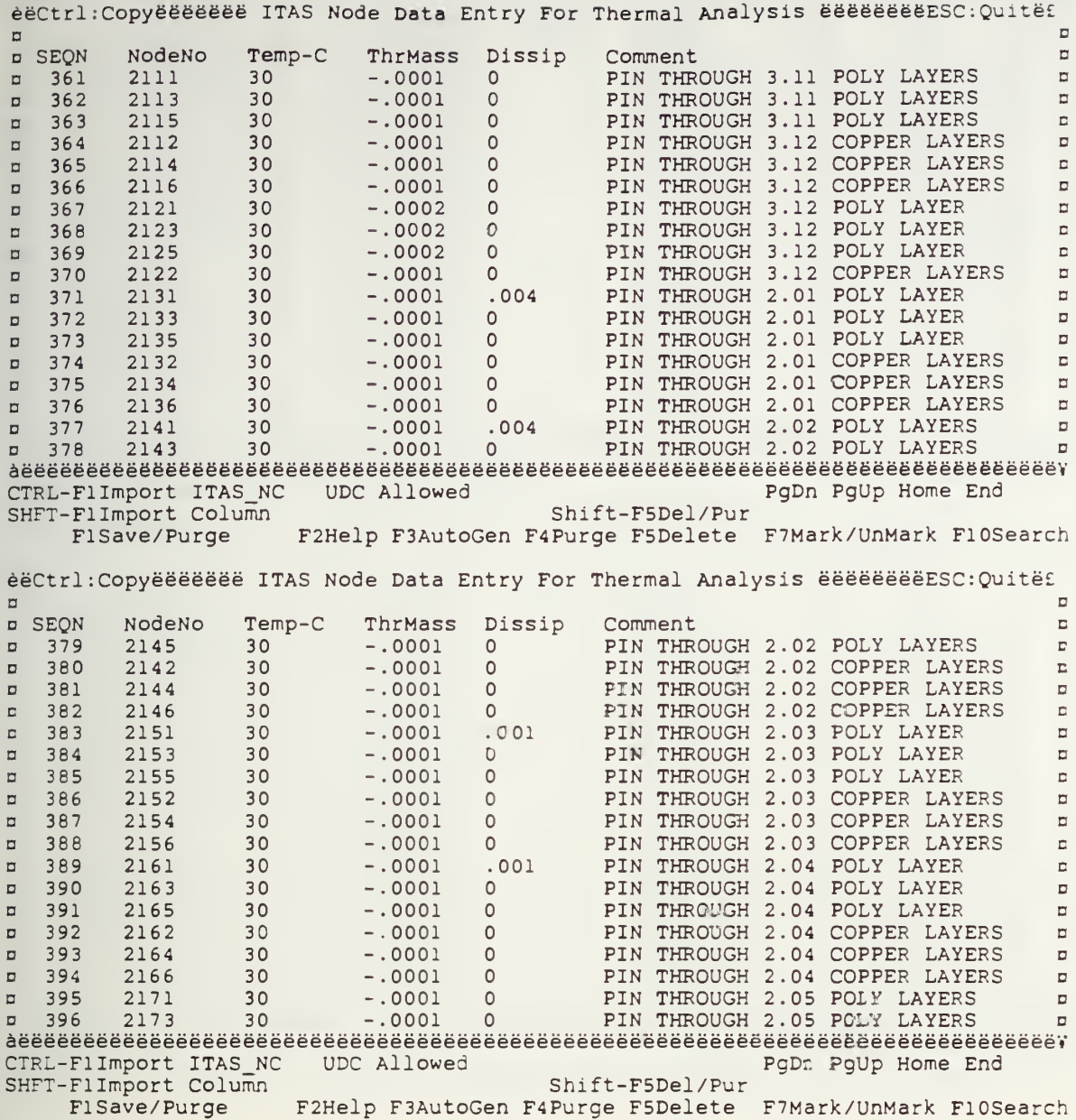

 $\star$ 

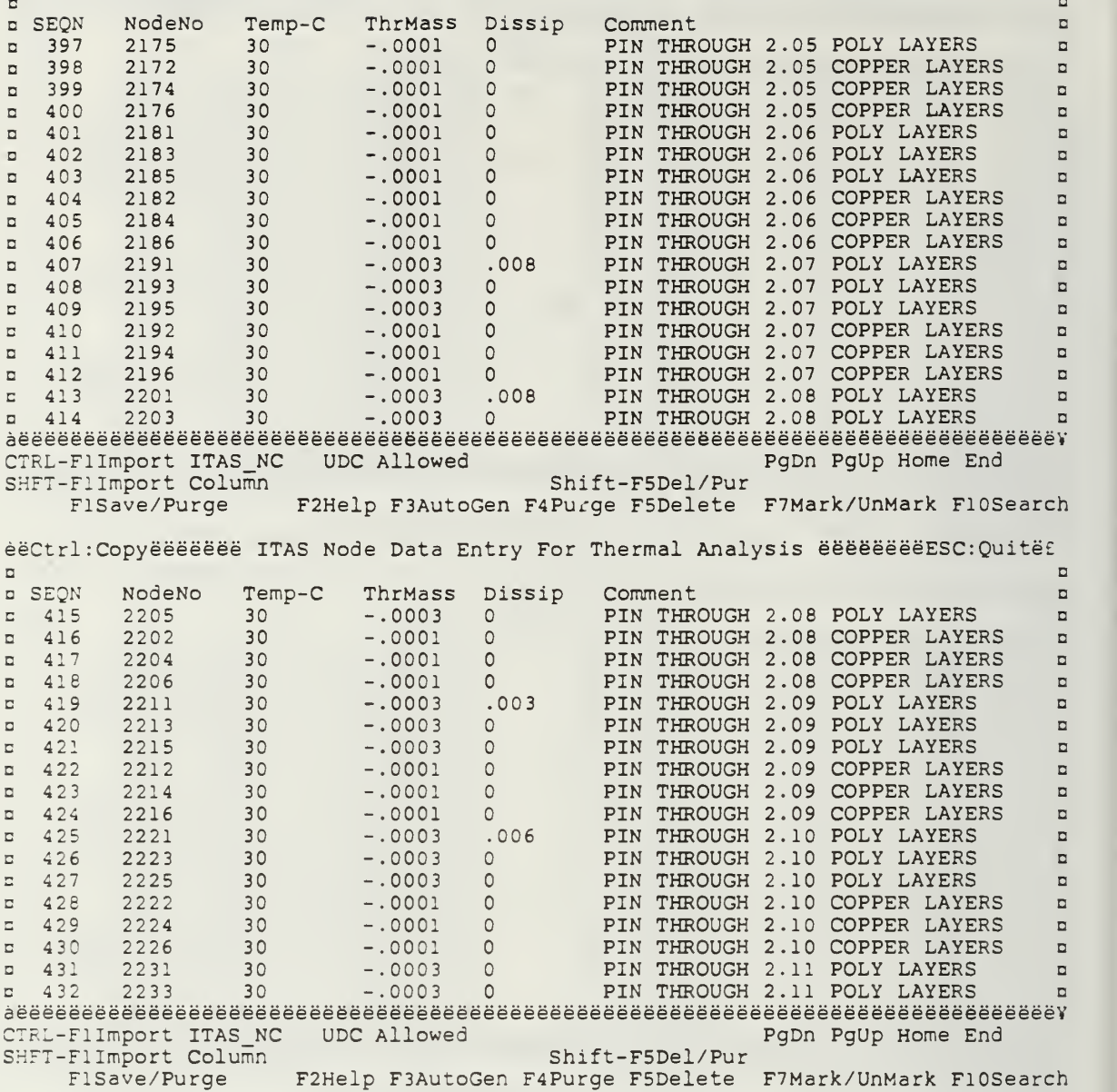

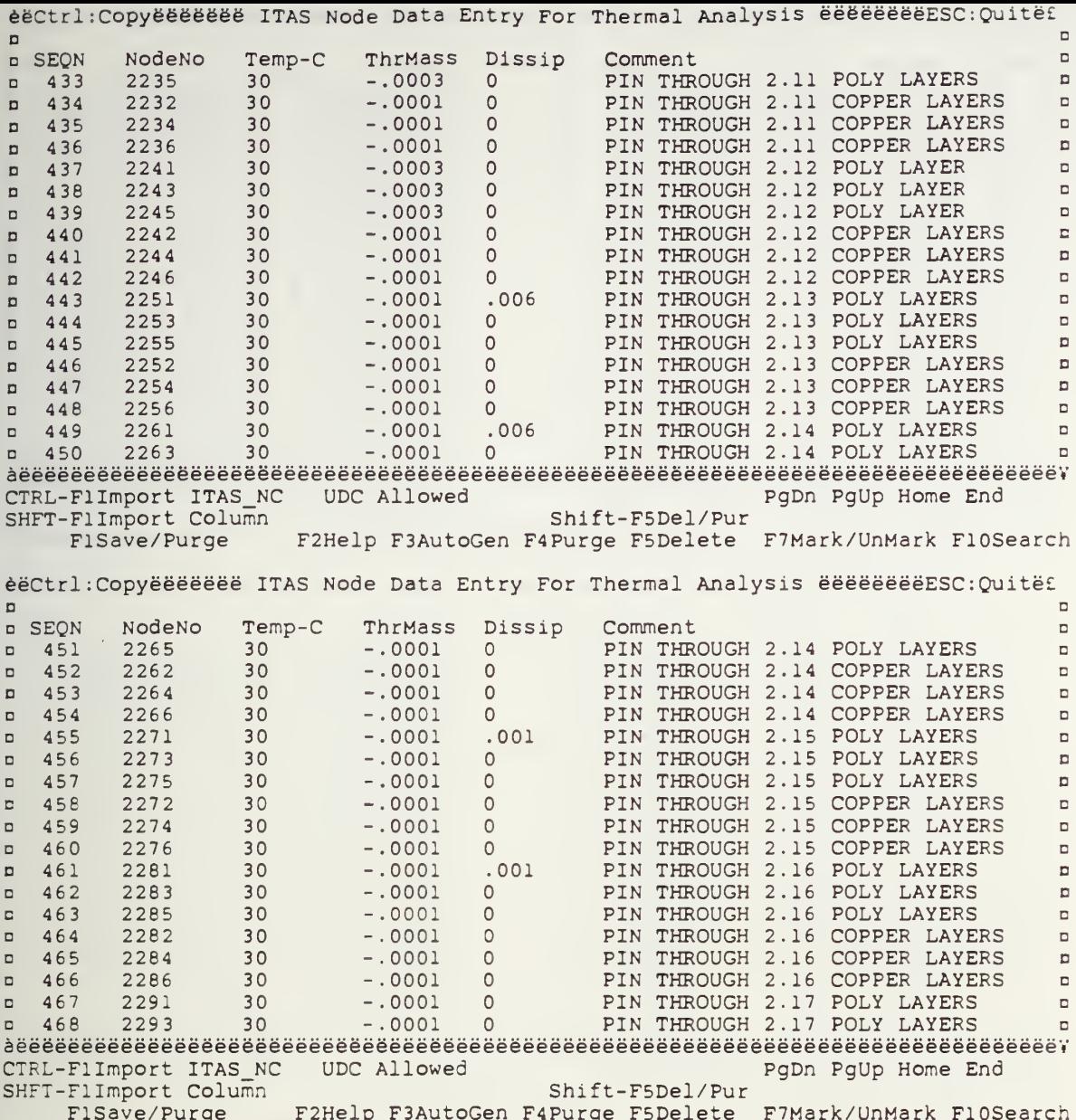

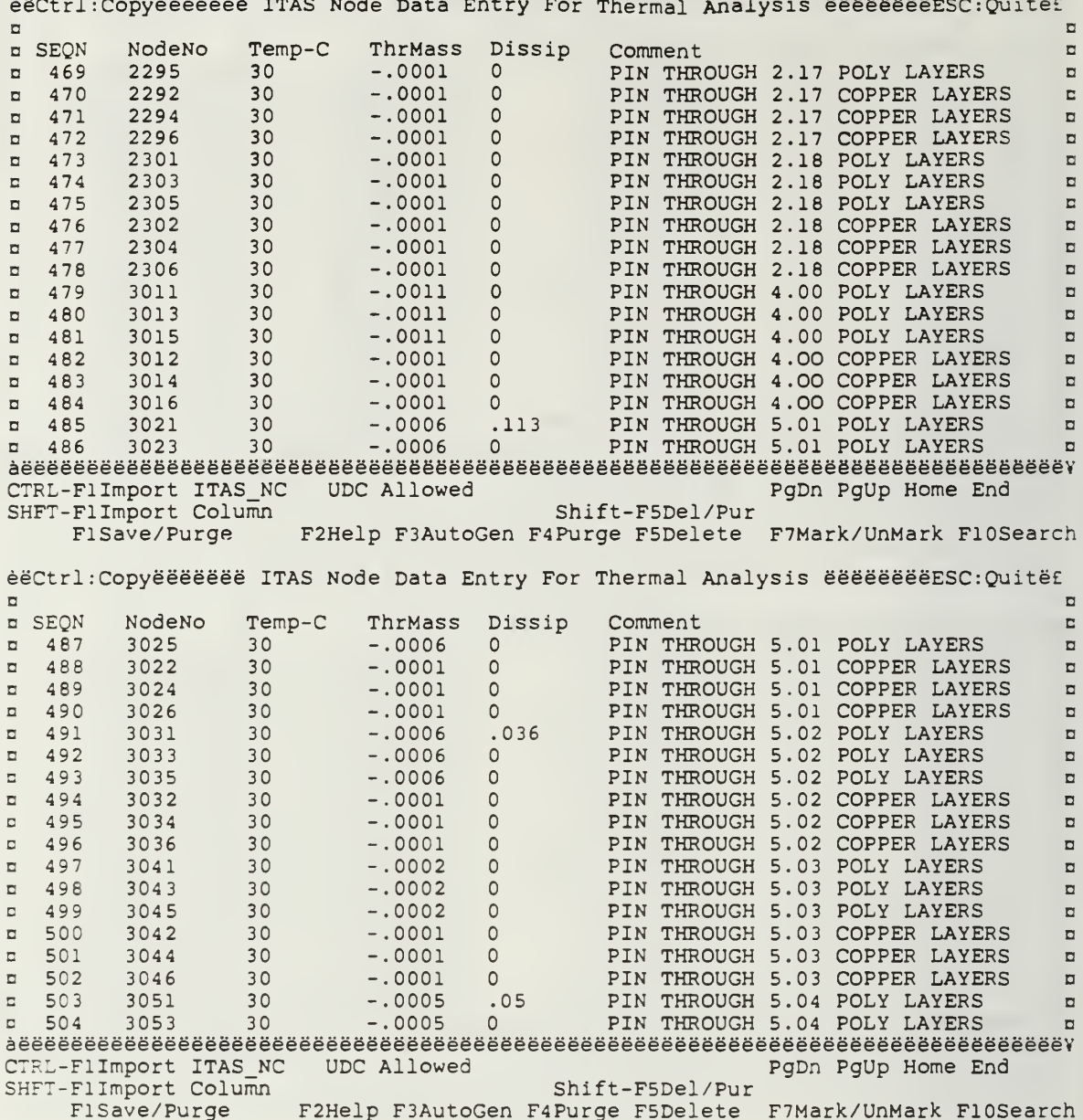

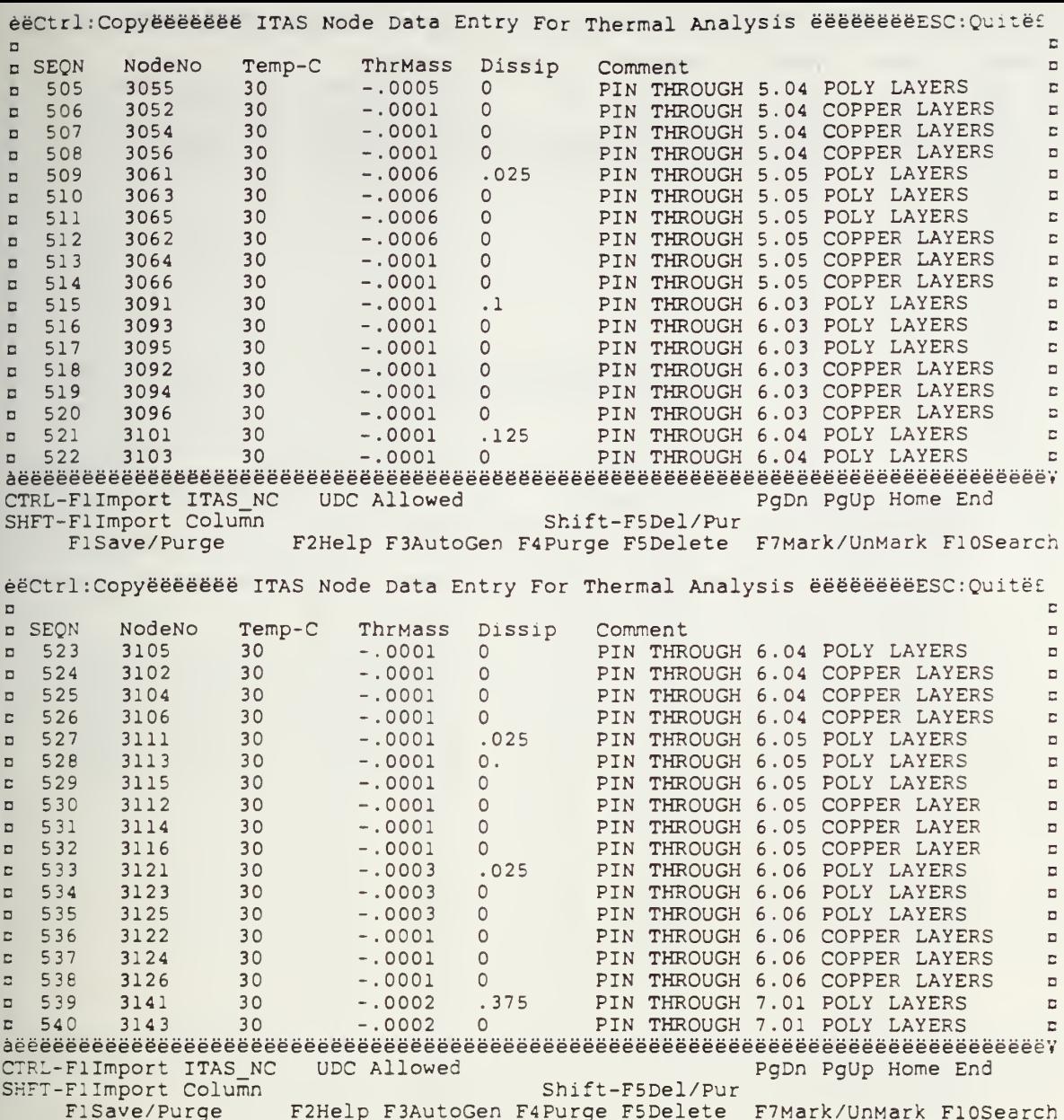

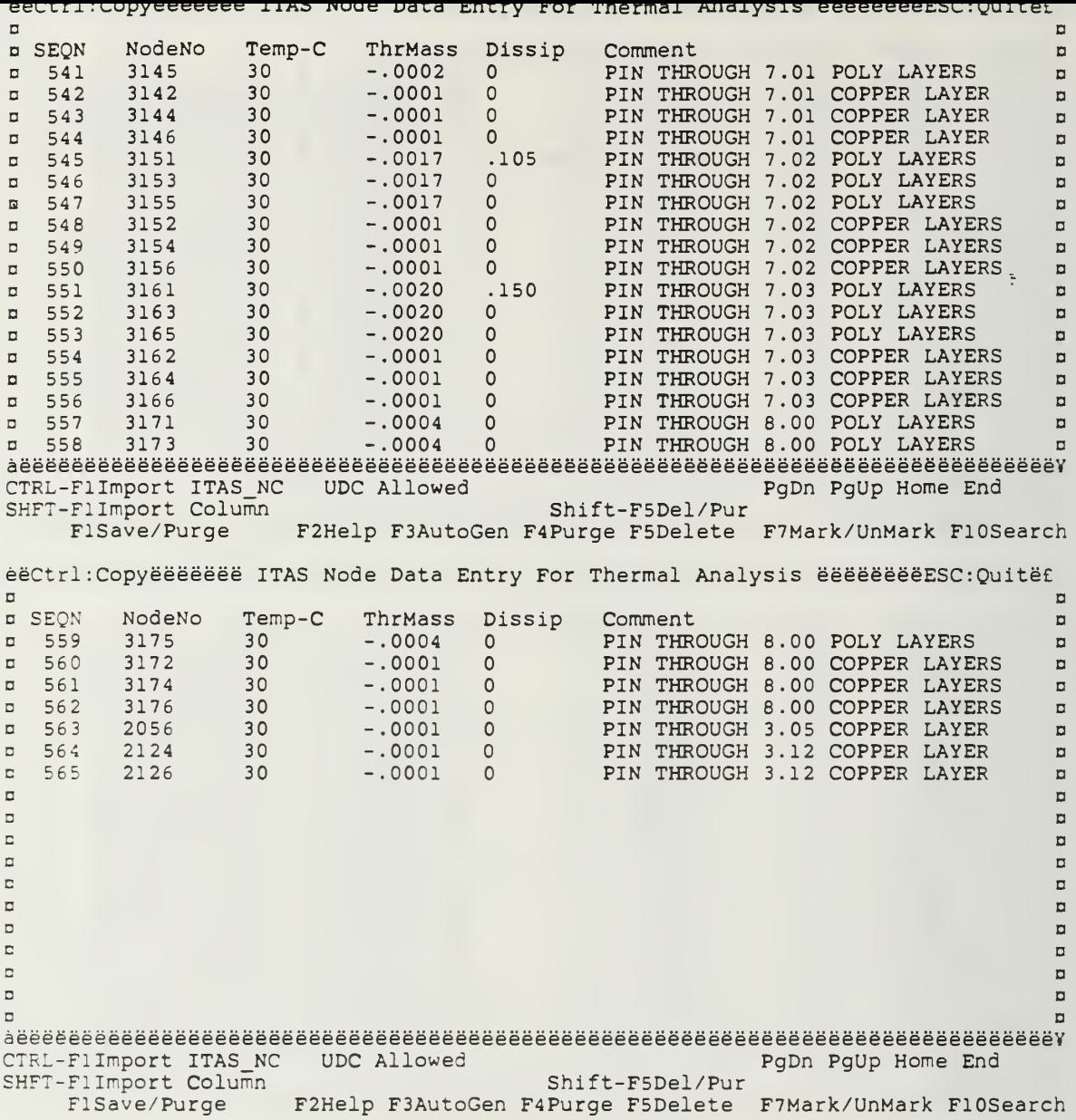

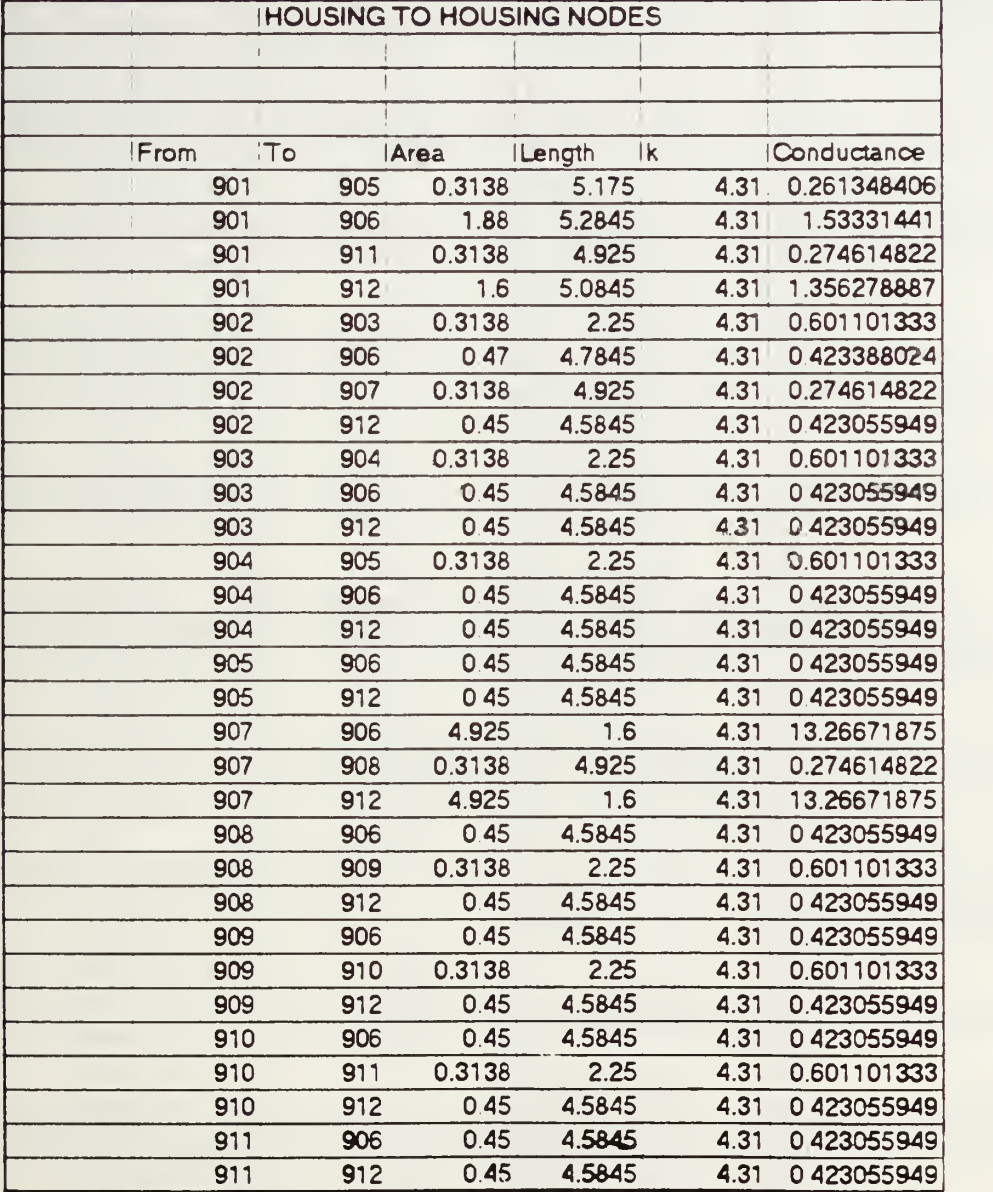

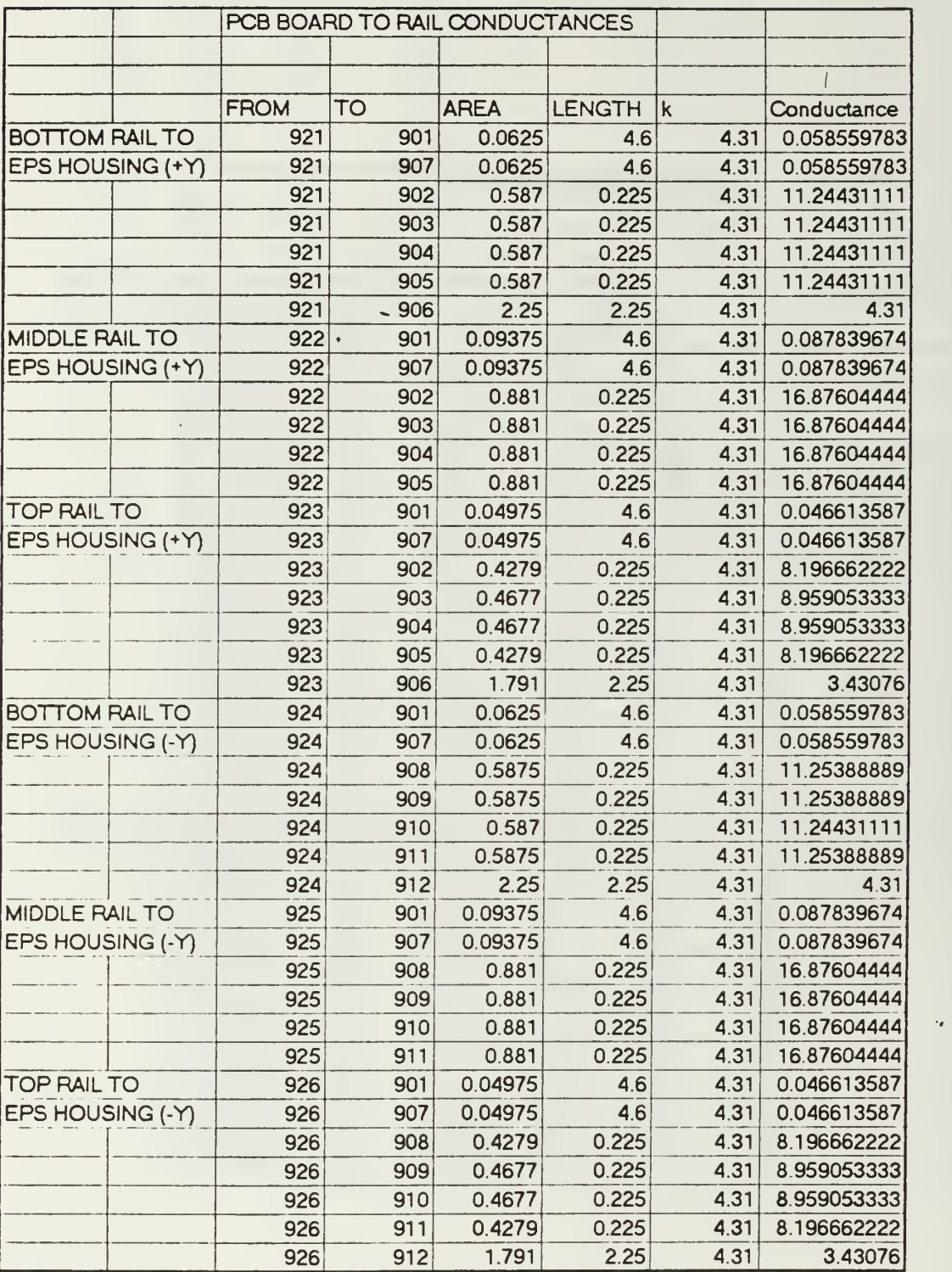

 $\ddot{\phantom{0}}$ 

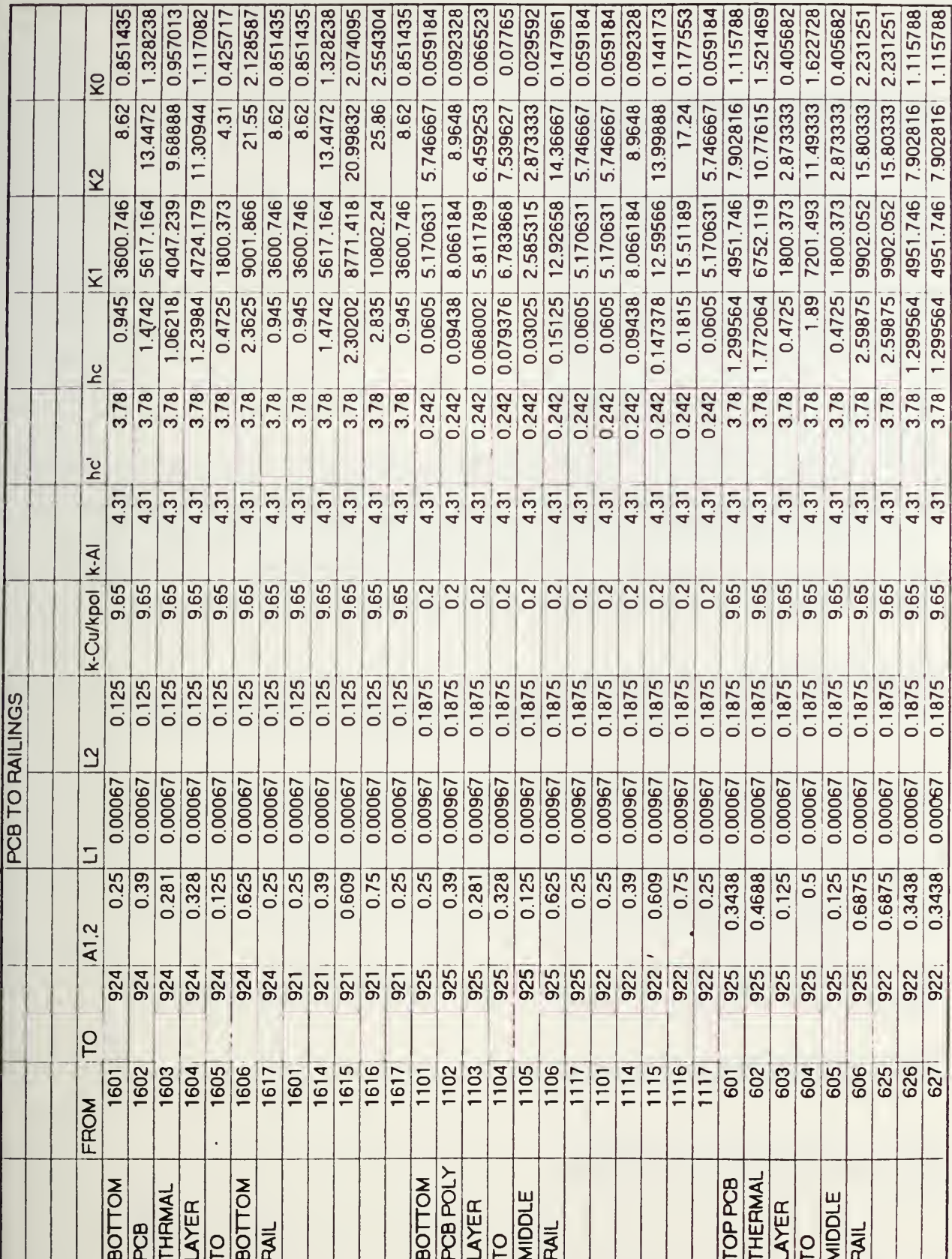

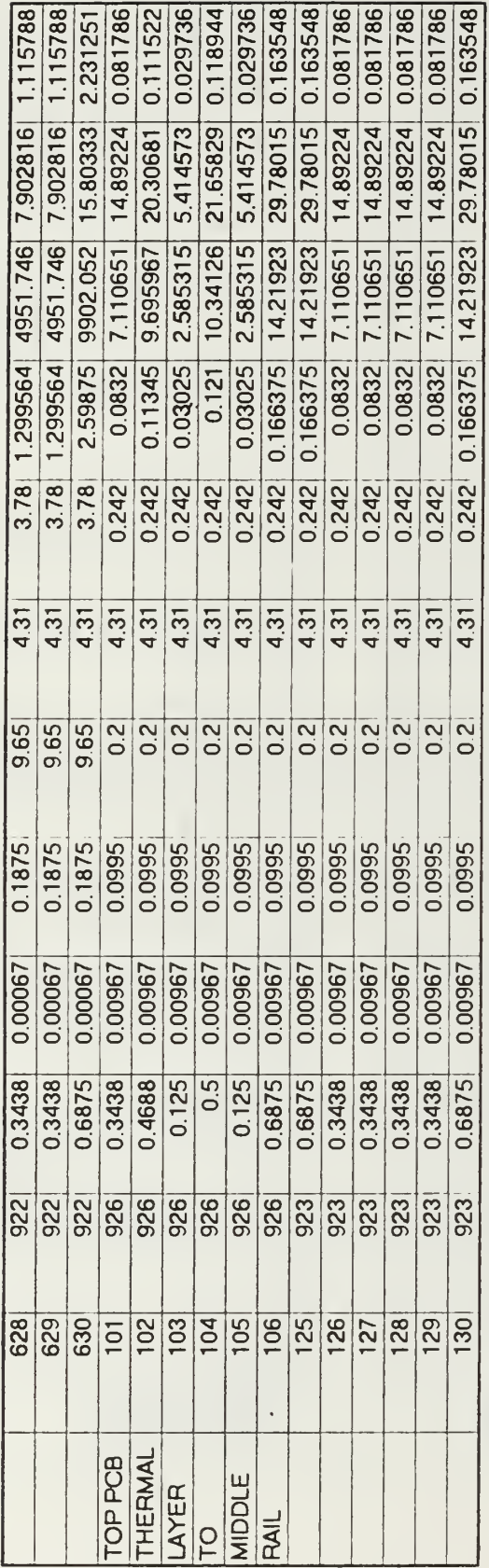

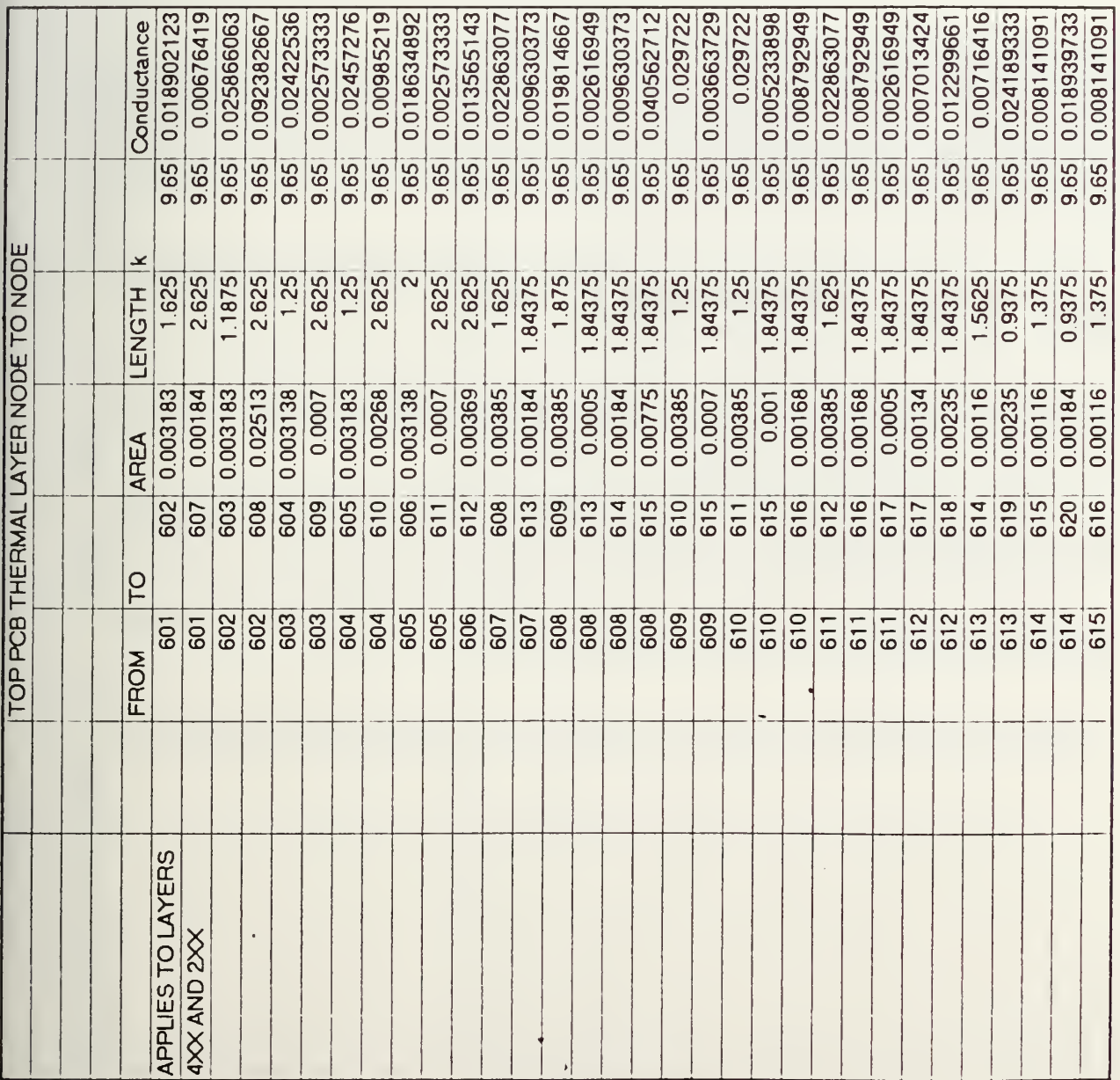

 $\epsilon$ 

 $\hat{\mathbf{z}}$ 

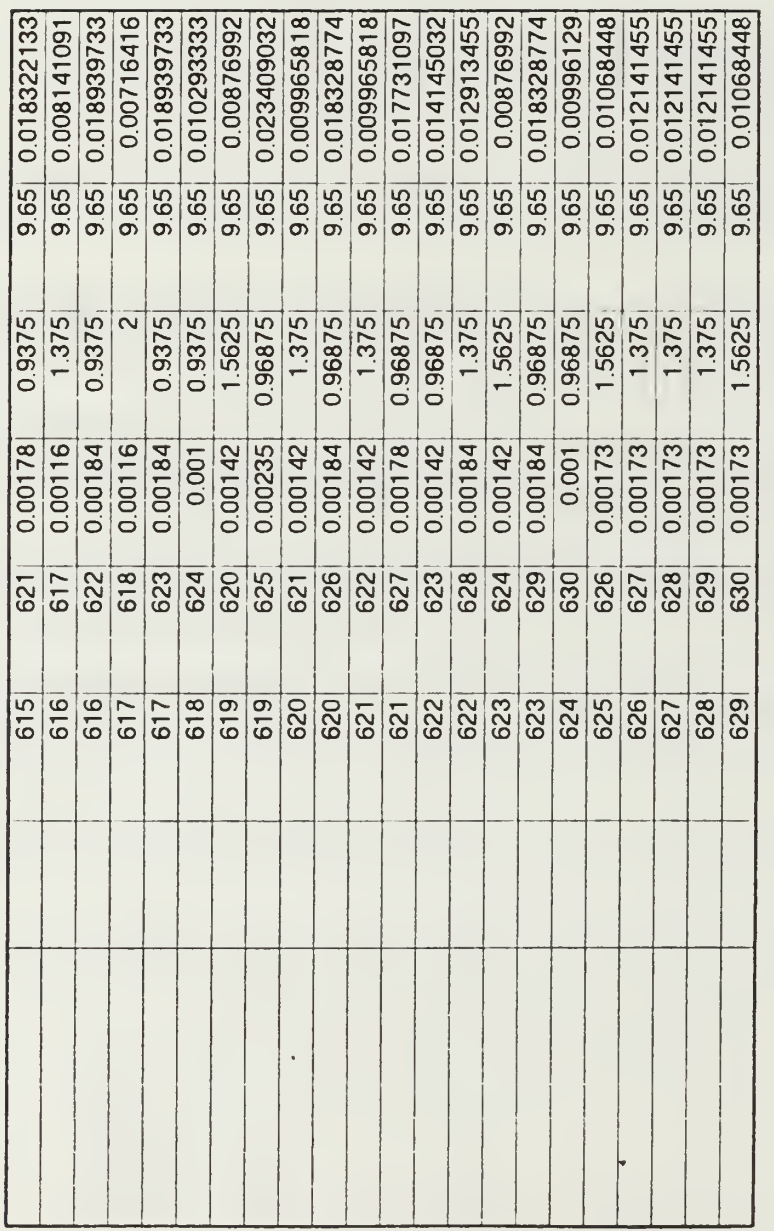

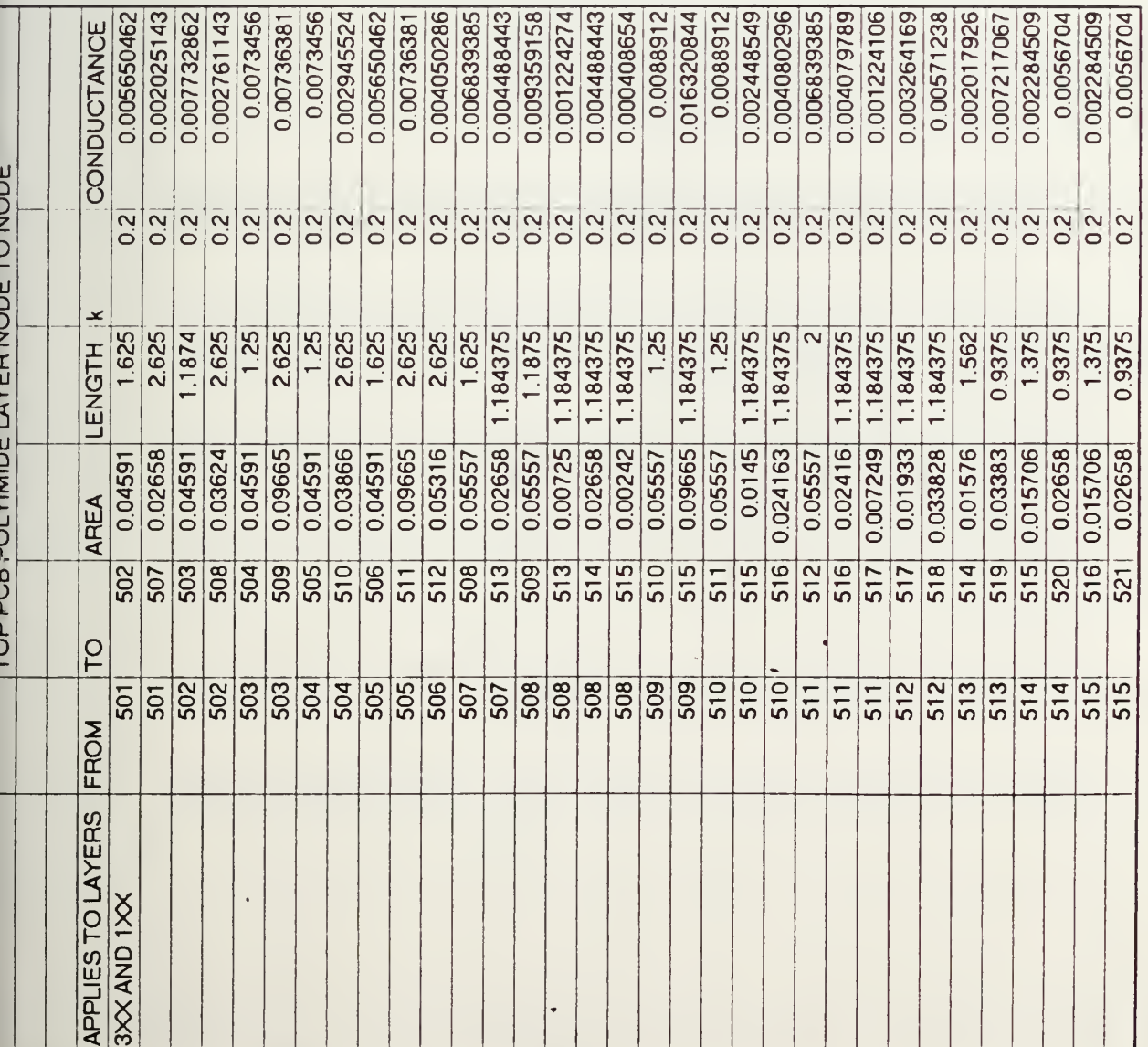

 $\mathbf{1}$ n an a

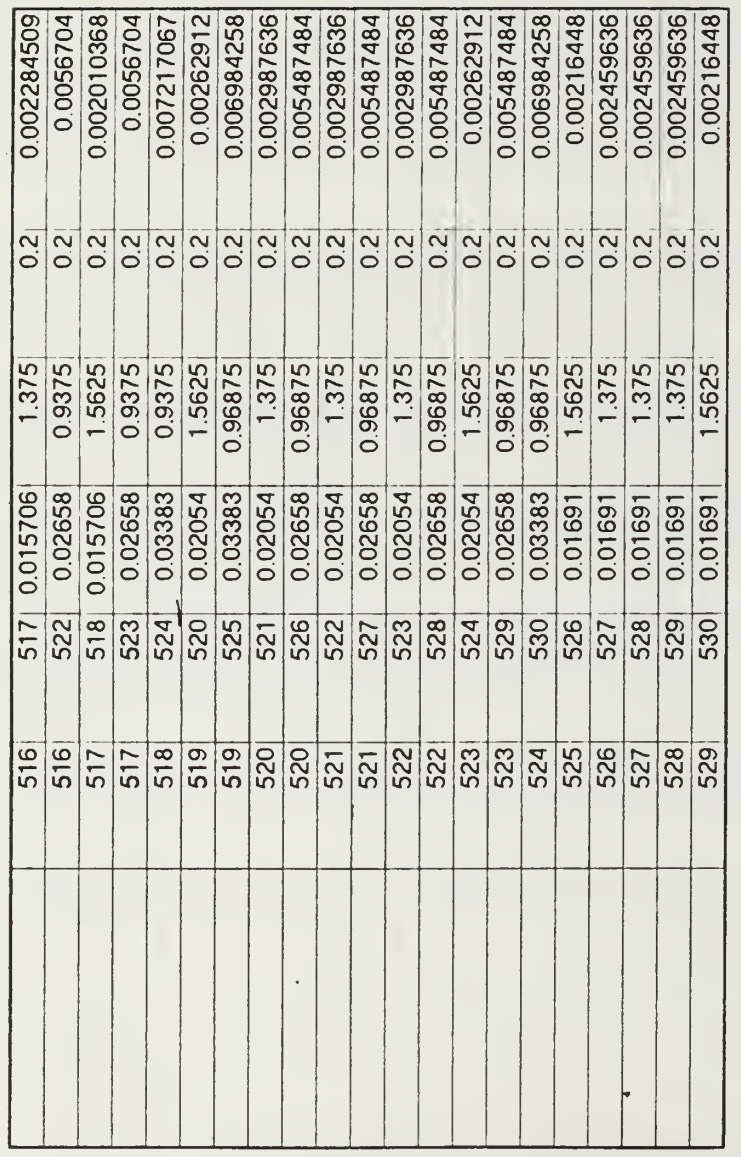

 $\begin{array}{c} \bullet \\ \bullet \end{array}$  $\bar{\tau}$ 

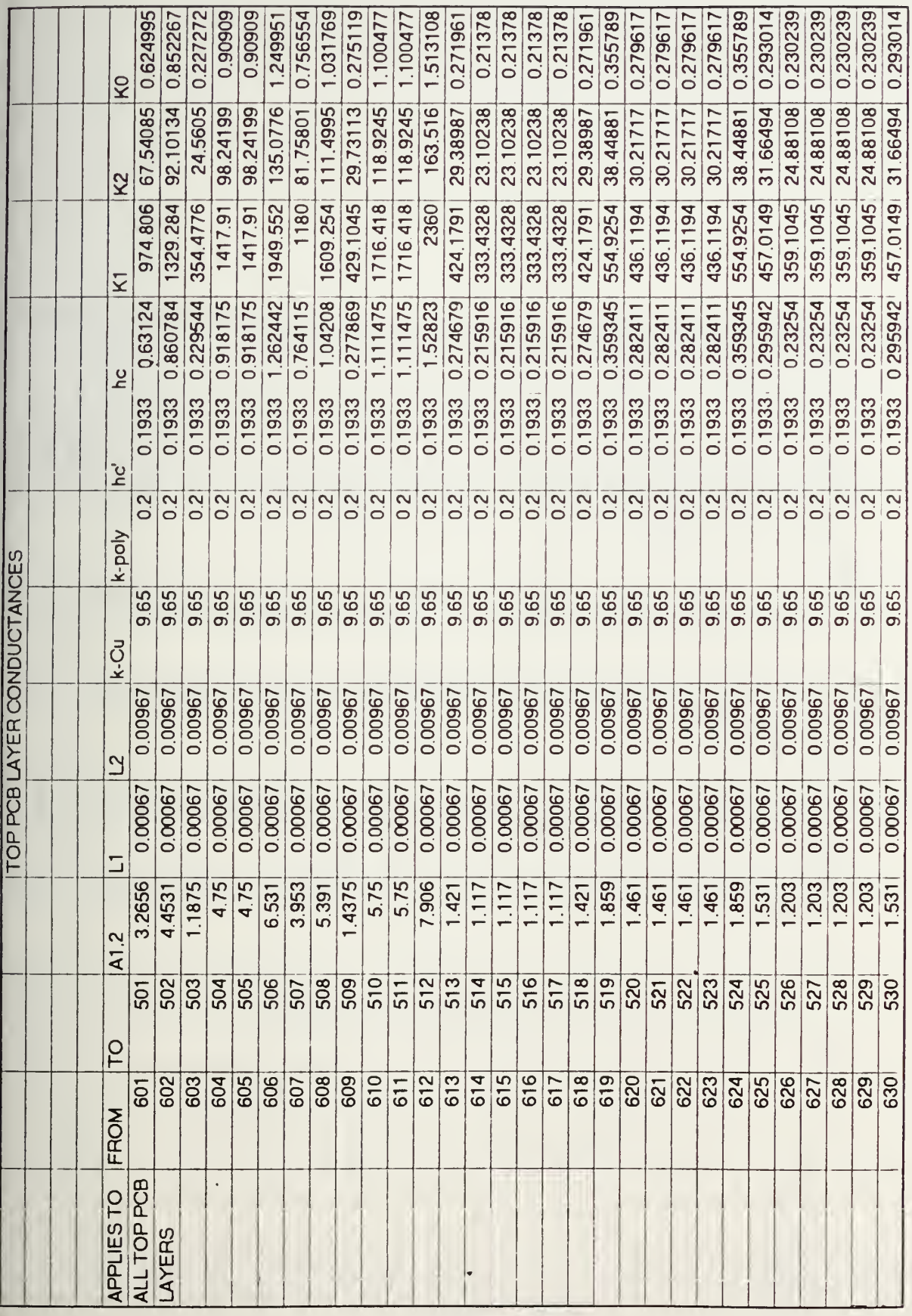

 $\ensuremath{\mathsf{f}}$  .

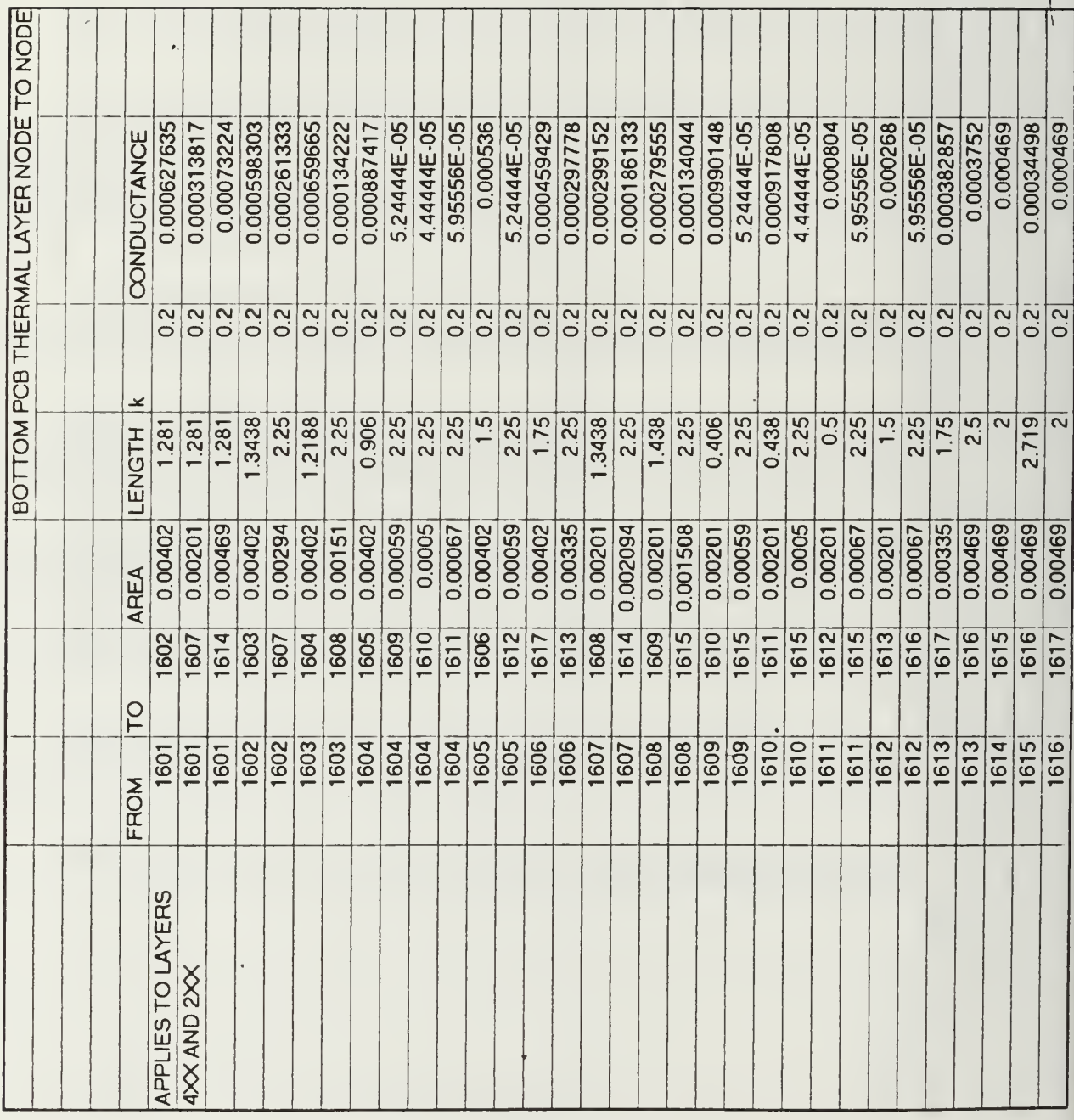

 $\mathbf{j}$ 

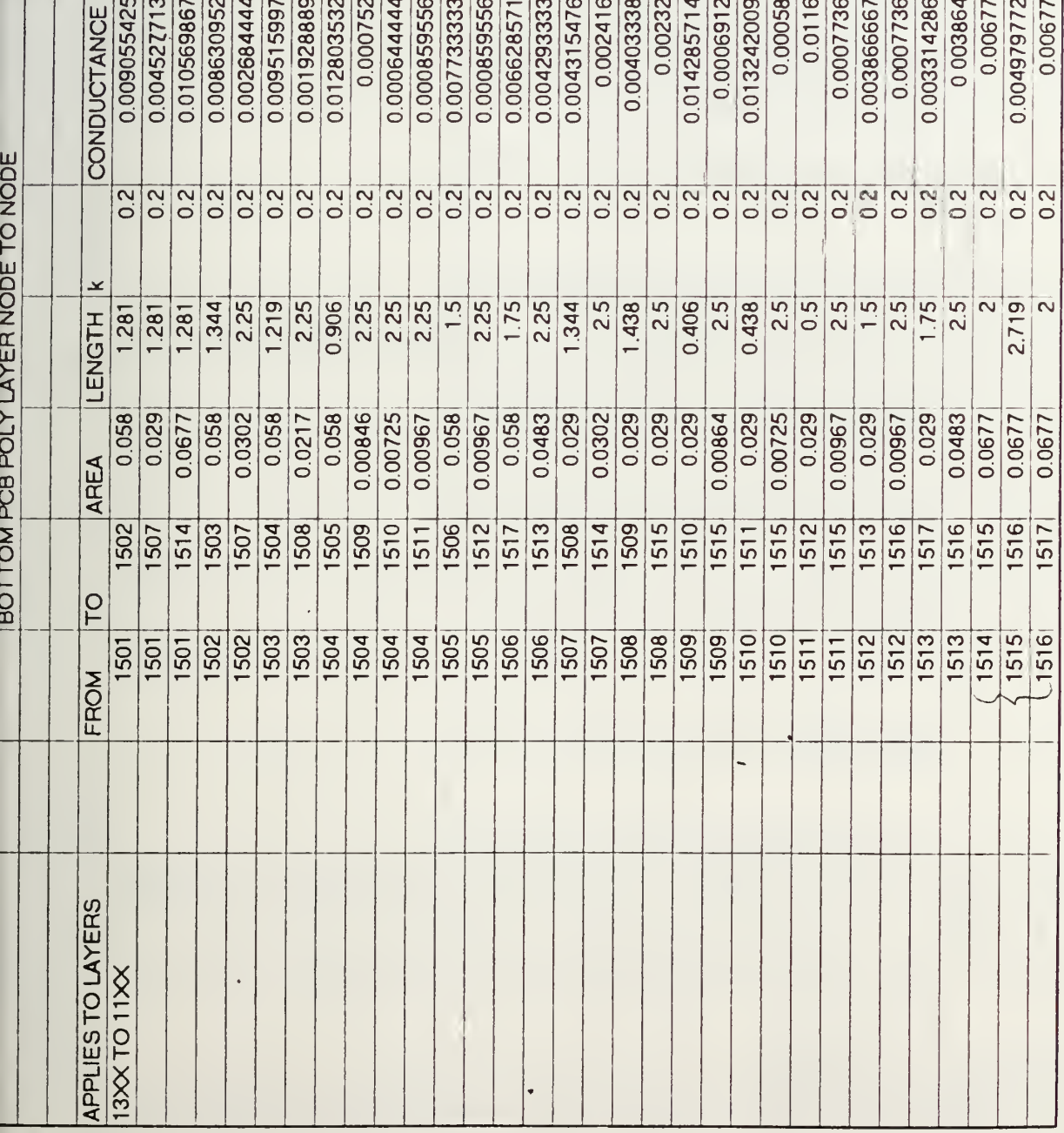

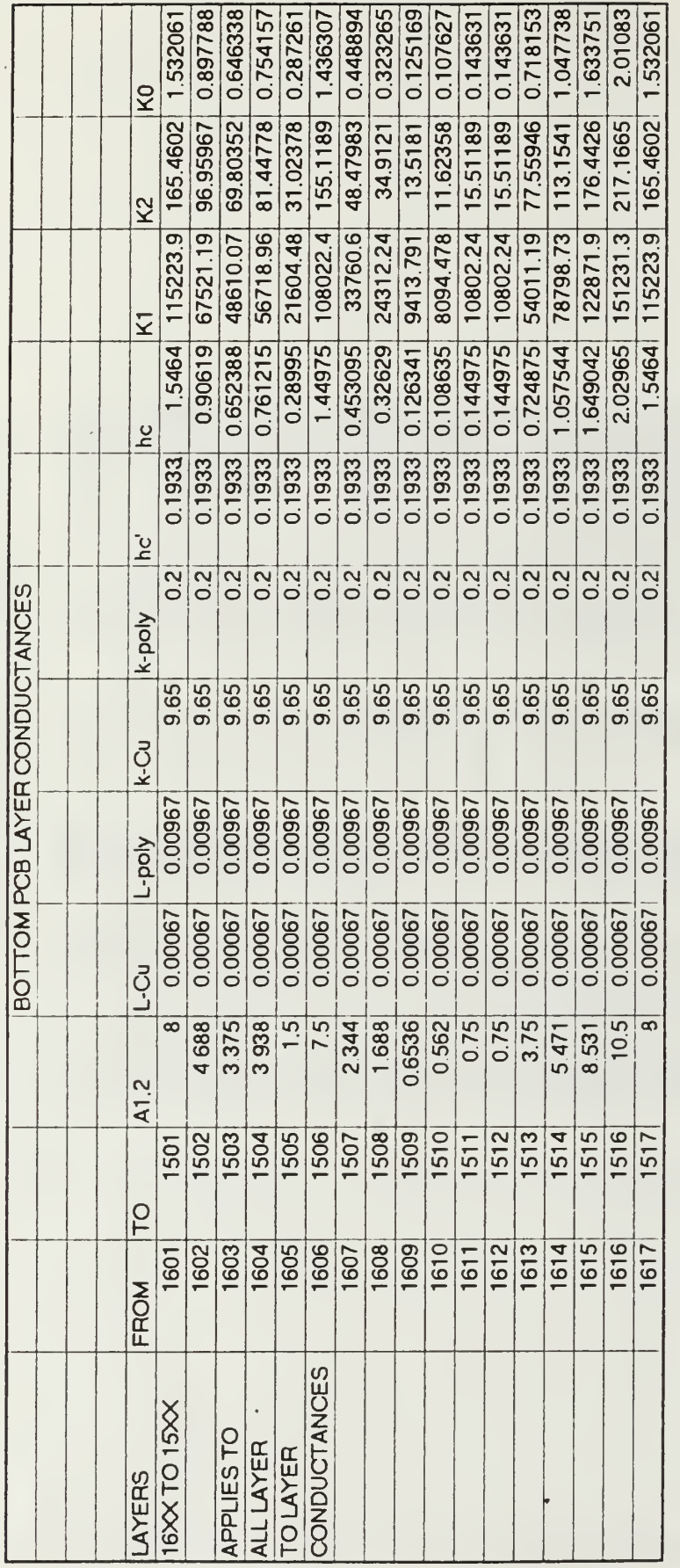

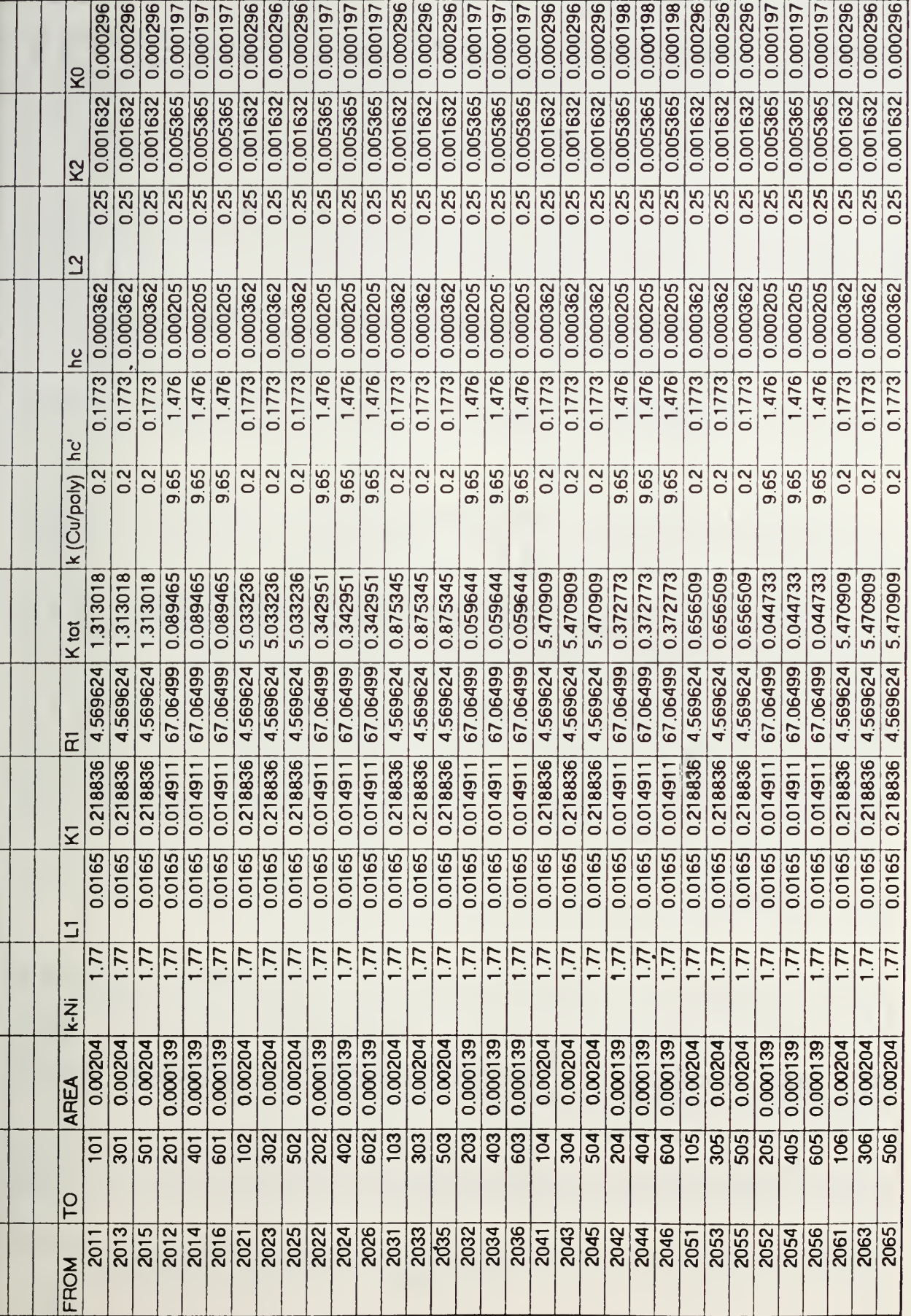

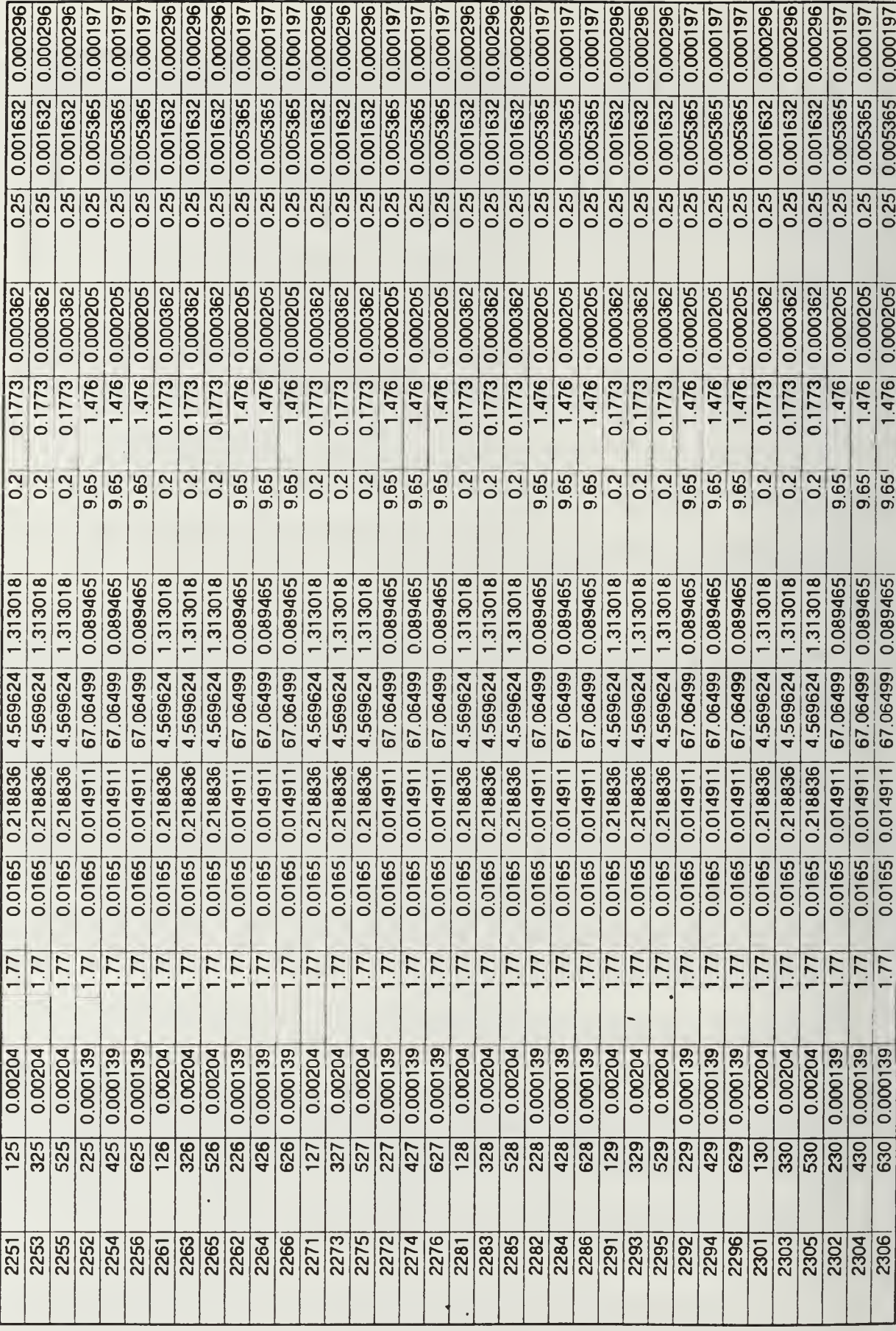

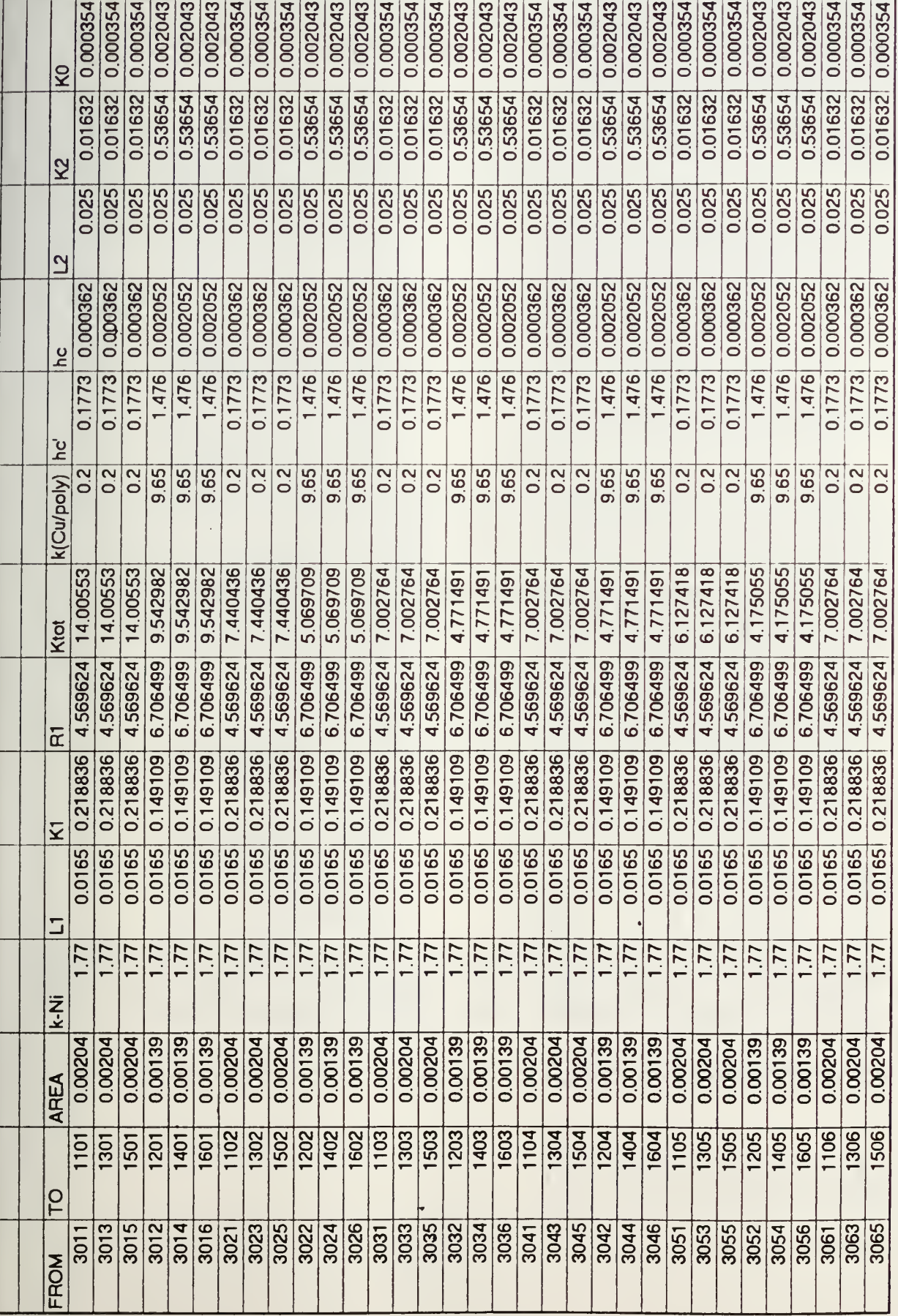

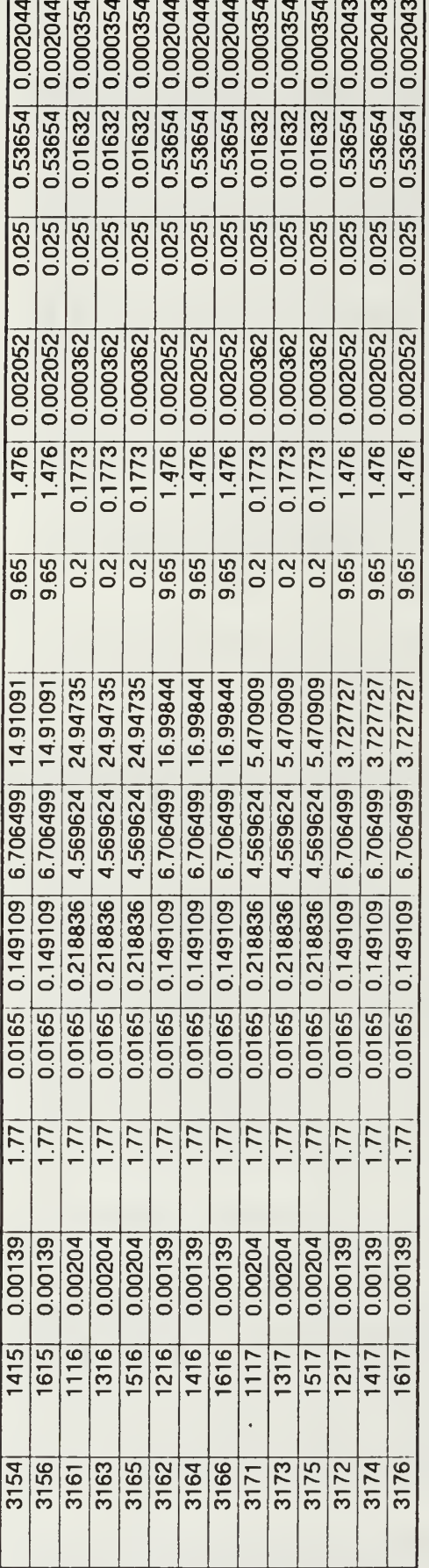

 $\bar{l}$ 

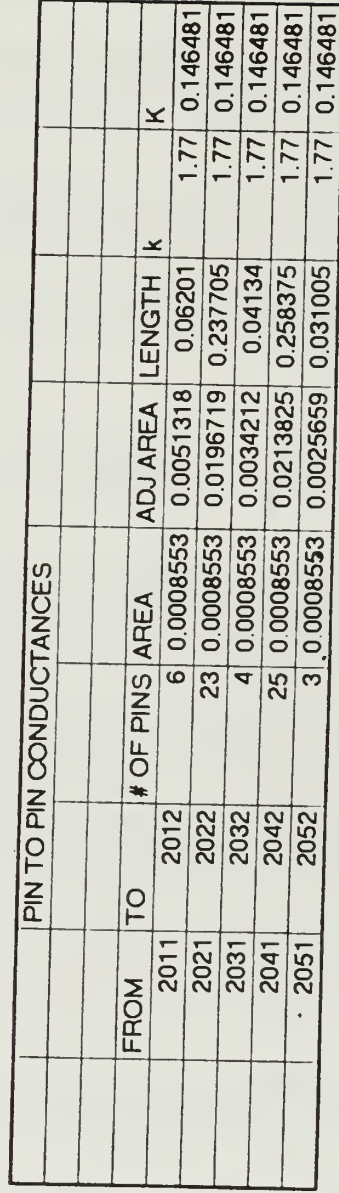

## APPENDIX M. ITAS CONDUCTANCE DATA

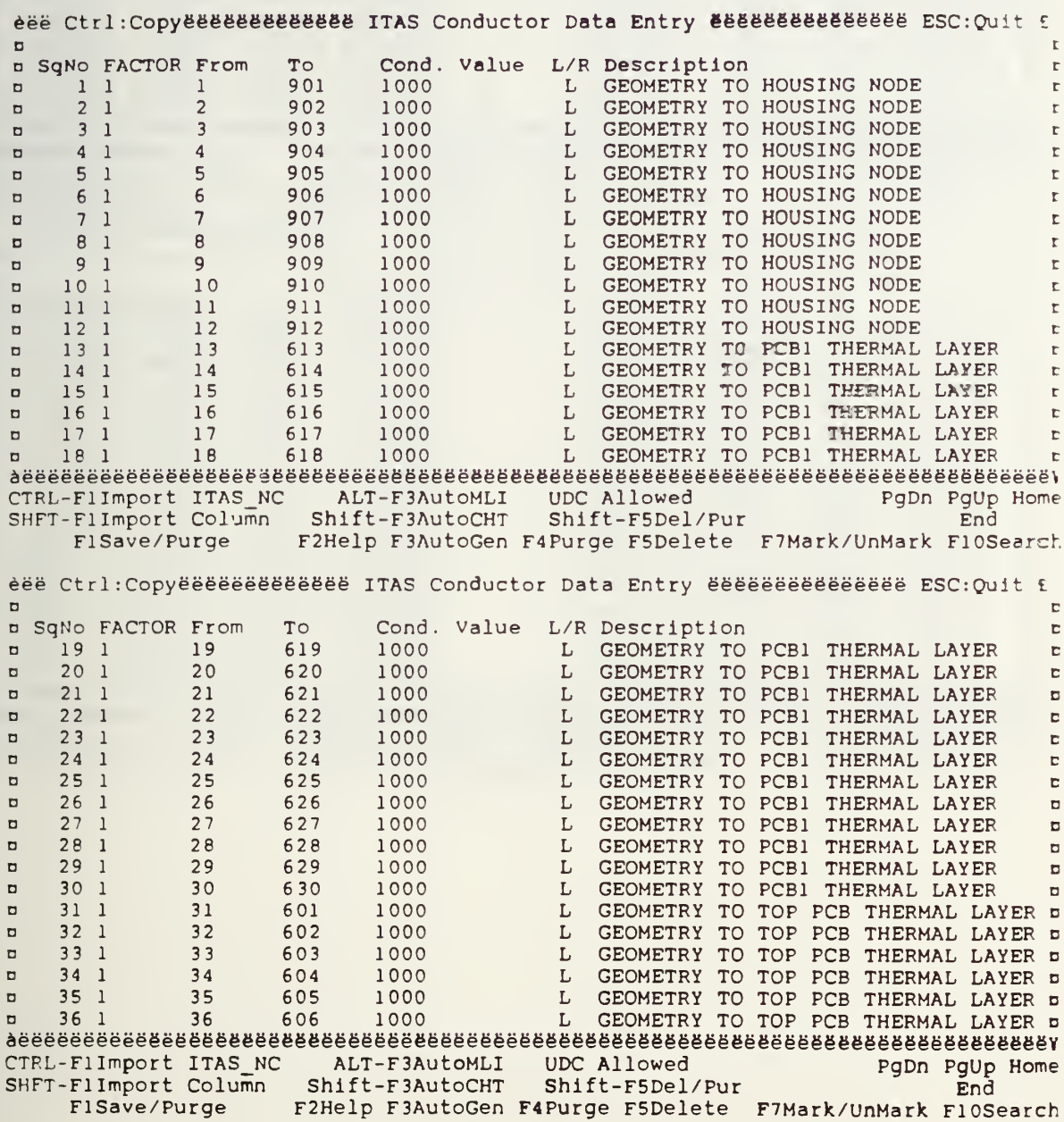

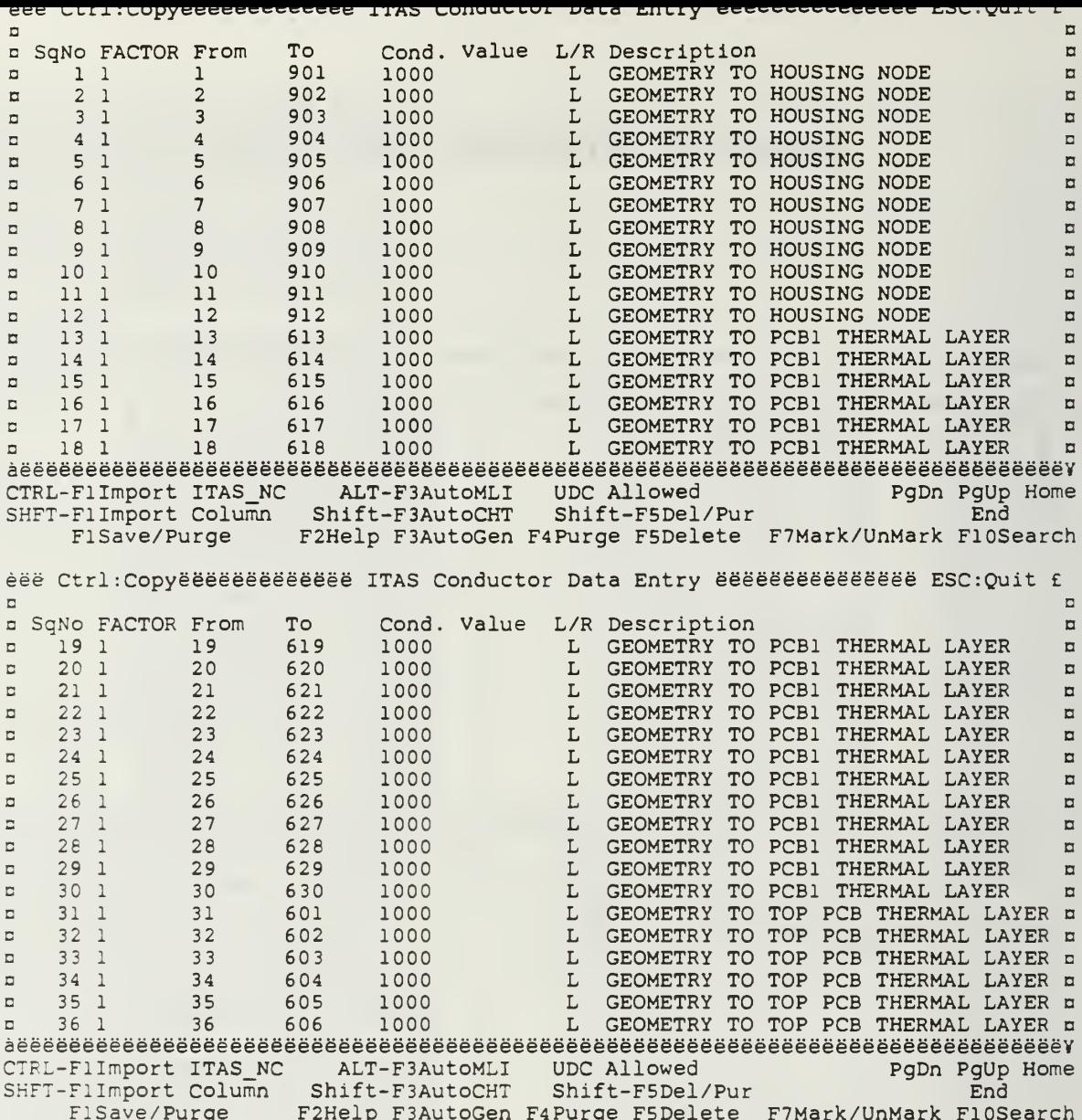

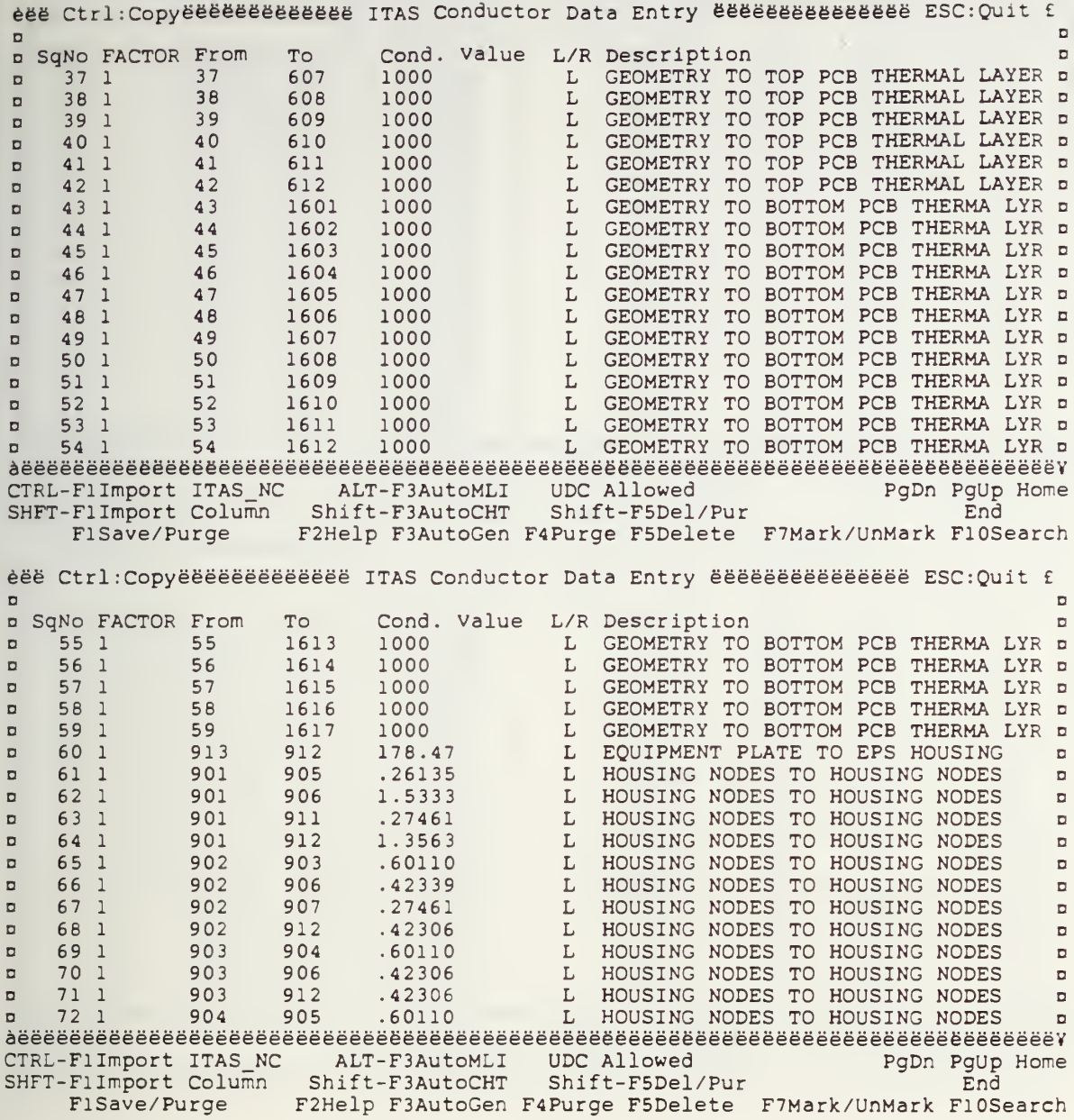

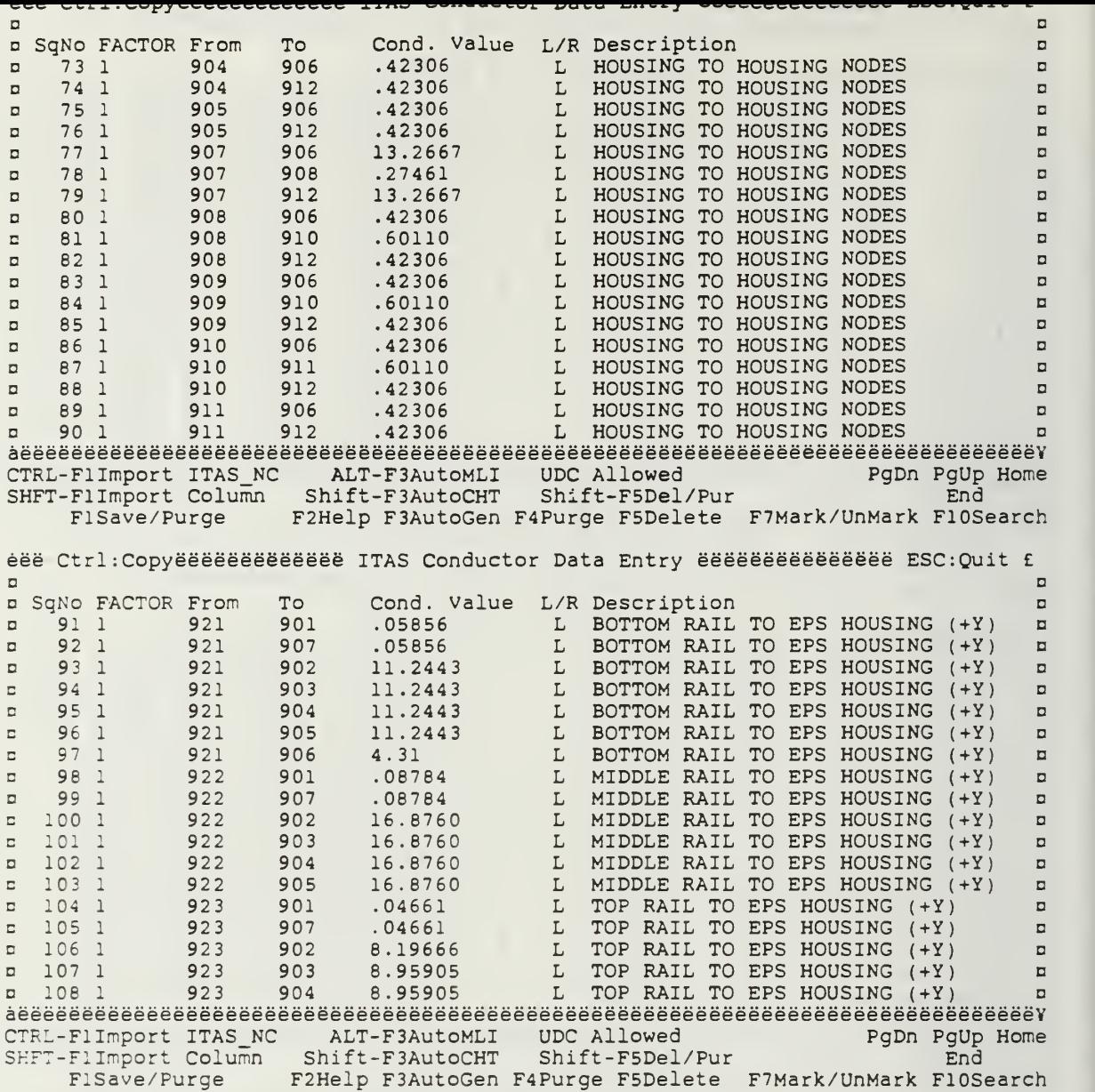

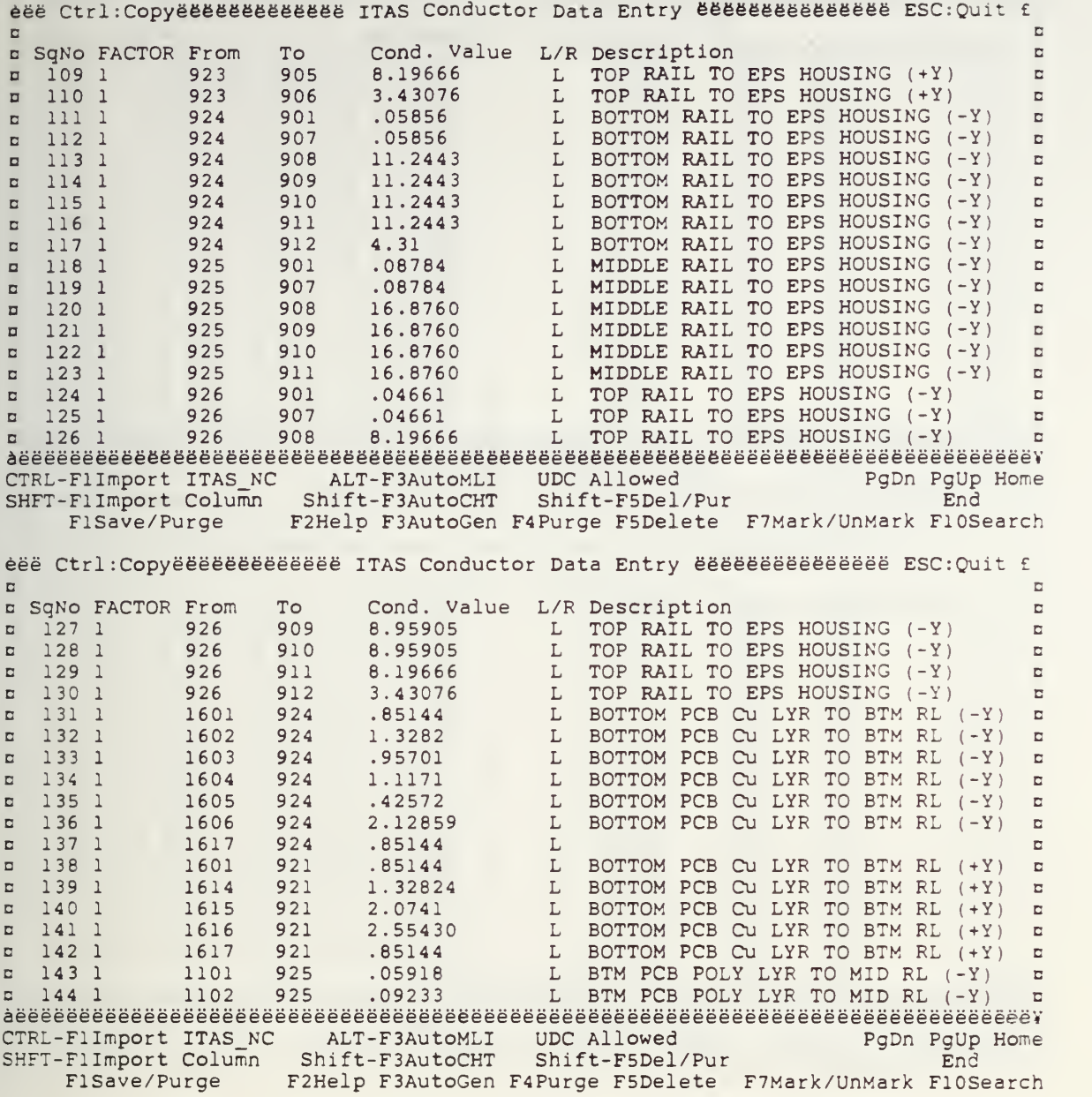

 $\ddot{\phantom{0}}$ 

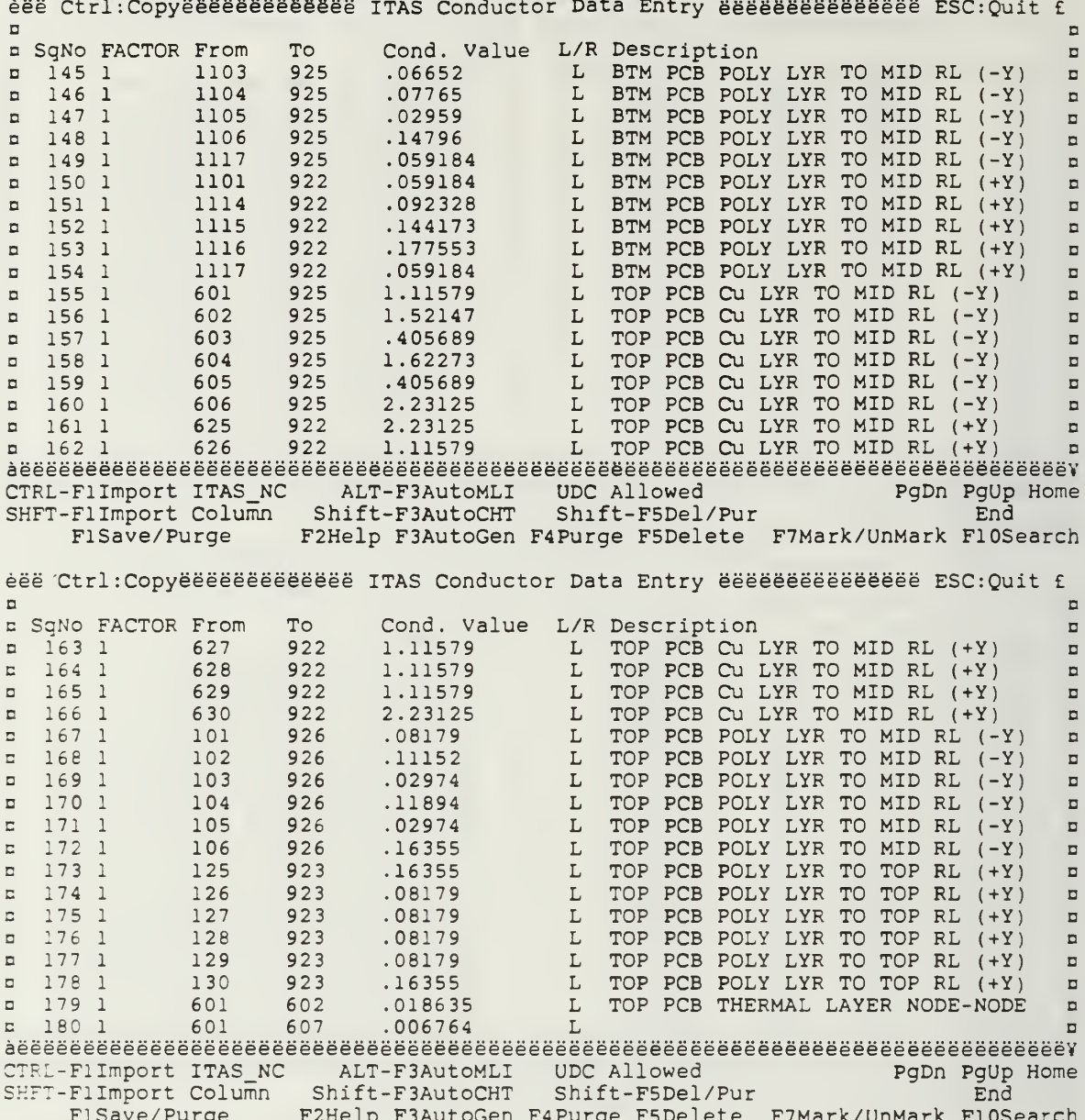

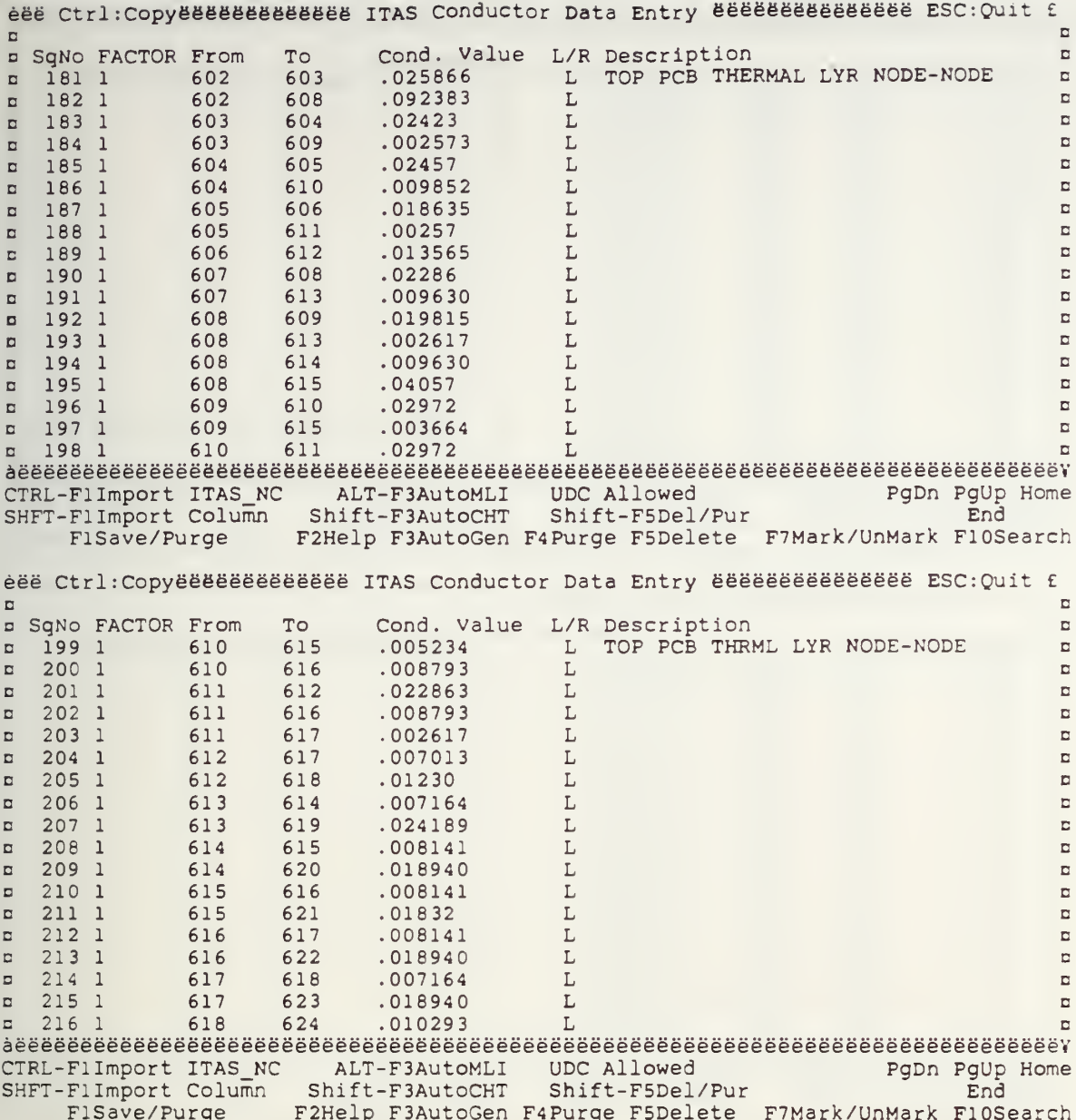

 $\ddot{\phantom{0}}$ 

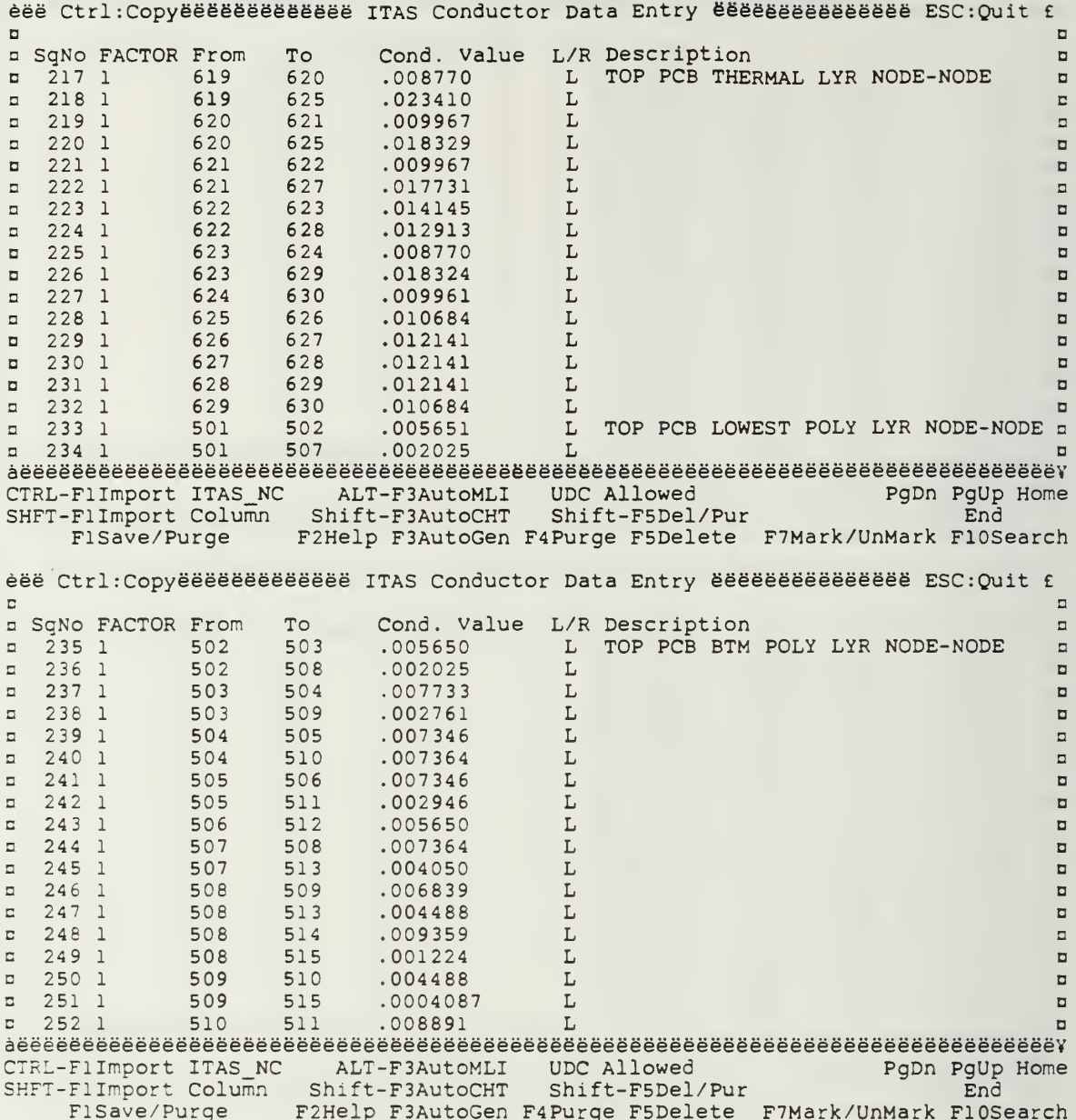

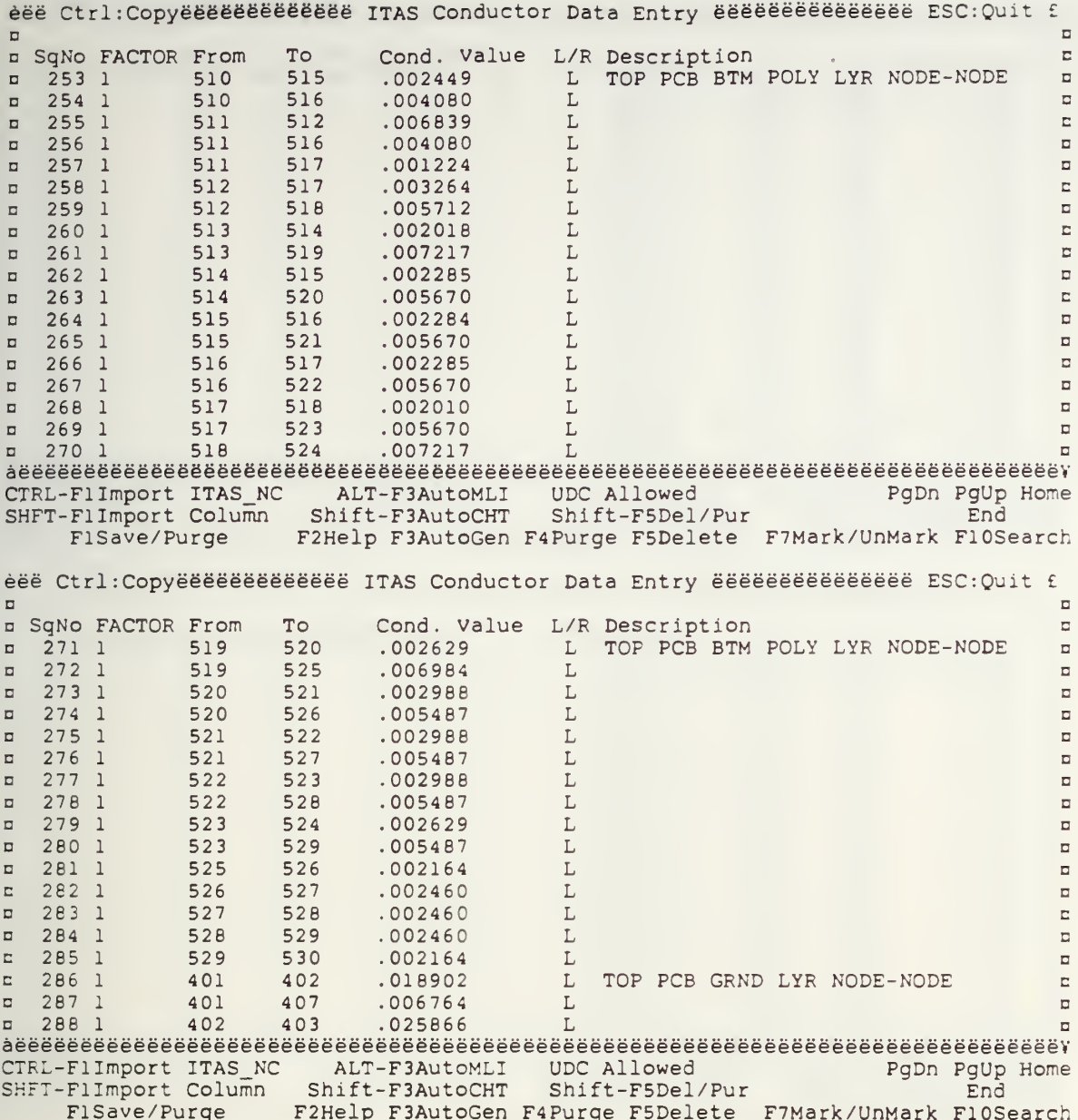

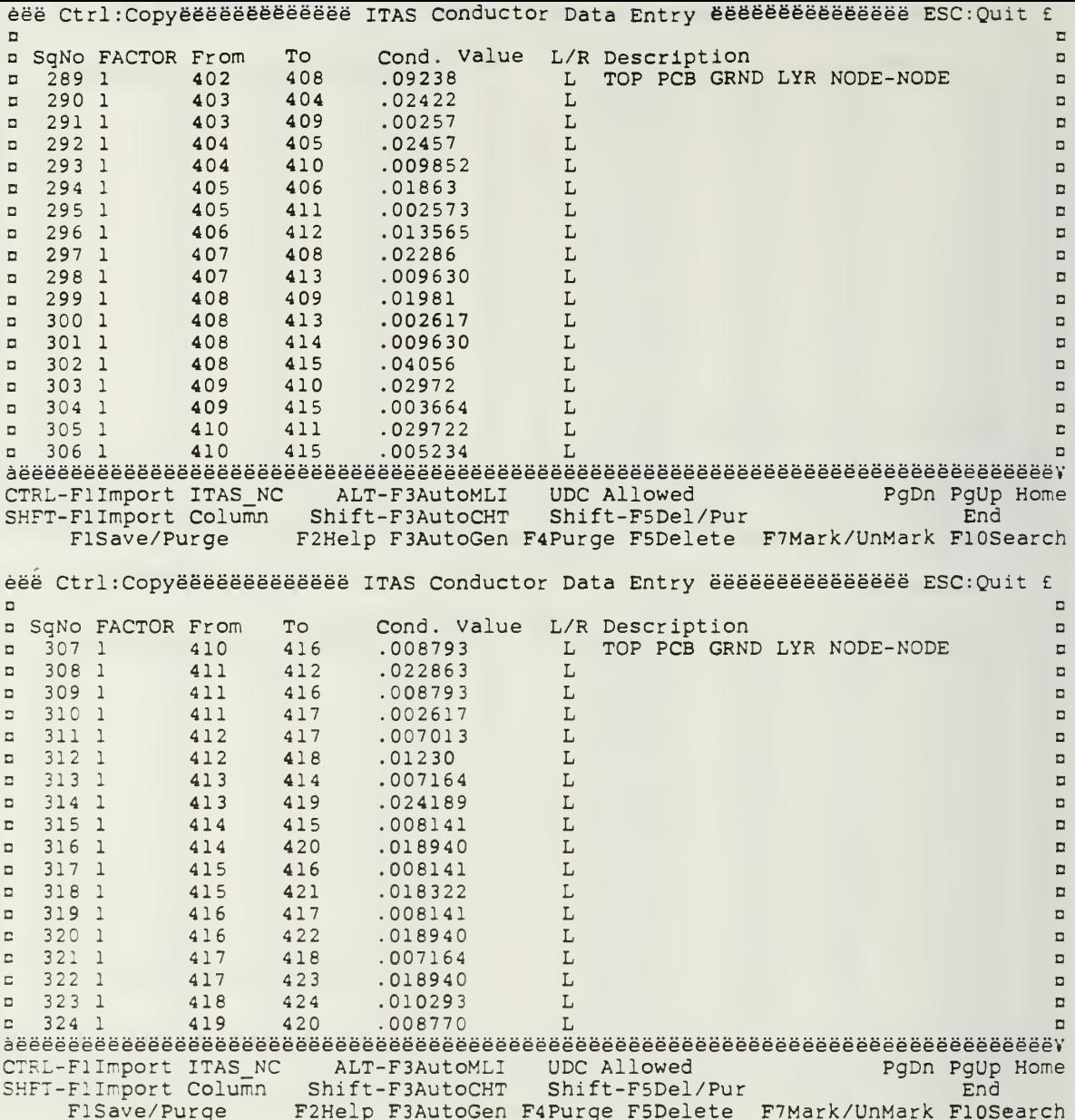

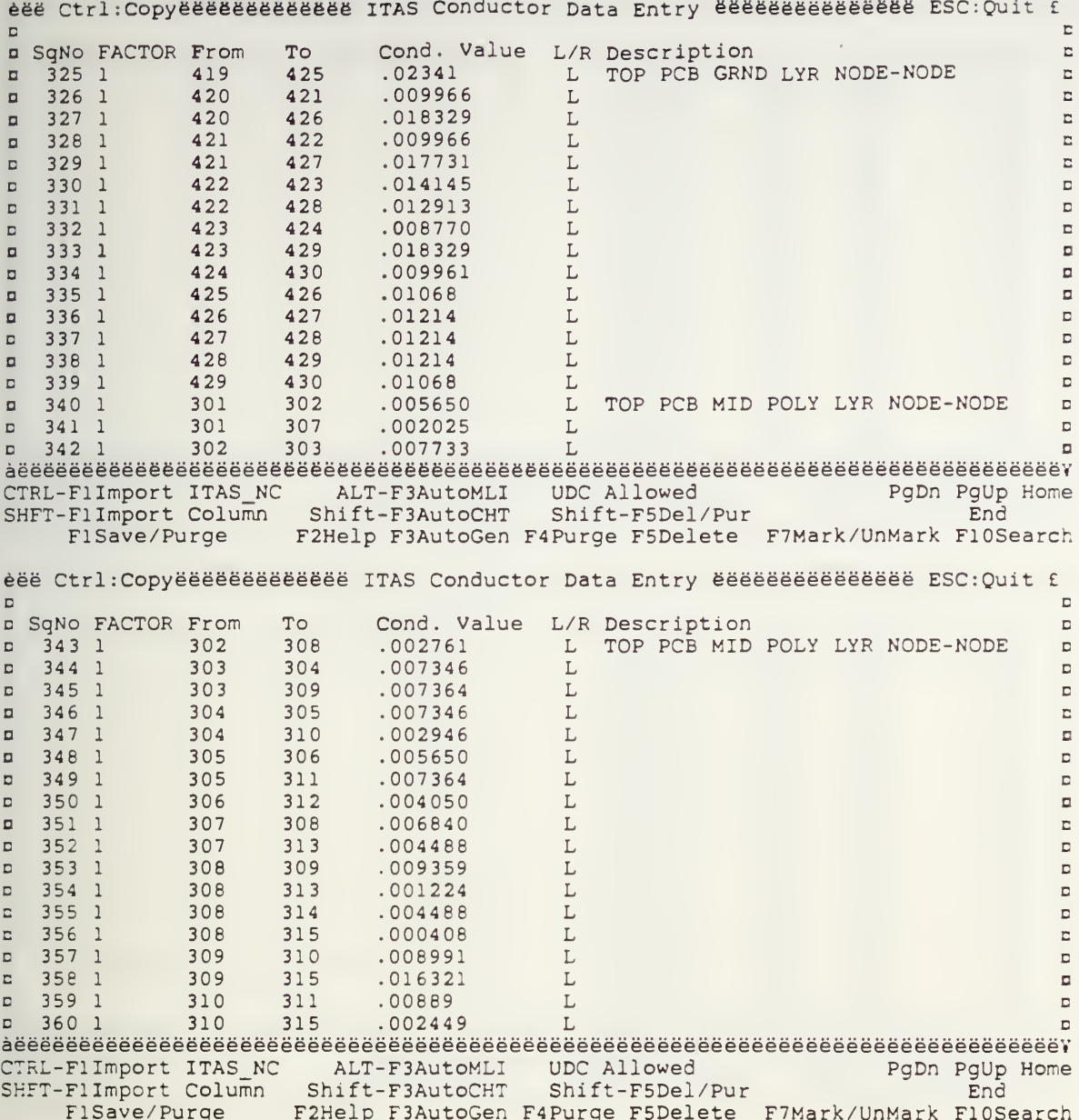

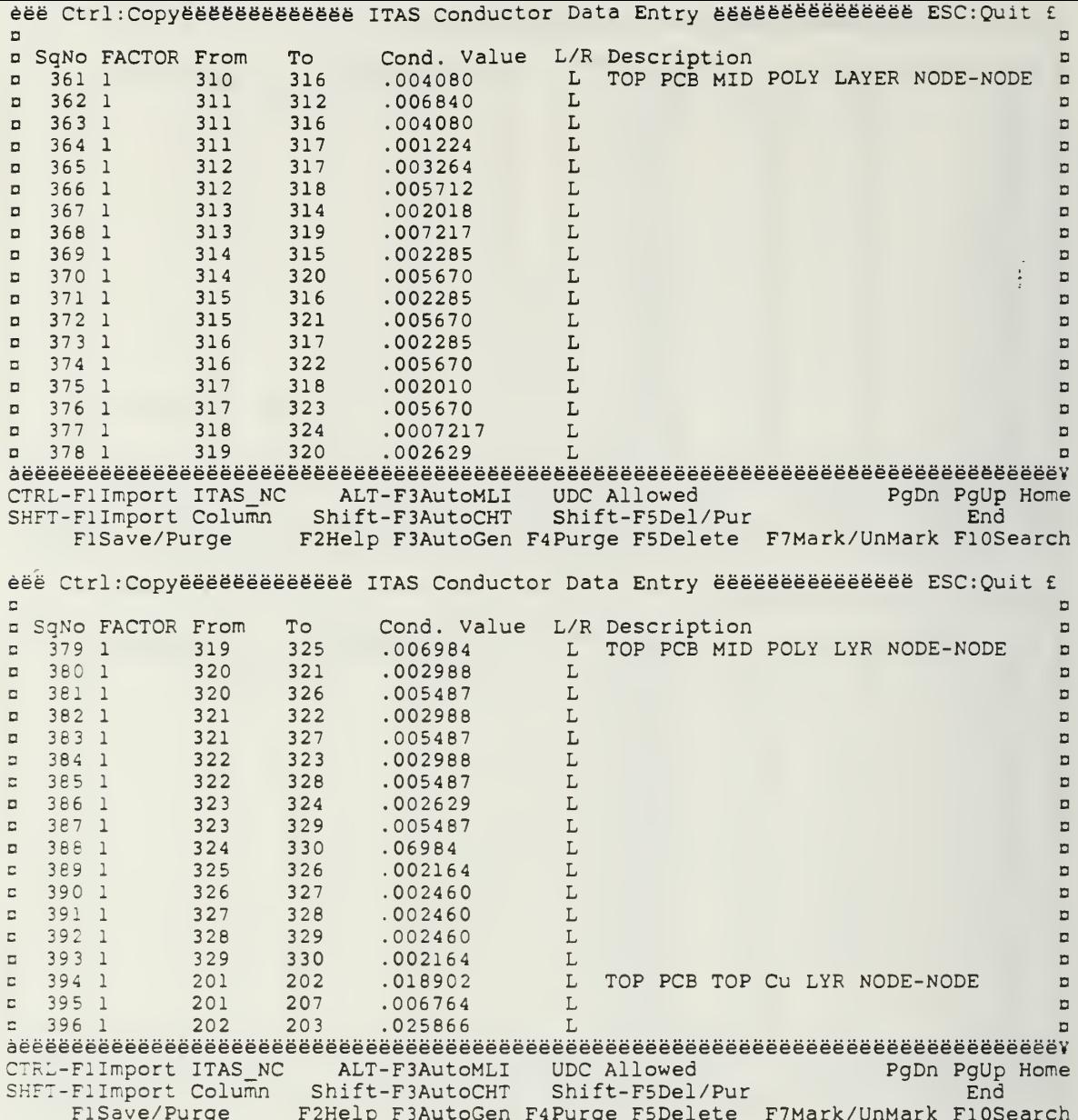

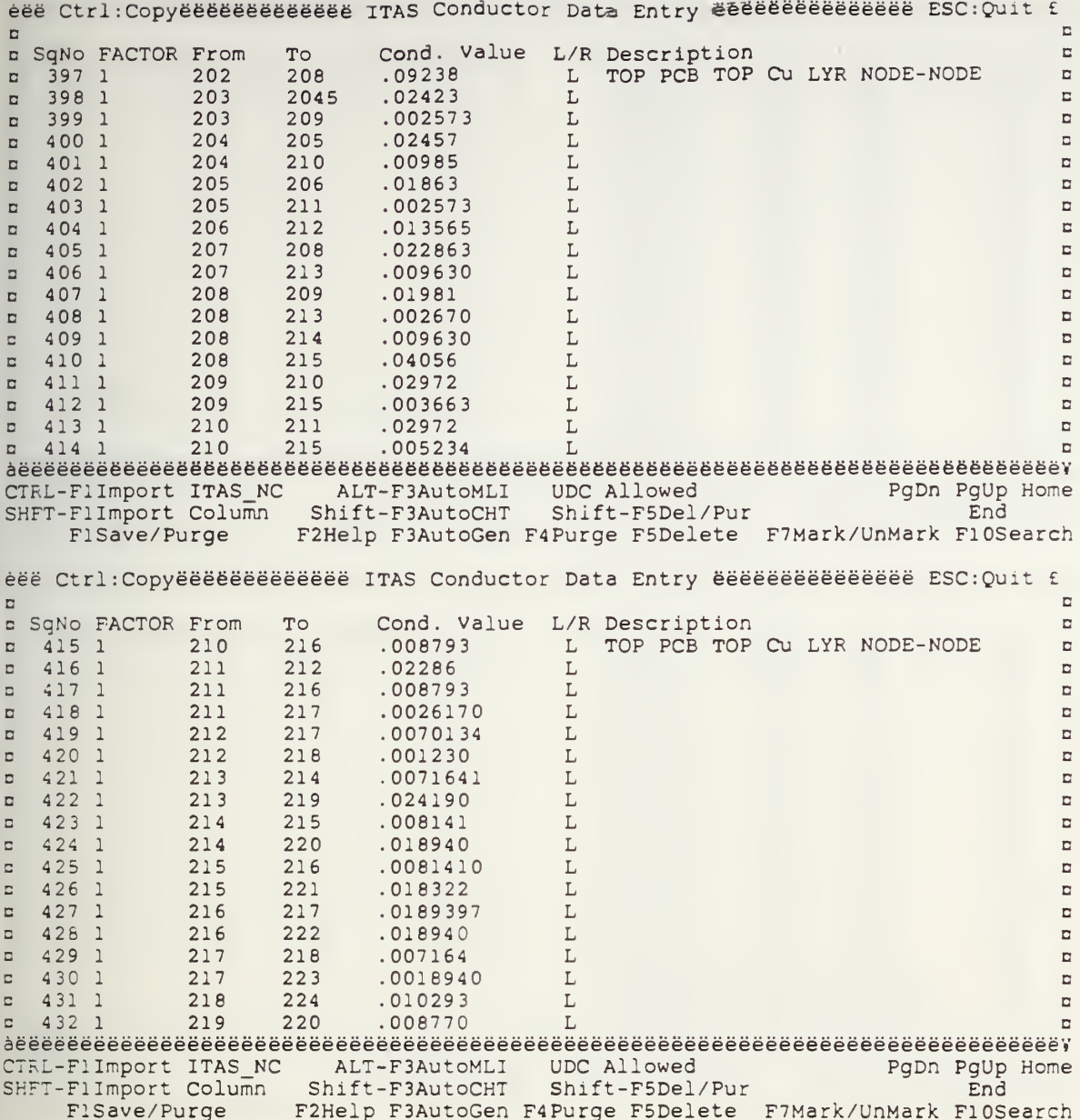

 $\bullet$
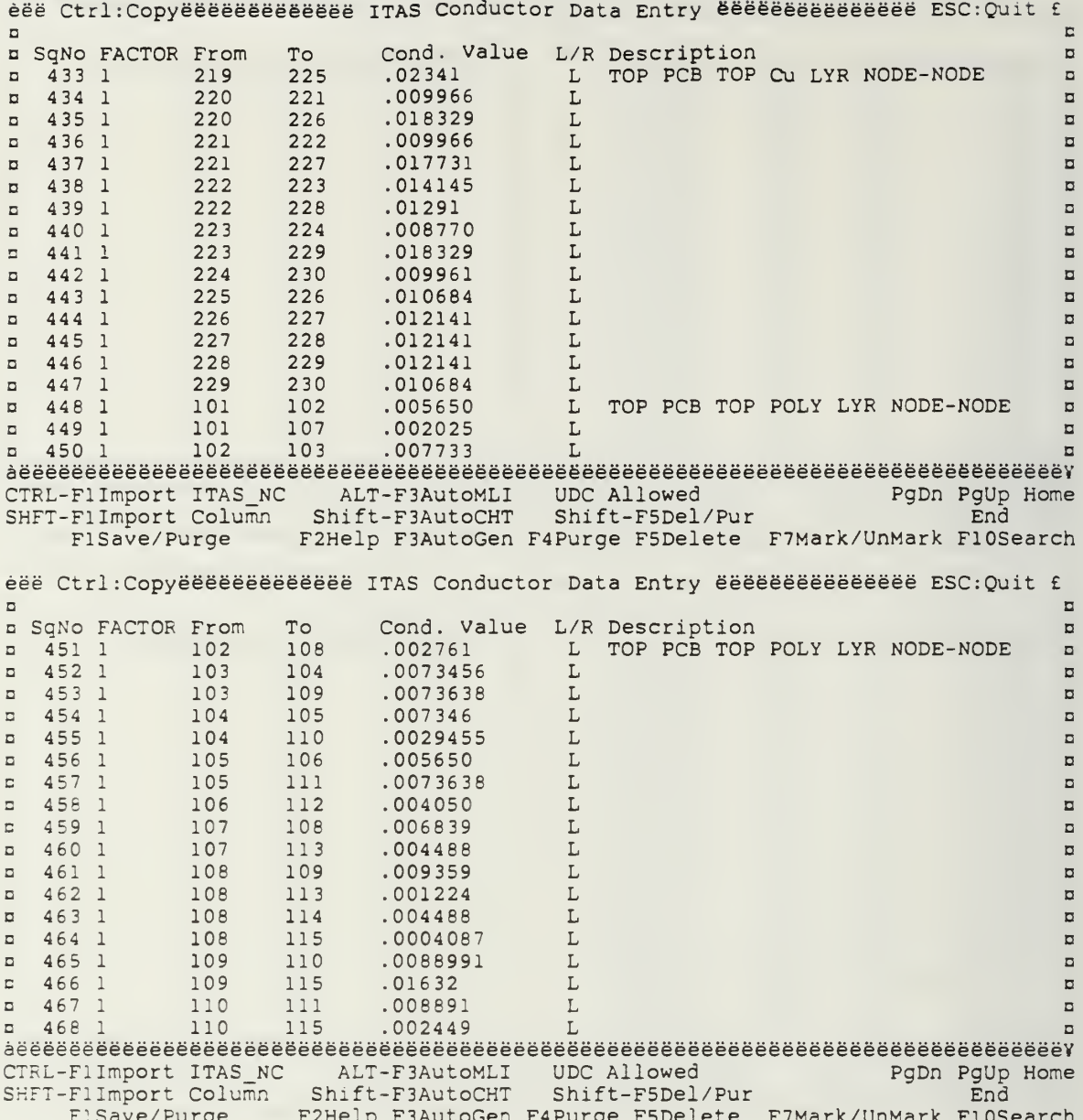

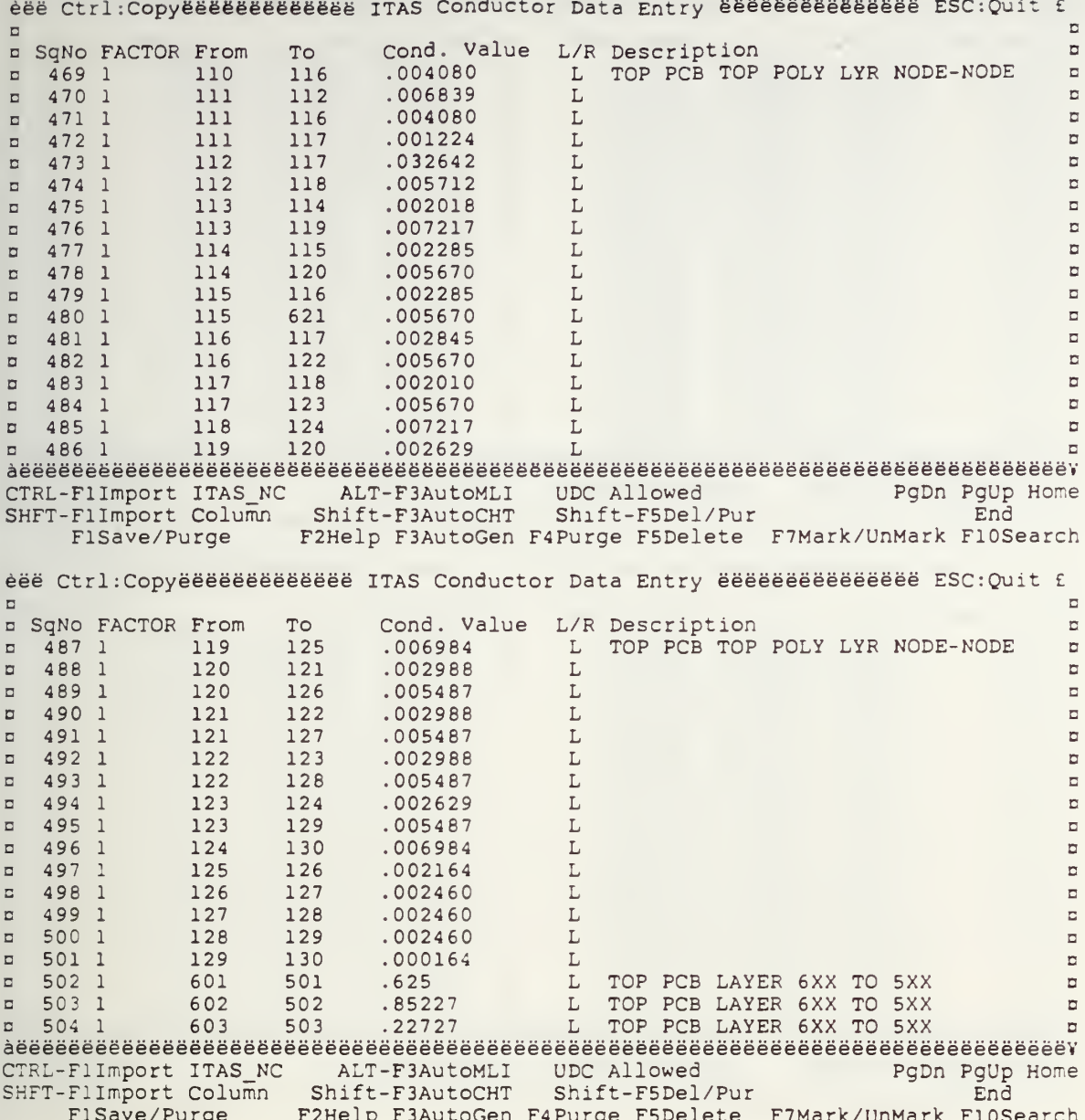

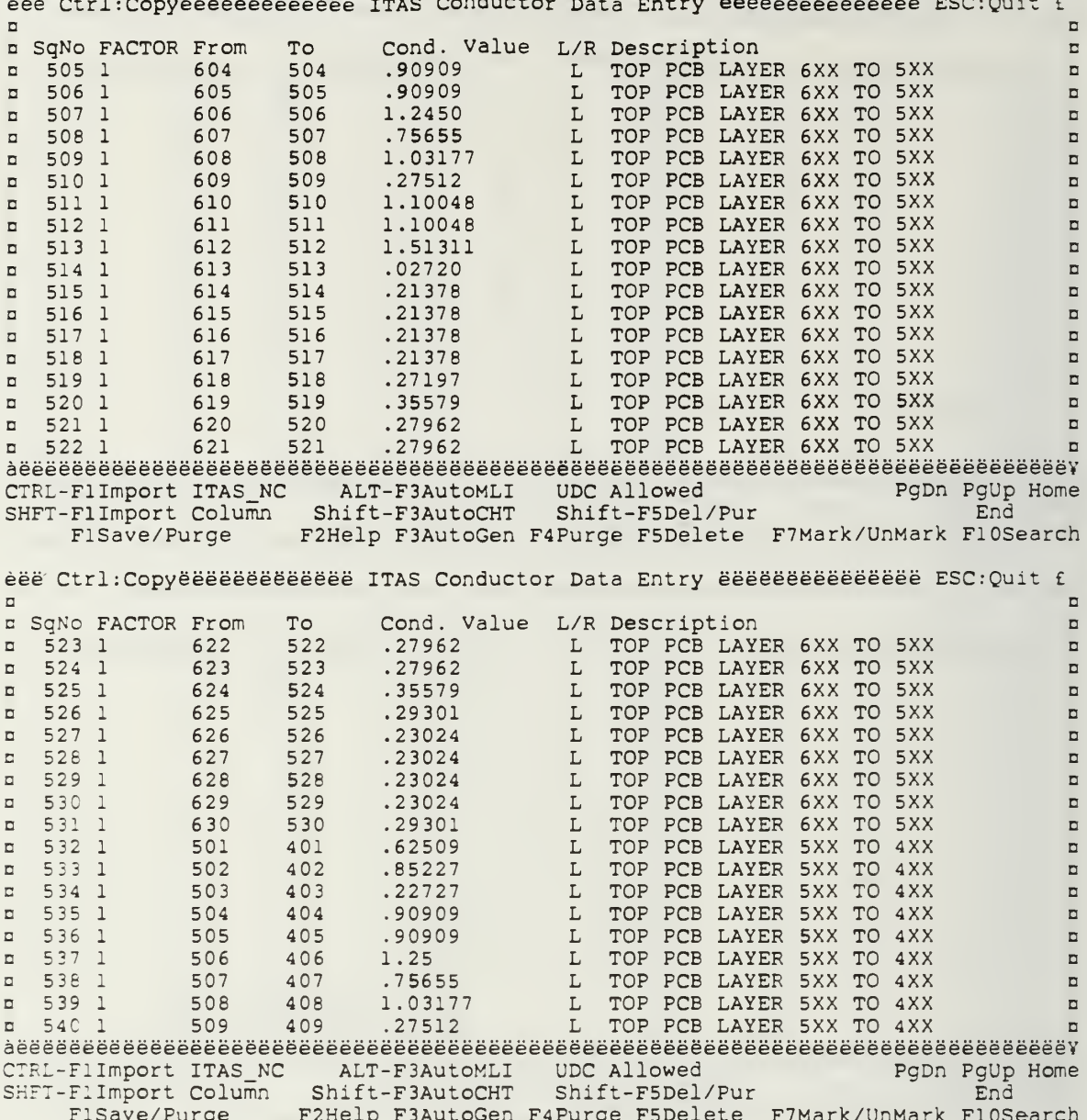

 $\ddot{\phantom{0}}$ 

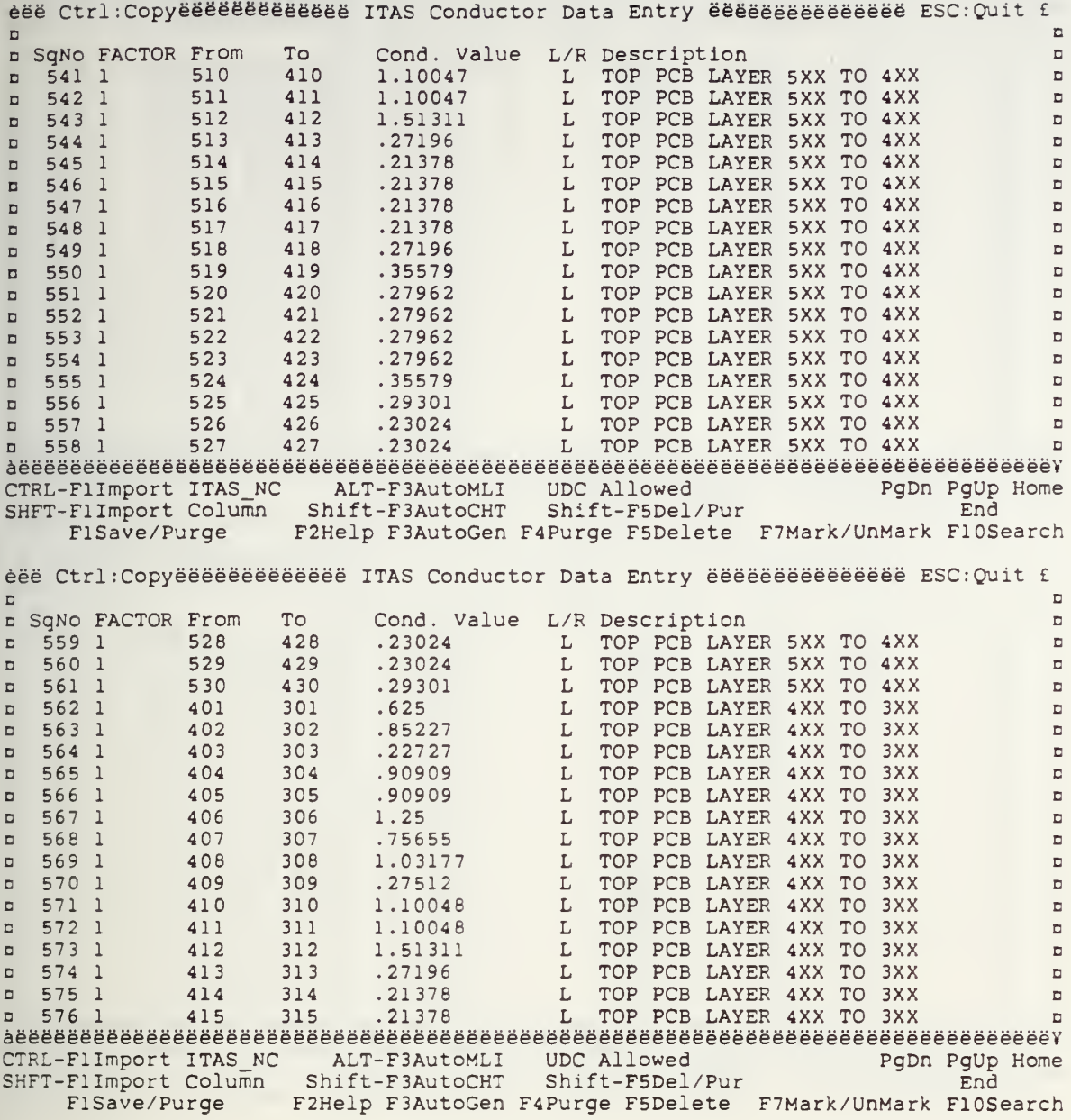

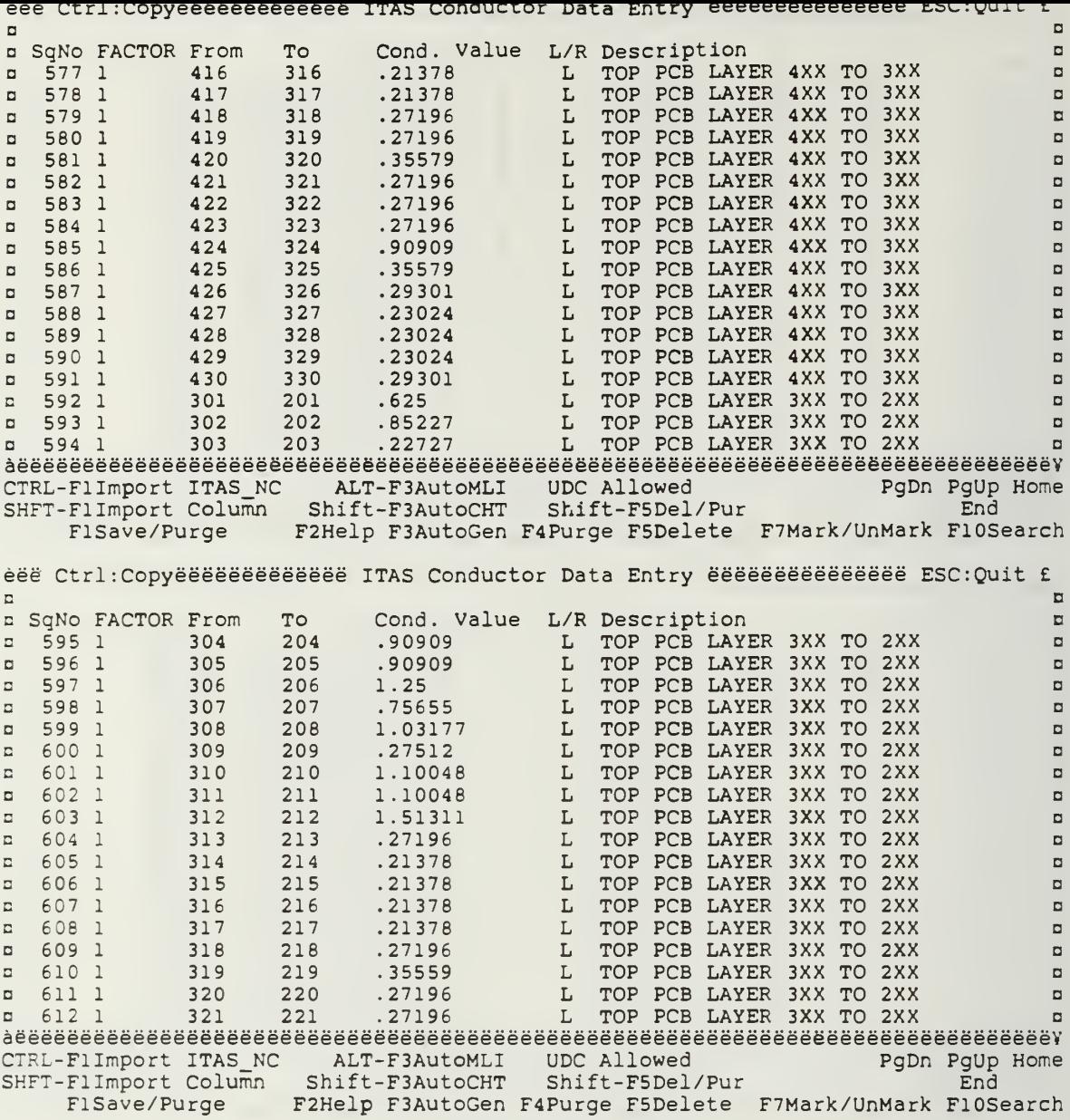

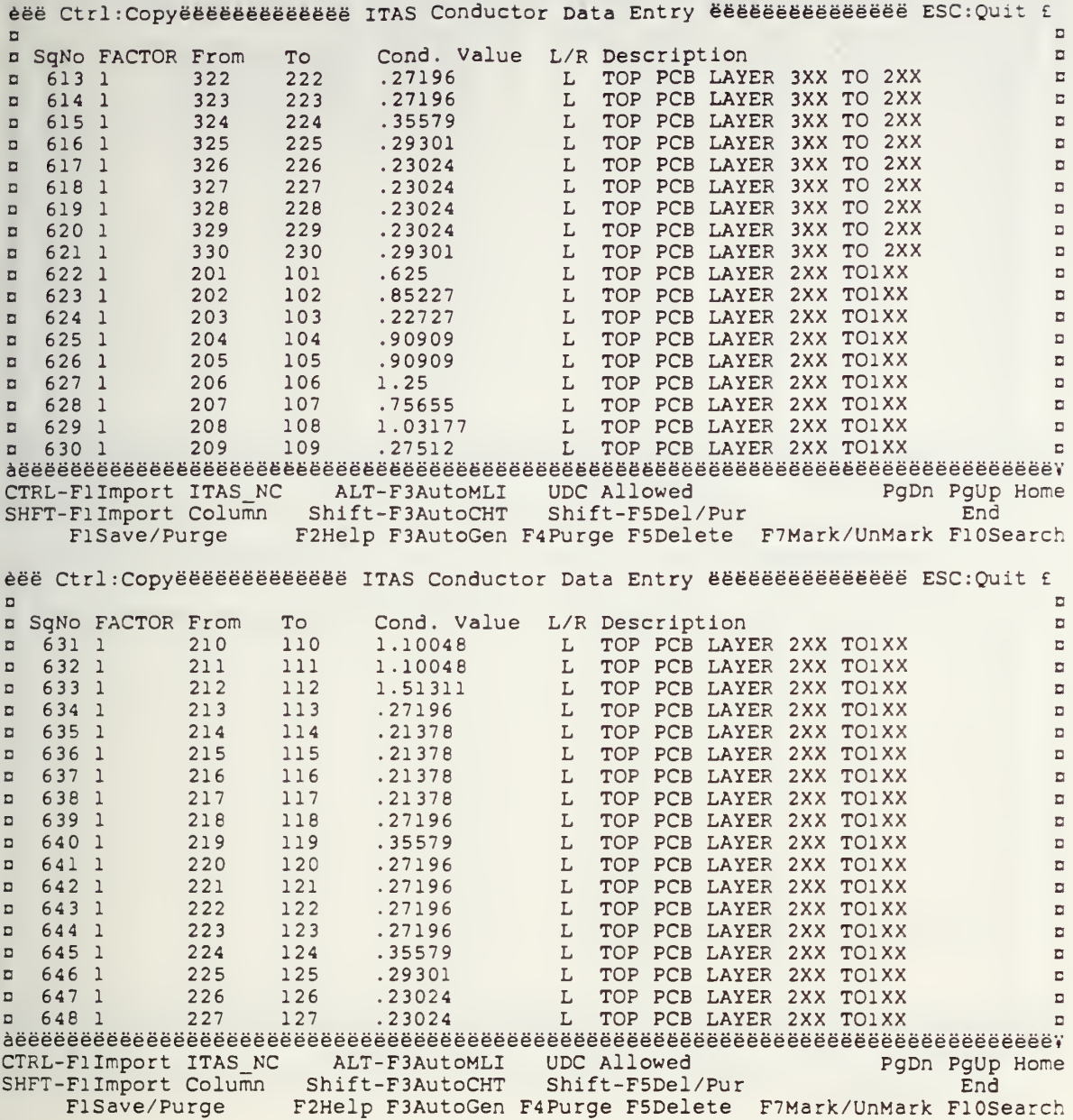

 $\bullet$ 

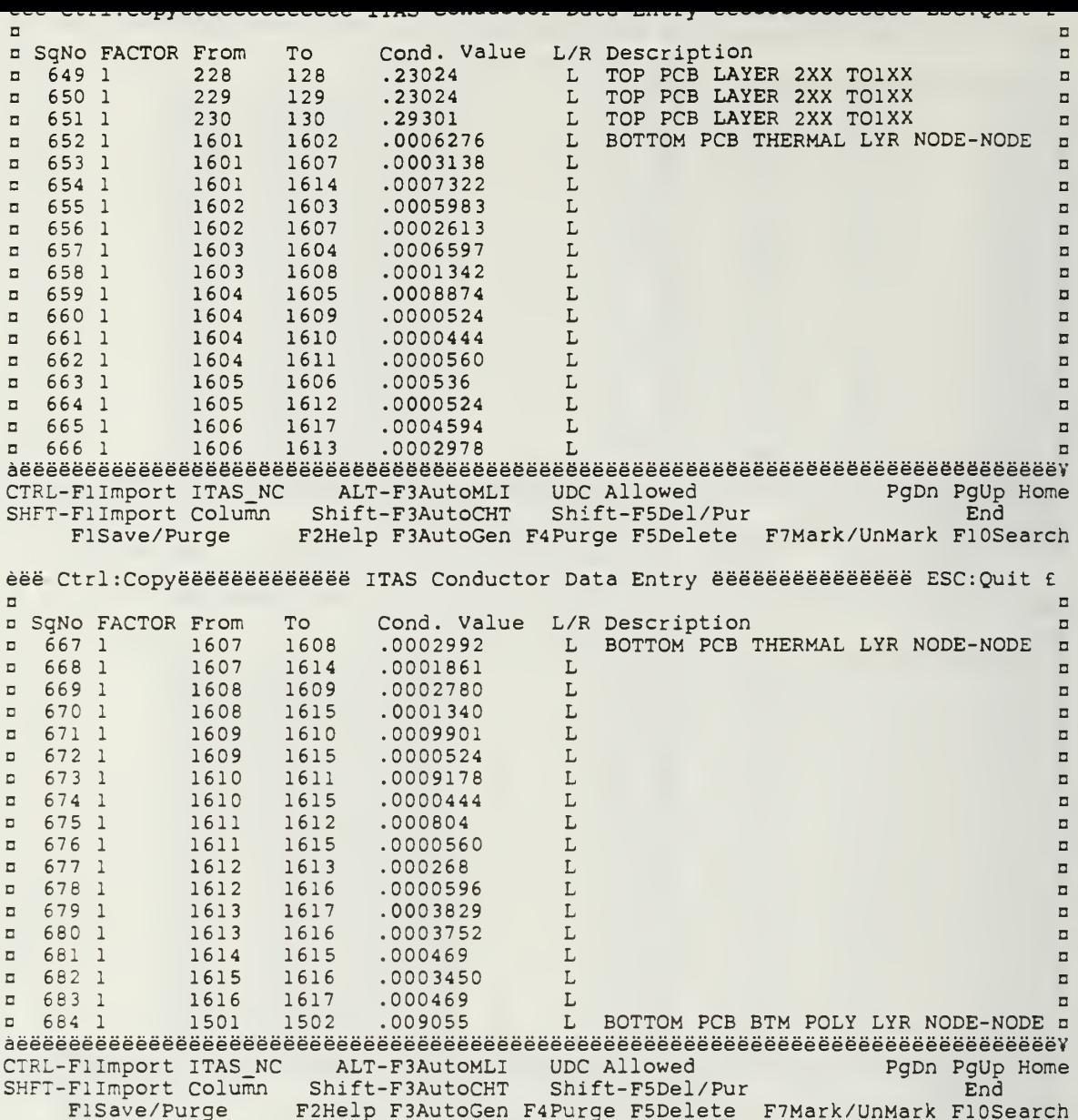

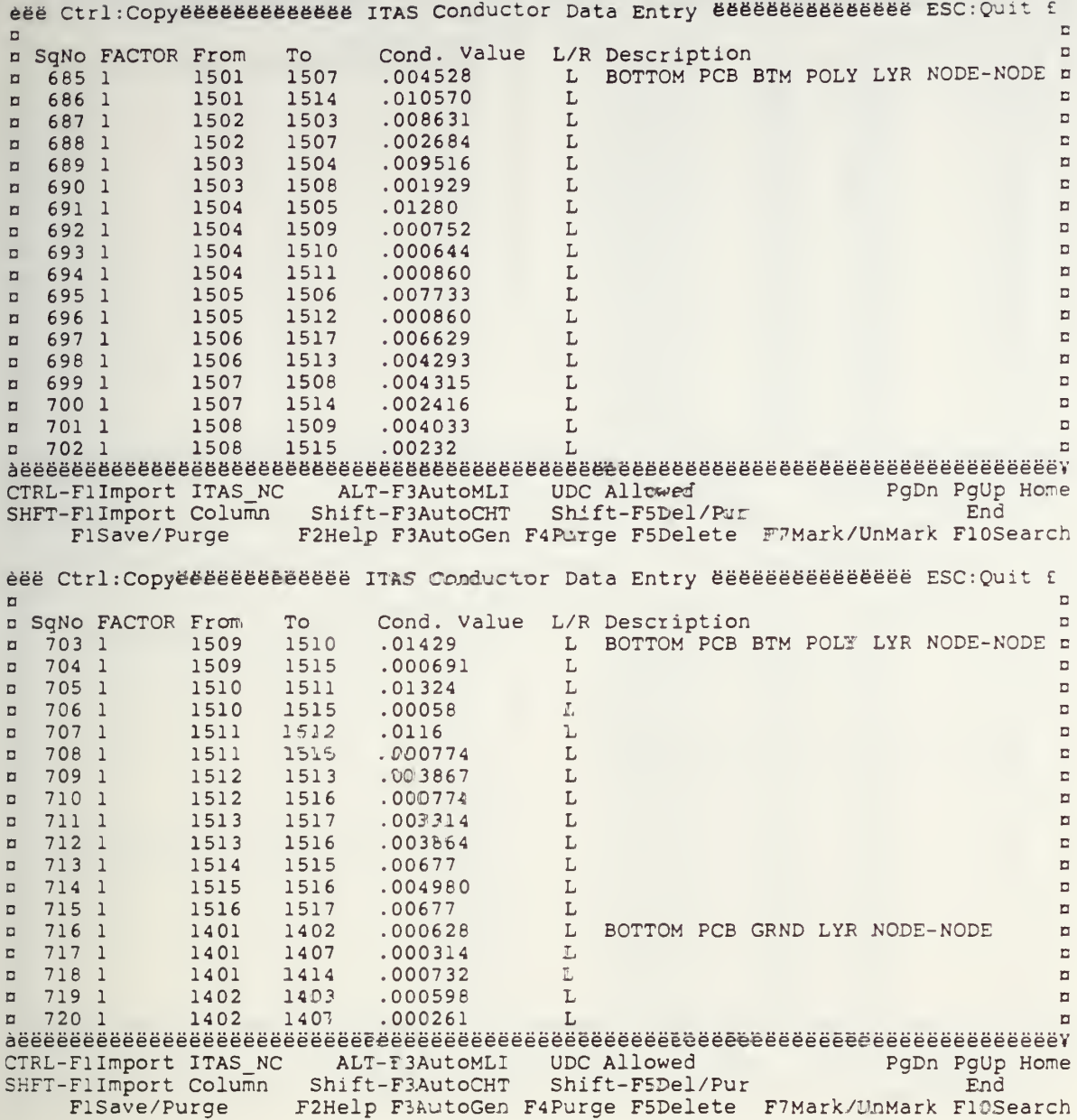

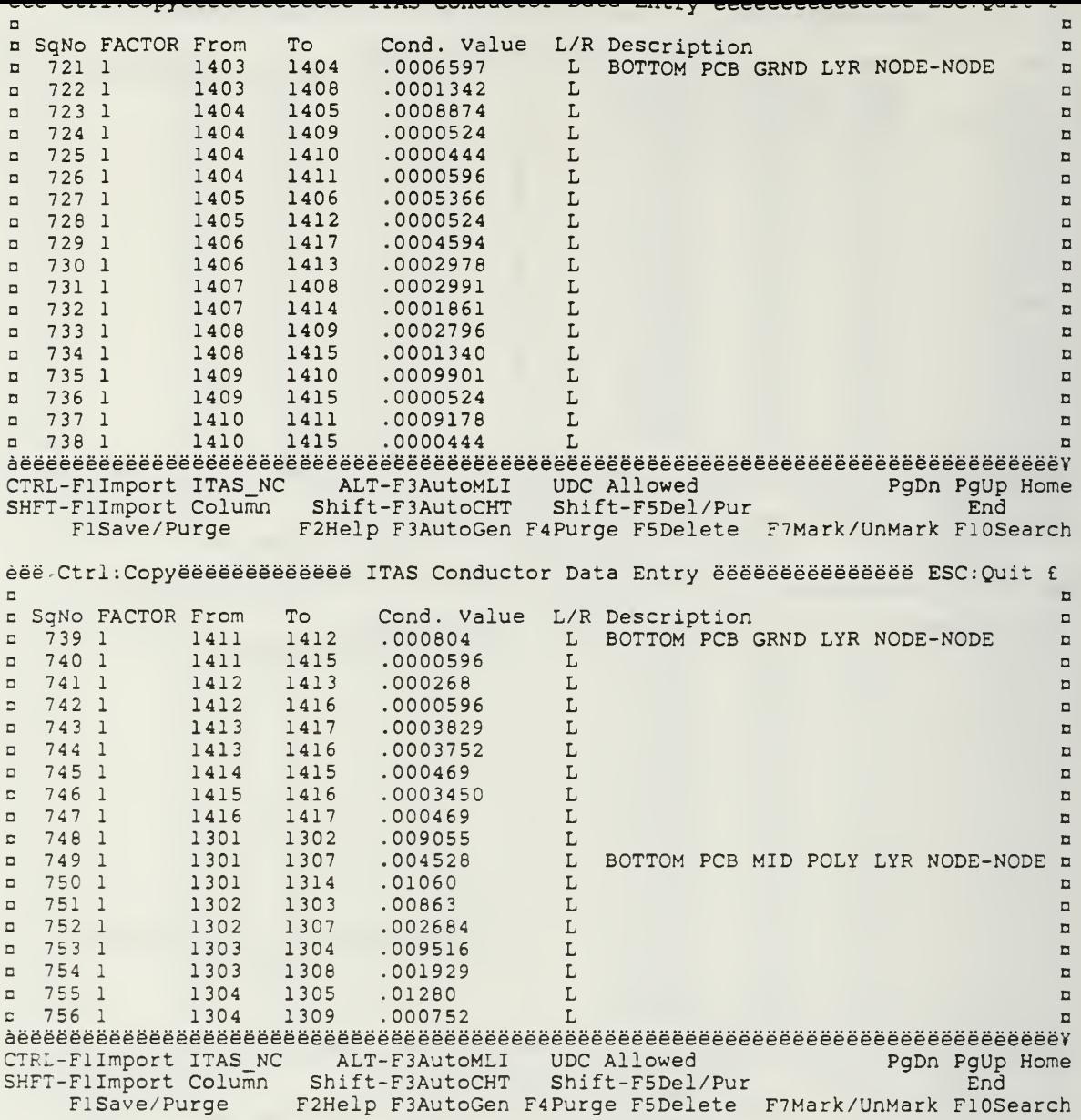

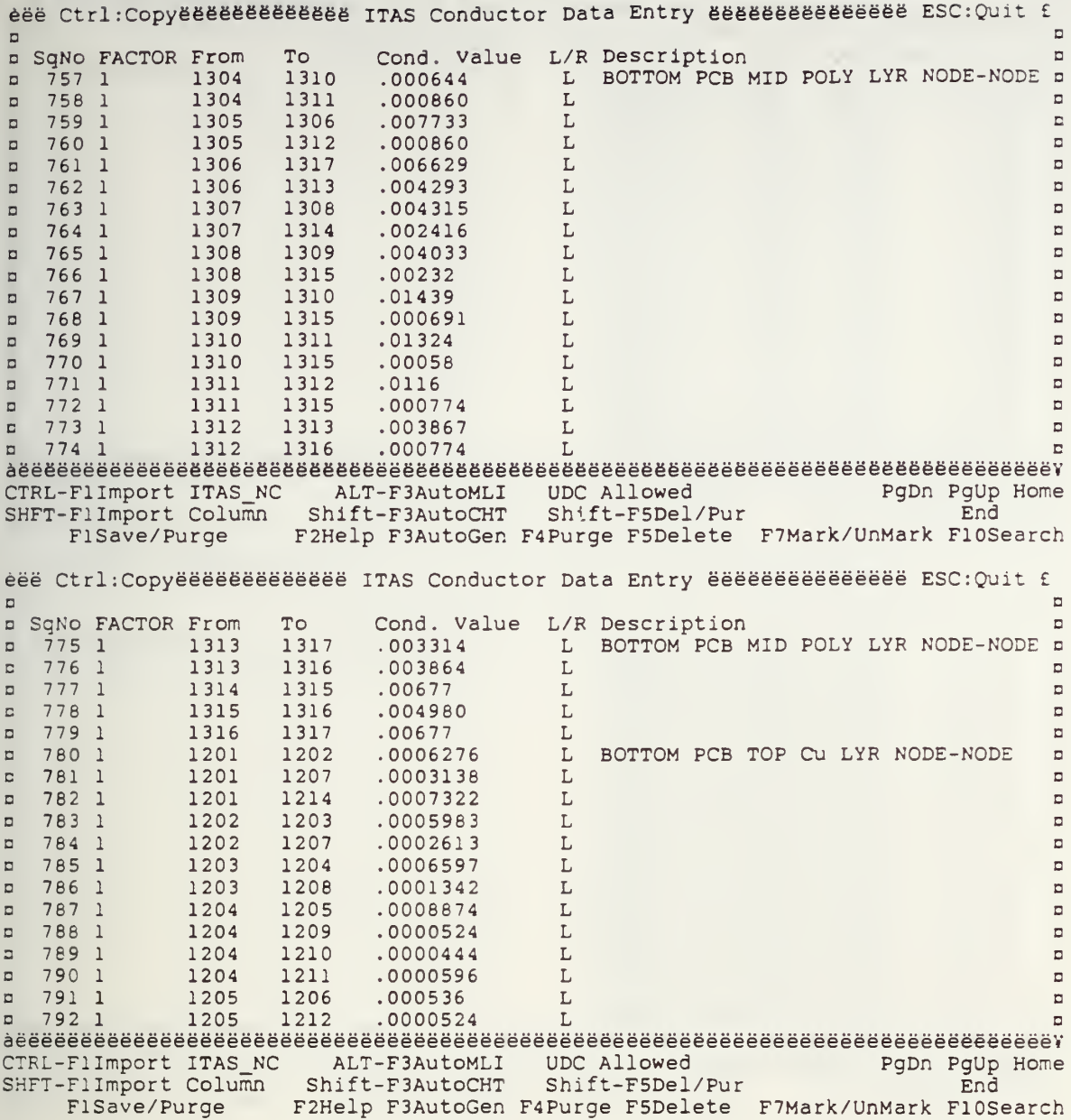

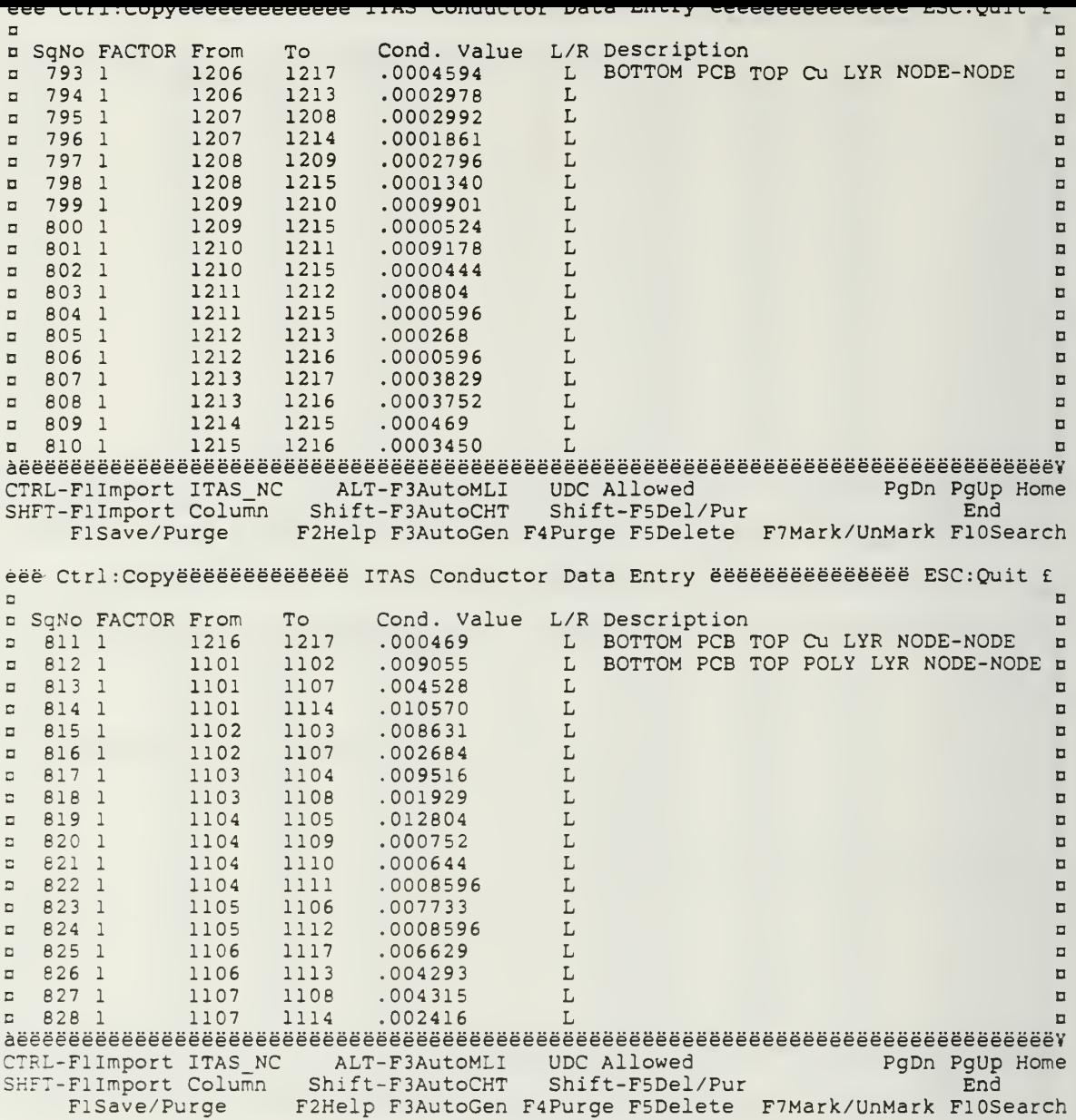

 $\frac{1}{3}$ 

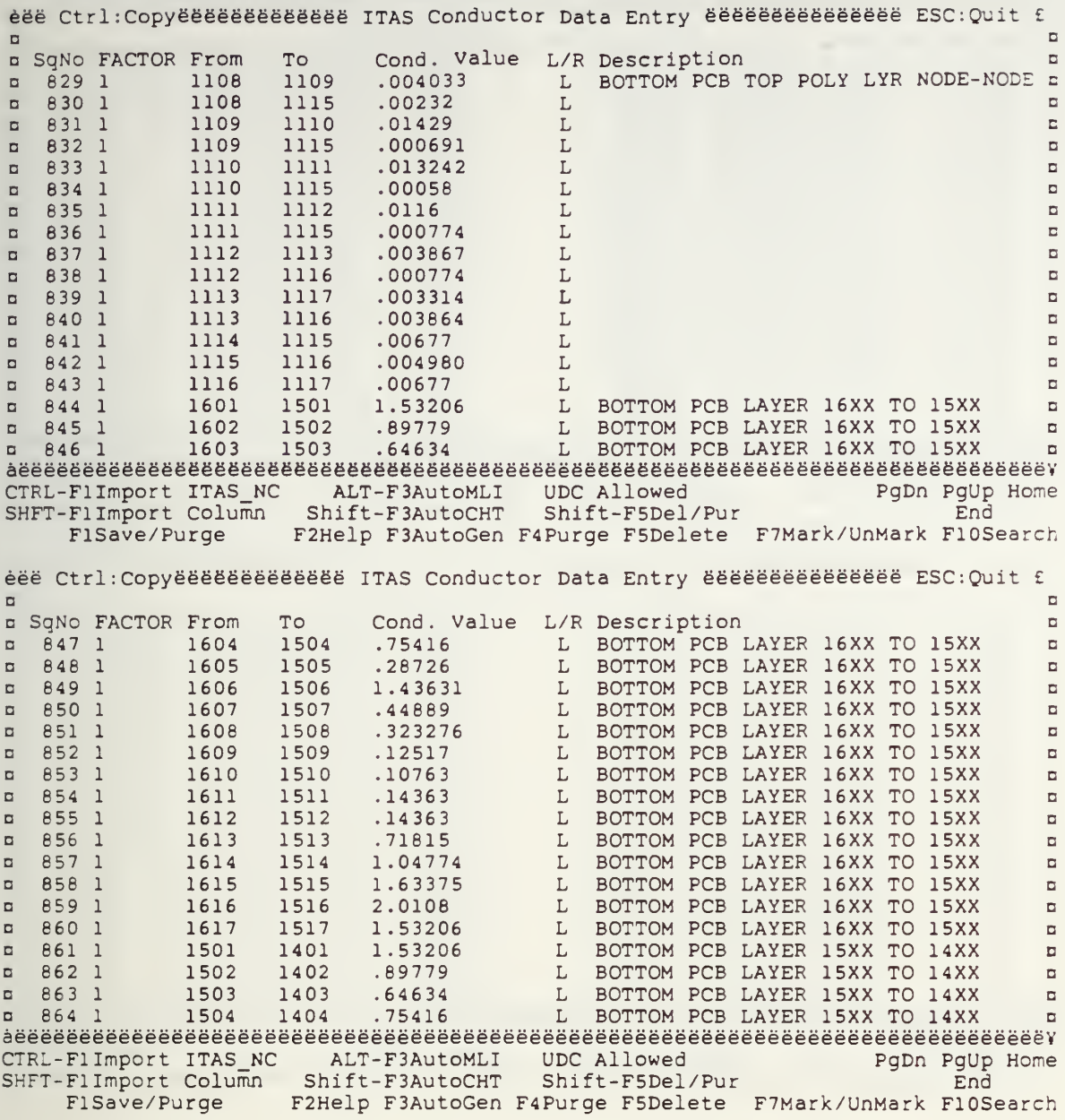

 $\bullet$ 

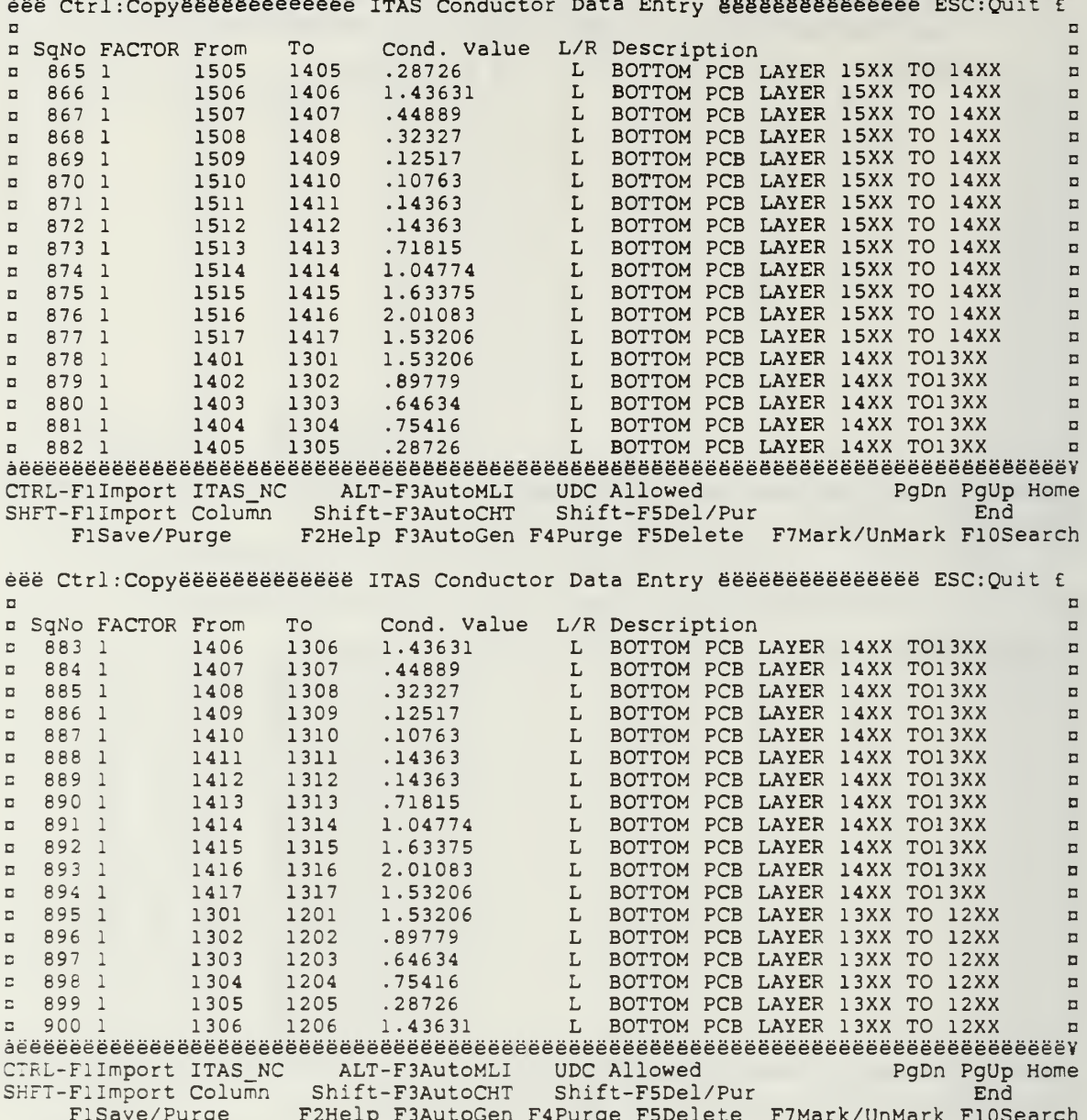

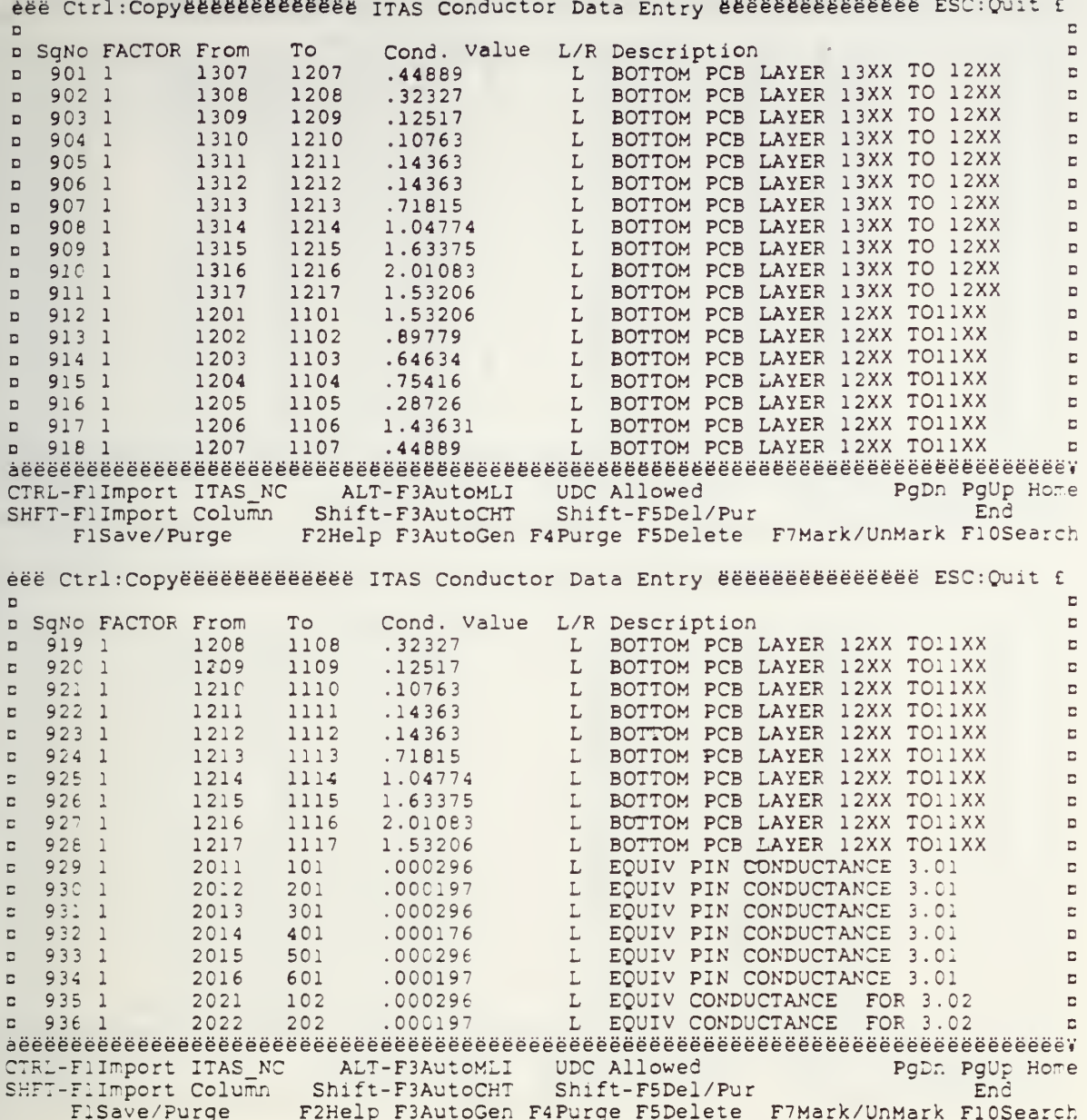

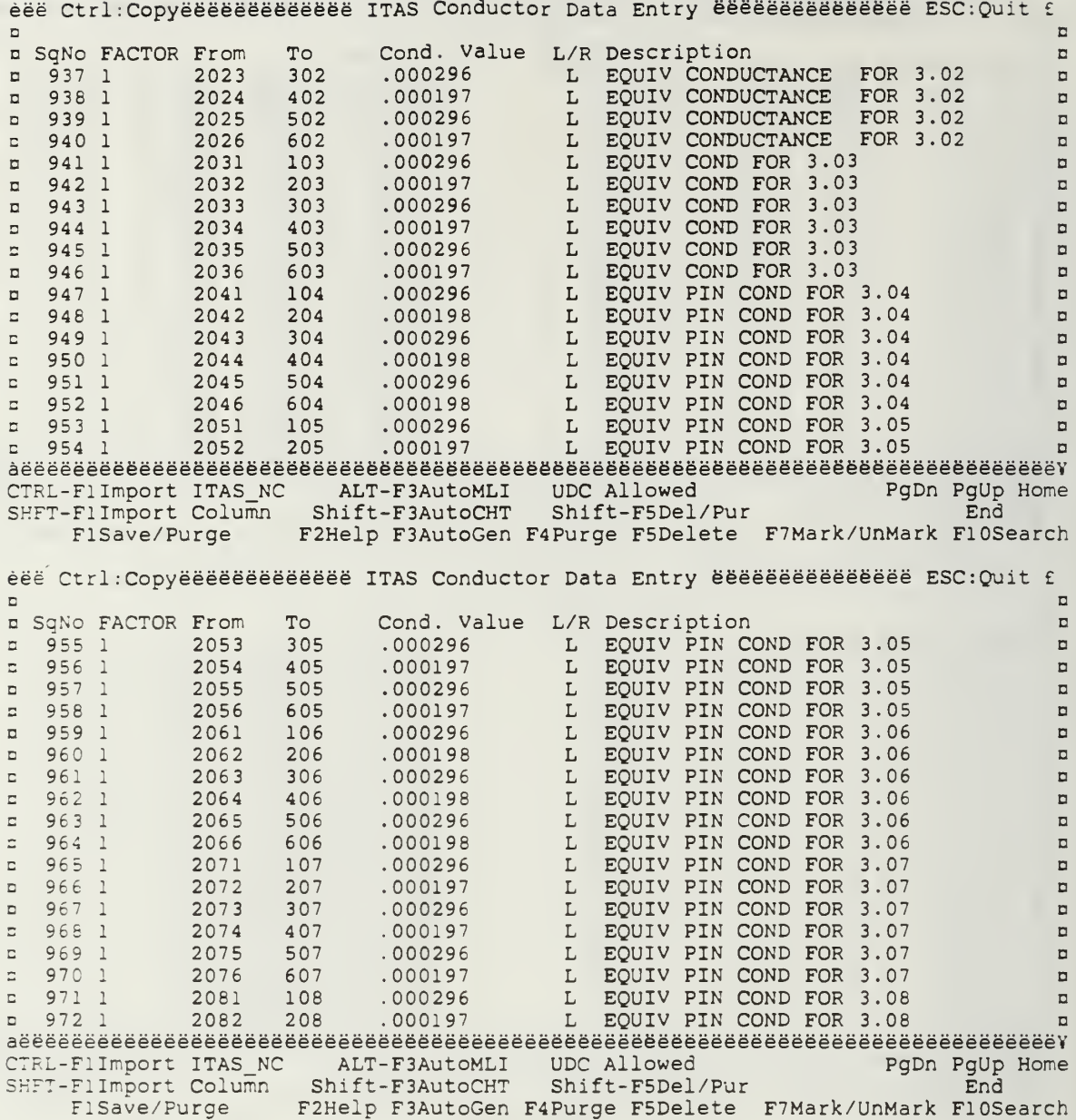

 $\frac{1}{3}$ 

 $\bar{z}$  $\bar{\star}$ 

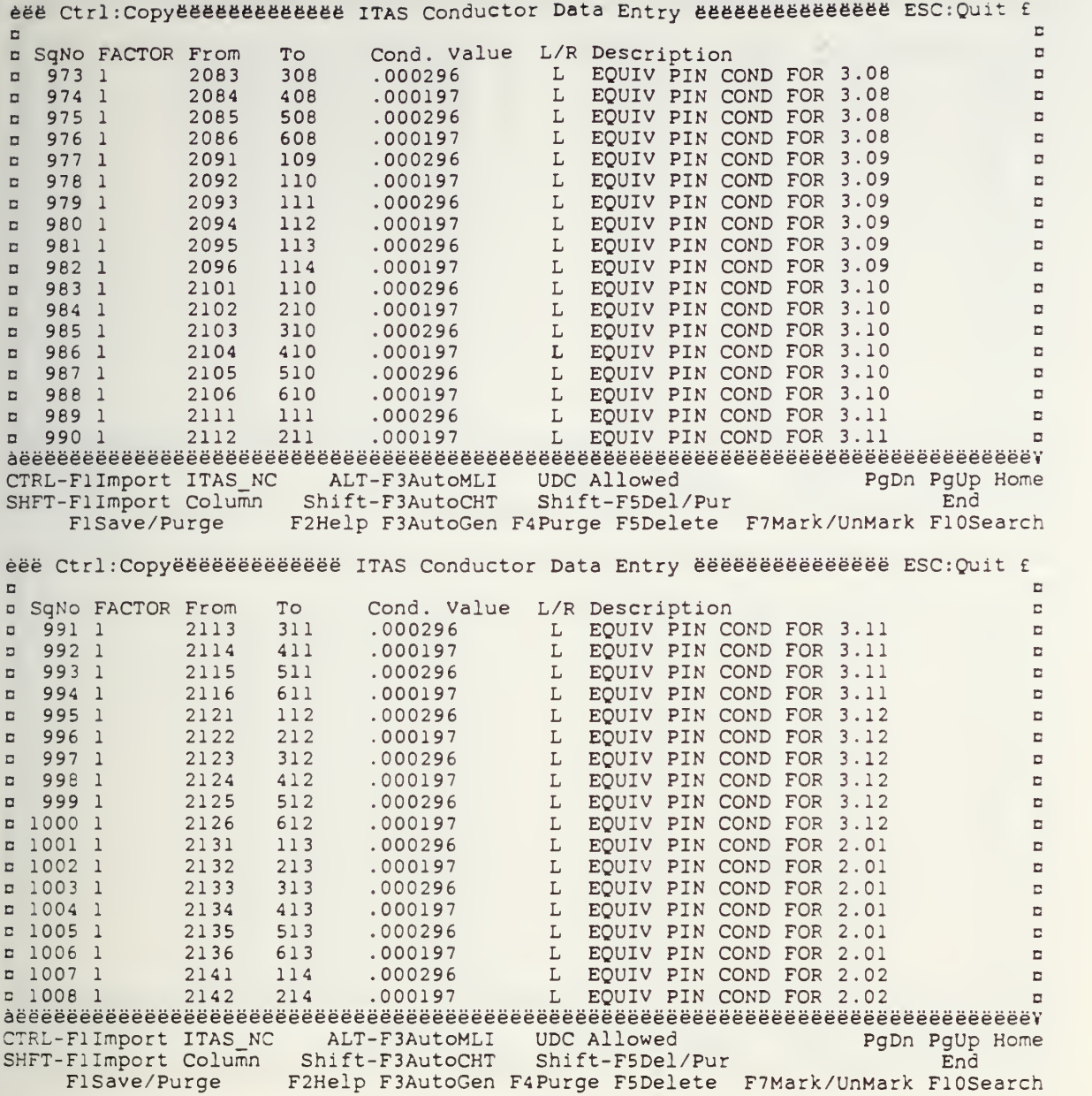

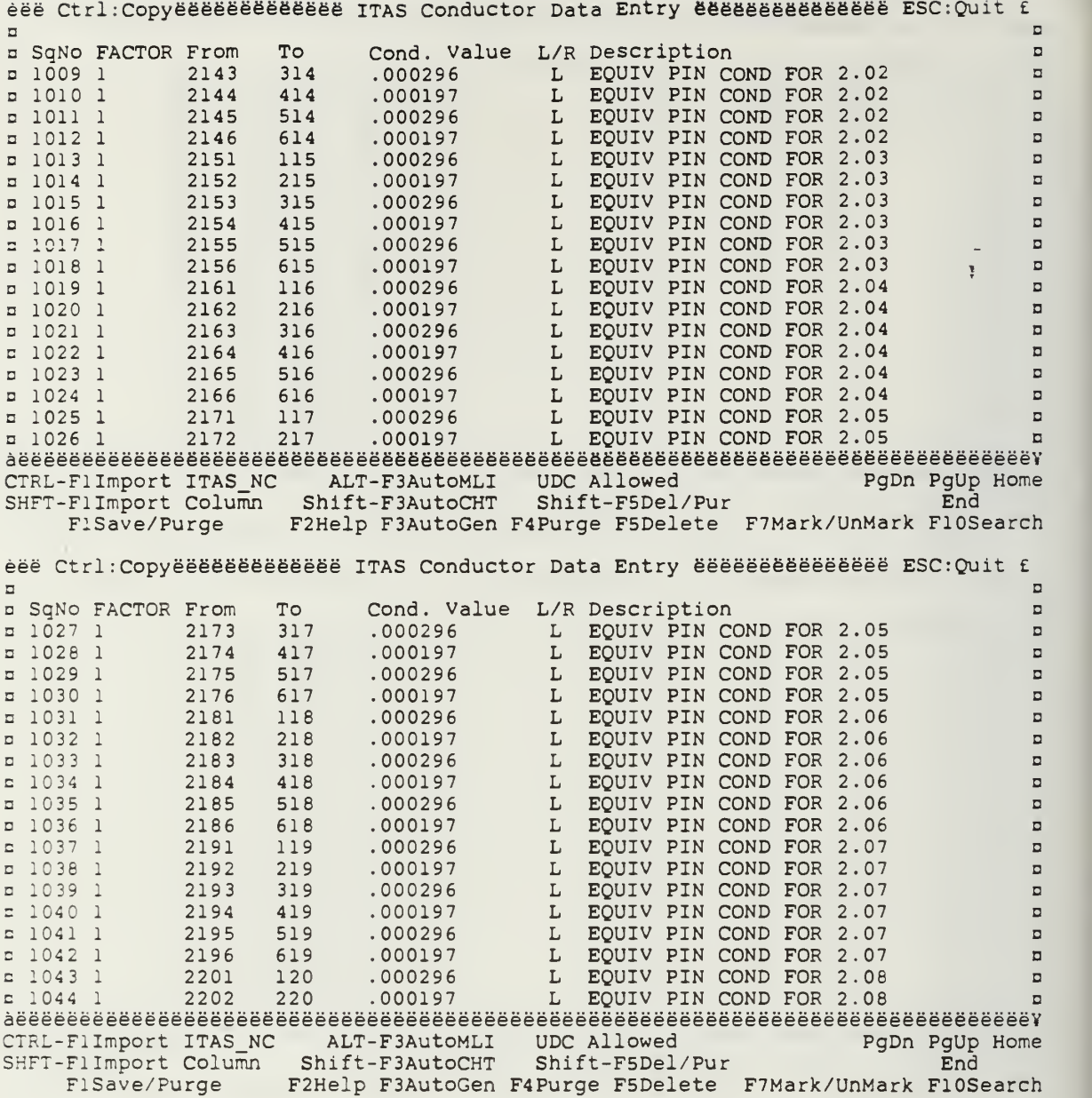

 $\bullet$ 

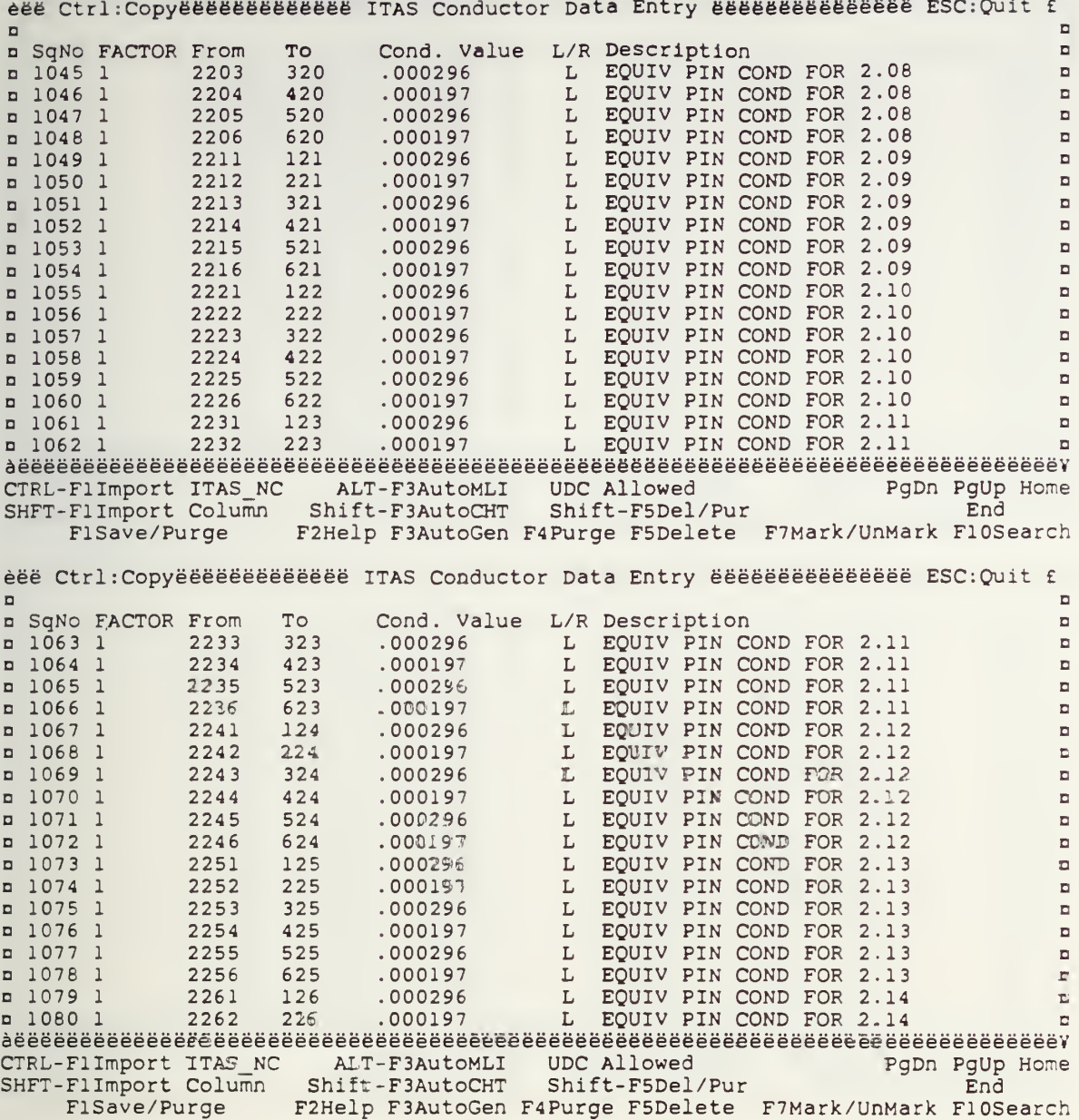

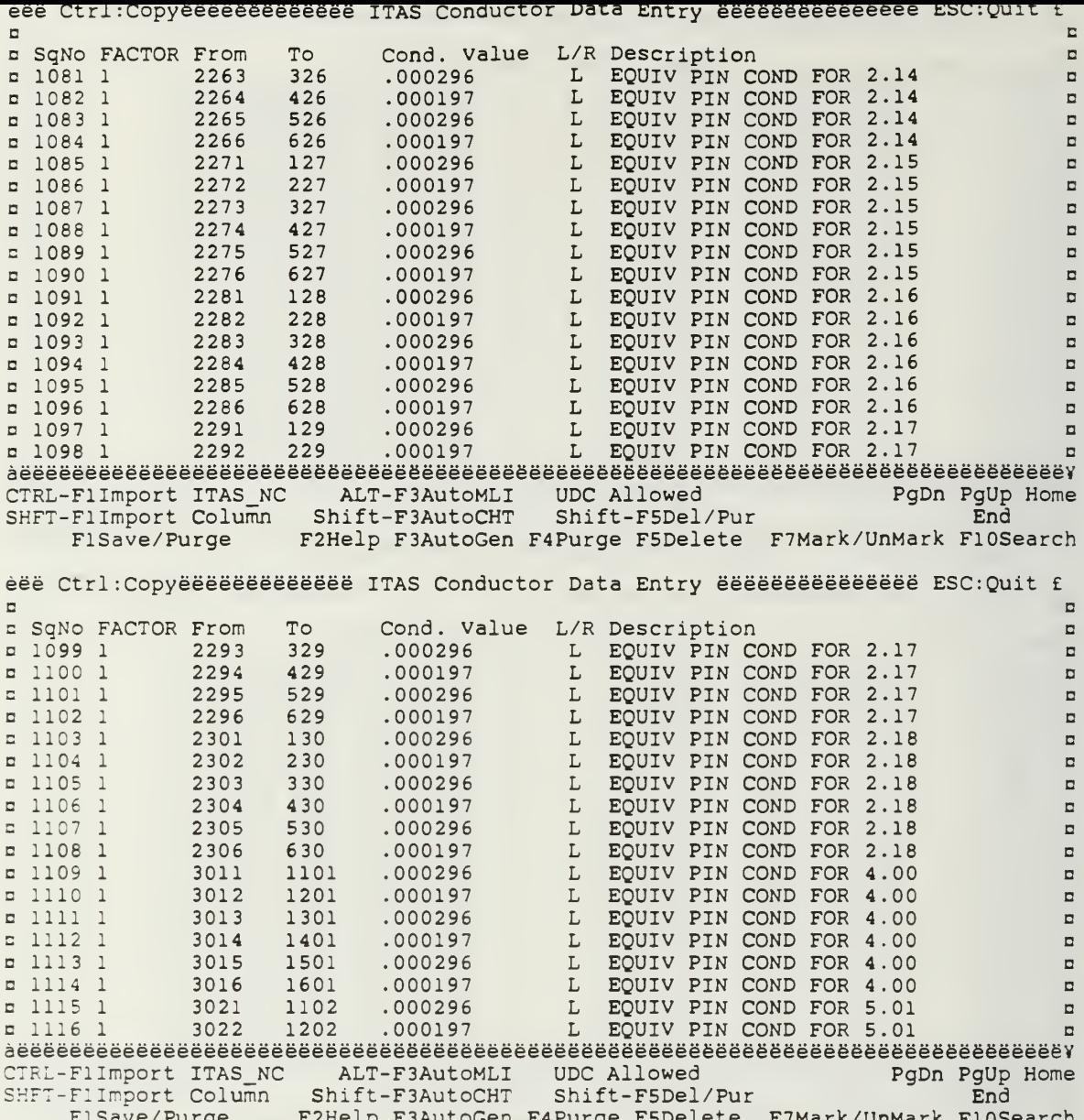

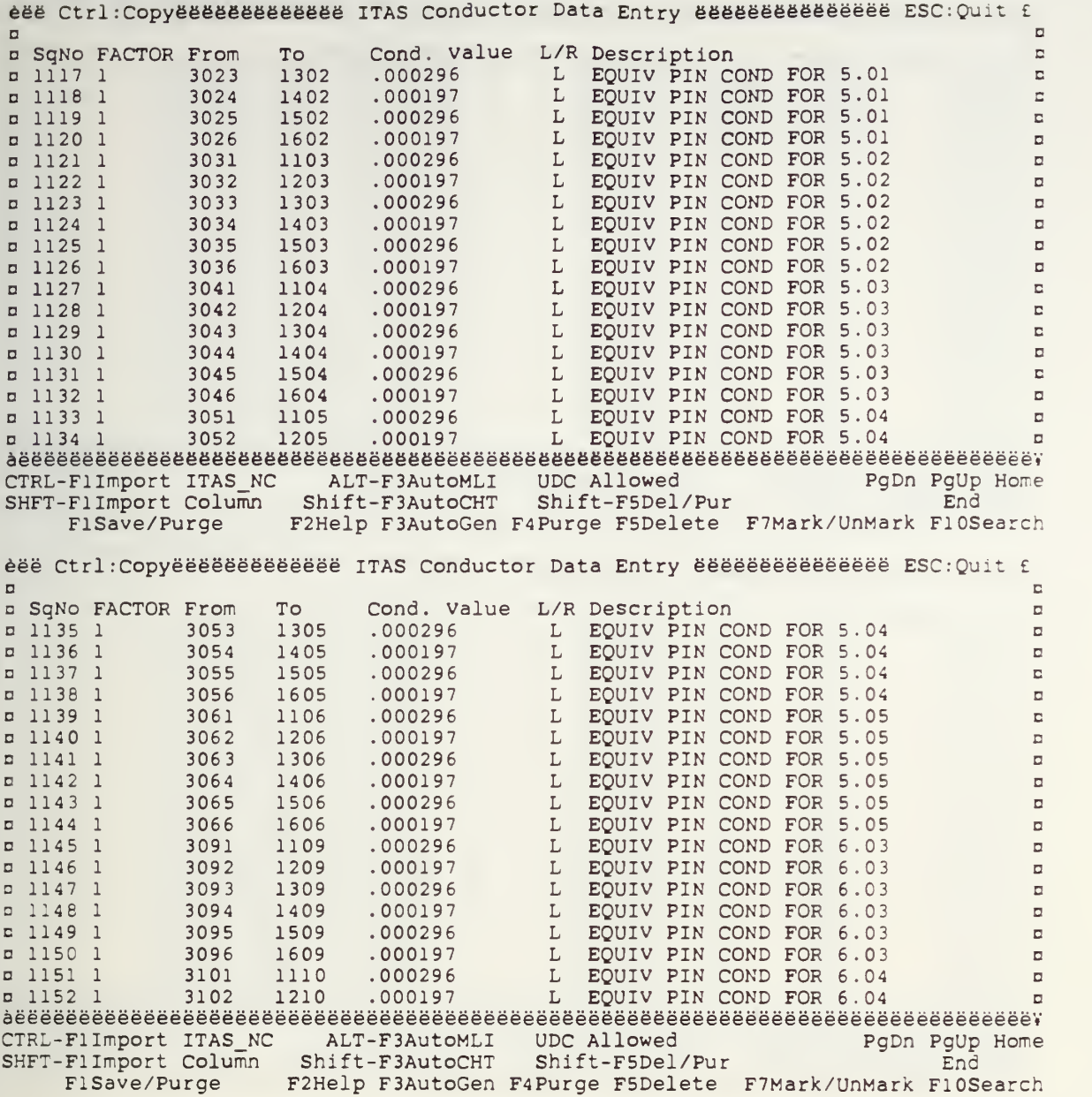

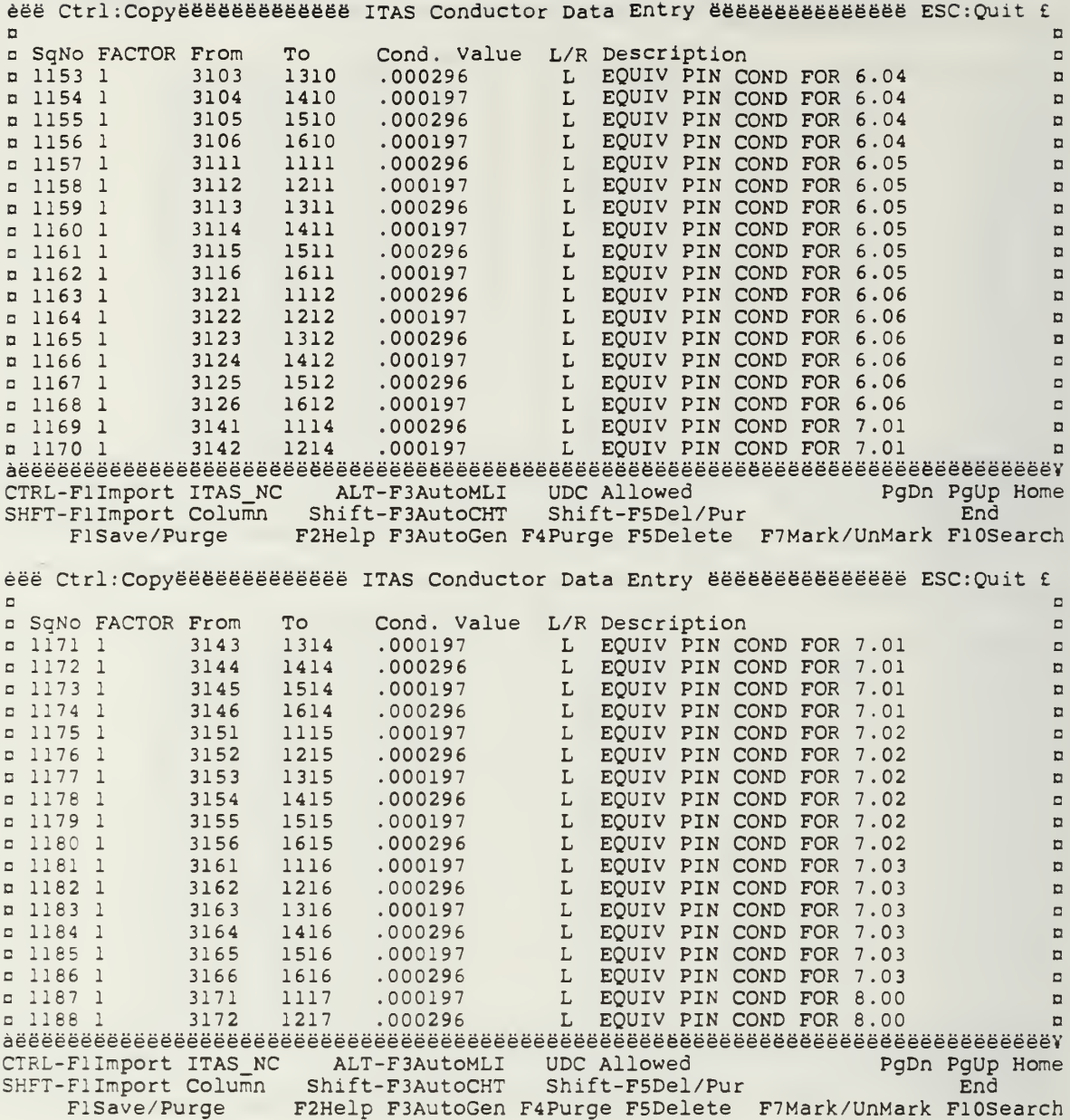

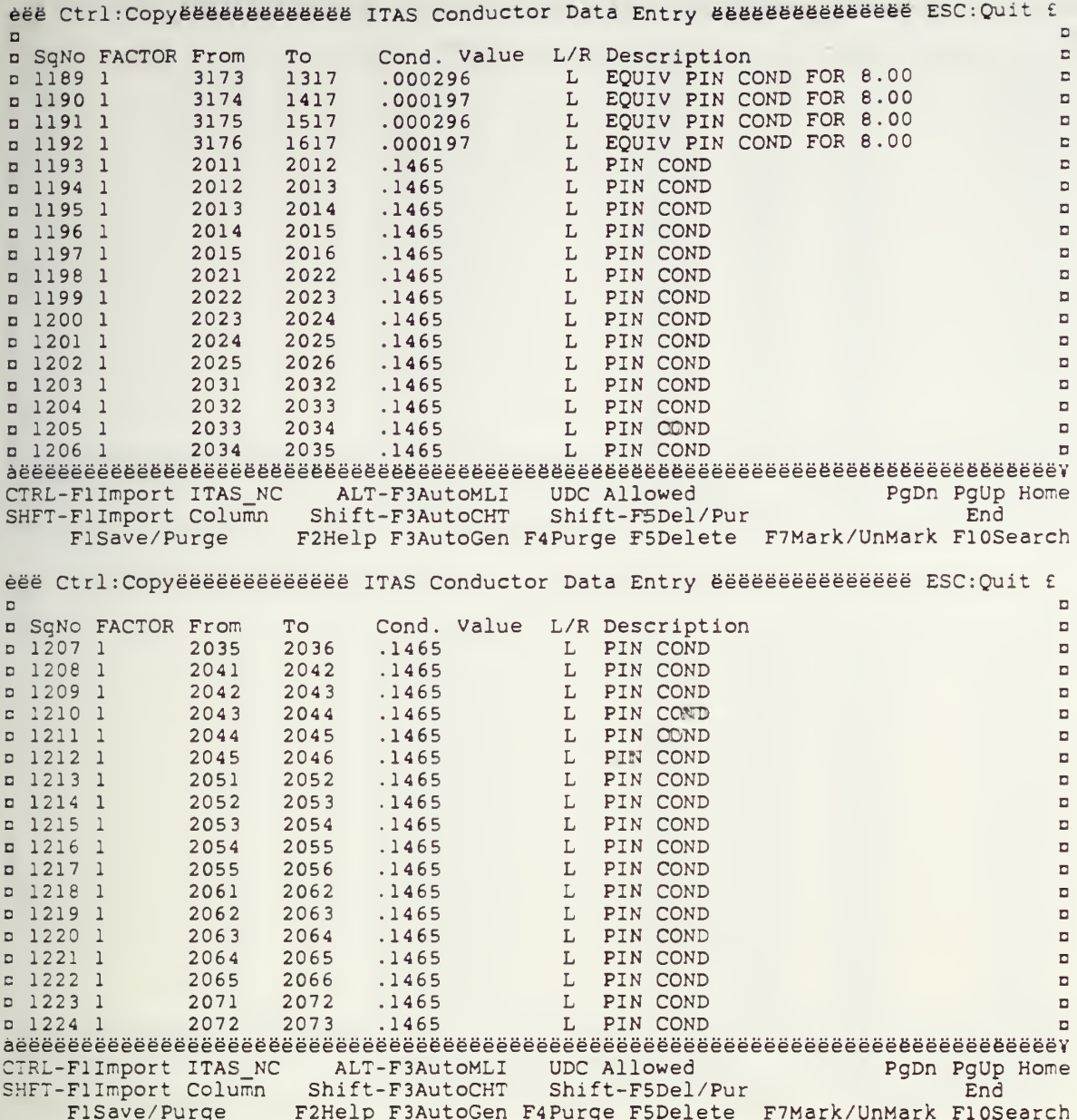

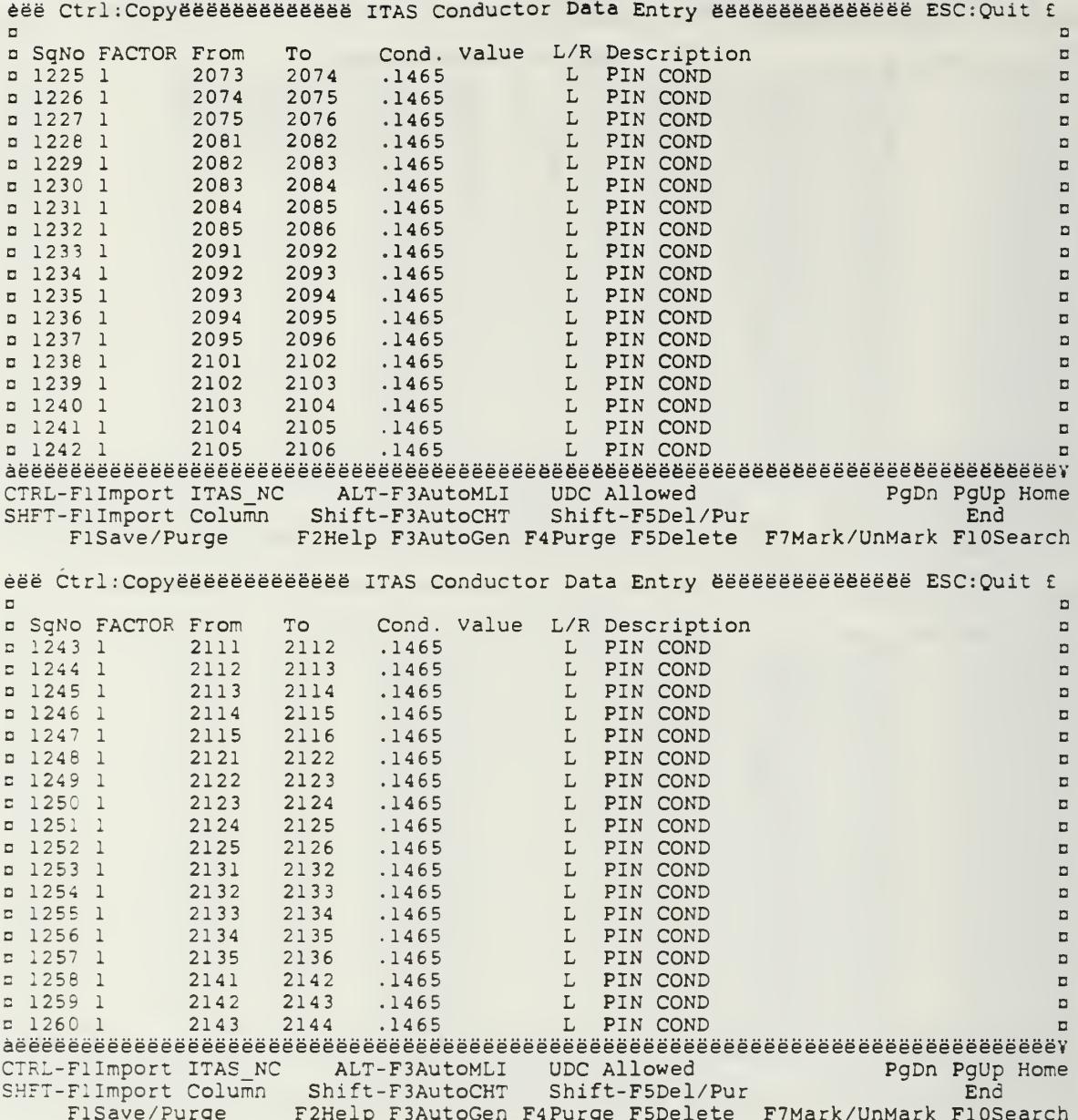

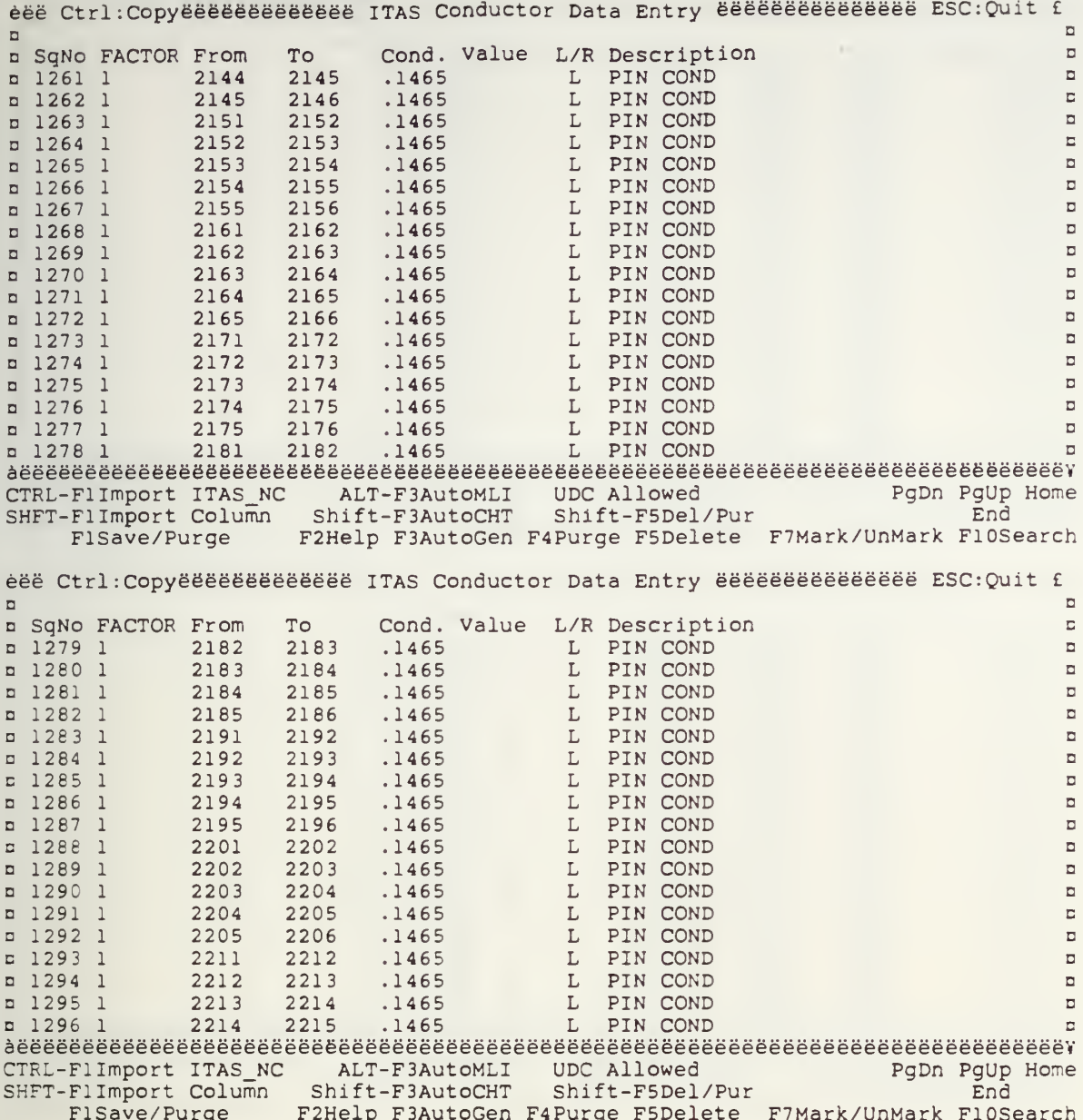

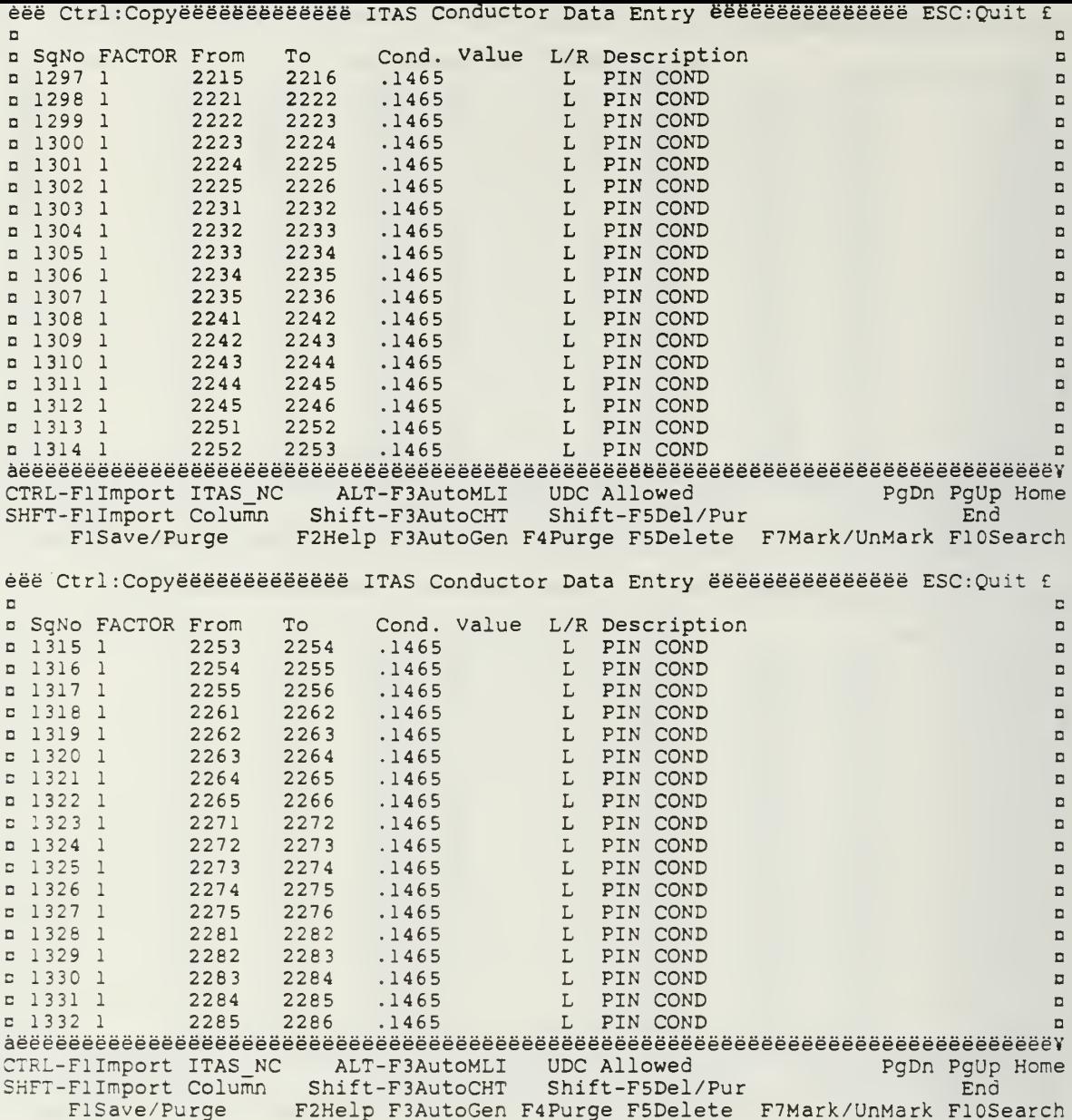

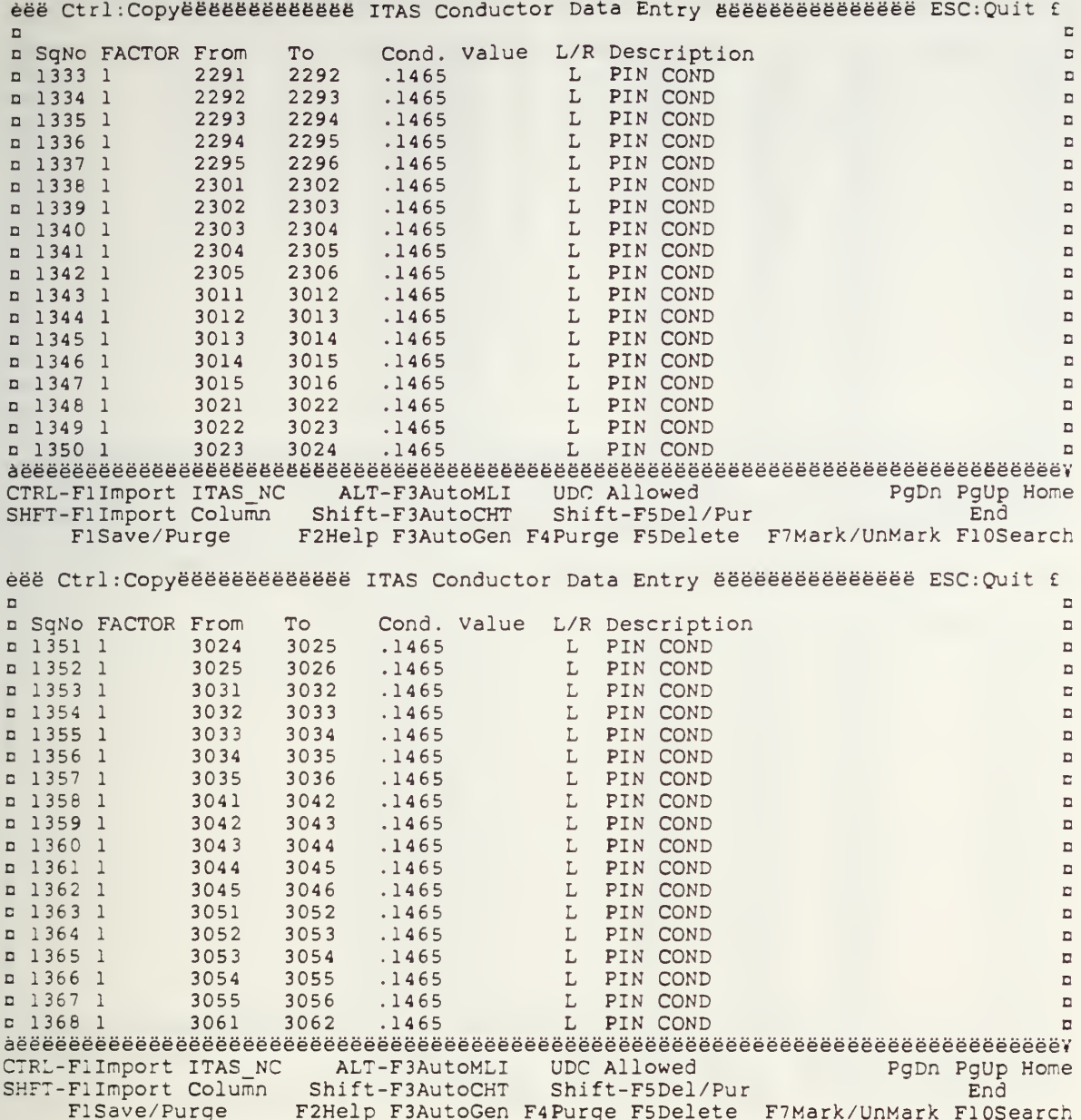

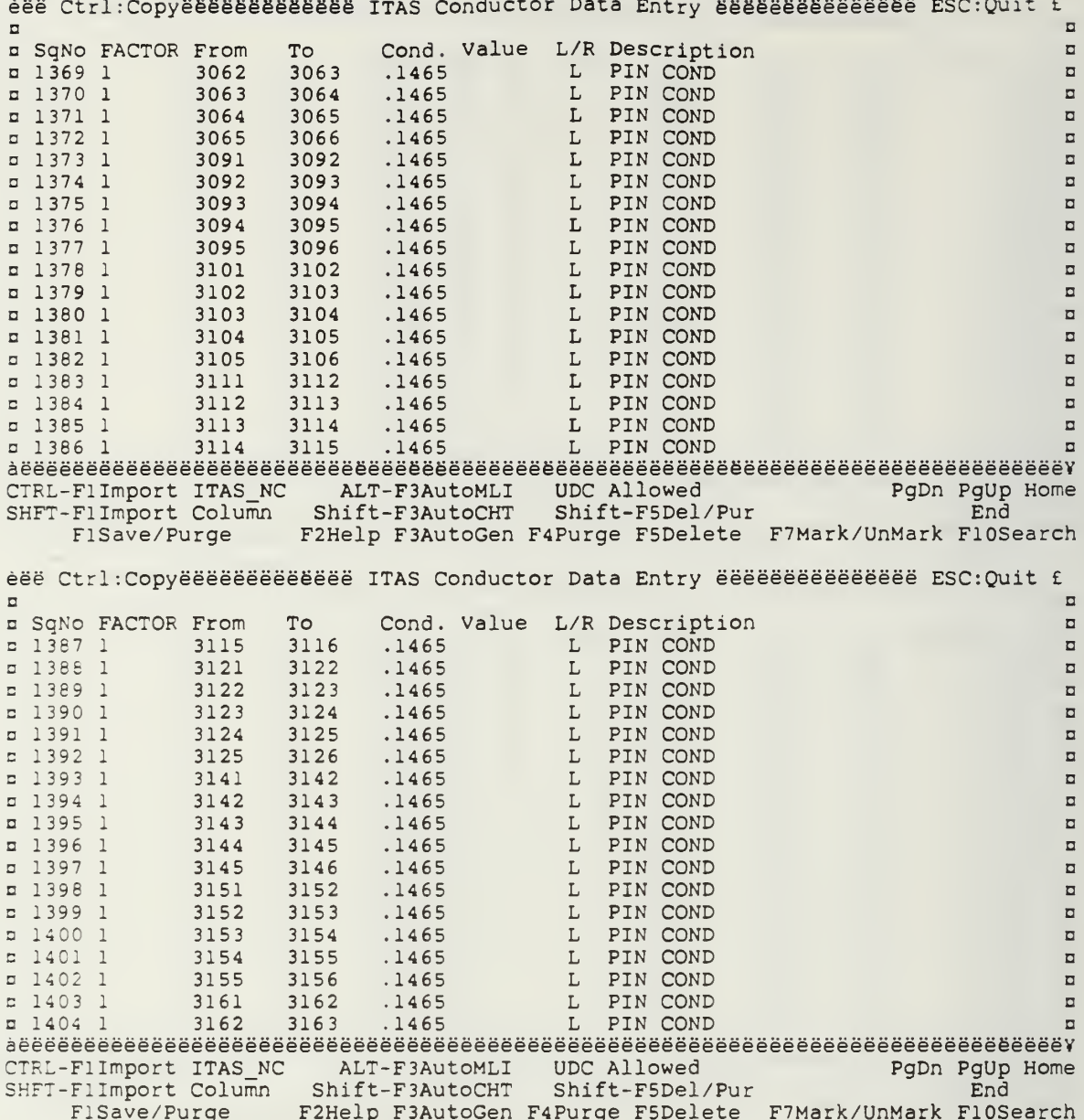

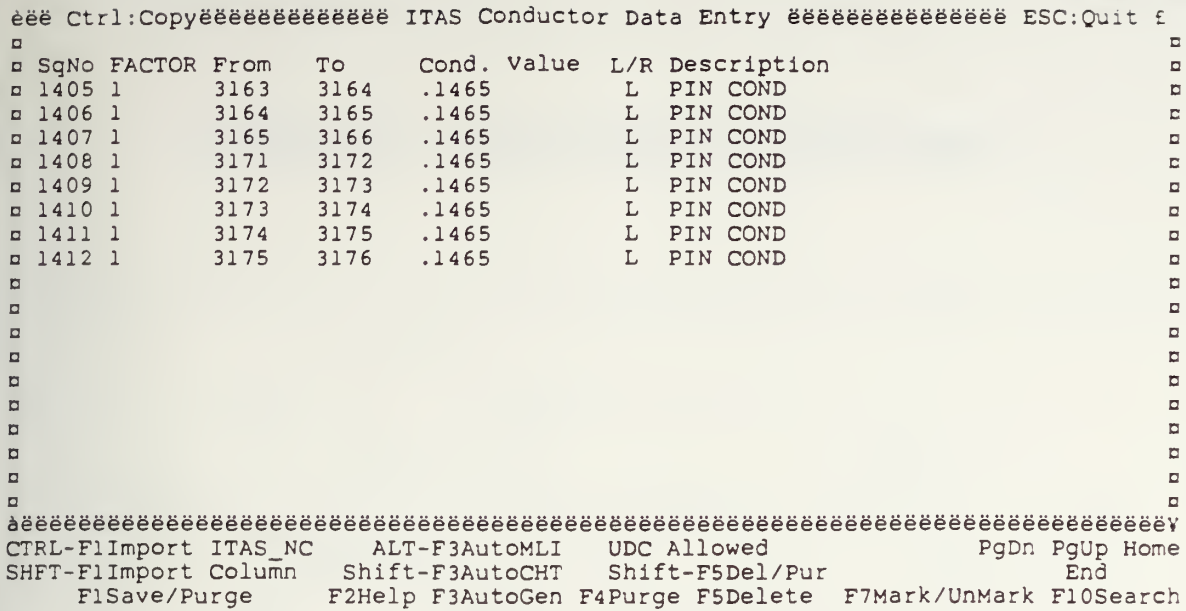

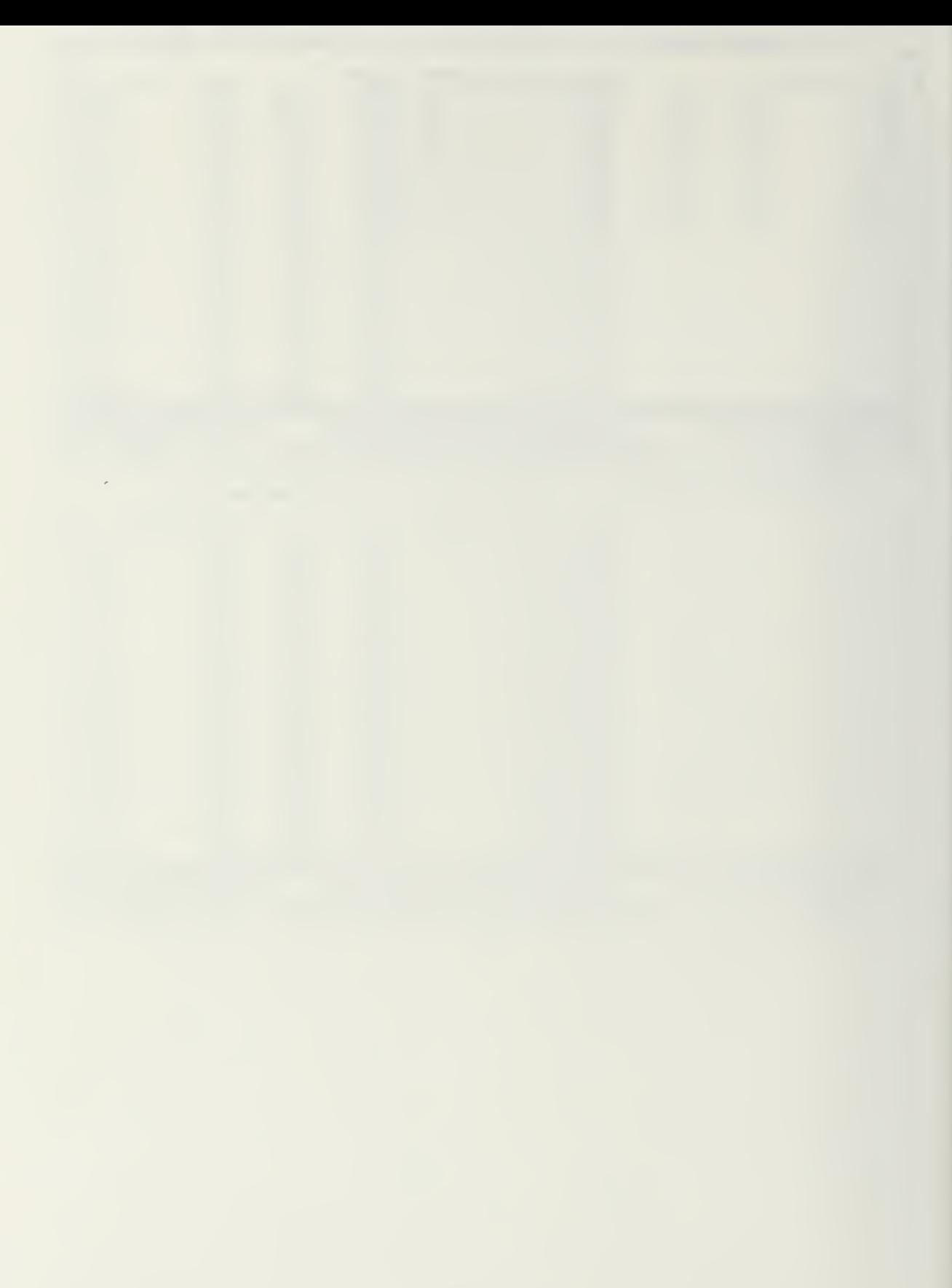

APPENDIX N. ITAS BATTERY GEOMETRY MODEL

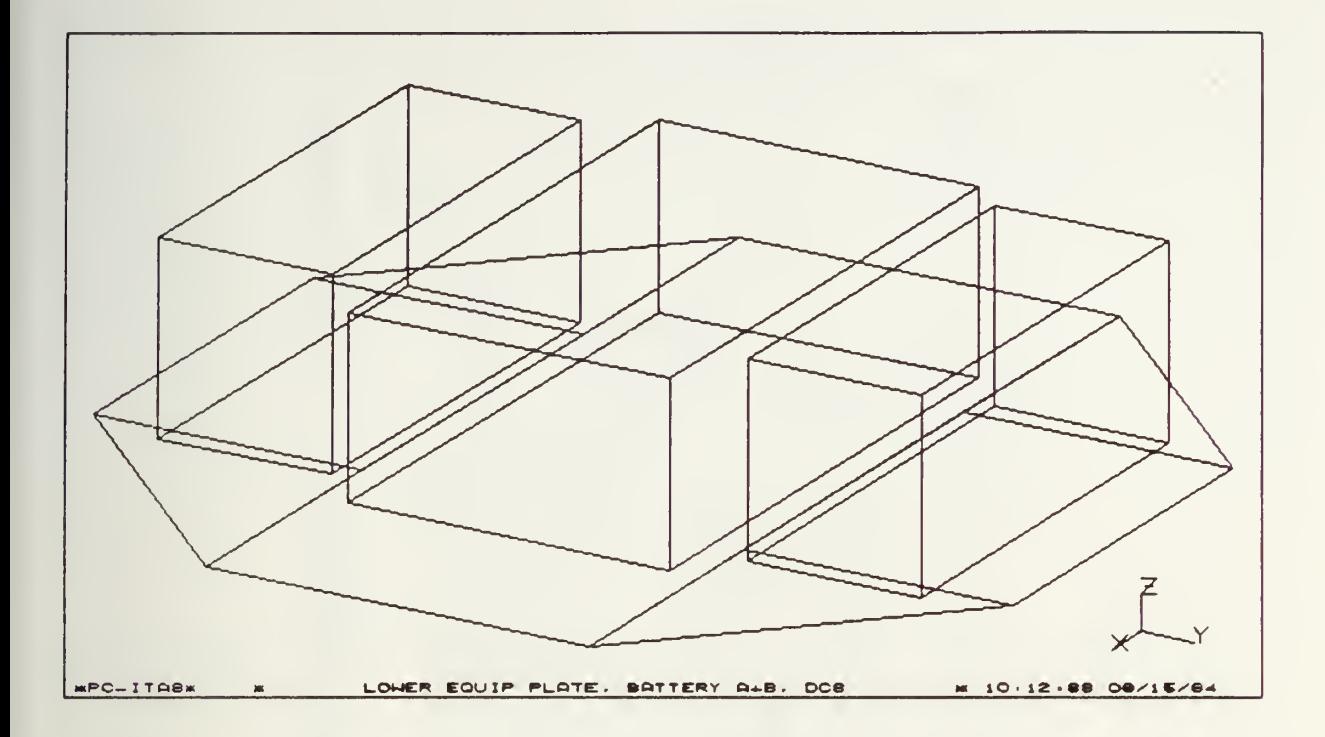

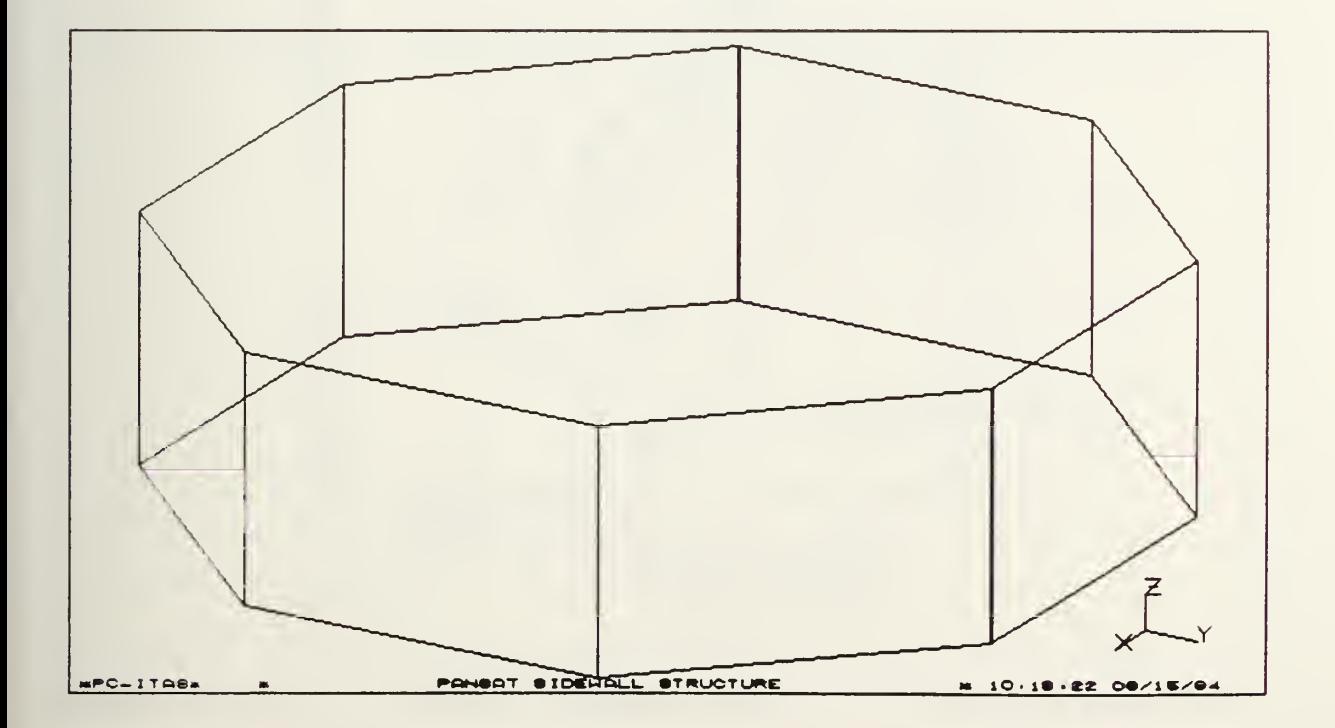

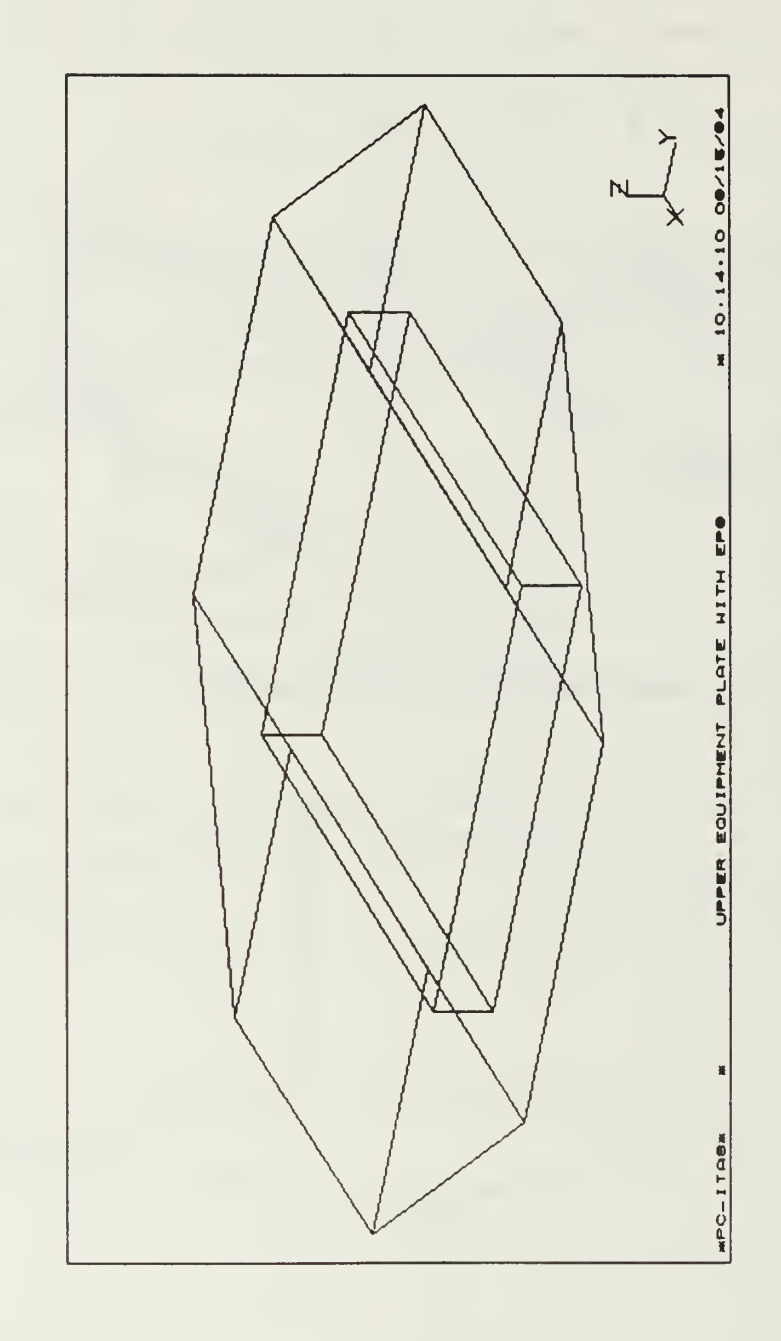

 $\frac{1}{158}$ 

## APPENDIX O. BATTERY B SURFACE AND NODE NUMBERS

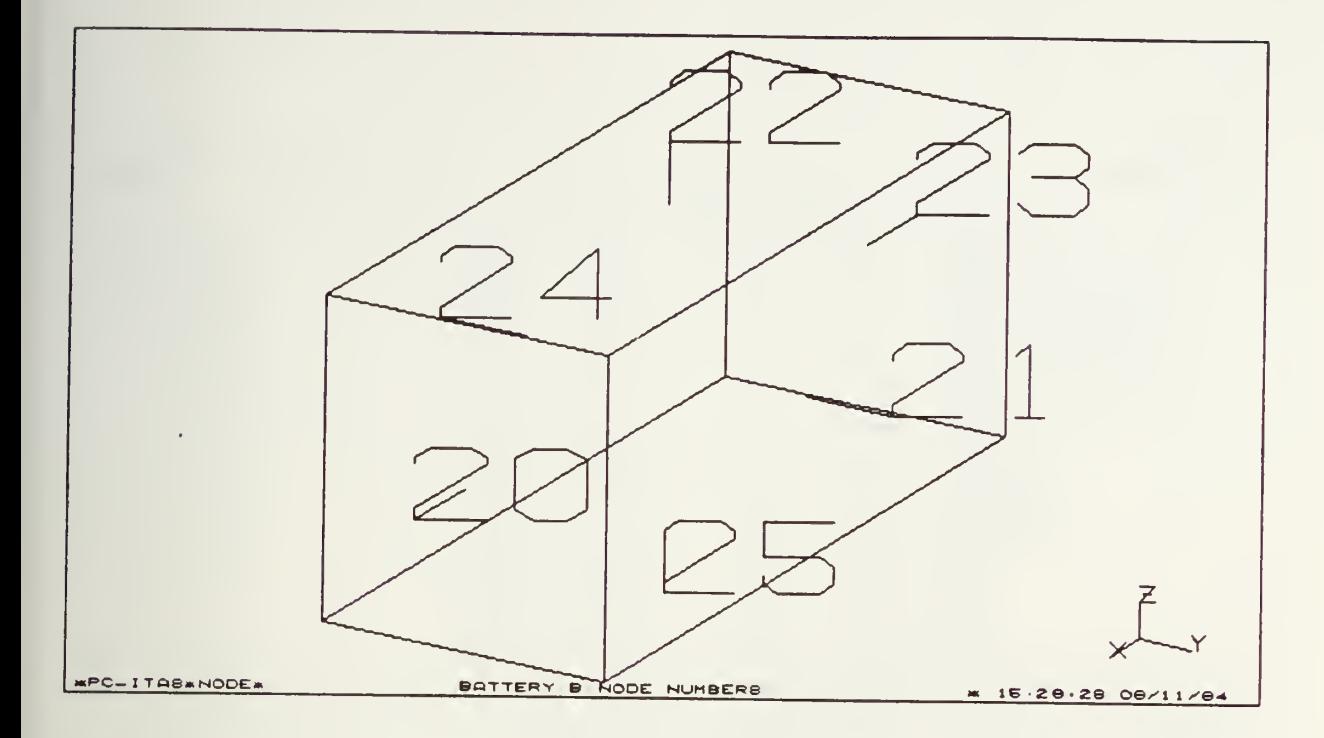

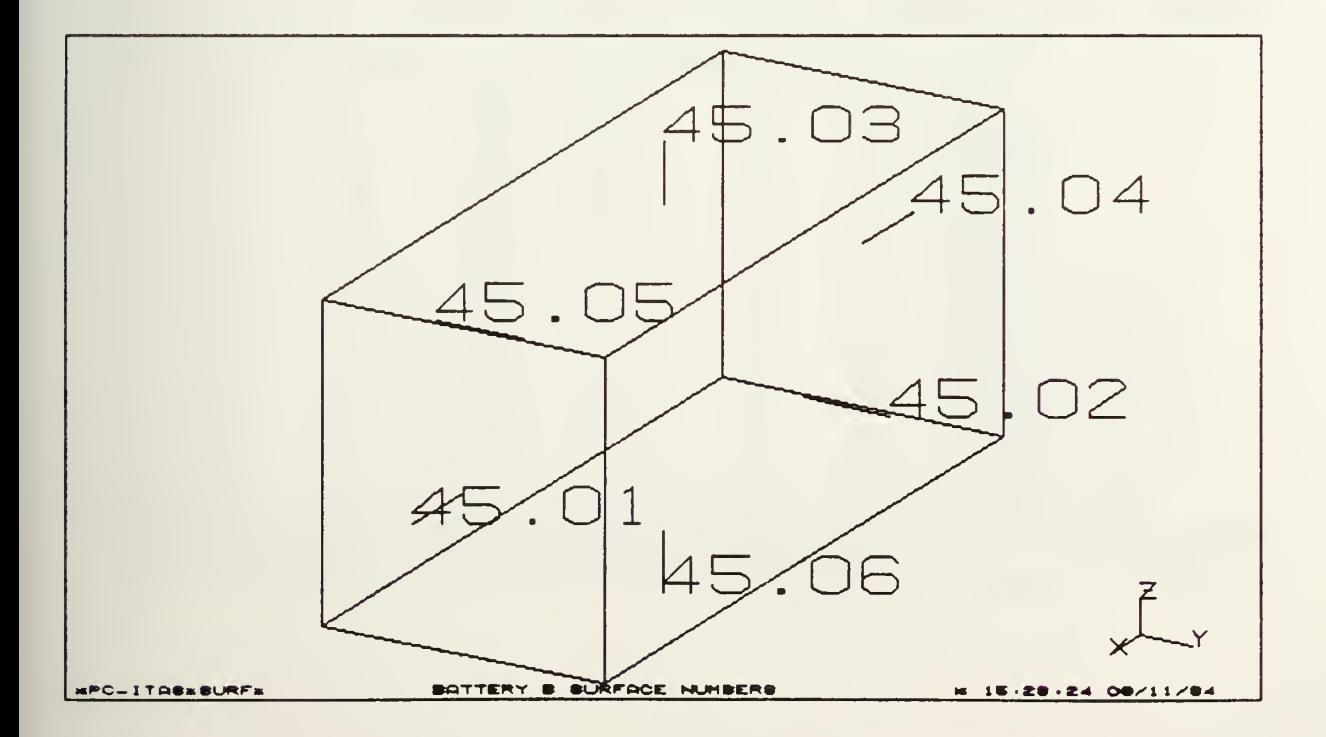

 $159$ 

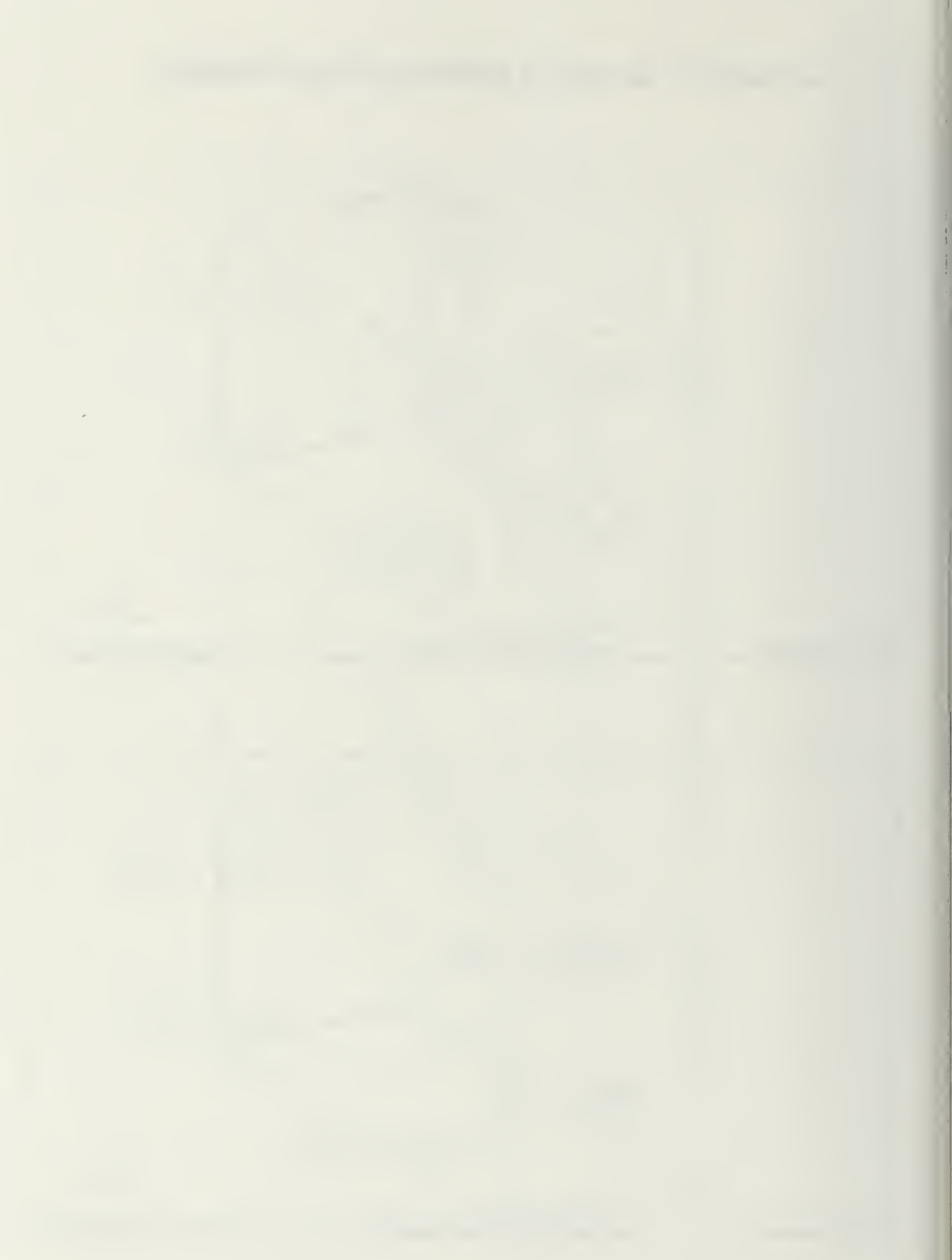

## APPENDIX P. BATTERY OPTICAL PROPERTIES

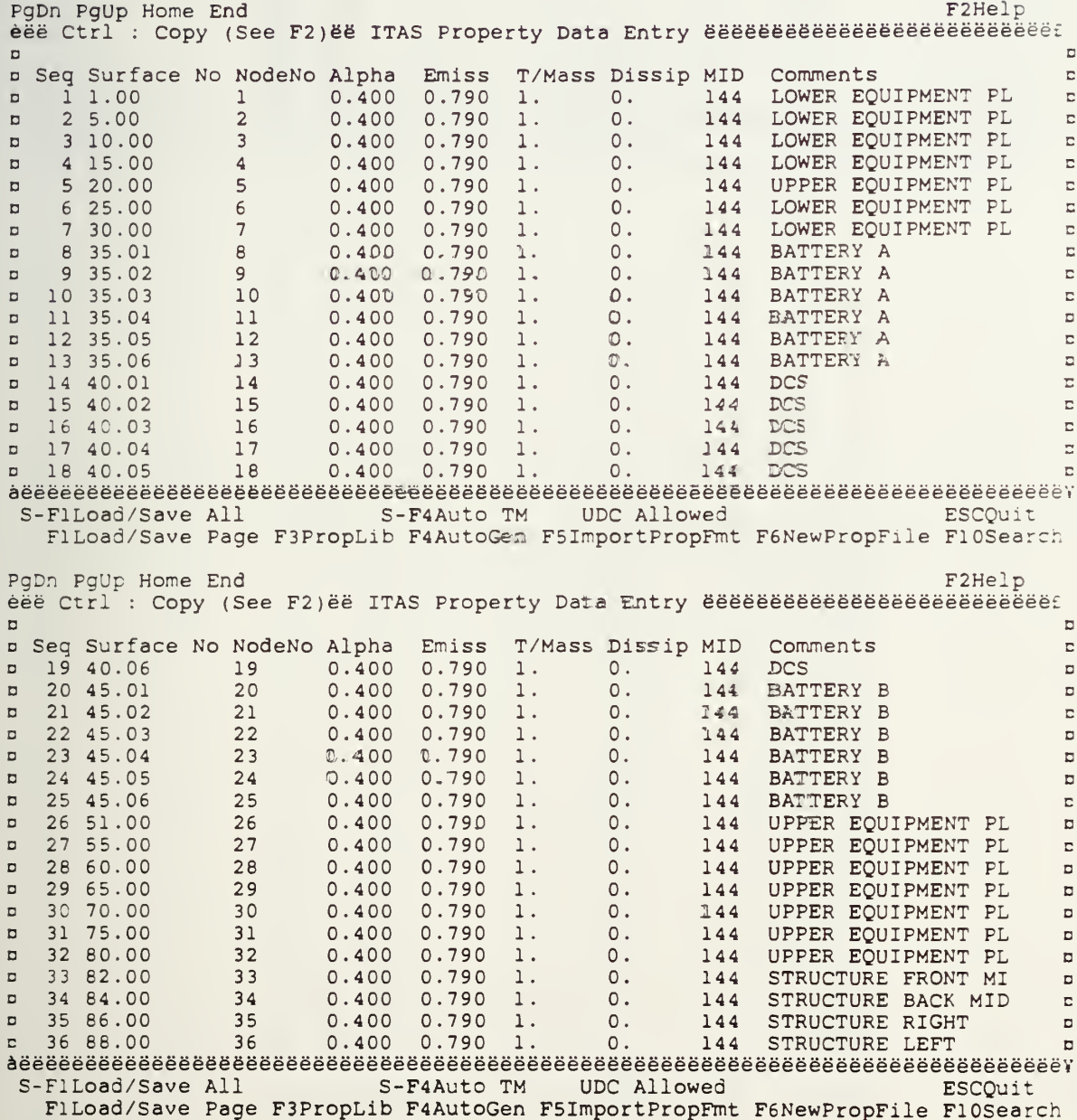

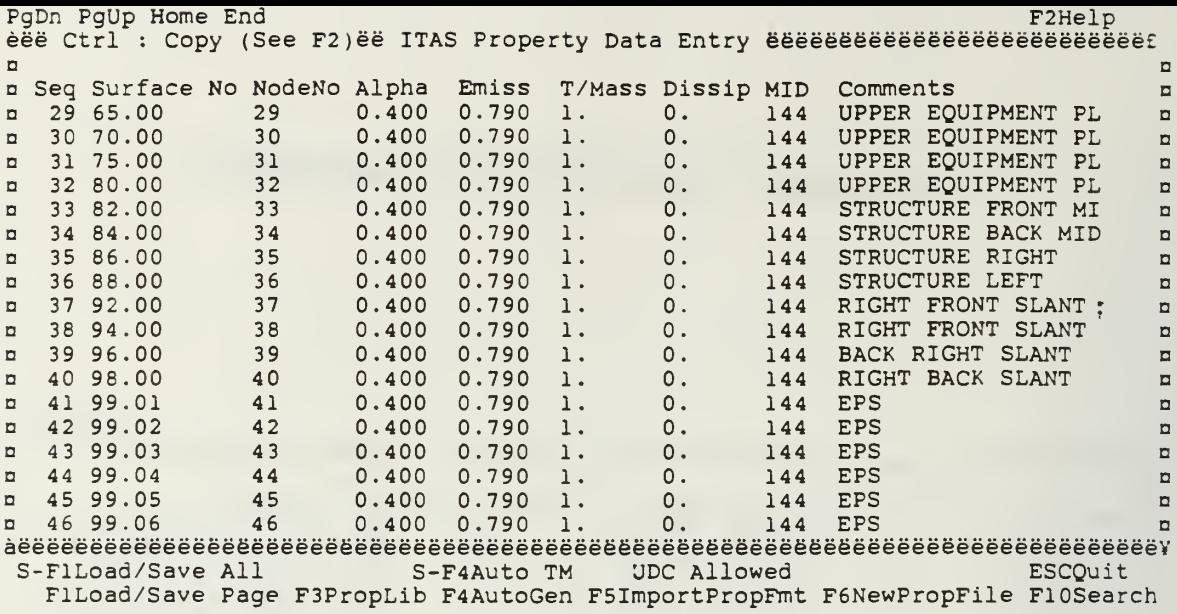

 $\sim 10$ 

## APPENDIX Q. PANSAT TRANSIENT STRUCTURAL ANALYSIS

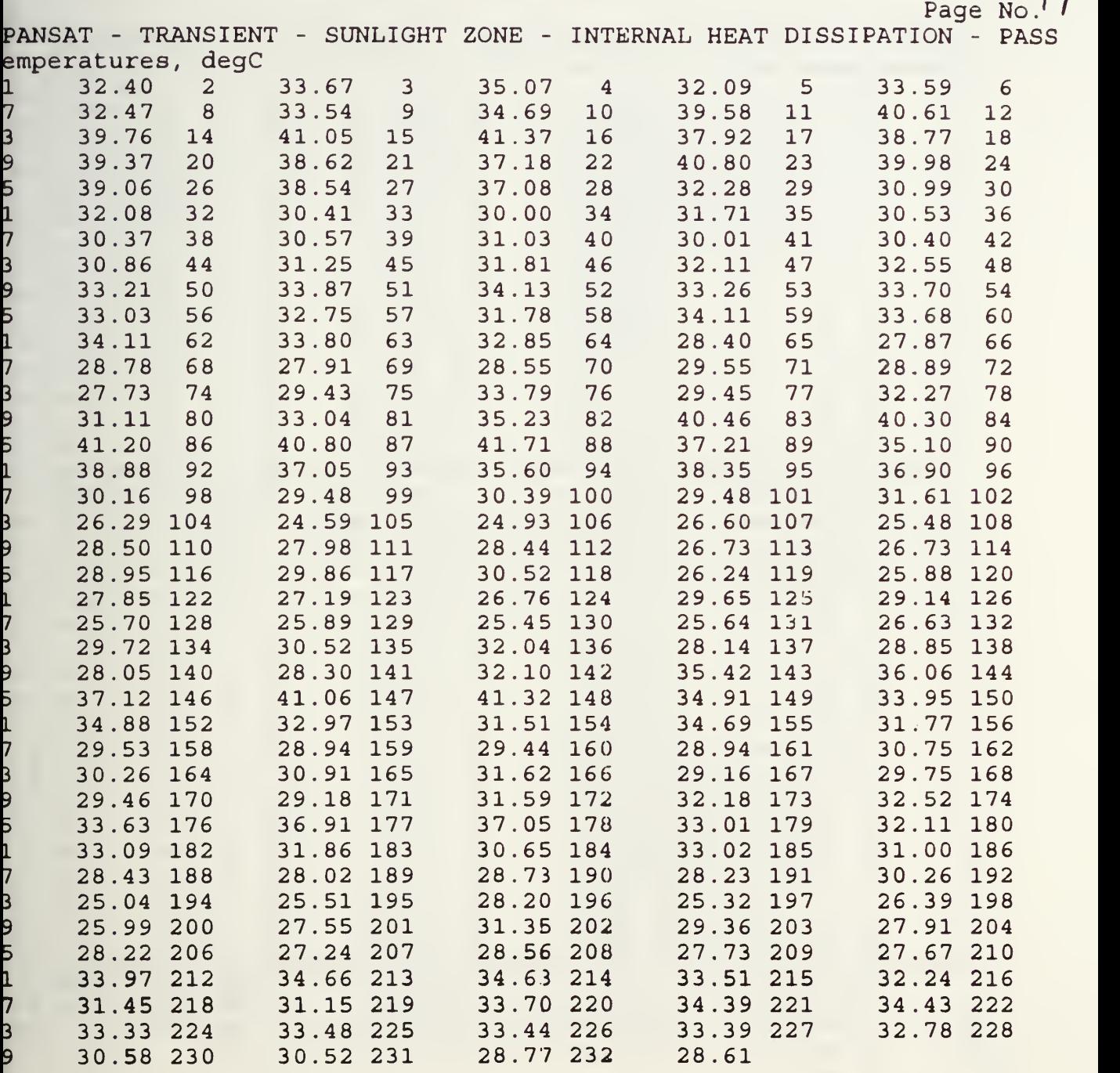

 $1 - 272.80$
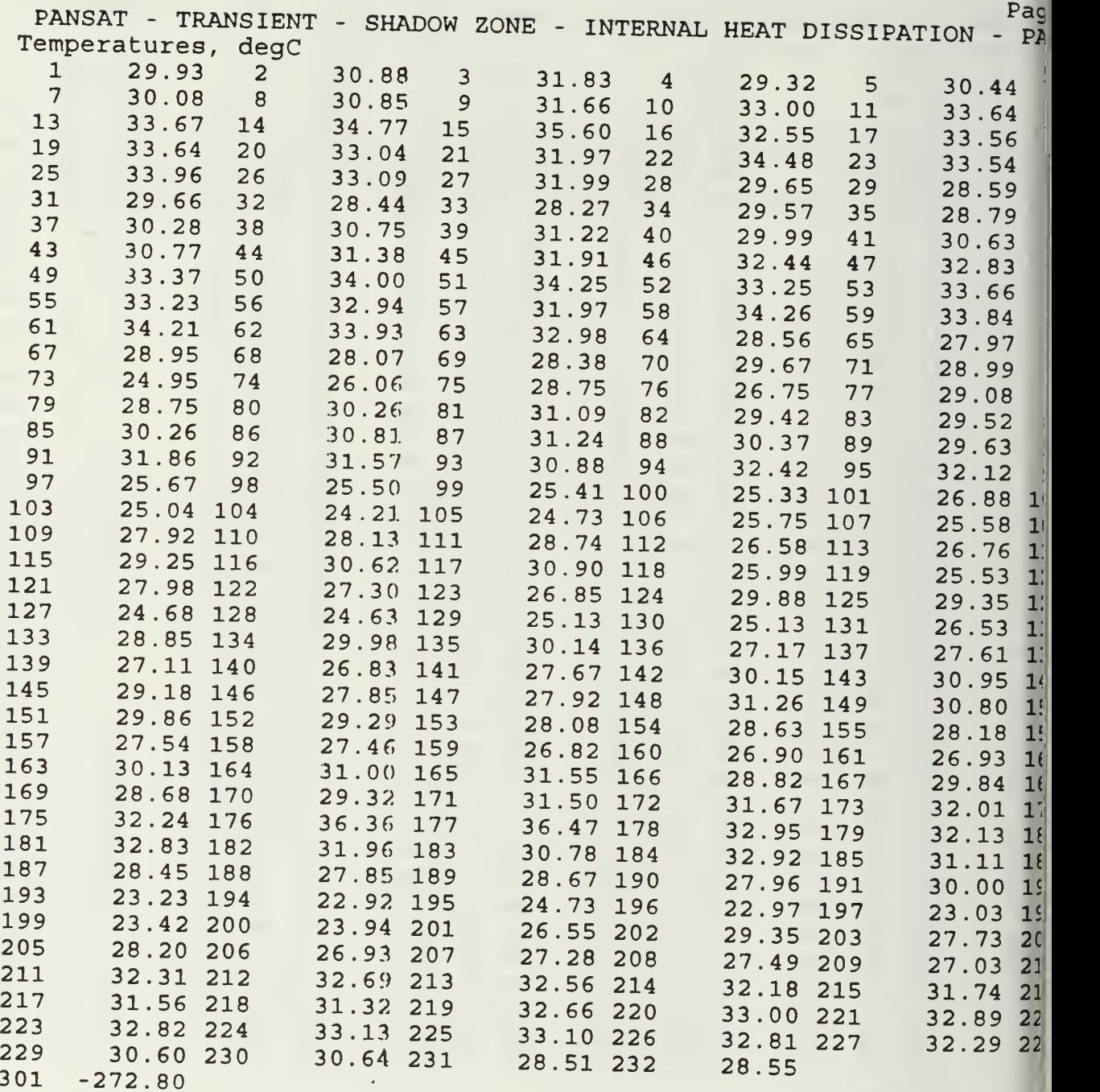

 $\mathbf{r}^{(i)}$  .

÷,

#### APPENDIX R. ITAS BATTERY THERMAL MASSES

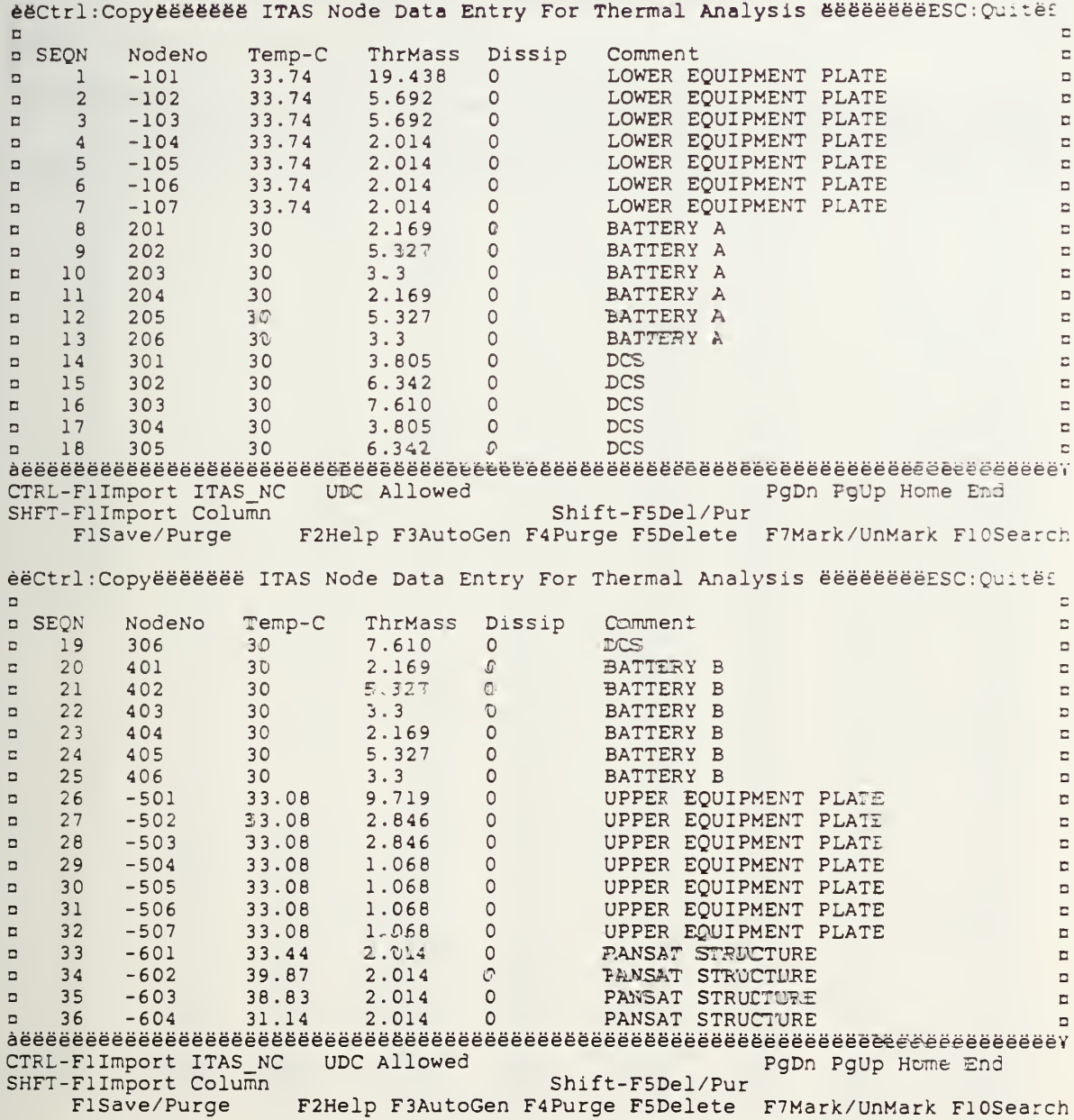

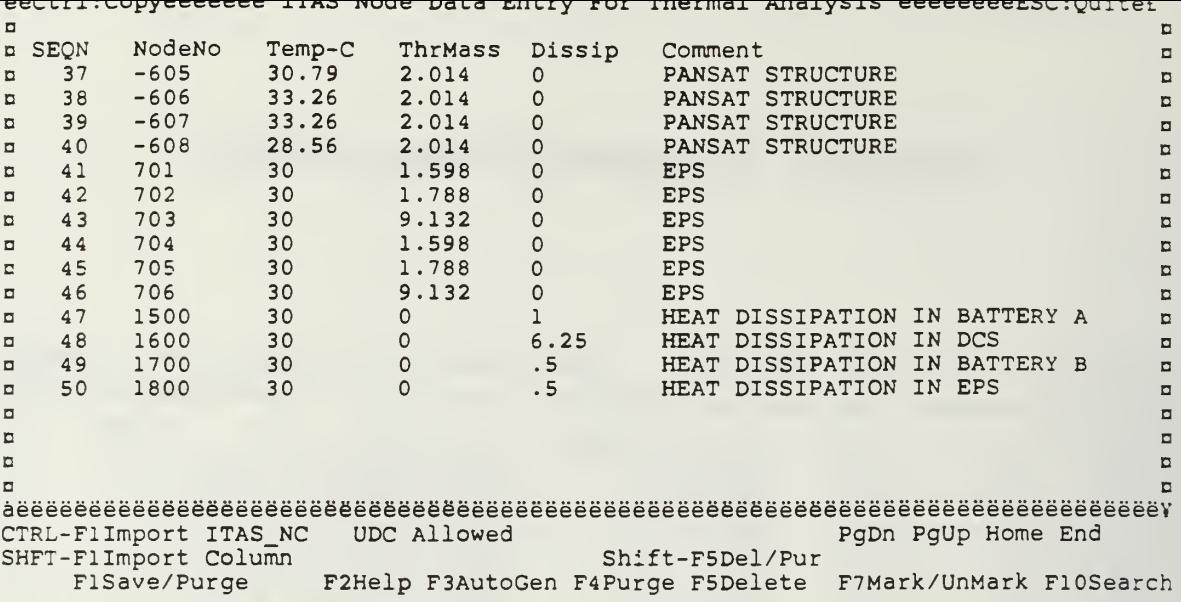

 $\epsilon$ 

# APPENDIX S. BATTERY THERMAL MASS CALCULATIONS

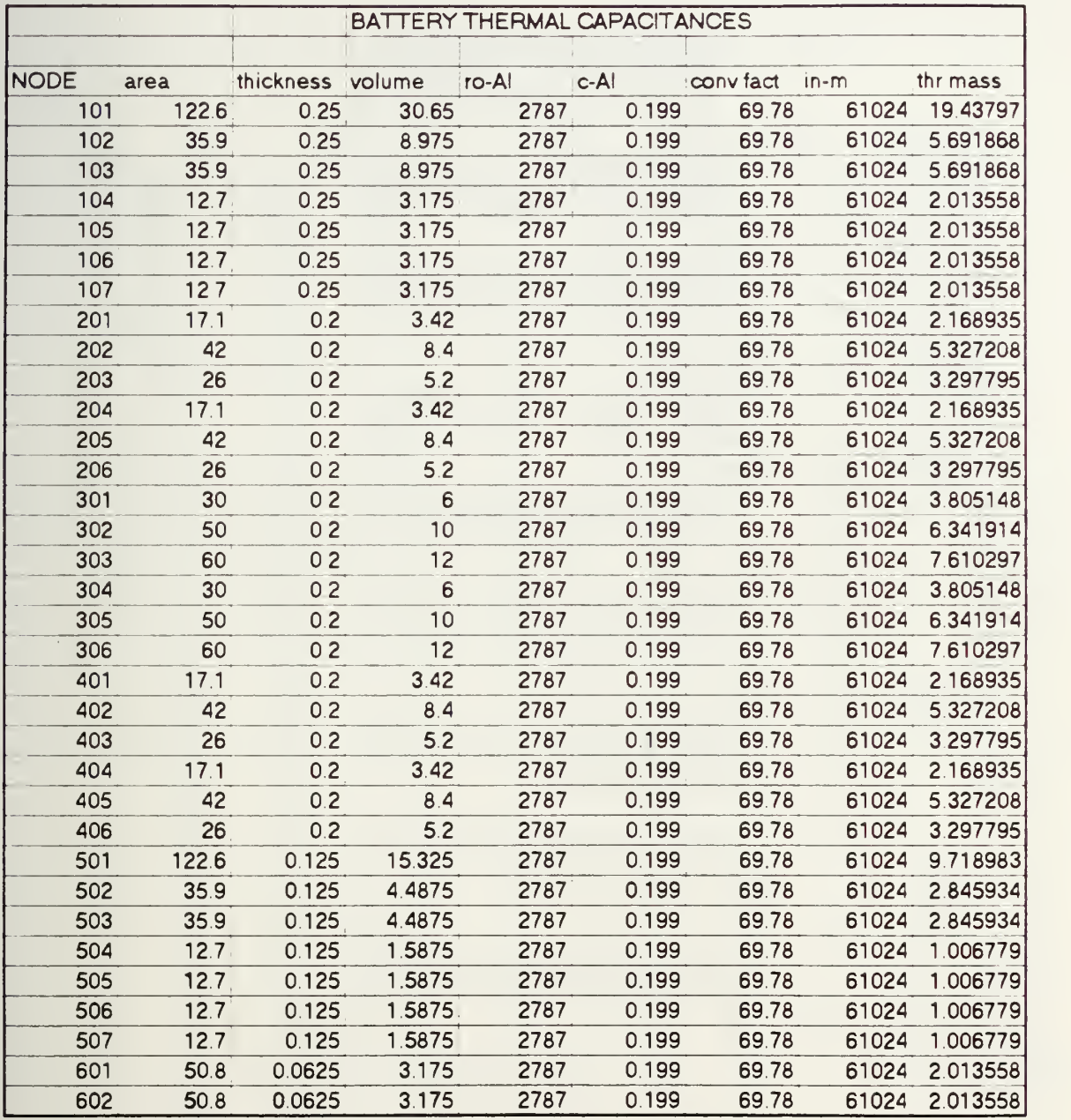

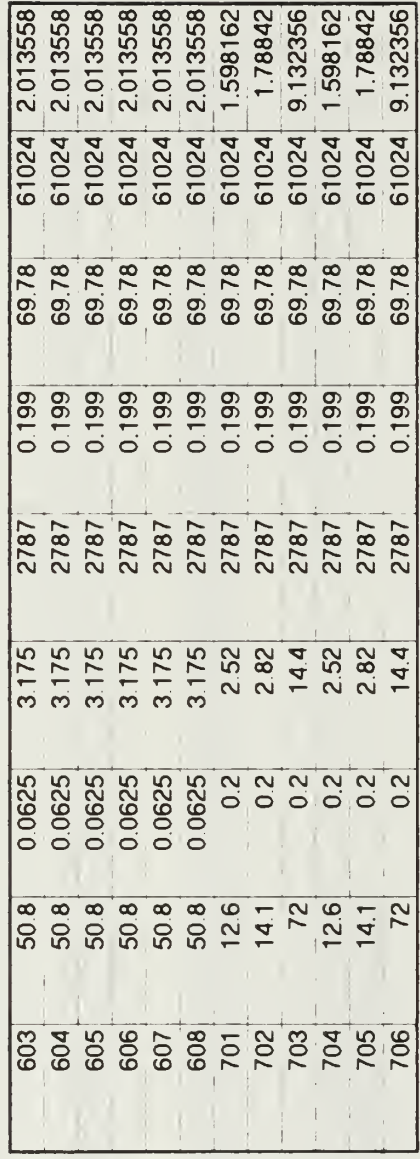

168

 $\ddot{\phantom{0}}$ 

#### APPENDIX T. BATTERY CONDUCTANCE CALCULATIONS

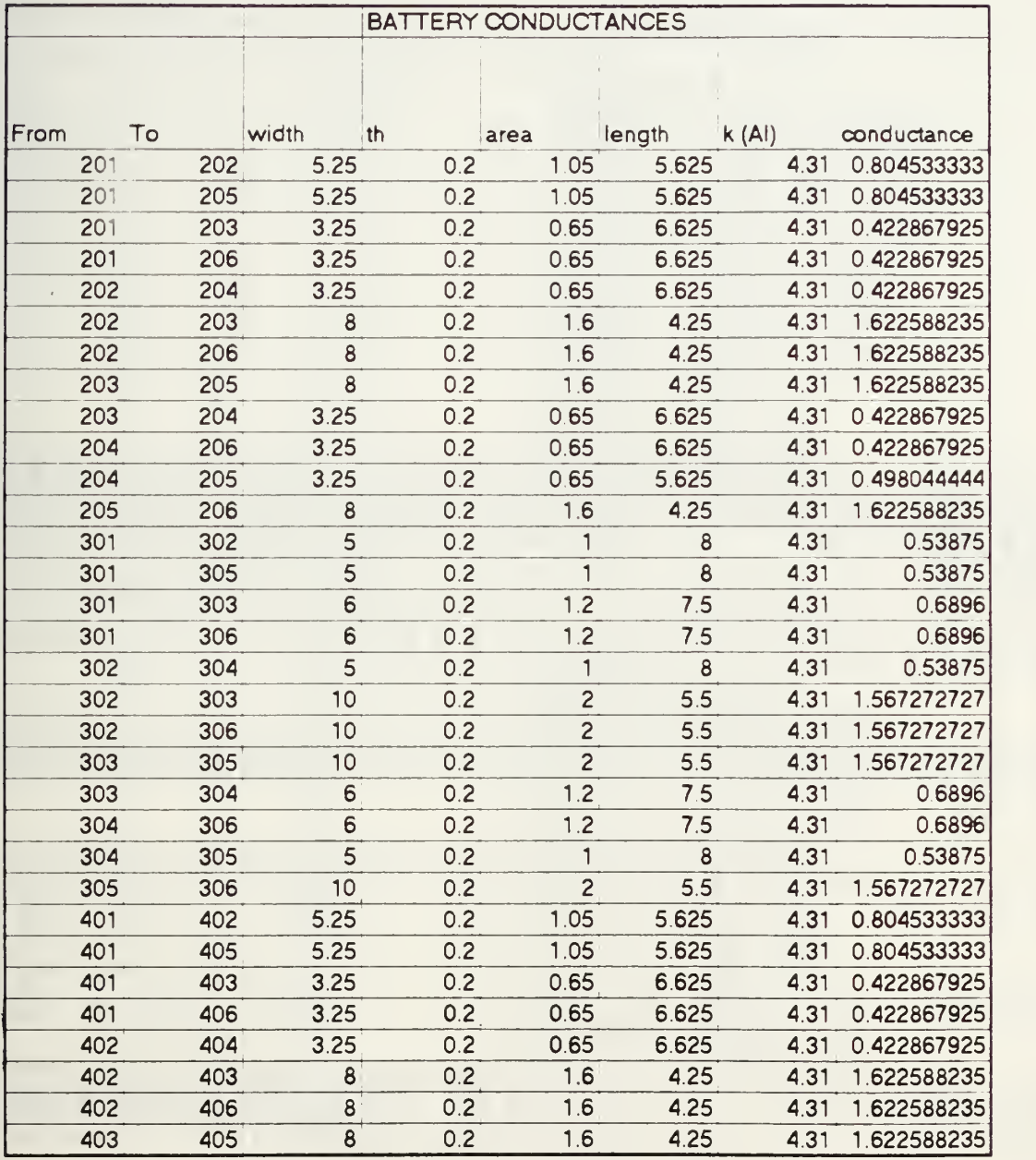

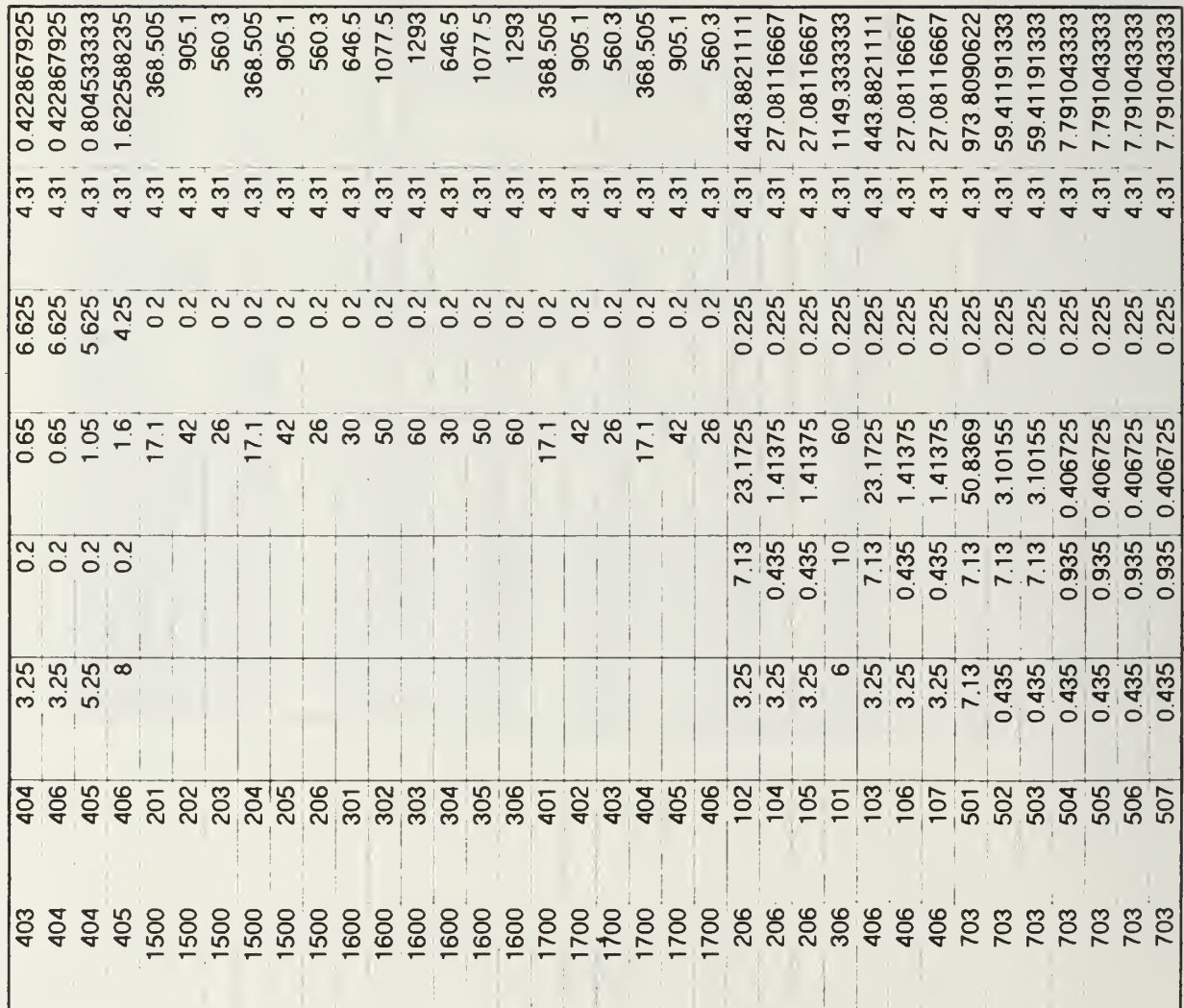

# APPENDIX U. BATTERY MODEL CONDUCTOR DATA ENTRY

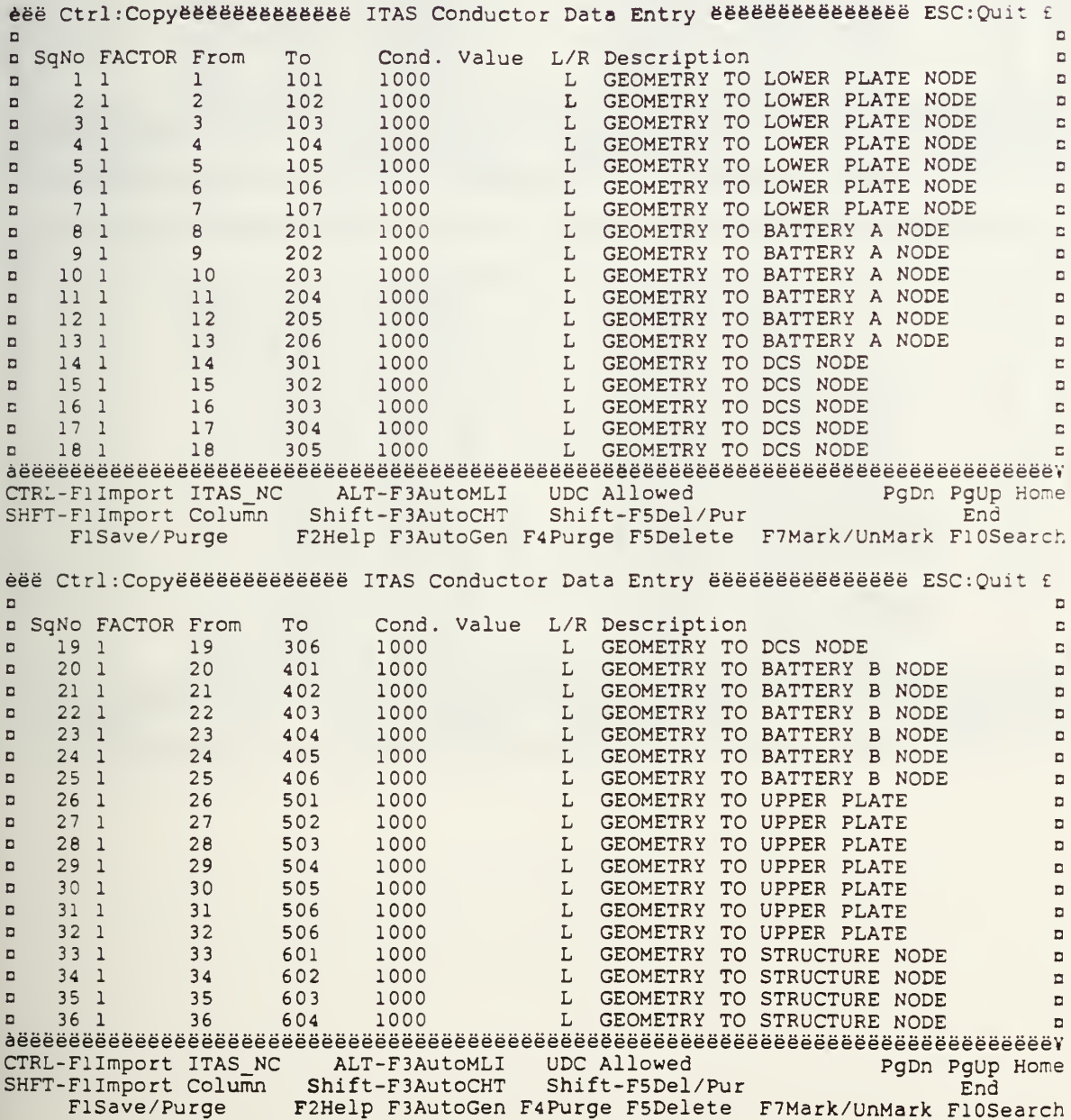

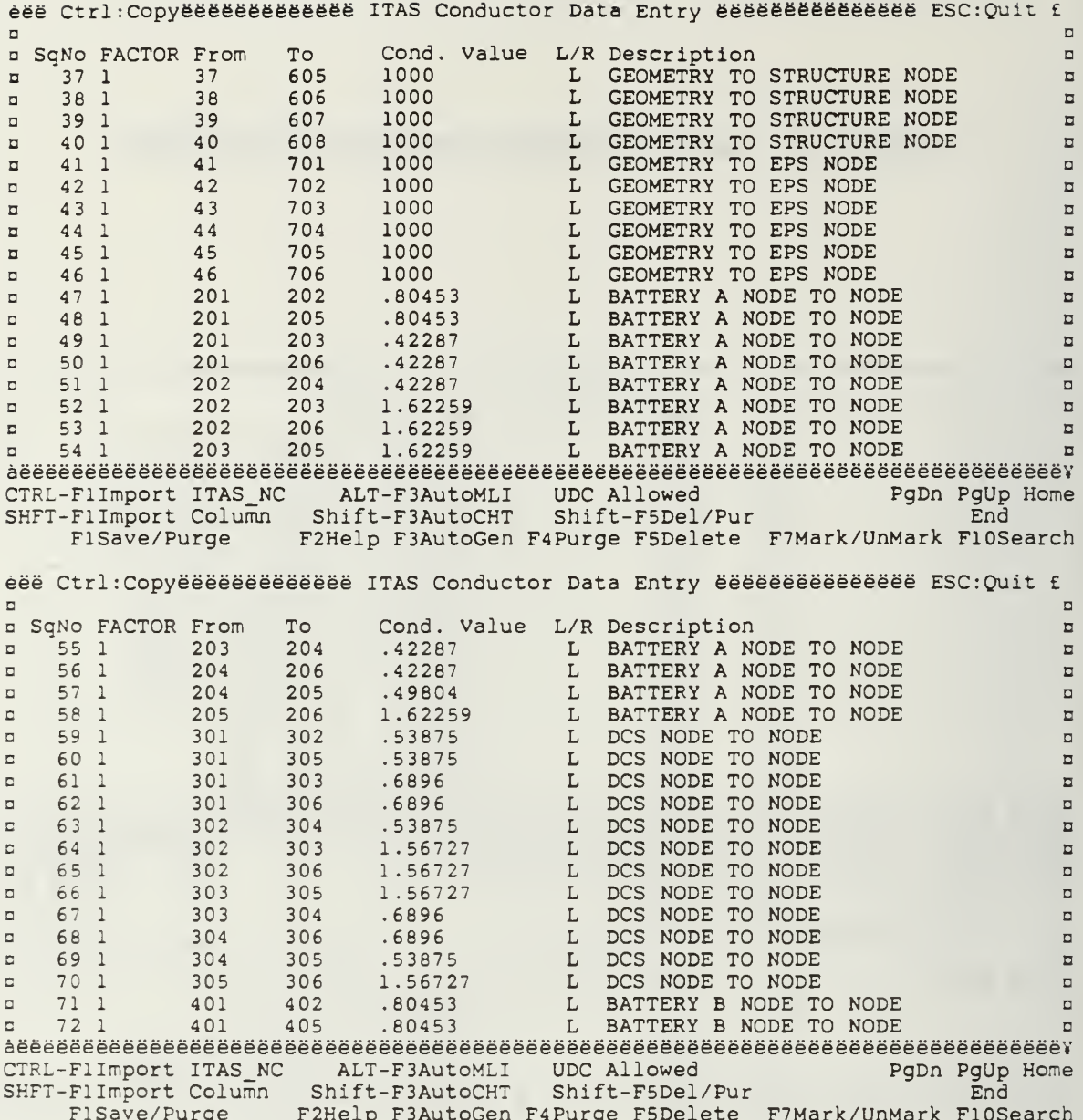

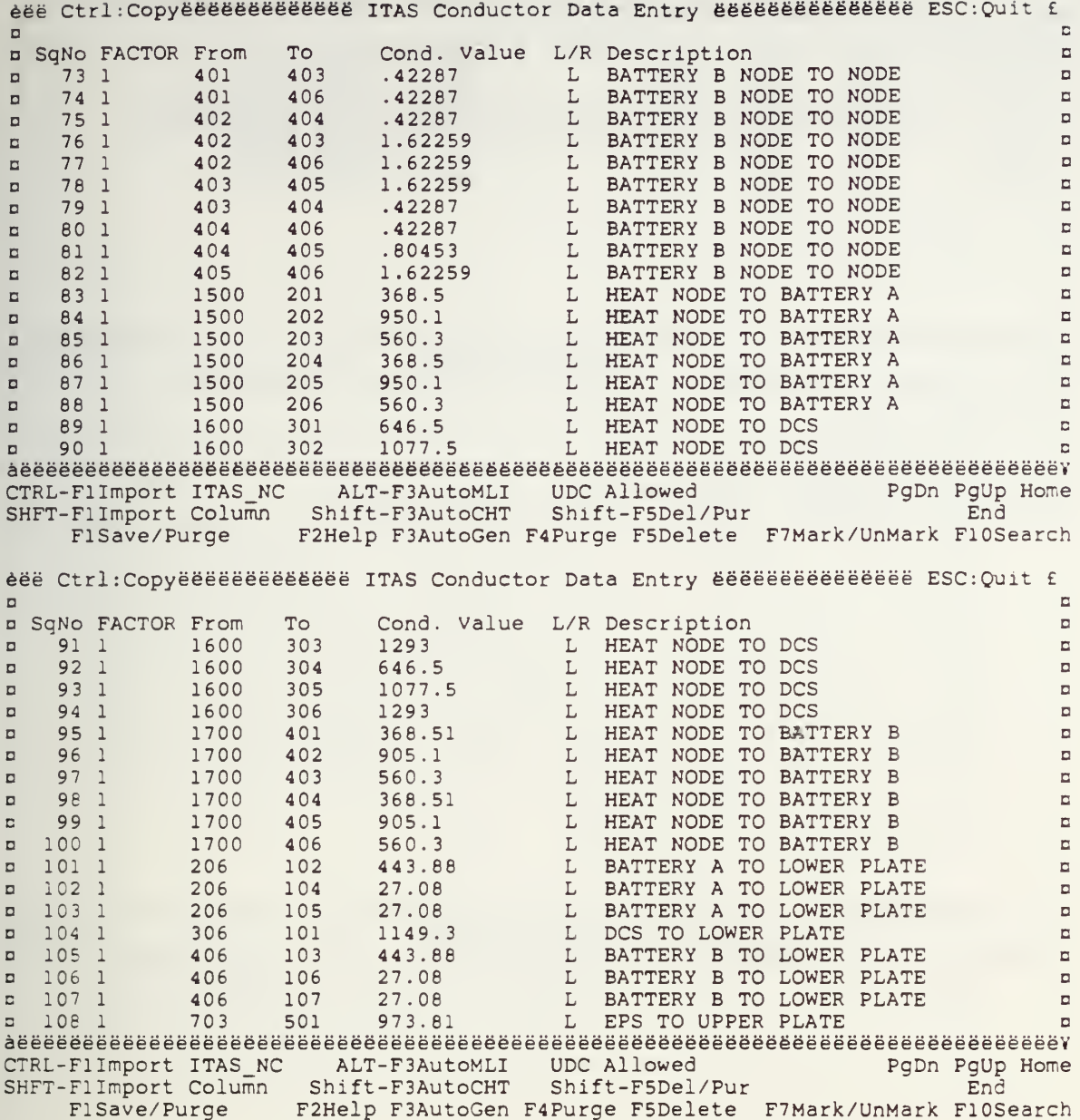

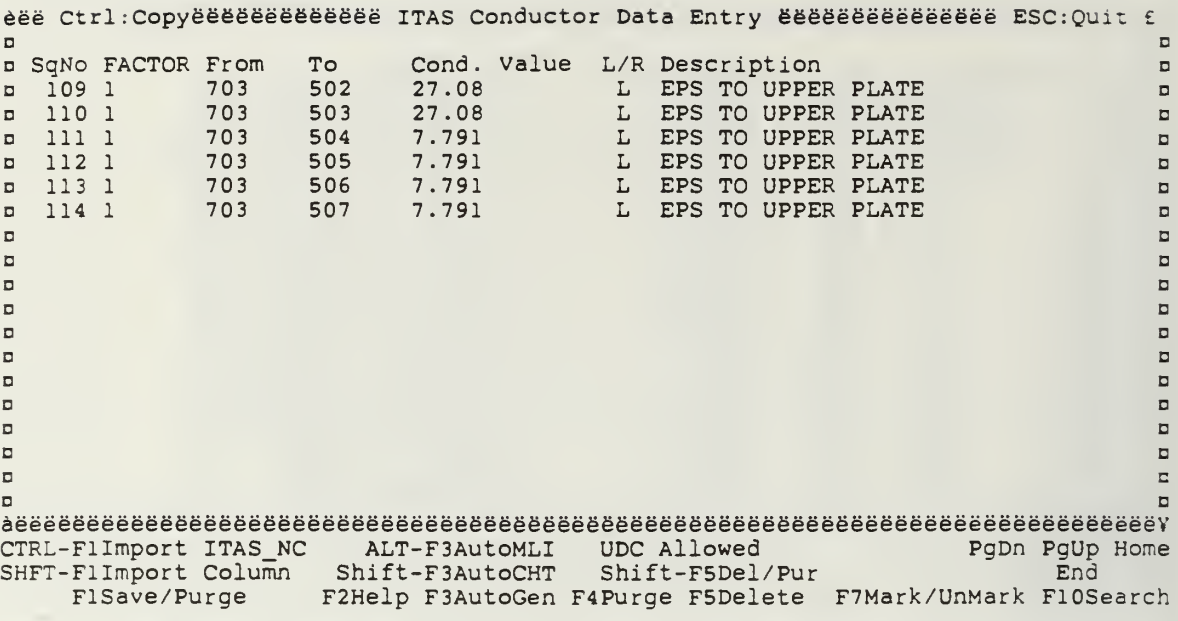

l,

### APPENDIX V. BATTERY THERMAL ANALYSIS RESULTS

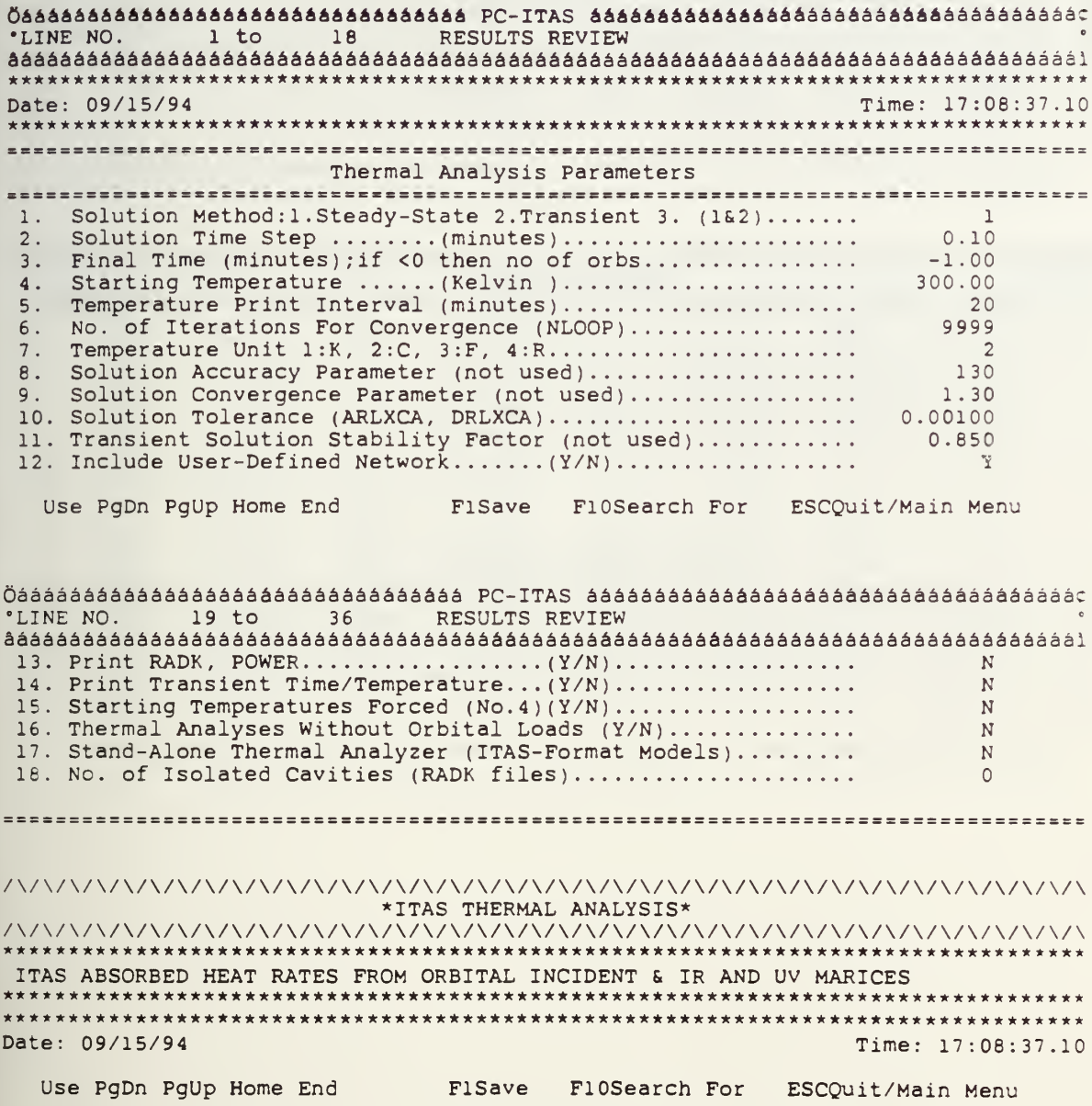

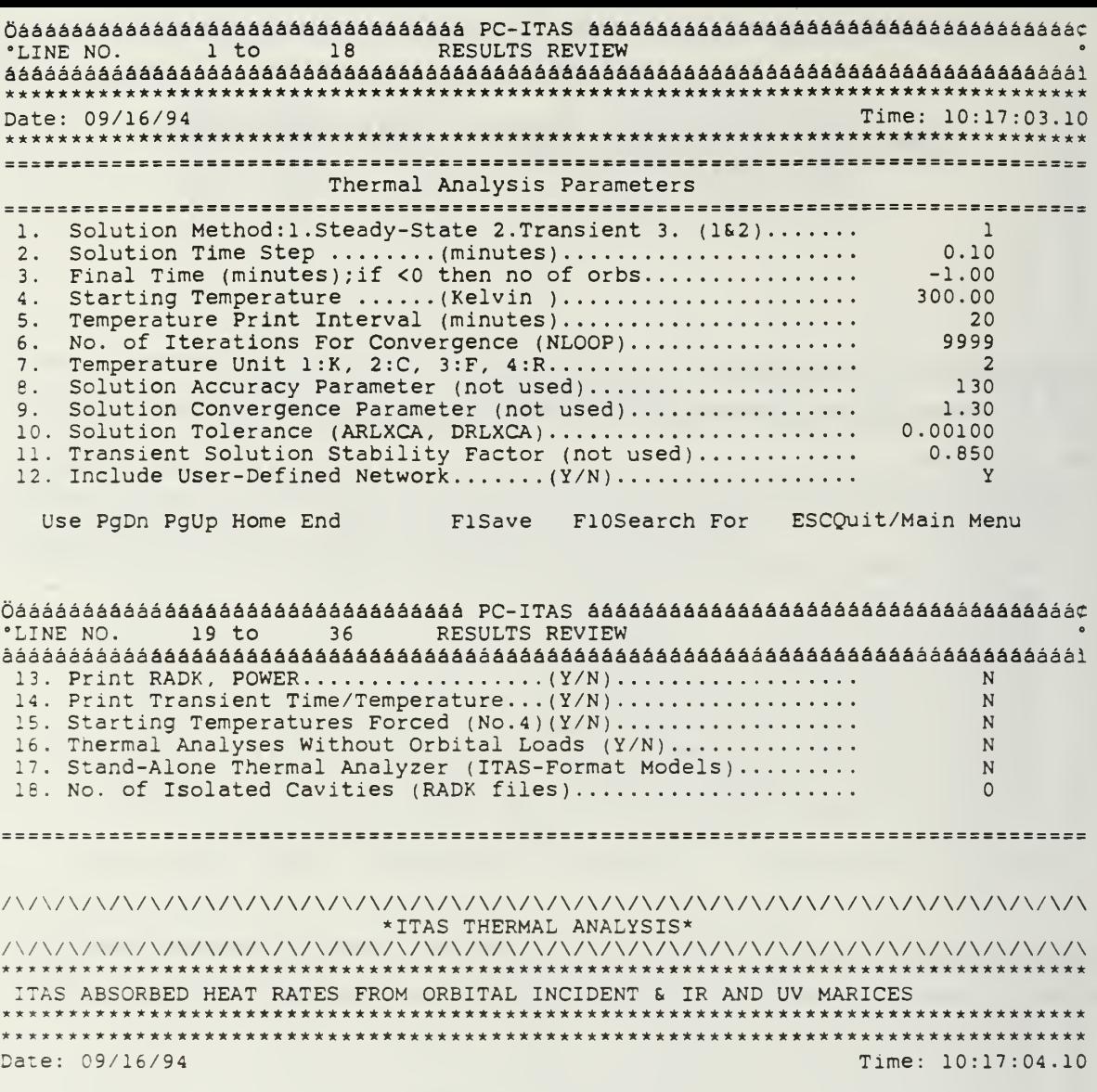

Use PgDn PgUp Home End FiSave FlOSearch For ESCQuit/Main Menu

 $\overline{\phantom{a}}$ 

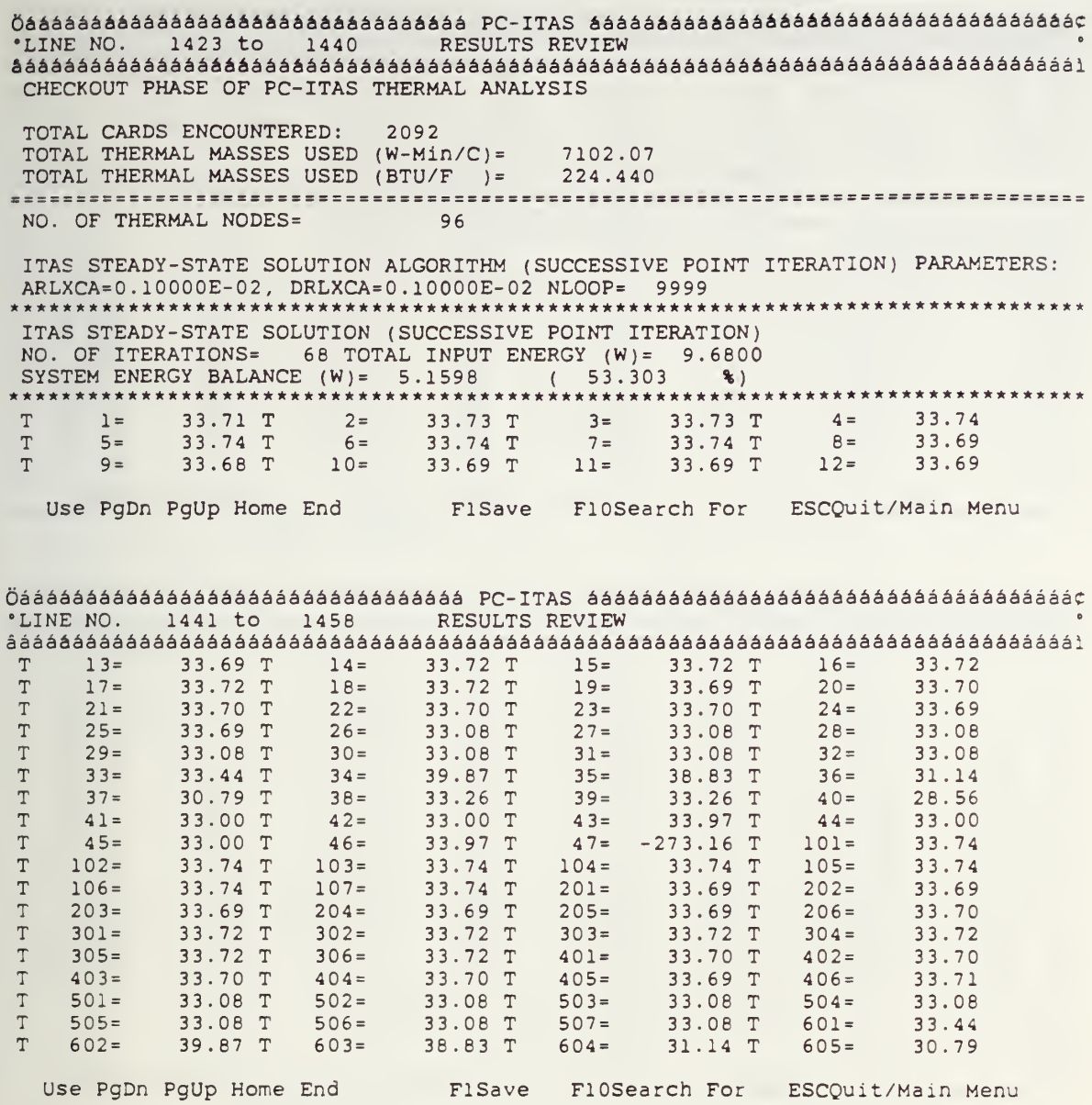

 $\dot{1}77$ 

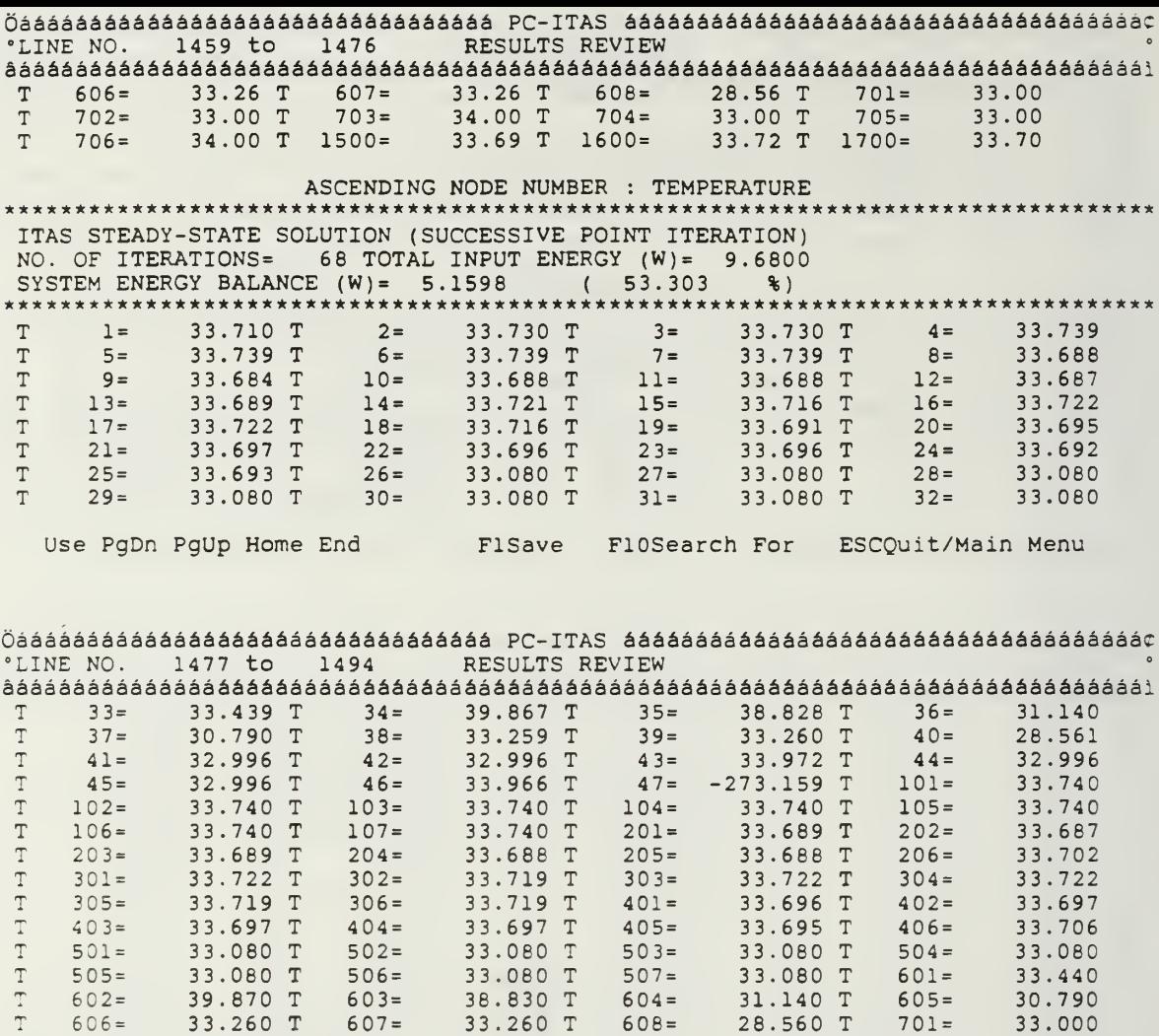

31.140 T<br>28.560 T<br>33.000 T  $\frac{1}{T}$ 33.000 T 703= 34.000 T 704=<br>34.000 T 1500= 33.691 T 1600=  $33.000 \text{ T}$   $703=$  $33.000$  T<br> $33.722$  T 1700=  $\mathbb T$  $702 =$  $\mathbb T$  $706 =$ ASCENDING NODE NUMBER : IMPRESSED Q  $\mathsf{Q}$  $0.000 Q$   $2=$   $0.000 Q$  $0.0000$  $1 =$  $3 =$ Use PgDn PgUp Home End FISave FIOSearch For ESCQuit/Main Menu

33.000

 $0.000$ 

33.698

 $705 =$ 

 $4 =$ 

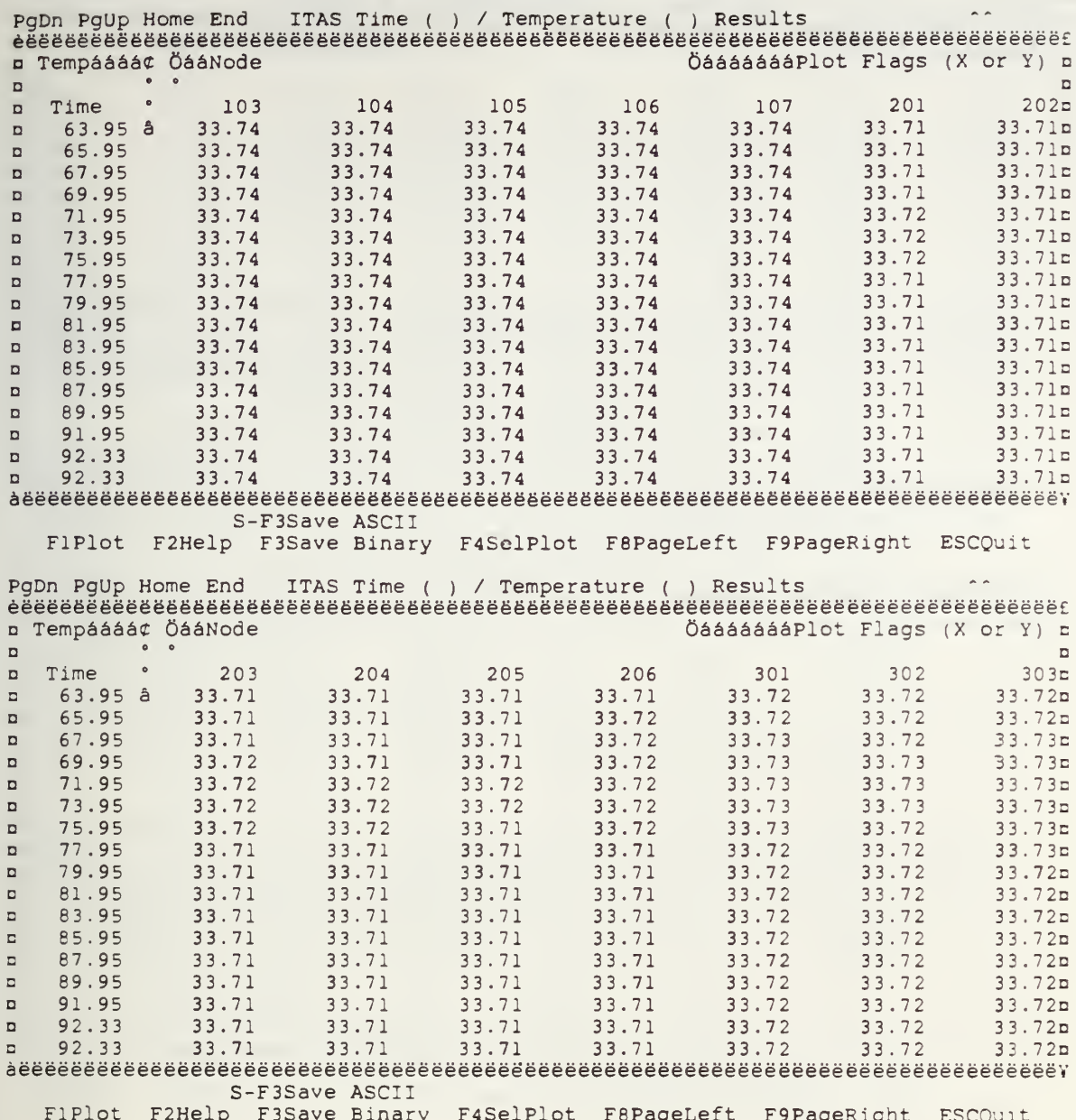

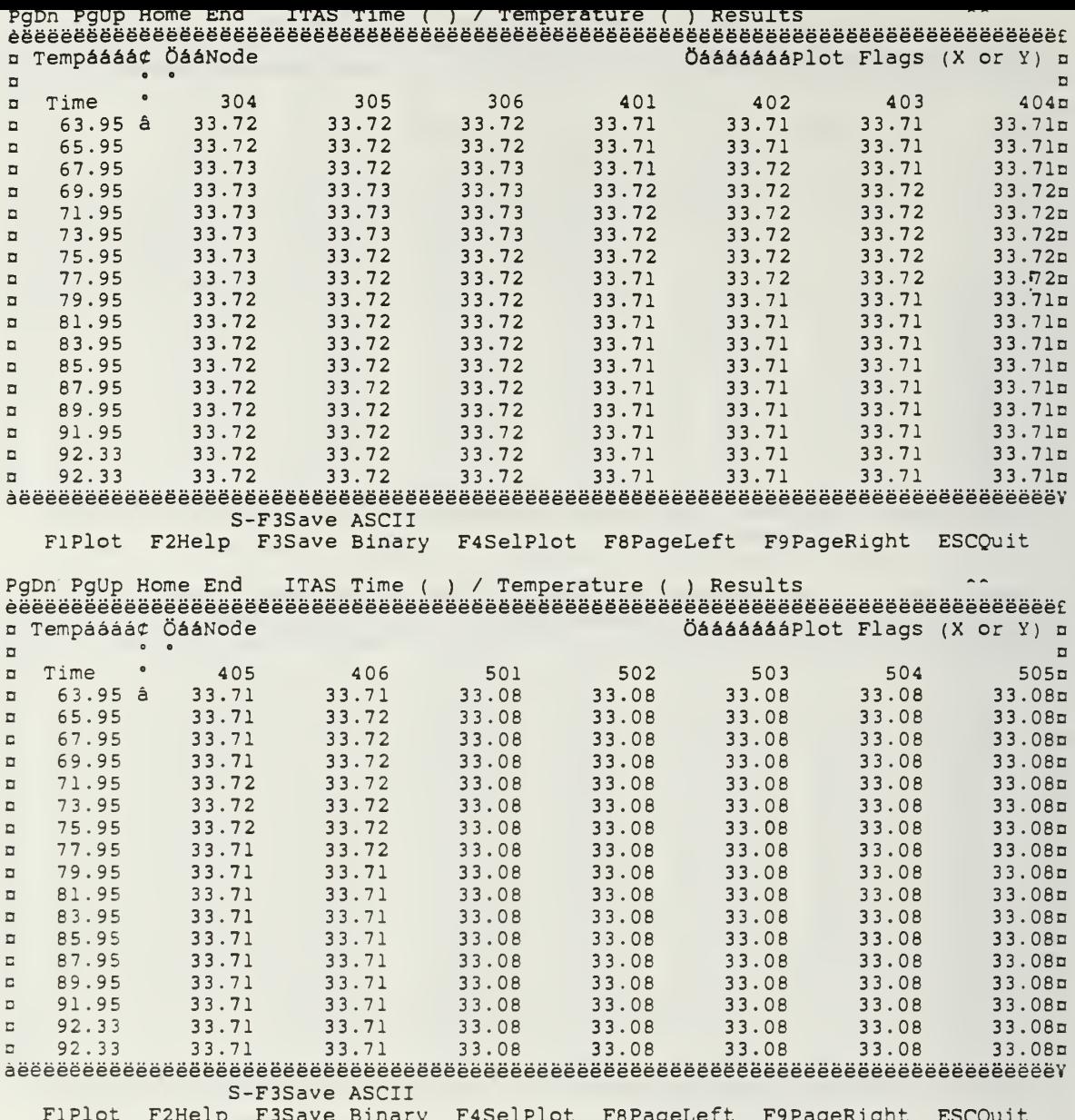

 $\bullet$ 

\*LINE NO.  $1 to$  $18$ RESULTS REVIEW PC-ITAS Summary of Input Parameters<br>These parameters reflect the latest values assigned to them prior to any computation Date: 09/17/94 Time: 18:30:45.10 Thermal Analysis Parameters  $\overline{2}$  $0.10$  $-1.00$ Starting Temperature ......(Kelvin ).......................  $\overline{\mathbf{4}}$ . 300.00 5. Temperature Print Interval (minutes).....................  $20$  $9999$  $\overline{2}$ FISave Fl0Search For ESCQuit/Main Menu Use PaDn PaUp Home End  $19$  to  $36$ RESULTS REVIEW 'LINE NO.  $1.30$ 0.00100 11. Transient Solution Stability Factor (not used)............  $0.850$ 12. Include User-Defined Network........(Y/N)...................  $\mathbf{Y}$  $\mathbb{N}$ 14. Print Transient Time/Temperature...(Y/N).................. N 15. Starting Temperatures Forced (No.4)(Y/N).................  $\mathbb{N}$ 16. Thermal Analyses Without Orbital Loads (Y/N)..............  $\mathbf{N}$ 17. Stand-Alone Thermal Analyzer (ITAS-Format Models).........  $\overline{N}$ 18. No. of Isolated Cavities (RADK files)....................  $\Omega$ \*ITAS THERMAL ANALYSIS\* Use PgDn PgUp Home End FISave FIOSearch For ESCQuit/Main Menu

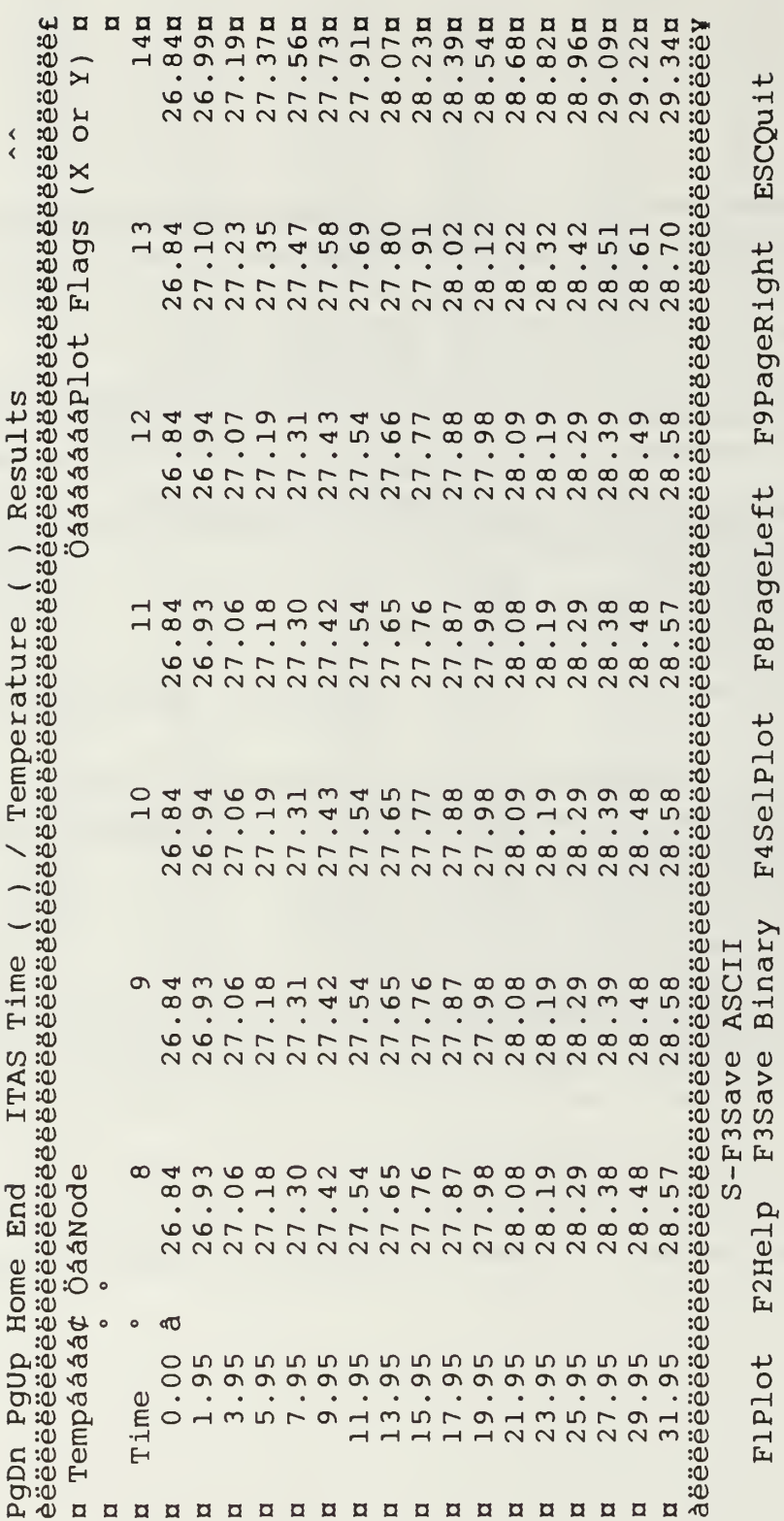

F8PageLeft F4SelPlot FIPlot F2Help F3Save Binary

182

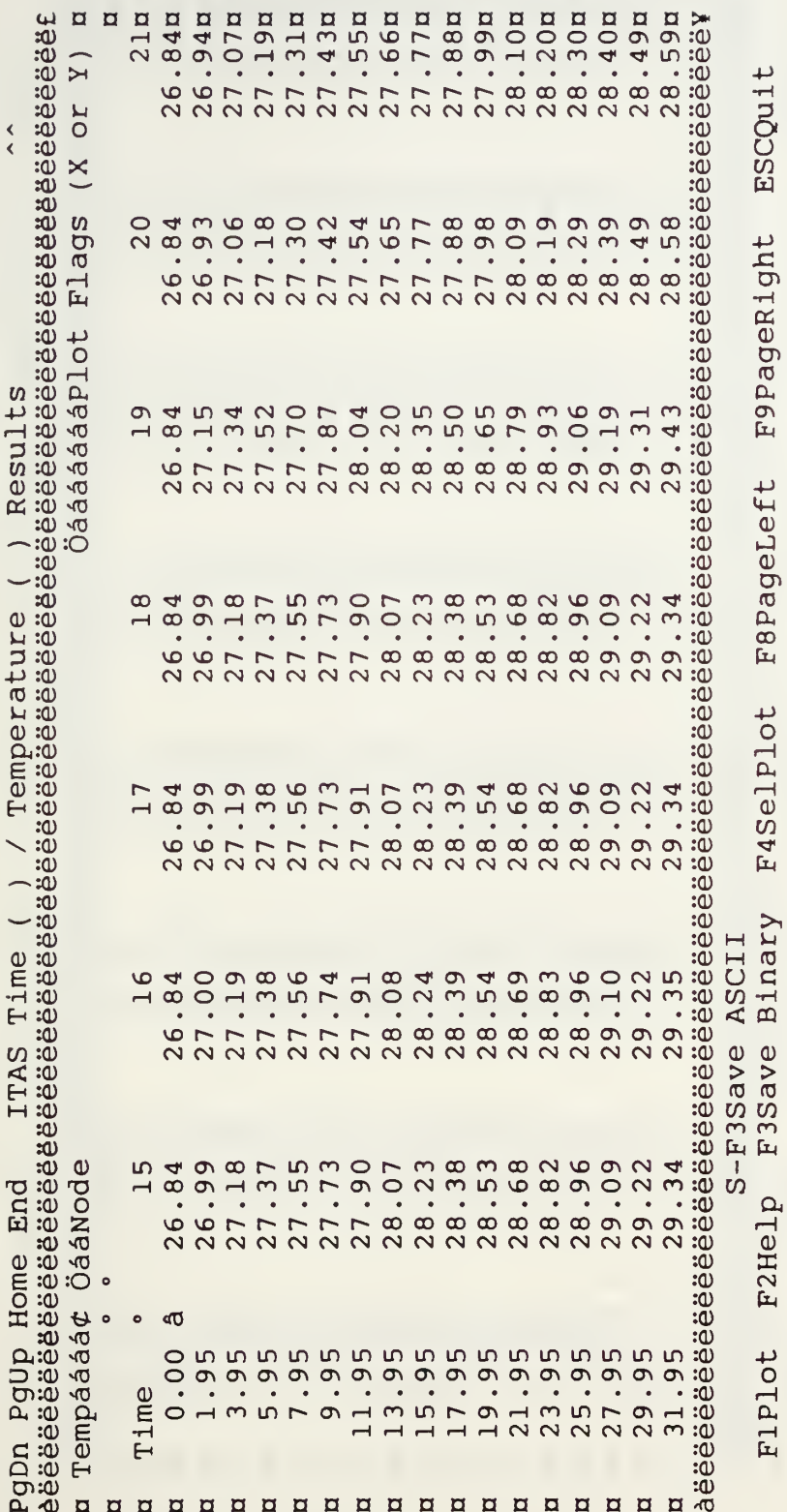

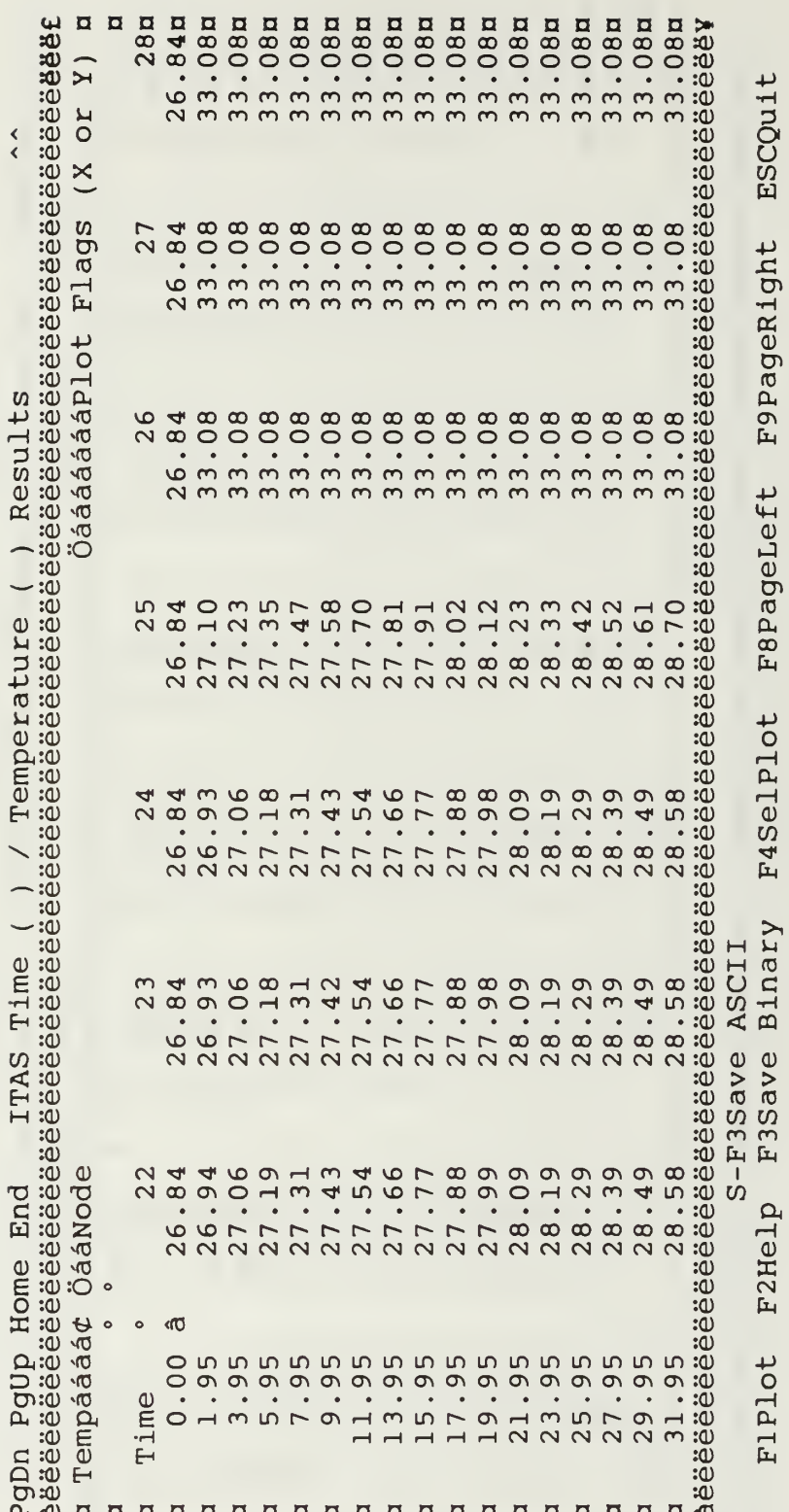

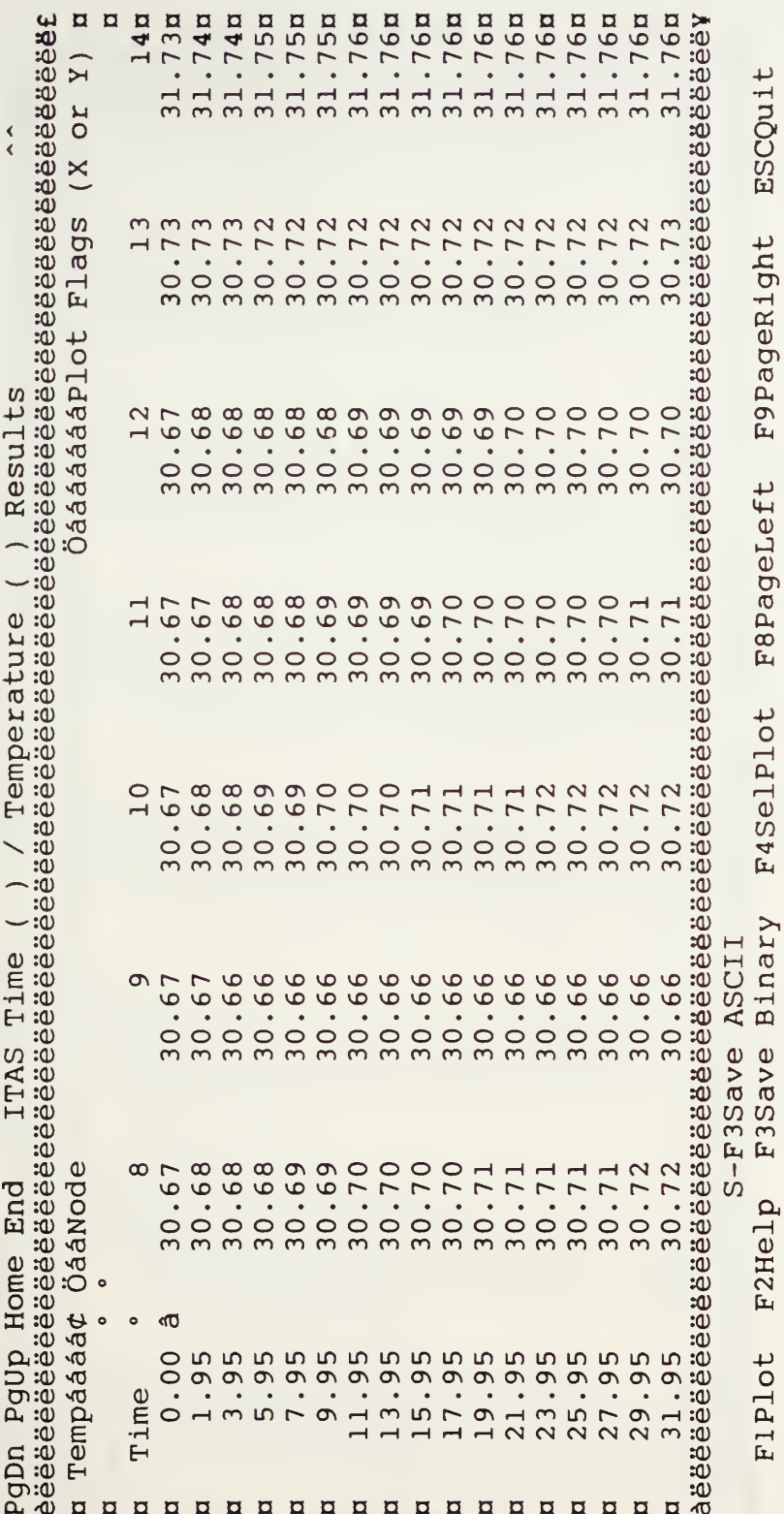

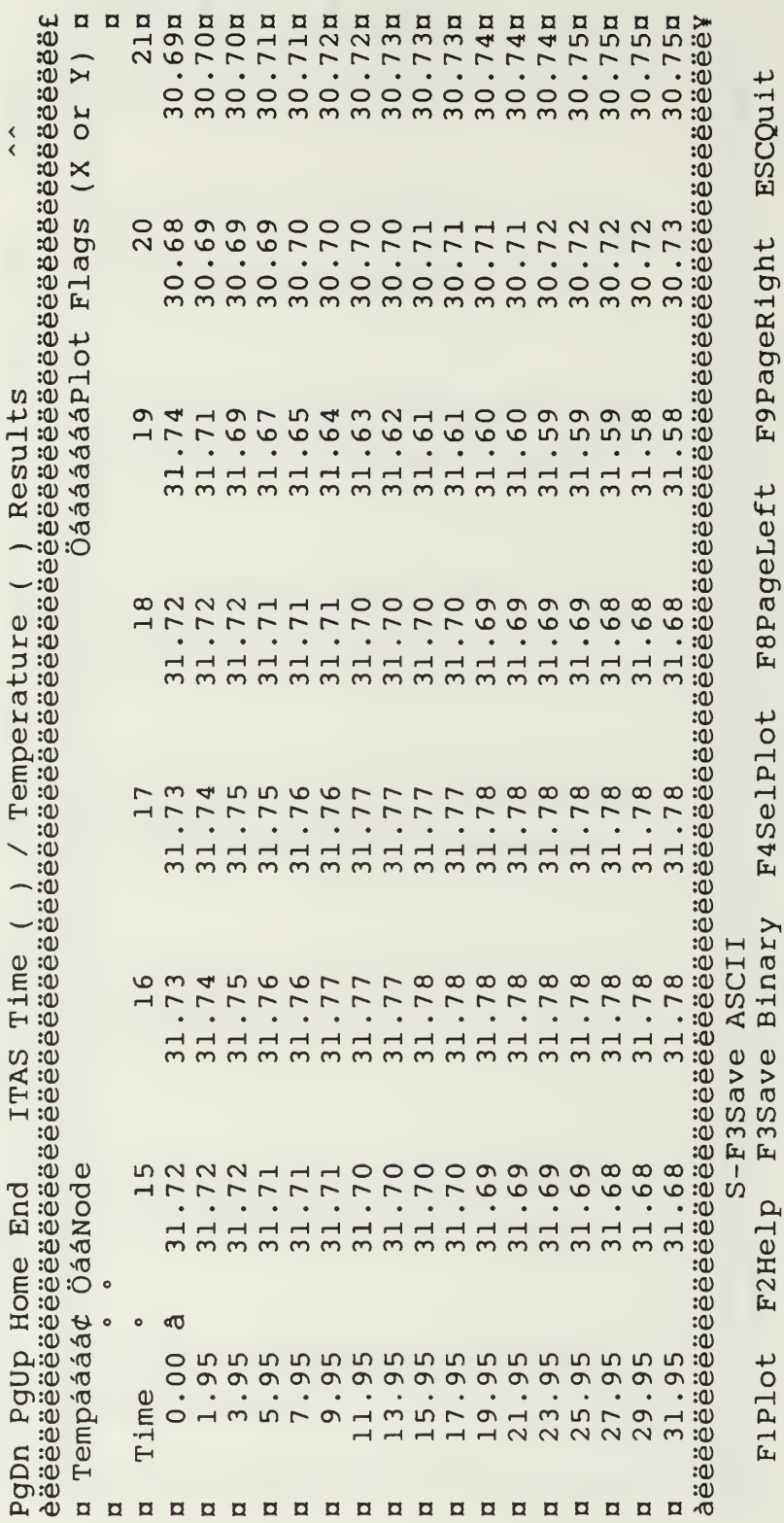

 $\ddot{\phi}$ 

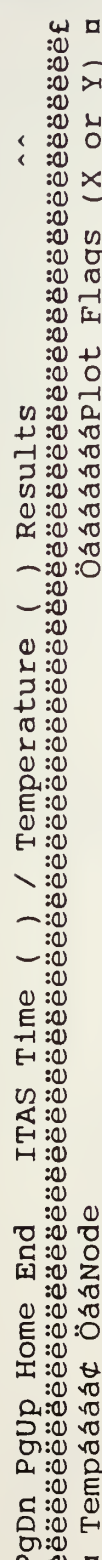

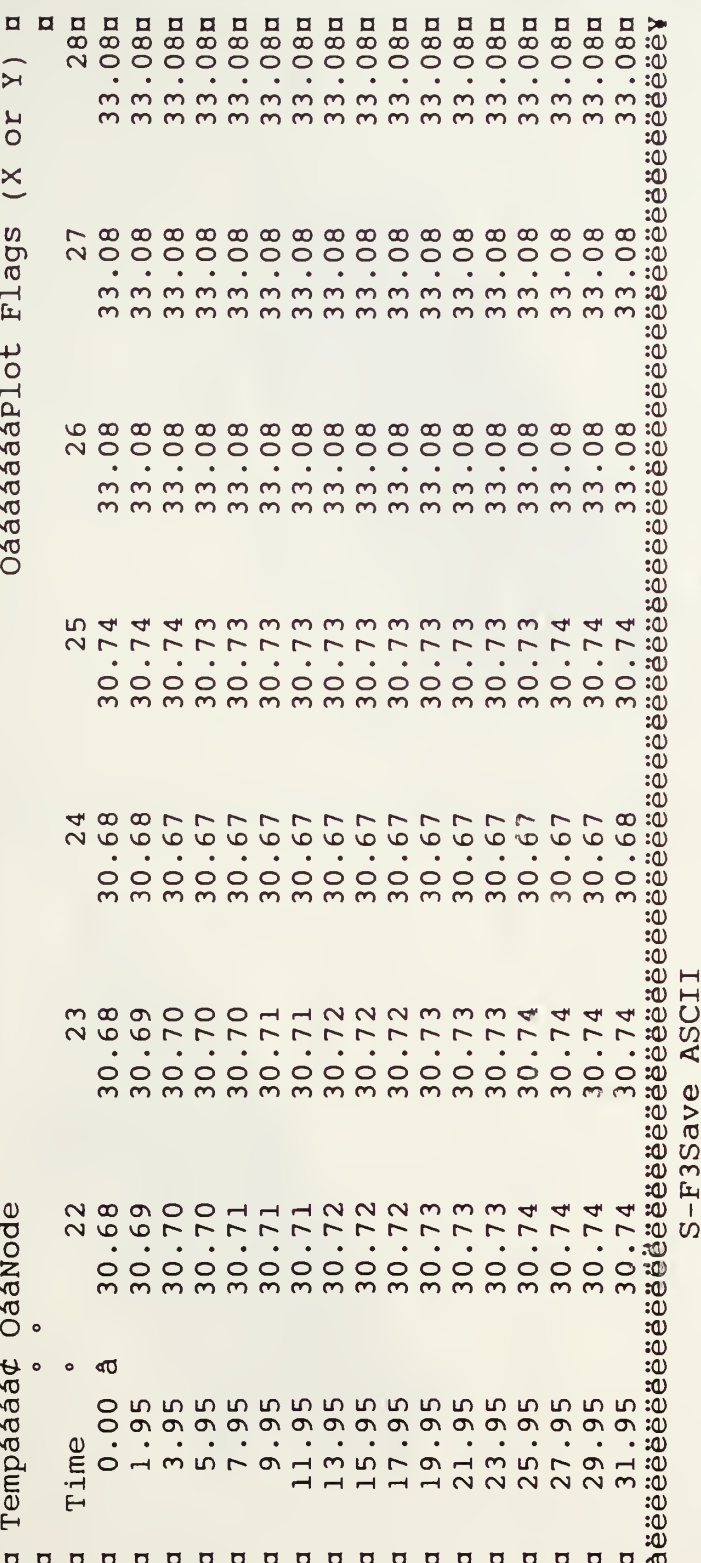

F9PageRight ESCQuit **F8PageLeft** F3Save Binary F4SelPlot Fiplot F2Help

# 187

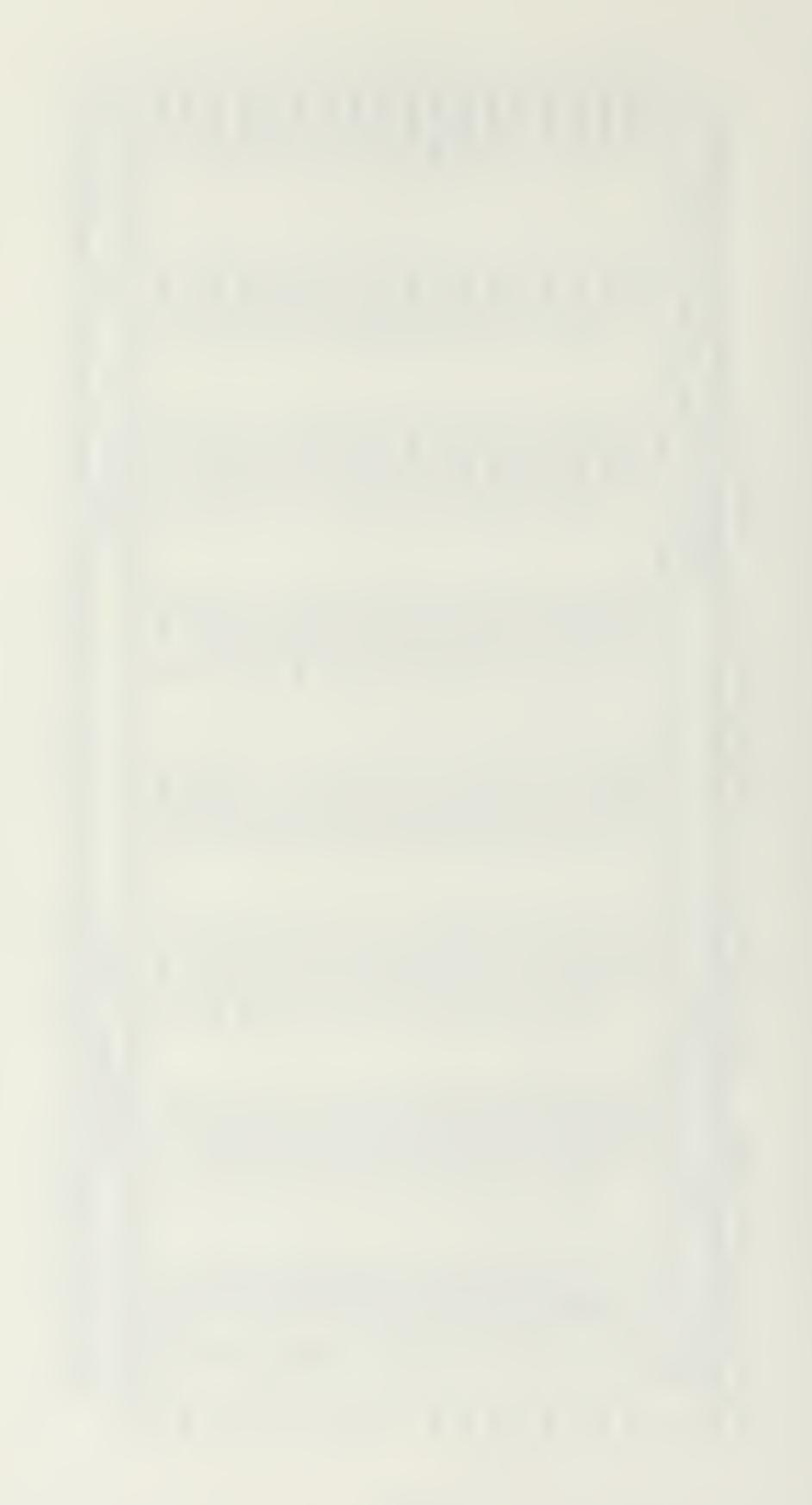

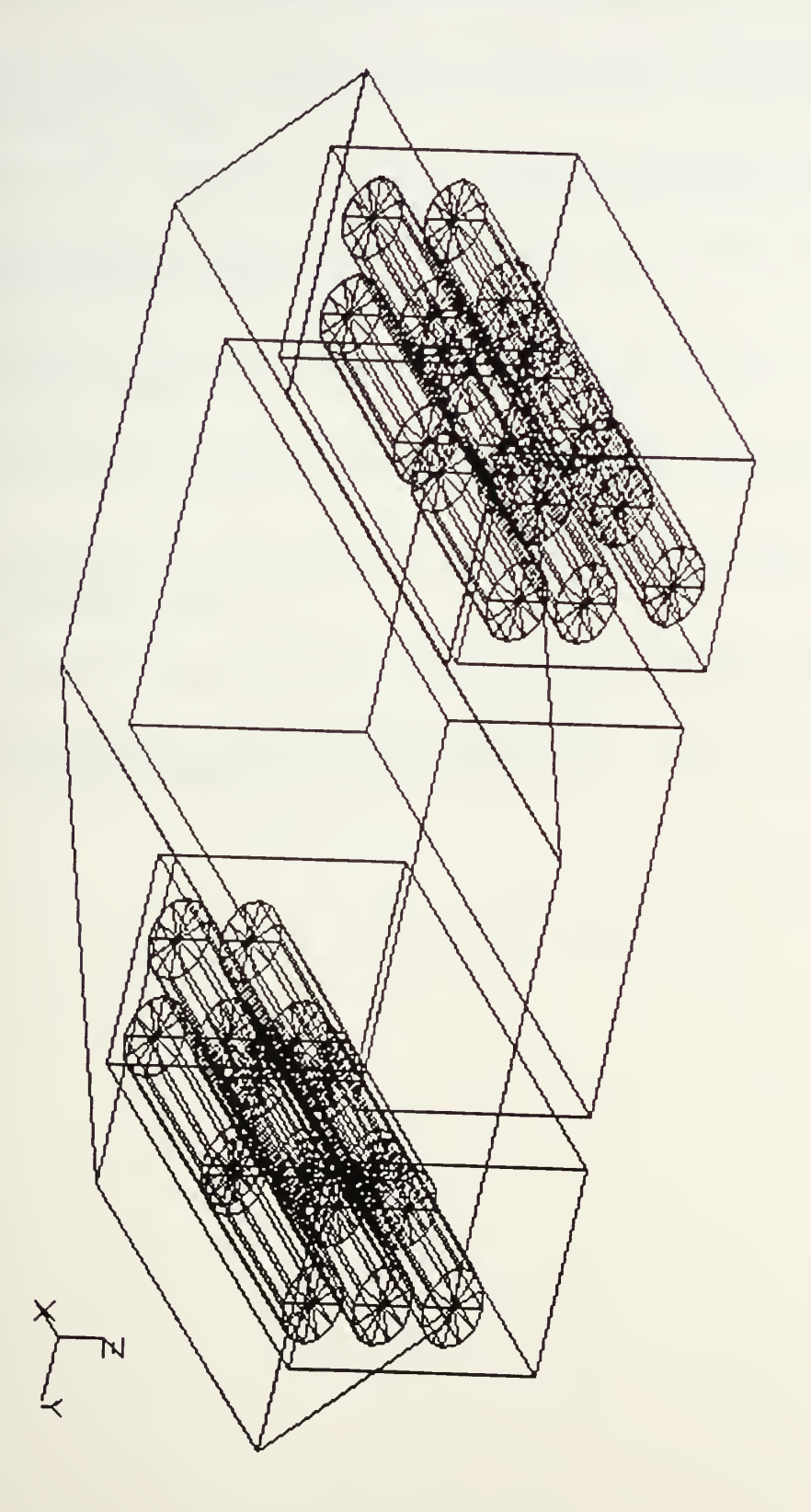

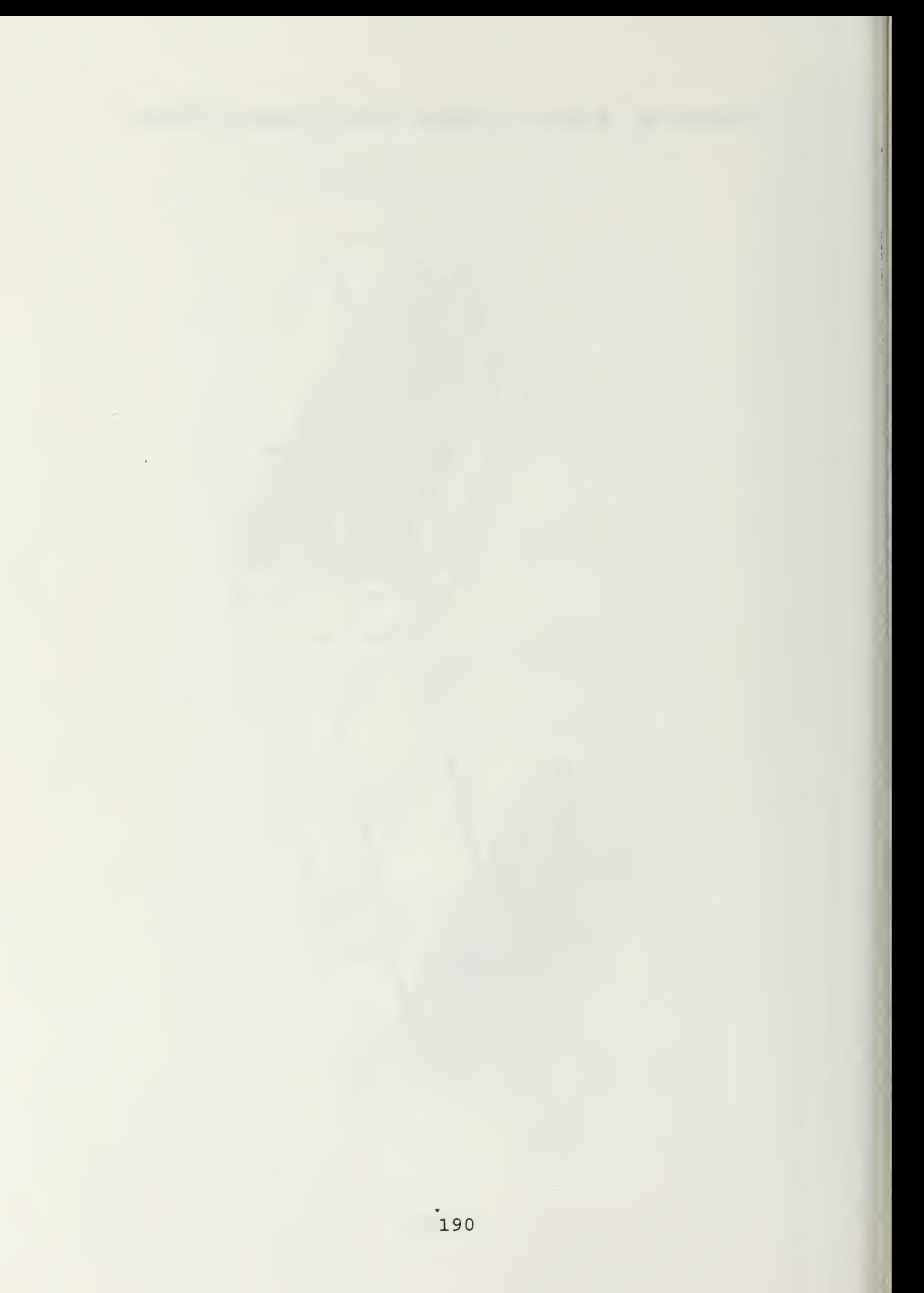

#### LIST OF REFERENCES

Agrawal, B.N., Design of Geosynchronous Spacecraft, Prentice-Hall, Inc, Englewood Cliffs, NJ, 1986.

Analytix Corporation, ITAS User's Manual, Analytix Corporation, 1992.

Gates Energy Products, Rechargeable Batteries Application Handbook, Butterworth-Heinemann, 1992.

Kraus, A. D., User's Guide, Thermal Analysis/Steady State Thermal Analysis, Kraus, 1990.

Kreith, F. and Bohn, M., Principles of Heat Transfer, Harper and Row, 1986.

Larson, W. and Wertz, J., Space Mission Analysis and Design, Kluwer Academic Publishers, 1992.

Materials Reference Journal, Machine Design, Penton Publishers, 1986.

Space Systems Academic Group, PANSAT Functional Requirements Document, Naval Postgraduate School, 1993.

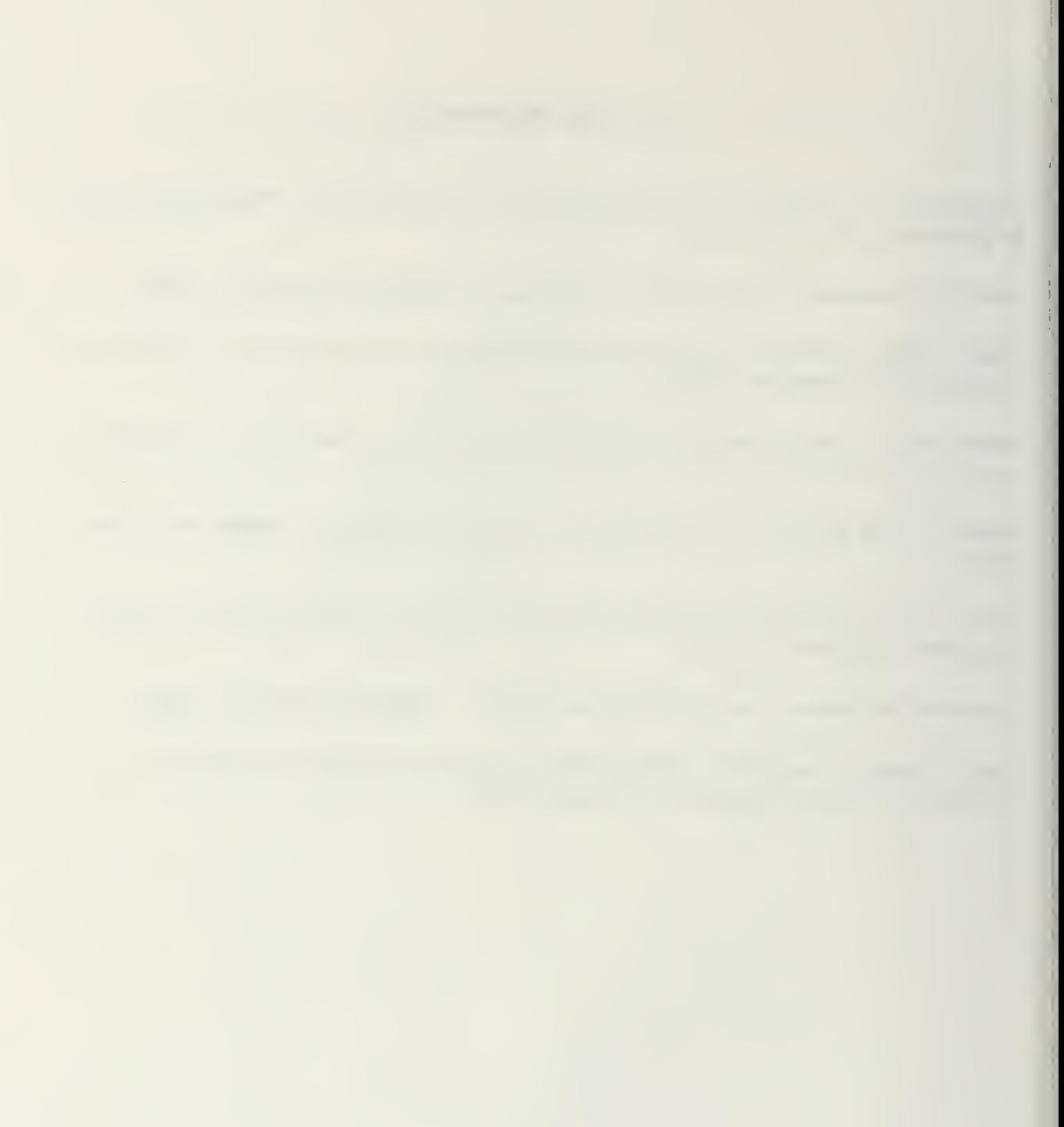

 $\mathbf{r}$ 

ł

#### INITIAL DISTRIBUTION LIST

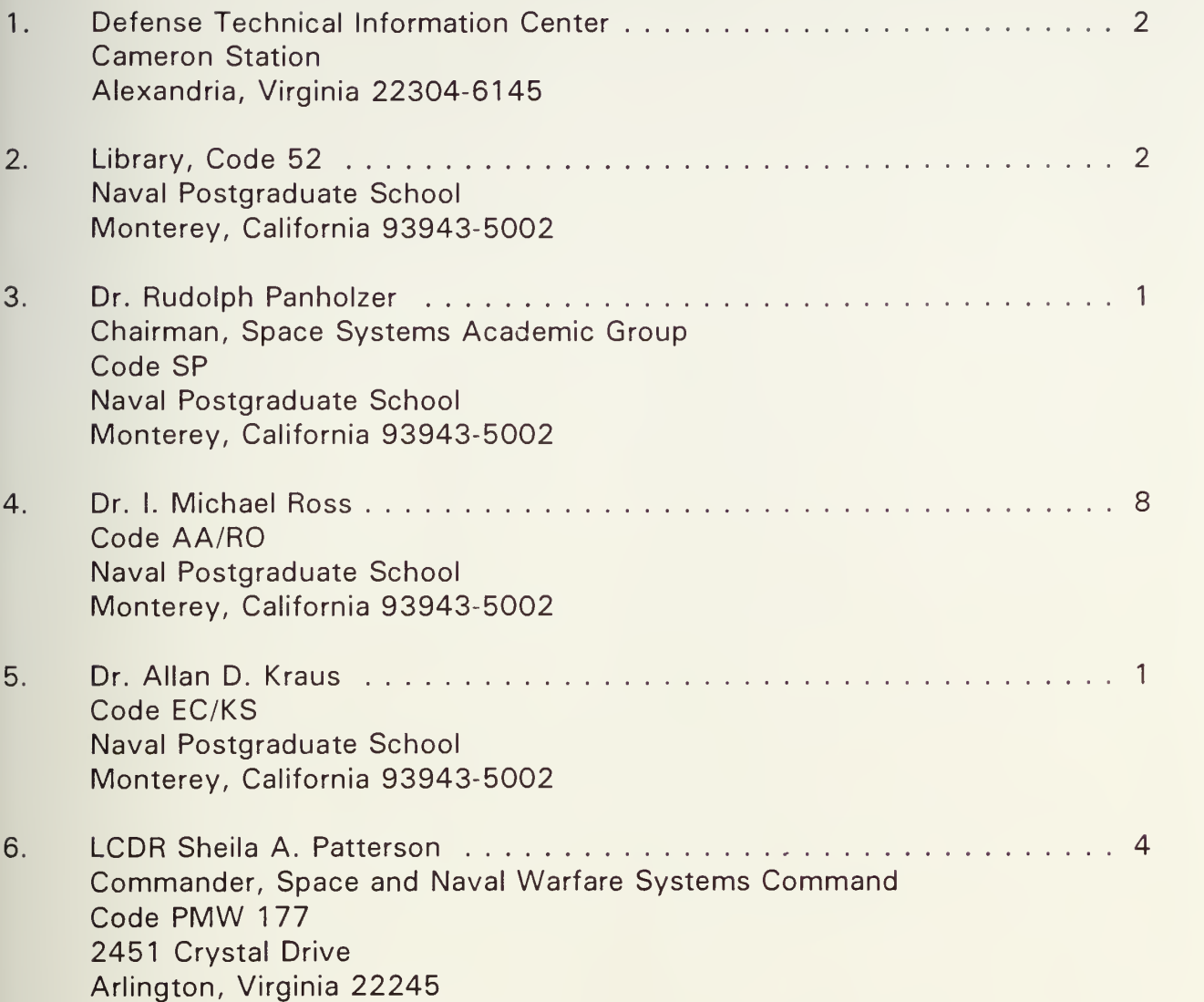

 $\overline{\phantom{a}}$ 

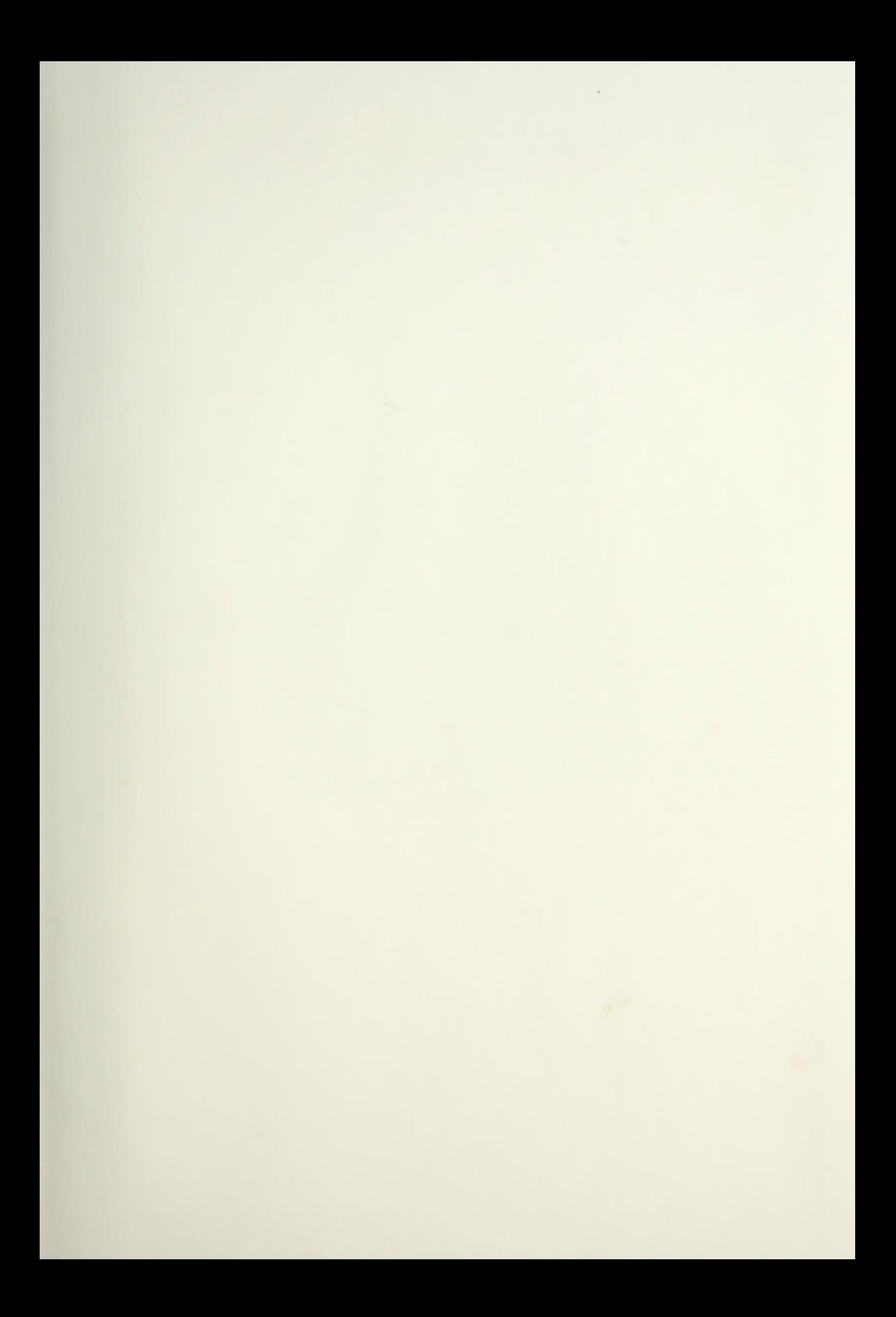

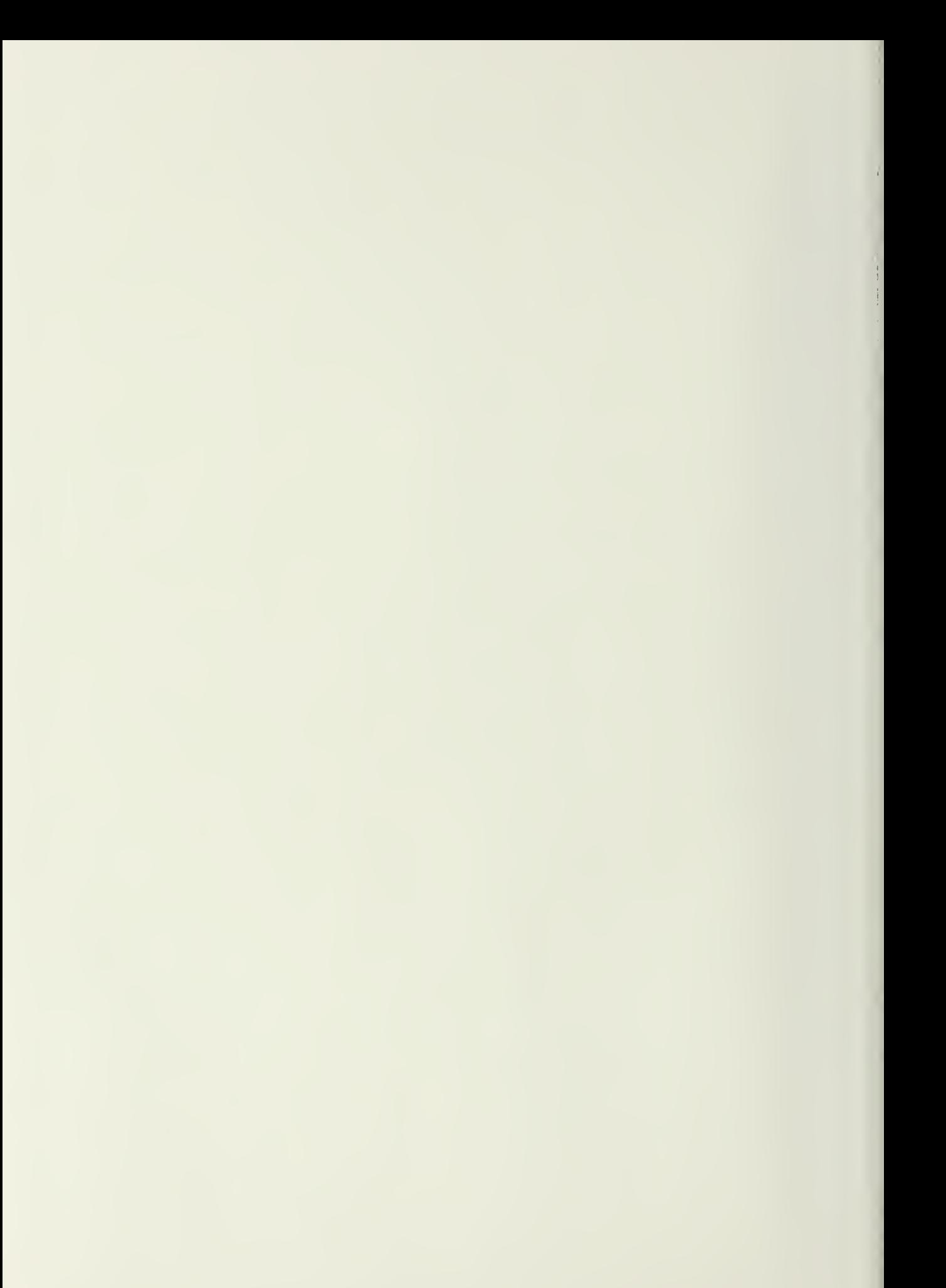

DUDLEY KNUX LIBRADY<br>NAVAL MONTEREY CA GUERNOTOT

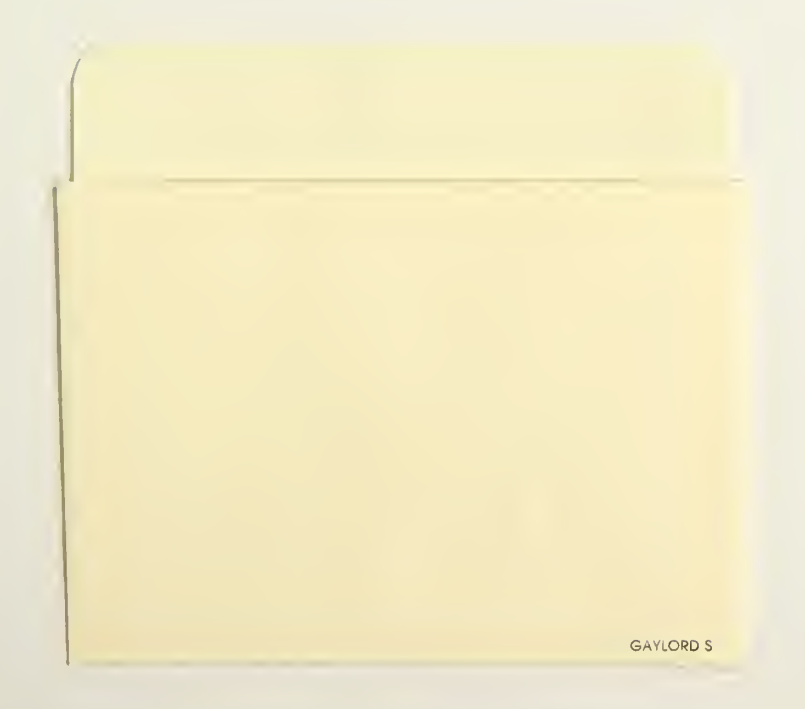

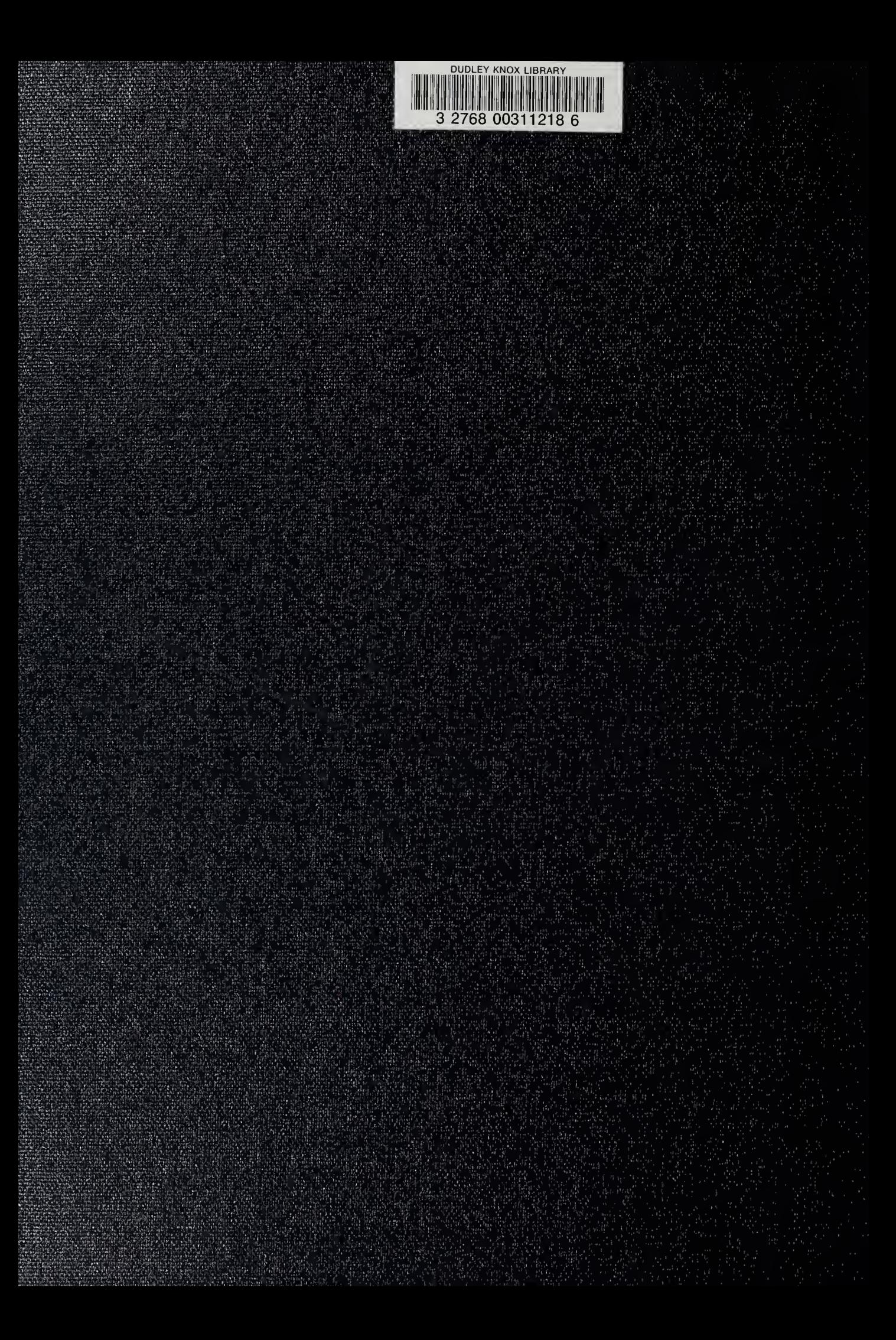